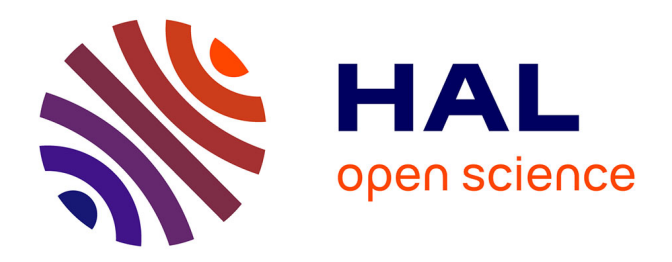

## **Modélisation des matériaux composites multiphasiques à microstructures complexes. Étude des propriétés effectives par des méthodes d'homogénéisation.**

Sophie Lemaitre

## **To cite this version:**

Sophie Lemaitre. Modélisation des matériaux composites multiphasiques à microstructures complexes. Étude des propriétés effectives par des méthodes d'homogénéisation.. Matériaux. Université de CAEN Normandie, 2017. Français.  $NNT: .$  tel-01561535v2

## **HAL Id: tel-01561535 <https://theses.hal.science/tel-01561535v2>**

Submitted on 17 Jul 2017

**HAL** is a multi-disciplinary open access archive for the deposit and dissemination of scientific research documents, whether they are published or not. The documents may come from teaching and research institutions in France or abroad, or from public or private research centers.

L'archive ouverte pluridisciplinaire **HAL**, est destinée au dépôt et à la diffusion de documents scientifiques de niveau recherche, publiés ou non, émanant des établissements d'enseignement et de recherche français ou étrangers, des laboratoires publics ou privés.

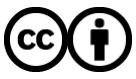

[Distributed under a Creative Commons Attribution 4.0 International License](http://creativecommons.org/licenses/by/4.0/)

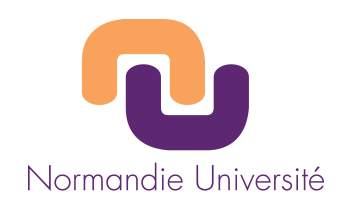

## **THESE**

## **Pour obtenir le diplôme de doctorat**

**Spécialité** Mécanique des solides, Génie mécanique, Productique, Transport et Génie civil

### **Préparée au sein de l'Université de Caen Normandie**

## **Modélisation des matériaux composites multiphasiques à microstructures complexes. Étude des propriétés effectives par des méthodes d'homogénéisation.**

## **Présentée et soutenue par Sophie LEMAITRE**

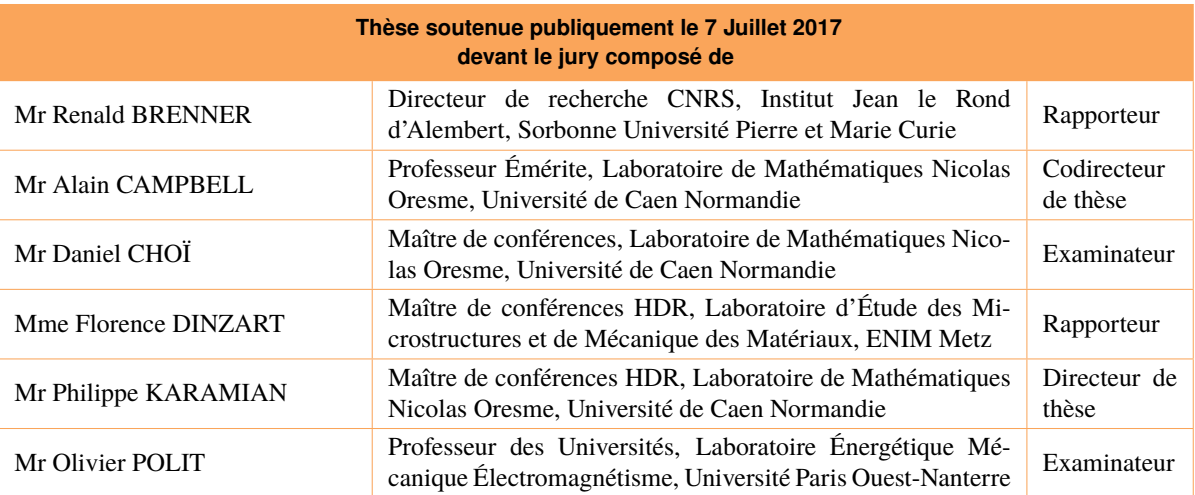

### **Thèse dirigée par Philippe KARAMIAN et codirigée par Alain CAMPBELL, Laboratoire de Mathématiques Nicolas Oresme**

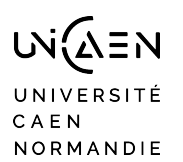

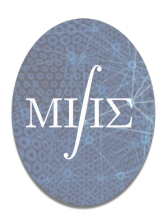

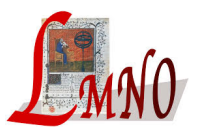

# **Remerciements**

Tout d'abord, j'adresse mes remerciements à mon directeur de thèse Philippe Karamian et mon co-directeur de thèse Alain Campbell pour la confiance qu'ils m'ont accordée et le pari qu'ils ont fait en me proposant ce sujet de thèse compte tenu de ma situation personnelle.

Je tiens à remercier Vladimir Salnikov pour son accompagnement durant mes deux premières années de thèse. Ses qualités humaines et ses nombreuses connaissances mathématiques et plus largement scientifiques m'ont permis de progresser et de prendre confiance. J'exprime ma gratitude à Daniel Choï pour son aide tout au long de ces années de thèse, sa présence à ma première conférence, sa disponibilité au quotidien et dans les moments les plus difficiles.

Je remercie les membres du jury pour leur implication et la pertinence de leurs questions. En particulier, j'exprime ma reconnaissance à mes rapporteurs Florence Dinzart et plus particulièrement à Renald Brenner. Leurs conseils avisés m'ont permis d'élargir certaines parties du mémoire et ont apporté davantage de clarté. Je remercie Olivier Polit de son intérêt pour mon travail et d'avoir accepté de présider le jury.

Je pense également aux enseignants du LMNO avec lesquels j'ai eu plaisir à échanger et qui m'ont soutenu : Franck, Adil, Nizar, Mohamed, André, Valérie et une mention spéciale pour Nathalie qui m'a permis d'aller au bout de la thèse dans les meilleures conditions. Je remercie plus généralement l'ensemble des personnels du LMNO pour leur accueil et en particulier Anita et Axelle pour leur disponibilité et leur gentillesse, ainsi que Sandrine Holvas à la BU, Nadège, Sonia pour sa bonne humeur, Marie à l'école doctorale et Marie-Claire à la reprographie.

Je n'oublie pas les doctorants et post-doctorants toujours ici au LMNO : Émilie, Vlerë, Léonard, César, Pablo, Tuyen, Étienne, Arnaud, Rubén, Matteo, Georges, Frank, Daniele, Tianlong, Sarra, Laëtitia, Vincent, ou partis vers d'autres horizons : Florent, Tony, Justine, Anne-Sophie, Feddy, Celeste. J'ai eu énormément de plaisir à venir écouter nombre d'entre eux lors des séminaires

"jeunes" et je profite de ces quelques lignes pour m'excuser d'avoir souvent passer mon tour pour présenter mes travaux (toujours débordée !). Je tiens à souligner le dynamisme et l'engagement de Laëtitia qui m'ont permis de présenter une soutenance pédagogique (même si j'avais une certaine expérience...) sans oublier Vincent pour ses remarques pertinentes et son soutien en tant que co-bureau.

J'ai une pensée de reconnaissance et d'affection pour mes parents qui m'ont accompagnée dans ce projet de thèse qui pouvait paraître tout à fait déraisonnable mais qui est finalement en adéquation avec ce que je suis. Durant ces années de thèse, presque quatre années, j'ai vu mes deux enfants Max et Johan grandir pour devenir des petits garçons pleins de curiosité et d'enthousiasme et remplis de fierté pour leur maman, ils ont toujours été là pour me soutenir. Je tiens à finir ses remerciements par ceux que j'adresse à Franck pour son soutien indéfectible et par cette citation : "Là où il y a la volonté, il y a un chemin" qui nous tient tant à cœur.

# **Table des matières**

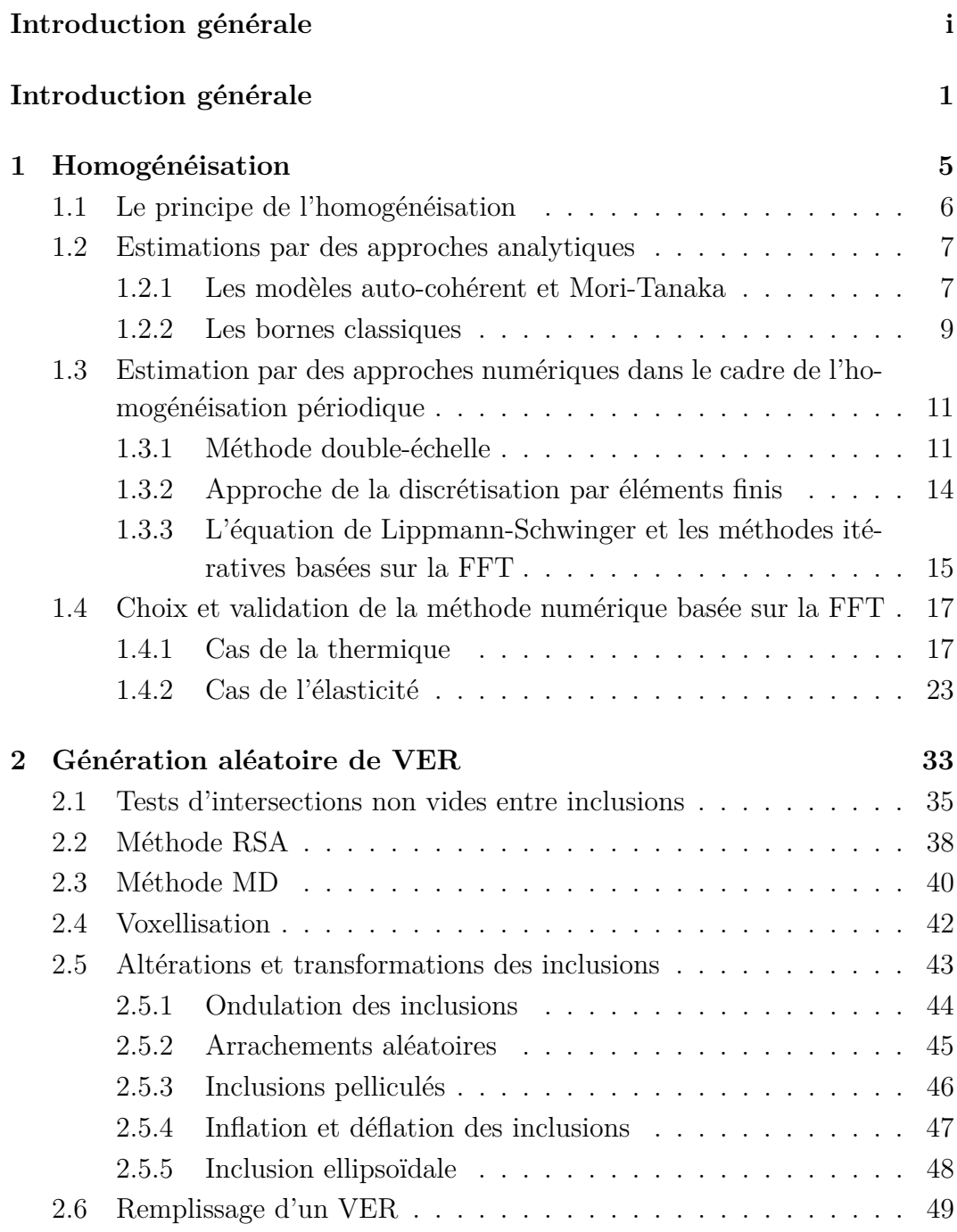

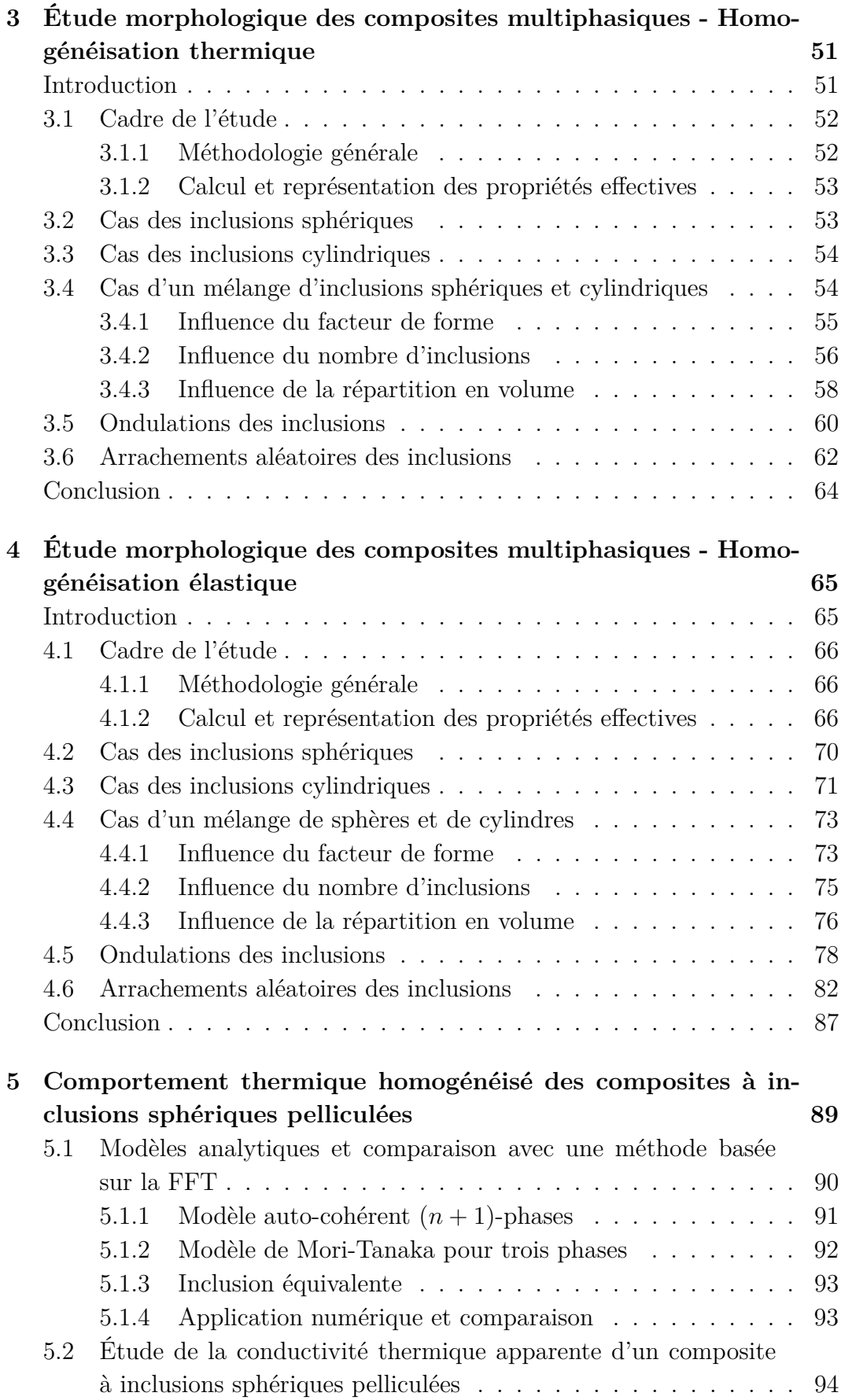

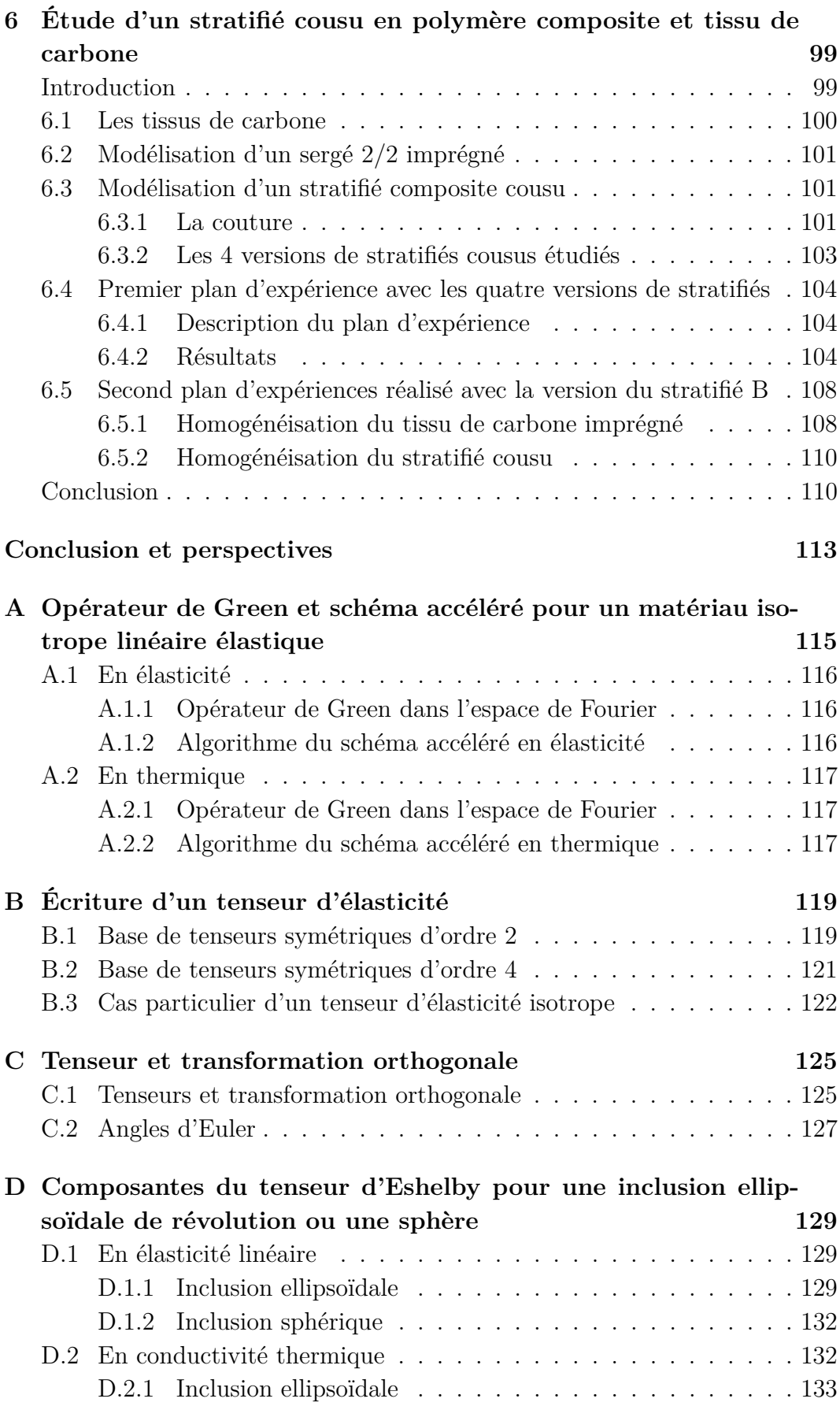

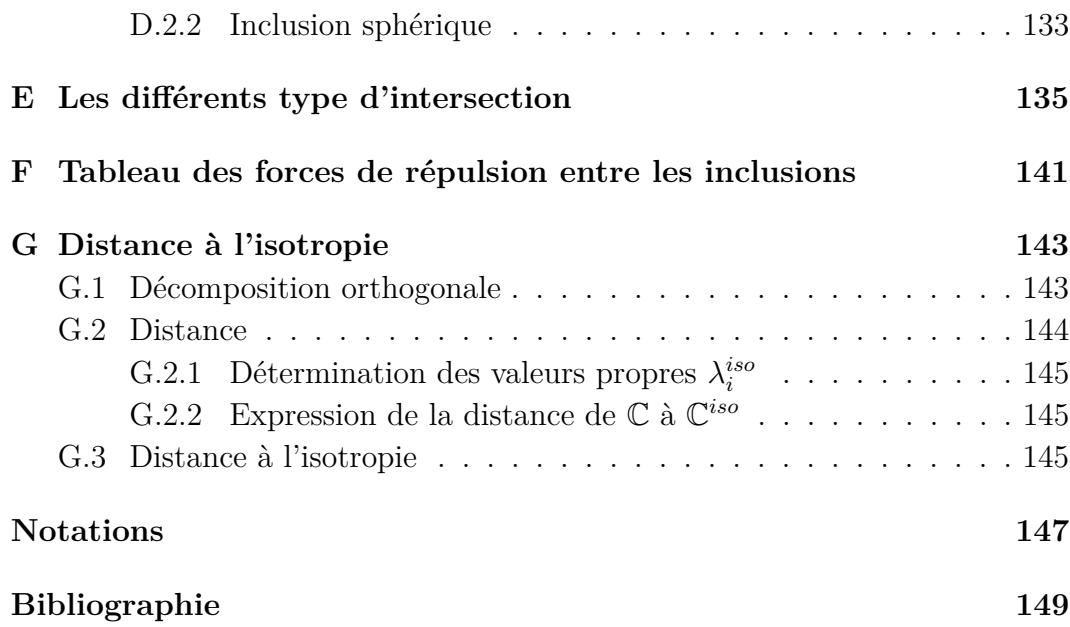

# **Introduction générale**

## **Cadre et objectifs de la thèse**

Un matériau composite se définit par un assemblage d'au moins deux constituants différents. La science des matériaux composites a pour objet de concevoir de tels matériaux dont les constituants ont des propriétés complémentaires. Un des premiers matériaux composites est le torchis composé d'une matrice de terre et de renforts en fibres végétales. La terre est utilisée pour ses propriétés isolantes et les fibres permettent de maintenir l'ensemble en cohésion. De nombreux matériaux composites sont du même type : une matrice servant également de liant et des renforts de formes diverses : inclusions, fibres, armatures. Un composite peut aussi être constitué d'un assemblage stratifié tels que les placo-platres, les plaques lamellées. Les propriétés recherchées sont souvent la légèreté, la plasticité de la matrice et la conductivité ou la rigidité des renforts. Aujourd'hui les matériaux composites sont au cœur d'enjeux sociétaux et économiques et interviennent dans de nombreux secteurs industriels tels que l'équipement, la construction, les prothèses médicales, le ferroviaire, l'automobile, l'aéronautique.

Les matériaux composites sont souvent destinés à remplacer les alliages métalliques plus lourds. Ce sont des matériaux dont la matrice est un thermoplastique bien adapté pour les procédés industriels de mise en forme tels que le moulage, l'extrusion ou le thermoformage. C'est un des objectifs du projet ACCEA 1 , consortium regroupant quatorze partenaires industriels et académiques : Zodiac Aerospace, Safran Aircelle, Dedienne, Lifco Industrie, Intertechnique, Safran composites, Arkema, ADCIS, le LMNO (Université de Caen Normandie), le LTN et l'IREENA (Université de Nantes). Ce projet ACCEA a été sélectionné dans le cadre du 15ème appel à projets de R&D collaboratifs du Fonds Unique Interministériel (FUI).

Le projet ACCEA a pour objectif d'améliorer les conductivités thermique et électrique des matériaux composites à matrices thermoplastiques par des technologies innovantes compatibles avec la mise en œuvre par injection et par thermo-compression. Les applications industrielles sont prévues dans le

<sup>1.</sup> Amélioration des Conductivités des Composites pour Équipements Aéronautiques

domaine aéronautique à l'horizon 2020, puis à l'automobile à plus long terme. Le travail présenté dans ce mémoire s'inscrit dans ce cadre.

Dans l'objectif fixé par le projet, nous avons développé des outils de modélisation et de calcul numérique des propriétés effectives des matériaux composites. En parallèle, nous avons répondu à des demandes directes des entreprises partenaires du projet.

## **Contributions personnelles**

Un des premiers objectifs de la thèse a été de développer un outil de génération aléatoire de volumes élémentaires représentatifs (VER) d'inclusions d'intersection vide. Dans ce contexte, des outils de génération aléatoire de VER à matrice renforcée existant pour des inclusions sphériques et elliptiques, ont été étendus à un mélange d'inclusions cylindriques et sphériques à travers deux méthodes : RSA [78] et MD [51]. Ces outils nous ont permis de générer des échantillons de VER suivant les paramètres des plans d'expérience numériques définis.

Pour chaque VER généré, nous déterminons ses propriétés effectives (thermiques, élastiques) par un calcul numérique basé sur les méthodes itératives issues de l'équation de Lippmann-Schwinger ([64, 53, 55, 27, 66, 58, 59]). Après avoir étudié différents schémas existants, nous avons développé et validé un code basé sur le schéma accéléré [27, 55].

Une des originalités du travail réside dans l'étude morphologique des VER composés d'un mélange d'inclusions sphériques et cylindriques, et des inclusions altérées (ondulation et arrachements aléatoires des inclusions). Les campagnes de calculs ont été menées au CRIANN (Centre Régional Informatique et d'Applications Numériques de Normandie). Parallèlement, nous avons mené des études de cas industriels concernant le comportement thermique de matériaux composites de type matrice renforcée par des inclusions sphériques pelliculées, et de type stratifiés.

## **Plan de la thèse**

Le chapitre 1 présente une synthèse non exhaustive des méthodes d'homogénéisation. Nous rappelons les différentes façons de l'aborder : par des modèles analytiques, par les développements multi-échelle (en particulier doubleéchelle) et par les méthodes de calcul numérique : par éléments finis et par les schémas itératifs basés sur la FFT en nous plaçant dans le cadre de volumes élémentaires représentatifs (VER) périodiques.

Le chapitre 2 présente la génération aléatoire de matériaux composites à matrice renforcée par des inclusions. Cette génération aléatoire est réalisée en imposant des intersections vides entres les inclusions et en incluant plusieurs géométries : sphériques, cylindriques, elliptiques. Nous présentons les tests d'intersection entres les inclusions (sphère-sphère, sphère-cylindre, cylindre-cylindre). Les méthodes de génération RSA et MD s'appuient sur ces tests d'intersection. Nous proposons également un ensemble d'altérations et de transformations autour de la génération issue des méthodes. Le but est de modéliser des matériaux dont les inclusions peuvent avoir été gonflées (inflation) ou dégonflées (déflation), ondulées ou arrachées. Enfin, nous modifions la génération en considérant des tailles variables d'une même géométrie permettant de 'remplir' le VER.

Les chapitres 3 et 4 étudient respectivement les propriétés effectives en thermique et en élasticité des matériaux composites en fonction du contraste et des paramètres morphologiques les définissant : nombre d'inclusions et fractions volumiques pour chaque type de géométrie considérée, facteur de forme, amplitude des ondulations, fraction volumique des arrachements aléatoires. Pour l'ensemble des configurations étudiées, nous dégageons les paramètres les plus influents dans une perspective d'optimisation.

Les chapitres suivants illustrent des études de cas menées dans le cadre du projet ACCEA. Le chapitre 5 s'intéresse au comportement effectif de matériaux sphériques pelliculées. Plusieurs modèles sont présentés : modèle deux phases avec inclusion équivalente [21] et trois phases [48, 36]. Dans cette étude nous avons considéré une fraction volumique totale d'inclusions de 30% comprenant les noyaux et les pellicules des inclusions.

Le chapitre 6 étudie un composite stratifié constitué de couches de polymère composite et de tissu de carbone imprégné. Nous comparons les propriétés thermiques de ce stratifié avec l'ajout ou non d'une couture conductrice (fil de cuivre). Nous avons été amenés à modéliser le tissu de carbone imprégné par une couche homogène équivalente, intégrée dans la modélisation du stratifié cousu ou non. L'impact de la couture a été évalué dans deux plans d'expérience.

# **Chapitre 1**

# **Homogénéisation**

#### **Sommaire**

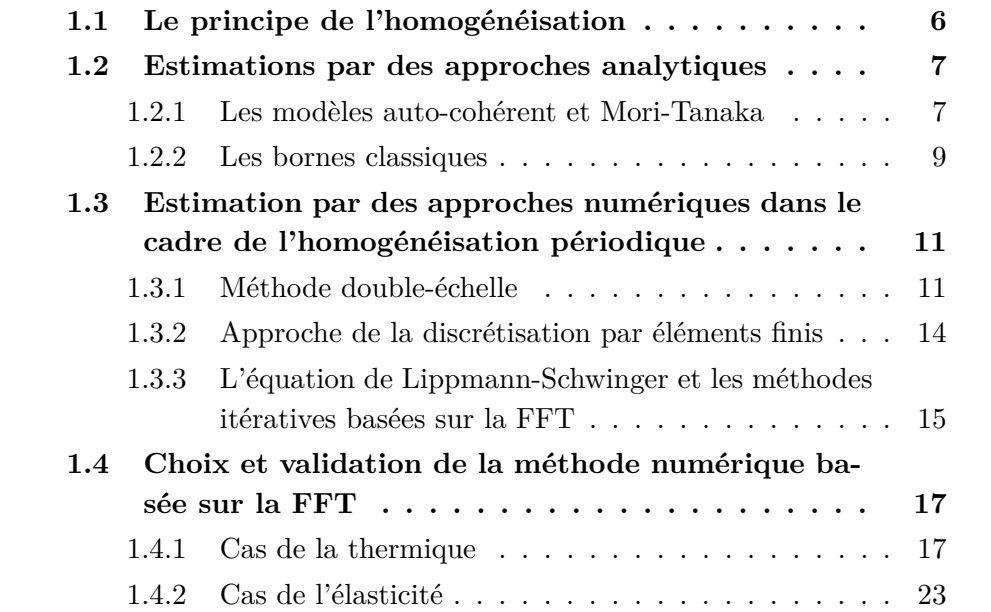

Dans ce chapitre, nous présentons l'homogénéisation d'un matériau composé de plusieurs phases ayant chacune leurs caractéristiques mécaniques et thermiques avec des géométries diverses définissant une microstructure complexe hétérogène. L'objectif est d'en déterminer le comportement effectif. Dans ce mémoire, nous posons deux hypothèses de travail : un milieu hétérogène périodique et des phases homogènes linéaires isotropes.

Après une présentation de l'homogénéisation dans la section 1.1, la section 1.2 donne un aperçu des modèles analytiques et des bornes classiques. La section 1.3 présente les approches numériques de l'homogénéisation périodique en rappelant le principe de la méthode double-échelle et les méthodes itératives basées sur la FFT associées à l'équation de Lippmann-Schwinger. Enfin, la section 1.4 compare le modèle de Mori-Tanaka avec la méthode numérique basée sur la FFT choisie en traitant le cas de la thermique puis de l'élasticité.

## **1.1 Le principe de l'homogénéisation**

Soit Ω le domaine représentant un milieu périodique d'un matériau hétérogène de période *V* , appelé volume élémentaire représentatif (VER). Pour prendre en compte les hétérogénéités du matériau, nous nous plaçons à l'échelle des hétérogénéités. Ainsi, nous considérons deux échelles : l'échelle macroscopique, celle du matériau dans sa globalité et l'échelle microscopique, l'échelle des hétérogénéités. Dans ce mémoire, nous supposons connaître la répartition des hétérogénéités, leurs formes et leurs caractéristiques mécaniques et thermiques. Nous cherchons à estimer le comportement macroscopique du matériau en déterminant ses propriétés effectives ou homogénéisées. Le schéma 1.1 illustre ce principe.

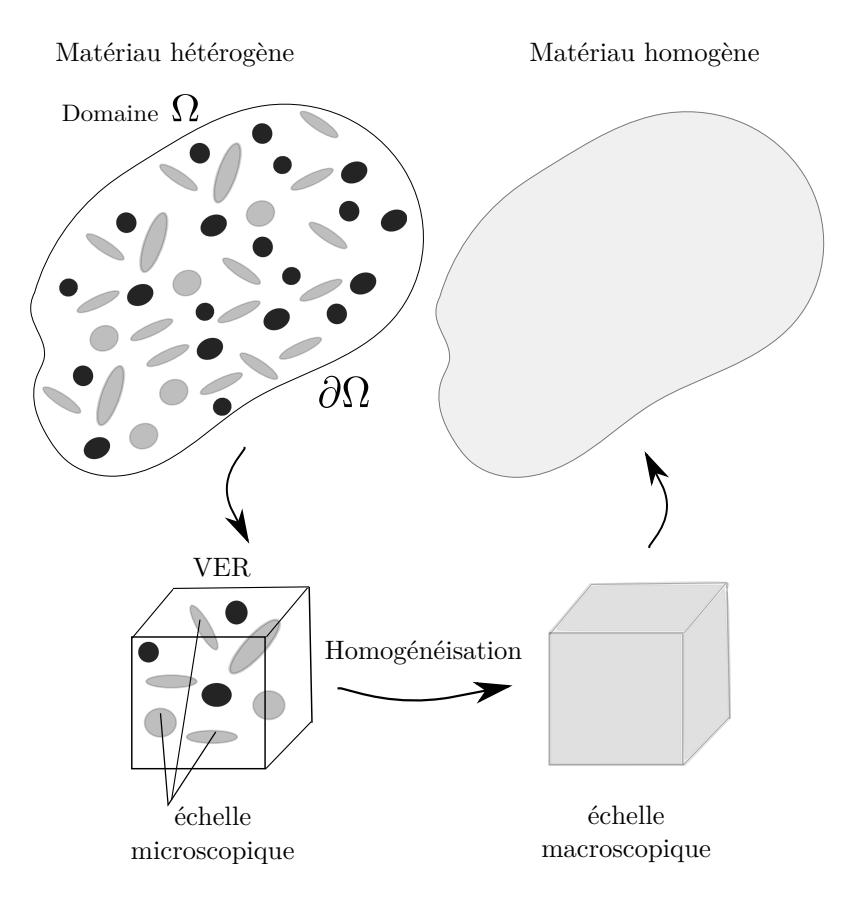

Figure 1.1 – Principe de l'homogénéisation

Nous nous intéressons aux méthodes permettant d'évaluer le tenseur d'élasticité homogénéisé C<sup>hom</sup> et le tenseur de conductivité thermique Λ<sup>hom</sup>. Deux types de méthodes se distinguent : les méthodes en champ moyen *mean-field methods* [82, 12], et les méthodes en champ complet *full-field methods* [6]. Ces dernières nécessitent une connaissance complète de la microstructure : propriétés des matériaux, géométrie des inclusions et leur répartition. Lorsque l'ensemble de la microstructure est identifié, les tenseurs des contraintes et

des déformations ou bien le flux de chaleur et la température peuvent alors être calculés en tout point de la microstructure via des méthodes basées sur les éléments finis ou la transformée de Fourier rapide (FFT). On parle alors d'approche numérique pour le calcul de C *hom* et de Λ *hom*. Dans le cas où les méthodes en champ complet ne peuvent s'appliquer (manque d'information sur la microstructure, puissance de calcul insuffisante, ...), les méthodes en champ moyen, permettent, à l'aide d'une connaissance partielle de la microstructure, de déterminer des bornes mais aussi des estimations du comportement effectif de la microstructure. Nous parlons alors d'approche analytique.

### **1.2 Estimations par des approches analytiques**

#### **1.2.1 Les modèles auto-cohérent et Mori-Tanaka**

Ces approches sont basées sur le problème de l'inclusion (homogène et hétérogène) d'Eschelby ([23]). Ce problème et sa solution sont à la base des modèles auto-cohérent ([39]) et de Mori-Tanaka ([60]).

Soient **e** le champ de déformations dans le milieu hétérogène de volume *V* et **E** la déformation macroscopique. Le tenseur de localisation A défini par **e**(**x**) = A(**x**)**E** pour **x** ∈ *V*, vérifie < A > $V =$  I, où I est le tenseur identité. Dans cette approche en déformation ([38] pour deux phases), l'expression du tenseur de rigidité homogénéisé C *hom* est donnée par :

$$
\mathbb{C}^{hom} = \langle \mathbb{C}\mathbb{A} \rangle_V \tag{1.1}
$$

Si le milieu hétérogène est un composite de type matrice (indice 0) renforcée par plusieurs inclusions (indice *i* allant de 1 à *n*), l'expression du tenseur de rigidité homogénéisé C *hom* est donnée par :

$$
\mathbb{C}^{hom} = \sum_{i=0}^{n} f_i \mathbb{C}^i \mathbb{A}^i = \mathbb{C}^0 + \sum_{i=1}^{n} f_i (\mathbb{C}^i - \mathbb{C}^0) \mathbb{A}^i
$$
 (1.2)

où *f<sup>i</sup>* est la fraction volumique de l'inclusion *i* (rapport de son volume sur le volume du VER),  $\mathbb{C}^i$  le tenseur de rigidité et  $\mathbb{A}^i$  le tenseur de localisation des déformations de l'inclusion *i* défini par  $\mathbb{A}^i = \langle \mathbb{A} \rangle_{V_i}$  avec  $V_i$  le volume de l'inclusion *i*, vérifiant  $\sum_{i=0}^{n} f_i \mathbb{A}^i = \mathbb{I}$ .

L'expression du tenseur de conductivité thermique homogénéisé Λ *hom* est donnée de façon analogue par :

$$
\Lambda^{hom} = \sum_{i=0}^{n} f_i \Lambda^i \mathbb{A}^i = \Lambda^0 + \sum_{i=1}^{n} f_i (\Lambda^i - \Lambda^0) \mathbb{A}^i
$$
 (1.3)

où  $f_i$  est la fraction volumique,  $\Lambda^i$  le tenseur de conductivité thermique et  $\mathbb{A}^i$  le tenseur de concentration de l'inclusion *i* (l'analogue du tenseur de localisation des déformations en élasticité).

#### **Modèle auto-cohérent**

Dans ce modèle, nous supposons que tous les renforts sont plongés dans le milieu homogène équivalent de propriété effective décrite par C *AC* que nous souhaitons évaluer.

Le tenseur de localisation des déformations pour le renfort *i* s'écrit au moyen du tenseur d'Eschelby $\mathbb{S}^{i}_{Esh}$  ([65]) :

$$
\mathbb{A}^i = \left[ \mathbb{I} + \mathbb{S}_{Esh}^i (\mathbb{C}^{AC})^{-1} (\mathbb{C}^i - \mathbb{C}^{AC}) \right]^{-1}
$$
(1.4)

En remplaçant dans l'équation (1.2), nous obtenons l'expression du tenseur  $\mathbb{C}^{AC}$  :

$$
\mathbb{C}^{AC} = C^0 + \sum_{i=1}^n f_i (\mathbb{C}^i - \mathbb{C}^0) \left[ \mathbb{I} + \mathbb{S}_{Esh}^i (\mathbb{C}^{AC})^{-1} (\mathbb{C}^i - \mathbb{C}^{AC}) \right]^{-1}
$$
(1.5)

Cette formulation de  $\mathbb{C}^{AC}$  est implicite. Une méthode usuelle est d'utiliser une méthode itérative de point fixe en initialisant C *AC* par les bornes de Voigt-Reuss ou bien par le modèle de Mori-Tanaka.

Il existe également de façon analogue des formulations de ce modèle dans le cas de la conductivité thermique ([69]).

C'est un modèle très utilisé pour les matériaux de type polycristaux ou plus généralement pour les milieux granulaires.

#### **Modèle de Mori-Tanaka**

Le modèle de Mori-Tanaka ([60, 9]) est défini pour un milieu hétérogène du type matrice renforcée (milieu particulaire), constitué d'inclusions réparties de manière isotrope se comportant, en moyenne, comme des inclusions isolées dans une matrice infinie. Le tenseur de localisation A *i* s'écrit en conservant les mêmes notations indicielles :

$$
\mathbb{A}^i = \mathbb{T}^i \left( \sum_{j=0}^n f_j \mathbb{T}^j \right)^{-1} \tag{1.6}
$$

avec :

$$
\mathbb{T}^i = \left[ \mathbb{I} + \mathbb{S}_{Esh}^i(\mathbb{C}^0)^{-1}(\mathbb{C}^i - \mathbb{C}^0) \right]^{-1} \tag{1.7}
$$

En remplaçant à nouveau dans l'équation (1.2), nous obtenons l'expression du tenseur de propriétés effectives C *MT* :

$$
\mathbb{C}^{MT} = \mathbb{C}^0 + \sum_{i=1}^n f_i (\mathbb{C}^i - \mathbb{C}^0) \mathbb{T}^i \left( \sum_{j=1}^n f_j T^j \right)^{-1}
$$
(1.8)

La formulation de  $\mathbb{C}^{MT}$  est ici explicite contrairement au modèle autocohérent puisque le tenseur T *i* fait intervenir C <sup>0</sup> qui est connu. Toutefois ce modèle reste valide pour des fractions volumiques d'inclusions faibles.

#### **1.2.2 Les bornes classiques**

La détermination de bornes ou d'encadrements des propriétés effectives de milieux hétérogènes est une approche complémentaire à la recherche d'estimation de leur comportement effectif.

#### **Les bornes de Voigt-Reuss**

Dans le cadre de l'élasticité linéaire, les bornes de Voigt-Reuss ([77, 70]) sont dites d'ordre 1, elles nécessitent la connaissance uniquement des fractions volumiques et du comportement élastique de chaque phase composant le milieu hétérogène. Ces bornes sont obtenues en supposant soit le tenseur des déformations soit le tenseur des contraintes uniforme dans le matériau. Dans le premier cas, nous obtenons la borne de Voigt et dans le second la borne de Reuss. En utilisant l'équation (1.2) où les tenseurs de localisation des déformations et des contraintes sont constants et égaux au tenseur identité, nous obtenons  $\mathbb{C}^V$  et  $\mathbb{S}^R$  par une simple loi de mélanges :

$$
\mathbb{C}^V = \sum_{i=0}^n f_i \mathbb{C}^i \tag{1.9}
$$

et

$$
\mathbb{C}^{R} = \left(\mathbb{S}^{R}\right)^{-1} = \left(\sum_{i=0}^{n} f_{i} \mathbb{S}^{i}\right)^{-1} = \left(\sum_{i=0}^{n} f_{i} (\mathbb{C}^{i})^{-1}\right)^{-1} \tag{1.10}
$$

Un premier encadrement du comportement effectif est :

$$
\mathbb{C}^R \le \mathbb{C}^{hom} \le \mathbb{C}^V \tag{1.11}
$$

Pour un milieu à deux phases isotropes (matrice de fraction volumique *f*<sup>0</sup> et inclusion de fraction volumique  $f_1$ , nous obtenons les bornes des coefficients de compressibilité *k* et de cisaillement *µ* comme suit :

$$
k^{V} = f_{1}k_{0} + f_{1}k_{1}
$$
  
\n
$$
\mu^{V} = f_{0}\mu_{0} + f_{1}\mu_{1}
$$
  
\n
$$
\frac{1}{k^{R}} = \frac{f_{0}}{k_{0}} + \frac{f_{1}}{k_{1}}
$$
  
\n
$$
\frac{1}{\mu^{R}} = \frac{f_{0}}{\mu_{0}} + \frac{f_{1}}{\mu_{0}}
$$
\n(1.12)

En thermique, ces bornes sont connues sous le nom de bornes de Wiener ([79]) initialement développées dans le cadre de l'évaluation de la conductivité effective d'un milieu diélectrique hétérogène (et adaptées à la thermique [76]).

La borne de Weiner basse est basée sur un modèle de couches en série et la borne de Weiner haute est basée sur un modèle de couches en parallèle. Pour un milieu à deux phases (matrice de fraction volumique  $f_0$  et inclusion de fraction volumique  $f_1$  de conductivités thermiques respectives  $\lambda_0$  et  $\lambda_1$ ) ces bornes s'écrivent :

$$
\lambda_{app}^{W+} = f_0 \lambda_0 + f_1 \lambda_1
$$
  

$$
\frac{1}{\lambda_{app}^{W-}} = \frac{f_0}{\lambda_0} + \frac{f_1}{\lambda_1}
$$
 (1.13)

#### **Les bornes de Hashin-Shtrikman**

Les bornes de Hashin et Shtrikman ([33, 35]) plus resserrées que les bornes de Voigt-Reuss sont définies dans le cadre de matériau biphasé (matrice de fraction volumique  $f_0$  et inclusion de fraction volumique  $f_1$ ) et macroscopiquement isotrope. Ce sont des bornes dites d'ordre 2. Le comportement effectif est défini à partir du coefficient de compressibilité *k hom* et du coefficient de cisaillement  $\mu^{hom}$  encadrés de la façon suivante en supposant que  $k_1 > k_0$  et que  $\mu_1 > \mu_0$ :

$$
k^{HS-} \le k^{hom} \le k^{HS+}
$$
  
avec
$$
\begin{cases} k^{HS-} = k_0 + \frac{f_1}{\frac{1}{k_1 - k_0} + \frac{3f_0}{3k_0 + 4\mu_0}}\\ k^{HS+} = k_1 + \frac{f_0}{\frac{1}{k_0 - k_1} + \frac{3f_1}{3k_1 + 4\mu_1}} \end{cases}
$$
(1.14)

$$
\mu^{HS-} \leq \mu^{hom} \leq \mu^{HS+}
$$
  
avec
$$
\mu^{HS-} = \mu_0 + \frac{f_1}{\frac{1}{\mu_1 - \mu_0} + \frac{6f_0(k_0 + 2\mu_0)}{5\mu_0(3k_0 + 4\mu_0)}}
$$

$$
\mu^{HS+} = \mu_1 + \frac{f_0}{\frac{1}{\mu_0 - \mu_1} + \frac{6f_1(k_1 + 2\mu_1)}{5\mu_1(3k_1 + 4\mu_1)}}
$$
(1.15)

Des microstructures comme l'assemblage des sphères de Hashin ([33]) permet d'atteindre les bornes du coefficient de compressibilité. D'autres microstructures permettent d'atteindre les bornes en compressibilité et en cisaillement ([28, 67, 56]).

En thermique, il existe aussi des bornes définissant un encadrement de la conductivité thermique apparente issues du modèle de Hashin et Shtrikman  $([81, 56, 69, 11, 14]$  en supposant  $\lambda_1 > \lambda_0$ :

$$
\lambda_{app}^{HS-} = \lambda_0 \left( 1 + \frac{3f_1(\lambda_1 - \lambda_0)}{3\lambda_0 + f_0(\lambda_1 - \lambda_0)} \right) \tag{1.16}
$$

$$
\lambda_{app}^{HS+} = \lambda_1 \left( 1 + \frac{3f_0(\lambda_0 - \lambda_1)}{3\lambda_1 + f_1(\lambda_0 - \lambda_1)} \right) \tag{1.17}
$$

## **1.3 Estimation par des approches numériques dans le cadre de l'homogénéisation périodique**

Dans le cadre de la thèse, nous supposons que le domaine  $\Omega$  est périodique, les techniques d'homogénéisation dans l'évaluation des propriétés effectives en élasticité et en thermique s'appuient sur cette périodicité.

### **1.3.1 Méthode double-échelle**

La méthode double-échelle ou encore plus généralement multi-échelle se base sur les méthodes de développement asymptotique décrites par Bensoussan et al.[8] et Sanchez-Palencia [73]. En particulier nous rappelons la méthode double-échelle en nous inspirant de [72] pour le problème en élasticité. Le même raisonnement peut être conduit pour le problème en thermique.

Soit Ω un domaine tridimensionnel périodique de période *V* d'un matériau contenant des hétérogénéités diverses comme cela est illustré dans la Figure 1.1. Dans ce domaine,  $\mathbf{x} = (x_1, x_2, x_3)$  désigne les coordonnées d'un point, il s'agit de l'échelle macroscopique. On note dans le VER *y* = *x/ε* les coordonnées à l'échelle microscopique.

Étant donné des forces extérieures (volumiques **f**, surfaciques), l'équilibre mécanique s'écrit :

$$
\begin{cases}\n\frac{div(\boldsymbol{\sigma}^{\varepsilon}) + \boldsymbol{f} = \mathbf{0}}{\boldsymbol{\sigma}^{\varepsilon}} = \mathbb{C}^{\varepsilon} \boldsymbol{e}(\boldsymbol{u}^{\varepsilon}) & \text{dans } \Omega \\
\text{conditions aux limites} & \text{sur } \partial\Omega\n\end{cases}
$$
\n(1.18)

avec 
$$
\mathbb{C}^{\varepsilon}(\boldsymbol{x}) = \mathbb{C}\left(\frac{\boldsymbol{x}}{\varepsilon}\right) = \mathbb{C}(\boldsymbol{y})
$$
 pour tout  $\boldsymbol{x}$  de  $\Omega$ ,  $\boldsymbol{y}$  de V,

La méthode proposée consiste à écrire un développement asymptotique :

$$
\boldsymbol{u}^{\varepsilon}(\boldsymbol{x}) = \boldsymbol{u}^{0}(\boldsymbol{x}) + \varepsilon \boldsymbol{u}^{1}(\boldsymbol{x}, \boldsymbol{y}) + \varepsilon^{2} \boldsymbol{u}^{2}(\boldsymbol{x}, \boldsymbol{y}) + o(\varepsilon^{2})
$$
(1.19)

$$
\mathbf{e}(\mathbf{u}^{\varepsilon}) = \mathbf{e}^{0}(\mathbf{x}, \mathbf{y}) + \varepsilon \mathbf{e}^{1}(\mathbf{x}, \mathbf{y}) + o(\varepsilon)
$$
 (1.20)

$$
\boldsymbol{\sigma}(\boldsymbol{u}^{\varepsilon}) = \boldsymbol{\sigma}^{0}(\boldsymbol{x}, \boldsymbol{y}) + \varepsilon \boldsymbol{\sigma}^{1}(\boldsymbol{x}, \boldsymbol{y}) + o(\varepsilon)
$$
\n(1.21)

où *u* 1 et *u* 2 sont V-périodiques en *y*.

Le tenseur des déformations *e* se décompose alors :

$$
\boldsymbol{e}(\boldsymbol{u}^{\varepsilon}) = \boldsymbol{e}_x(\boldsymbol{u}^{\varepsilon}) + \frac{1}{\varepsilon} \boldsymbol{e}_y(\boldsymbol{u}^{\varepsilon})
$$
(1.22)

$$
\boldsymbol{e}_{ij}(\boldsymbol{u}^{\varepsilon}) = \boldsymbol{e}_{ijx}(\boldsymbol{u}^{\varepsilon}) + \frac{1}{\varepsilon} \boldsymbol{e}_{ijy}(\boldsymbol{u}^{\varepsilon})
$$
\n(1.23)

avec :

$$
\begin{cases}\n\boldsymbol{e}_{ijx} = \frac{1}{2} \left( \frac{\partial \boldsymbol{u}_i}{\partial \boldsymbol{x}_j} + \frac{\partial \boldsymbol{u}_j}{\partial \boldsymbol{x}_i} \right) \\
\boldsymbol{e}_{ijy} = \frac{1}{2} \left( \frac{\partial \boldsymbol{u}_i}{\partial \boldsymbol{y}_j} + \frac{\partial \boldsymbol{u}_j}{\partial \boldsymbol{y}_i} \right)\n\end{cases}
$$
\n(1.24)

En remplaçant le développement de *u <sup>ε</sup>* de (1.19) dans l'expression de *e* des équations (1.22) (ou (1.23) pour des égalités en notation indicielle), nous obtenons par identification du terme de degré 0 en *ε* :

$$
e^{0}(\bm{x}, \bm{y}) = \bm{e}_x(\bm{u}^0) + \bm{e}_y(\bm{u}^1) \tag{1.25}
$$

$$
\boldsymbol{\sigma}^0(\boldsymbol{x},\boldsymbol{y}) = \mathbb{C}(\boldsymbol{y})\boldsymbol{e}^0(\boldsymbol{x},\boldsymbol{y}) = \mathbb{C}(\boldsymbol{y})\left(\boldsymbol{e}_x(\boldsymbol{u}^0) + \boldsymbol{e}_y(\boldsymbol{u}^1)\right) \tag{1.26}
$$

D'autre part, en remplaçant l'expression de  $\sigma$  de l'équation (1.21) dans le problème local (1.18) et en identifiant selon l'ordre de *ε*, nous obtenons les équations :

$$
(\varepsilon^{-1}): \quad div_y \sigma^0 = 0 \tag{1.27}
$$

$$
(\varepsilon^{0}) \quad : \quad div_{x}\sigma^{0} + div_{y}\sigma^{1} + \mathbf{f} = 0 \tag{1.28}
$$

En appliquant l'opérateur moyenne  $\left( \langle \bullet \rangle_V = \frac{1}{|V|} \right)$  $|V|$ Z  $\left(\int_{V} \bullet dy\right)$  à l'équation macroscopique (1.28), et en utilisant le théorème de la divergence avec la périodicité de *σ* <sup>1</sup> par rapport à *y*, nous obtenons l'équation macroscopique :

$$
div_x < \sigma^0 > \quad V + < f > \quad V = 0 \tag{1.29}
$$

Pour obtenir les coefficients homogénéisés, nous utilisons l'équation microscopique (1.27) dans laquelle nous commençons par remplacer l'expression de  $\boldsymbol{\sigma}^0$  de (1.26) en définissant la déformation macroscopique :  $\boldsymbol{E} \stackrel{\text{def}}{=} \boldsymbol{e}_x(\boldsymbol{u}^0)$ 

$$
\boldsymbol{\sigma}^0 = \mathbb{C}(\boldsymbol{y})\left(\boldsymbol{E} + \boldsymbol{e}_y(\boldsymbol{u}^1)\right) \tag{1.30}
$$

$$
div_y \left[ \mathbb{C}(\boldsymbol{y}) \left( \boldsymbol{E} + \boldsymbol{e}_y(\boldsymbol{u}^1) \right) \right] = 0 \tag{1.31}
$$

Nous supposons que *u* 1 s'écrit en fonction de *x* et *y* :

$$
\boldsymbol{u}^1(\boldsymbol{x},\boldsymbol{y})=\boldsymbol{e}_x(\boldsymbol{u}^0)\otimes\boldsymbol{w}(\boldsymbol{y})=\boldsymbol{E}\boldsymbol{w}(\boldsymbol{y})
$$
(1.32)

avec les fonctions *w* dépendant de *y* et V-périodiques.

Nous déduisons alors de (1.25) et (1.32) en utilisant les notations indicielles et  $\delta_{pk}$  le symbole de Kronecker :

$$
\begin{aligned} \boldsymbol{e}_{kl}^{0} &= \boldsymbol{e}_{klx}(\boldsymbol{u}^{0}) + \boldsymbol{e}_{kly}(\boldsymbol{u}^{1}) \\ &= \boldsymbol{e}_{klx}(\boldsymbol{u}^{0}) + \boldsymbol{e}_{pqx}(\boldsymbol{u}^{0})\boldsymbol{e}_{kly}(\boldsymbol{w}^{pq}) \\ &= \delta_{pk}\delta_{ql}\boldsymbol{e}_{pqx}(\boldsymbol{u}^{0}) + \boldsymbol{e}_{pqx}(\boldsymbol{u}^{0})\boldsymbol{e}_{kly}(\boldsymbol{w}^{pq}) \end{aligned} \tag{1.33}
$$

En faisant la formulation variationnelle de l'équation (1.27) ou de (1.31) sur l'espace des champs de vecteurs V-périodiques de classe *H*<sup>1</sup> sur V noté  $H_{per}^1(V)$ , nous avons le problème suivant à résoudre :

$$
\begin{cases}\n\text{déterminer les fonctions } \mathbf{w}^{pq} \text{ dans } H_{per}^1 \text{ telles que :} \\
\int_V C_{ijkl} \left[ \delta_{pk} \delta_{ql} \mathbf{e}_{pqx}(\mathbf{u}^0) + \mathbf{e}_{pqx}(\mathbf{u}^0) \mathbf{e}_{kly}(\mathbf{w}^{pq}(\mathbf{y})) \right] \mathbf{e}_{ijy}(\phi) dy = 0, \forall \phi \in H_{per}^1(V) \\
(1.34)\n\end{cases}
$$

Ce problème est bien posé dans l'espace des fonctions de  $H_{per}^1(V)$  à moyenne nulle sur V et admet une unique solution.

Pour déterminer les coefficients homogénéisés, une fois les fonctions *wpq* connues, nous écrivons d'abord l'expression de  $\sigma_{ij}^0$  en reprenant les équations (1.26) et (1.33) :

$$
\begin{aligned} \boldsymbol{\sigma}_{ij}^0 &= C_{ijkl} \left[ \delta_{pk} \delta_{ql} \boldsymbol{e}_{pqx}(\boldsymbol{u}^0) + \boldsymbol{e}_{pqx}(\boldsymbol{u}^0) \boldsymbol{e}_{kly}(\boldsymbol{w}^{pq}(\boldsymbol{y})) \right] \\ &= \left[ C_{ijpq} + C_{ijkl} \boldsymbol{e}_{kly}(\boldsymbol{w}^{pq}(\boldsymbol{y})) \right] \boldsymbol{e}_{pqx}(\boldsymbol{u}^0) \end{aligned}
$$

Puis, nous appliquons l'opérateur moyenne sur V et par identification avec

 $<\sigma^0>_{V}=\mathbb{C}^{hom}E$ , nous obtenons l'expression des coefficients homogénéisés :

$$
C_{ijpq}^{hom} = \frac{1}{|V|} \int_{V} C_{ijpq} + C_{ijkl} \mathbf{e}_{kly} (\mathbf{w}^{pq} (\mathbf{y})) dy
$$
  
= 
$$
\underbrace{\frac{1}{|V|} \int_{V} C_{ijpq} dy}_{\text{moyenne des coefficients}} + \underbrace{\frac{1}{|V|} \int_{V} C_{ijkl} \mathbf{e}_{kly} (\mathbf{w}^{pq} (\mathbf{y})) dy}_{\text{terme correctif}}
$$
(1.35)

A l'aide de techniques variationnelles et de l'hypothèse de périodicité, une expression du tenseur homogénéisé C *hom* est ainsi déterminée. Toutefois, l'expression obtenue dans (1.35) donne une expression de C *hom* en fonction des fonctions *wpq* qu'il faut au préalable déterminer. Lorsque le problème est unidirectionnel, il est possible de déterminer analytiquement C *hom*. Mais en trois dimensions et pour des microstructures complexes, il faut recourir à d'autres techniques.

#### **1.3.2 Approche de la discrétisation par éléments finis**

De façon à pouvoir estimer les coefficients de C *hom* sans recourir au calcul des fonctions *wpq*, il est usuel d'utiliser la méthode proposée par Débordès [22]. Il s'agit de reprendre l'équation microscopique (1.31) et d'en faire une formulation variationnelle. Après une intégration par parties et en utilisant la périodicité sur V , il vient :

$$
\forall \mathbf{u}^* \in H^1_{per}(V),
$$

$$
\int_V C_{ijkl}(\boldsymbol{E}_{kl} + \boldsymbol{e}_{kly}(\boldsymbol{u}^1)) (\boldsymbol{e}_{ijy}(\boldsymbol{u}^*)) dy = 0
$$

En introduisant *E* ∗ , nous écrivons :  $\forall (\mathbf{E}^*, \mathbf{u}^*) \in \mathbb{R}^{3 \times 3}_{sym} \times H^1_{per}(V),$ 

$$
\int_V C_{ijkl}(\boldsymbol{E}_{kl} + \boldsymbol{e}_{kly}(\boldsymbol{u}^1)) (\boldsymbol{E}_{ij}^* + \boldsymbol{e}_{ijy}(\boldsymbol{u}^*) - \boldsymbol{E}_{ij}^*) dy = 0
$$

En réécrivant l'égalité précédente, nous avons :

$$
\int_{V} C_{ijkl}(\boldsymbol{E}_{kl} + \boldsymbol{e}_{kly}(\boldsymbol{u}^1)) (\boldsymbol{E}_{ij}^* + \boldsymbol{e}_{ijy}(\boldsymbol{u}^*)) dy = \int_{V} C_{ijkl}(\boldsymbol{E}_{kl} + \boldsymbol{e}_{kly}(\boldsymbol{u}^1)) \boldsymbol{E}_{ij}^* dy
$$
\n(1.36)

Nous pouvons réécrire la deuxième partie de l'égalité (1.36) en utilisant

l'indépendance de *E* ∗ par rapport à *y* :

$$
\int_{V} C_{ijkl} (\boldsymbol{E}_{kl} + \boldsymbol{e}_{kly}(\boldsymbol{u}^{1})) (\boldsymbol{E}_{ij}^{*}) dy = \left( \int_{V} C_{ijkl} (\boldsymbol{E}_{kl} + \boldsymbol{e}_{kly}(\boldsymbol{u}^{1})) dy \right) \boldsymbol{E}_{ij}^{*}
$$
\n
$$
= \left( \int_{V} \boldsymbol{\sigma}_{ij}^{0} dy \right) \boldsymbol{E}_{ij}^{*}
$$
\n
$$
= |V| \leq \boldsymbol{\sigma}^{0} >_{V} \boldsymbol{E}^{*}
$$
\n
$$
= |V| (\mathbb{C}^{hom} \boldsymbol{E}). \boldsymbol{E}^{*}
$$
\n(1.37)

Des équations (1.36) et (1.37), on obtient :

$$
\frac{1}{|V|} \int_{V} C_{ijkl}(\boldsymbol{E}_{kl} + \boldsymbol{e}_{kly}(\boldsymbol{u}^1)) (\boldsymbol{E}_{ij}^* + \boldsymbol{e}_{ijy}(\boldsymbol{u}^*)) dy = (\mathbb{C}^{hom} \boldsymbol{E}).\boldsymbol{E}^* = \langle \boldsymbol{\sigma}^0 \rangle_V \boldsymbol{E}^* \forall (\boldsymbol{E}^*, \boldsymbol{u}^*) \in \mathbb{R}_{sym}^{3 \times 3} \times H_{per}^1(V)
$$
\n(1.38)

La résolution des six problèmes de  $(1.38)$  pour  $<\sigma^0>_{V}$  parcourant  $\mathbb{R}^{3\times 3}_{sym}$ nous permet d'obtenir  $\mathbb{C}^{hom}$ . Une approximation est calculée avec la méthode des éléments finis.

Pour estimer Λ *hom*, la technique est la même. Il faut simplement noter que la résolution au moyen d'une discrétisation par éléments finis nécessite la résolution de trois problèmes en trois dimensions (deux en deux dimensions).

Cette méthode est efficace pour des microstructures élémentaires mais elle devient prohibitive en temps de calcul et en mémoire pour des microstructures complexes nécessitant un maillage très fin.

## **1.3.3 L'équation de Lippmann-Schwinger et les méthodes itératives basées sur la FFT**

La démarche développée dans cette section reprend les travaux de Moulinec et Suquet ([62, 63, 64]). Dans cette section, le VER *V* est supposé parallélépipédique et *x* désigne la variable locale. En s'inspirant du développement asymptotique de (1.25), nous pouvons réécrire le tenseur de déformations *e* :

$$
\begin{cases}\n\boldsymbol{e}(\boldsymbol{u}(\boldsymbol{x})) = \boldsymbol{E} + \boldsymbol{e}(\boldsymbol{u}^{per}(\boldsymbol{x})) & \text{dans } V \\
\boldsymbol{u}(\boldsymbol{x}) = \boldsymbol{E}.\boldsymbol{x} + \boldsymbol{u}^{per}(\boldsymbol{x}) & \text{dans } V \\
\boldsymbol{u}^{per} \boldsymbol{p} \text{\'eriodique}\n\end{cases} \tag{1.39}
$$

avec  $u^{per}$  vérifiant  $\langle e(u^{per}(x)) \rangle_{V} = 0.$ Le problème local en déformation s'écrit encore :

$$
\begin{cases}\n\boldsymbol{\sigma}(\boldsymbol{x}) = \mathbb{C}(\boldsymbol{x}) (\boldsymbol{e}(\boldsymbol{u}^{per}(\boldsymbol{x})) + \boldsymbol{E}) & \text{dans } V \\
\text{div}(\boldsymbol{\sigma}(\boldsymbol{x})) = 0 & \text{dans } V \\
\boldsymbol{u}^{per} & \text{periodique}\n\end{cases} \tag{1.40}
$$

En introduisant un tenseur d'élasticité de référence  $\mathbb{C}^0$ , le problème (1.40) se réécrit :

$$
\begin{cases}\n\boldsymbol{\sigma}(\boldsymbol{x}) = \mathbb{C}^0(\boldsymbol{e}(\boldsymbol{u}^{per}(\boldsymbol{x})) + \boldsymbol{\tau}(\boldsymbol{x}) \quad \text{dans } V \\
\text{div}(\boldsymbol{\sigma}(\boldsymbol{x})) = 0 \qquad \text{dans } V \\
\boldsymbol{u}^{per} \text{ periodic},\n\end{cases} \tag{1.41}
$$

où  $\pmb{\tau}$  est le tenseur de polarisation défini par :

$$
\boldsymbol{\tau}(\boldsymbol{x}) = \delta \mathbb{C}(\boldsymbol{x}) \boldsymbol{e}(\boldsymbol{x}) + \mathbb{C}^0 \boldsymbol{E} \text{ , avec } \delta \mathbb{C}(\boldsymbol{x}) = \mathbb{C}(\boldsymbol{x}) - \mathbb{C}^0 \qquad (1.42)
$$

En introduisant  $\Gamma^0$  l'opérateur de Green périodique<sup>1</sup> associé à  $\mathbb{C}^0$ , le problème (1.42) s'écrit :

$$
\mathbf{e}(\mathbf{u}^{per})(\mathbf{x}) = -\Gamma^0 * \boldsymbol{\tau}(\mathbf{x}), \text{ pour tout } \mathbf{x} \text{ dans } V \tag{1.43}
$$

où ∗ désigne le produit de convolution.

Dans l'espace de Fourier, l'équation (1.43) devient :

$$
\begin{cases} \widehat{e(\boldsymbol{u}^{per})(\boldsymbol{\xi})} = -\widehat{\Gamma}^0 \widehat{\tau}(\boldsymbol{\xi}), \text{ pour tout } \boldsymbol{\xi} \neq \mathbf{0} \\ \widehat{e(\boldsymbol{u}^{per})(\mathbf{0})} = 0 \end{cases}
$$
\n(1.44)

En utilisant l'équation (1.42), l'équation (1.43) devient :

$$
\boldsymbol{e}(\boldsymbol{u}(\boldsymbol{x})) = -\Gamma^0 * (\delta \mathbb{C}(\boldsymbol{x})\boldsymbol{e}(\boldsymbol{u}(\boldsymbol{x})) + \boldsymbol{E}, \text{ pour tout } \boldsymbol{x} \text{ dans } V \qquad (1.45)
$$

En passant (1.45) dans l'espace de Fourier, nous obtenons :

$$
\begin{cases} \widehat{e(u)}(\xi) = -\widehat{\Gamma}^0(\widehat{\delta \mathbb{C}e(u)})(\xi), \text{ pour tout } \xi \neq 0\\ \widehat{e(u)}(0) = \mathbf{E} \end{cases}
$$
(1.46)

Les équations (1.45) et (1.46) forment respectivement l'équation périodique de Lippmann-Schwinger ([44, 64]) dans l'espace réel et l'espace de Fourier.

(1.46) se résout par une méthode de point fixe de manière itérative [62, 63, 64, 53, 54, 55, 58, 59].

La résolution du problème (1.46) nécessite la connaissance de l'opérateur de Green périodique associée au matériau de référence. En choisissant par exemple le tenseur d'élasticité de référence isotrope, une expression explicite peut être formulée pour l'opérateur de Green. Les composantes des tenseurs  $\mathbb{C}^0$  et Γ<sup>0</sup> s'écrivent alors en fonction des coefficients de Lamé :  $\lambda^0$  et  $\mu^0$  comme suit :

$$
C_{ijkh}^{0} = \lambda^{0} \delta_{ij} \delta_{kh} + \mu^{0} (\delta_{ik} \delta_{jh} + \delta_{ih} \delta_{jk})
$$
  

$$
\Gamma_{ijkh}^{0}(\boldsymbol{\xi}) = \frac{1}{4\mu^{0} |\boldsymbol{\xi}|^{2}} (\delta_{ki} \boldsymbol{\xi}_{h} \boldsymbol{\xi}_{j} + \delta_{hi} \boldsymbol{\xi}_{k} \boldsymbol{\xi}_{j} + \delta_{kj} \boldsymbol{\xi}_{h} \boldsymbol{\xi}_{i} + \delta_{hj} \boldsymbol{\xi}_{k} \boldsymbol{\xi}_{i})
$$

$$
- \frac{\lambda^{0} + \mu^{0}}{\mu^{0} (\lambda^{0} + 2\mu^{0})} \frac{\boldsymbol{\xi}_{i} \boldsymbol{\xi}_{j} \boldsymbol{\xi}_{k} \boldsymbol{\xi}_{h}}{|\boldsymbol{\xi}|^{4}}
$$

1.  $\mathbb{C}^0$ **e**( $\Gamma^0$ )<sub>*im*</sub> =  $\delta_{im} \delta_0(\mathbf{x})$ , [65]

## **1.4 Choix et validation de la méthode numérique basée sur la FFT**

Dans le cadre industriel de cette thèse, nous avons été amenés à traiter des images 3D acquises par tomographie. Pour calculer les propriétés effectives du matériau à partir de telles images, notre choix s'est porté sur les méthodes itératives issues de l'équation de Lippmann-Schwinger plutôt qu'une méthode basée sur les éléments finis. Ce choix est essentiellement motivé pour des raisons de performance (temps de calcul, stockage mémoire). Dans le cas de contrastes non infinis, Moulinec et Silva [61] ont montré que le schéma le plus efficace est le schéma accéléré. Ce schéma introduit par Eyre et Milton [27] pour le cas de la thermique s'adapte aussi au cas de l'élasticité [55]. Les différents schémas (basique, dual, lagrangien augmenté [54], polarisation [58, 59], accéléré) ont été testés sur les VER générés et nous ont conduit aux mêmes conclusions. Nous avons donc retenu le schéma accéléré dans la suite de ce mémoire.

Pour valider notre choix, nous le comparons au modèle analytique de Mori-Tanaka [60] basé sur le problème de l'inclusion d'Eshelby pour des cas d'inclusions élémentaires : sphères et ellipsoïdes homogènes isotropes pour lesquelles le tenseur d'Eshelby a une expression explicite. Les inclusions élémentaires considérées sont :

- une sphère de fraction volumique allant de 0*.*05% à 0*.*25%,
- un ellipsoïde de révolution oblong de facteur de forme 3 et de fraction volumique égale à 0*.*03%, 0*.*05% et 0*.*07%,
- un ellipsoïde de révolution aplati de facteur de forme 0*.*5 et de fraction volumique égal à 0*.*03% et 0*.*05%.

Par ailleurs, nous donnons à titre indicatif les bornes classiques (Wiener (1.13), Voigt-Reuss (1.12), Hashin-Shtrikman (1.17)). La validation est faite en deux temps, d'abord en thermique puis en élasticité linéaire en reprenant les expressions du modèle de Mori-Tanaka de la section 1.2.

### **1.4.1 Cas de la thermique**

Soit  $f_0$  et  $f_1$  les fractions volumiques respectives de la matrice et de l'inclusion;  $\Lambda_0$  et  $\Lambda_1$  les tenseurs de conductivité respectifs. Le modèle de Mori-Tanaka détermine le tenseur de conductivité homogénéisé Λ *MT* comme suit :

$$
\Lambda^{MT} = \Lambda_0 + f_1(\Lambda_1 - \Lambda_0) \mathbb{A}^1 f_0 \mathbb{I} + f_1 \mathbb{A}^1)^{-1}
$$
  

$$
\mathbb{A}^1 = (\mathbb{I} + \mathbb{S}(\Lambda_0)^{-1} (\Lambda_1 - \Lambda_0))^{-1}
$$
 (1.47)

où  $\mathbb{A}^1$  et  $\mathbb S$  sont respectivement le tenseur de concentration de l'inclusion et le tenseur d'Eshelby (dont les expressions analytiques sont rappelées pour le cas de la sphère et de l'ellipsoïde de révolution dans l'annexe D).

Pour prendre en compte l'orientation éventuelle de l'inclusion (cas d'un ellipsoïde), nous utilisons les angles d'Euler (voir l'annexe C) qui permettent par trois rotations successives de passer du repère global du VER au repère local de l'inclusion. La matrice de passage permettant ce changement de repère est notée *R* et son expression est indiquée dans (C.15). Dans ce cas, l'expression du tenseur de conductivité thermique homogénéisé Λ *MT* donnée en (1.47) s'écrit :

$$
\Lambda^{MT} = \Lambda_0 + f_1(\Lambda_1 - \Lambda_0)(R\mathbb{A}^1 R^T)(f_0 \mathbb{I} + f_1(R\mathbb{A}^1 R^T)^1)^{-1}
$$
(1.48)

où *R<sup>T</sup>* est la transposée de *R*.

La matrice et l'inclusion sont supposés être des matériaux homogènes isotropes de conductivité thermique normalisée  $\Lambda_0$  et  $\Lambda_1$  tels que :

$$
\begin{cases}\n\Lambda_0 = \mathbb{I} \\
\Lambda_1 = c\mathbb{I}\n\end{cases}
$$
\n(1.49)

où c est le contraste des deux phases, c prendra les valeurs 16*,* 256*,* 512*,* 2048.

Étant donné un tenseur de conductivité Λ, nous définissons la conductivité apparente par :

$$
\lambda_{app} = \frac{1}{3}Tr(\Lambda) = \frac{1}{3}(\Lambda_{11} + \Lambda_{22} + \Lambda_{33})
$$
\n(1.50)

Cette conductivité apparente est calculée pour le modèle de Mori-Tanaka et pour l'estimation numérique avec le schéma accéléré basé sur la FFT.

#### **Cas d'une inclusion sphérique**

Dans cette sous section, nous considérons une sphère de fraction volumique *fsp* égale à : 0*.*05*,* 0*.*1*,* 0*.*15*,* 0*.*2*,* 0*.*25. La Figure 1.2 représente l'évolution de *λapp* pour les bornes de Wiener, de Hashin-Shtrikman et le modèle de Mori-Tanaka pour un contraste de 16 en fonction de la fraction volumique de la sphère *fsp*.

Les Figures 1.3 et 1.4 comparent l'évolution de *λapp* pour des contrastes de 16 et de 2048 en fonction de la fraction volumique de l'inclusion sphérique *fsp* entre la valeur obtenue par le modèle de Mori-Tanaka et le calcul utilisant le schéma itératif accéléré pour différentes résolutions d'image 3D.

Nous observons une très bonne adéquation entre le calcul numérique et le modèle de Mori-Tanaka pour une résolution d'au moins 128<sup>3</sup> .

Nous définissons l'erreur relative de la conductivité thermique apparente en prenant le modèle de Mori-Tanaka pour référence comme suit :

$$
\text{error relative}(\lambda_{app}) = \frac{|\lambda_{app}^{FFT} - \lambda_{app}^{MT}|}{\lambda_{app}^{MT}} \tag{1.51}
$$

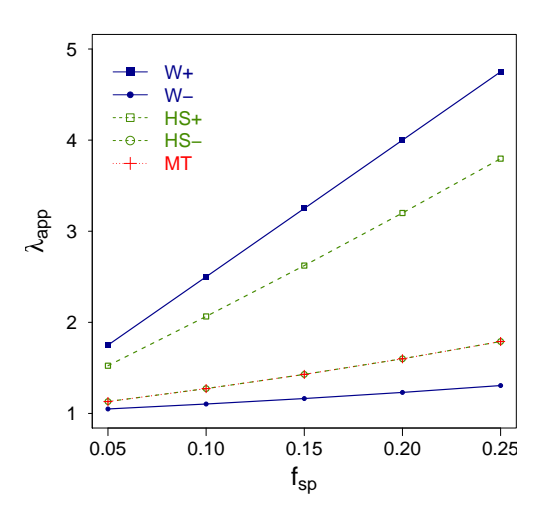

Figure 1.2 – Conductivité thermique apparente *λapp* en fonction de la fraction volumique de la sphère *fsp* pour des contrastes de 16 pour les bornes de Wiener, Hashin-Shtrikman et le modèle de Mori-Tanaka.

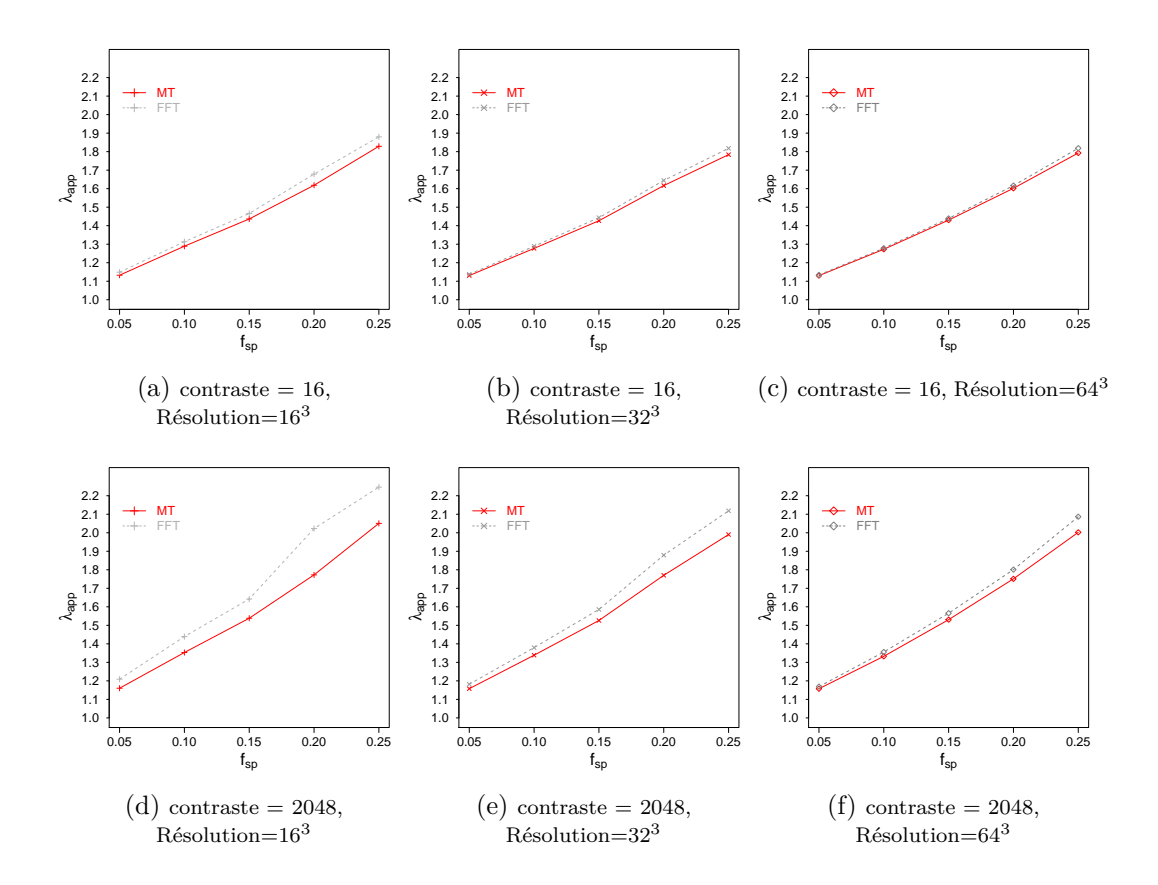

Figure 1.3 – Comparaison de *λapp* entre le modèle de Mori-Tanaka (en rouge) et le calcul numérique par le schéma accéléré (en gris) en fonction de la fraction volumique de la sphère  $f_{sp}$  (contraste de 16 et 2048, résolution de 16<sup>3</sup> à 64<sup>3</sup>)

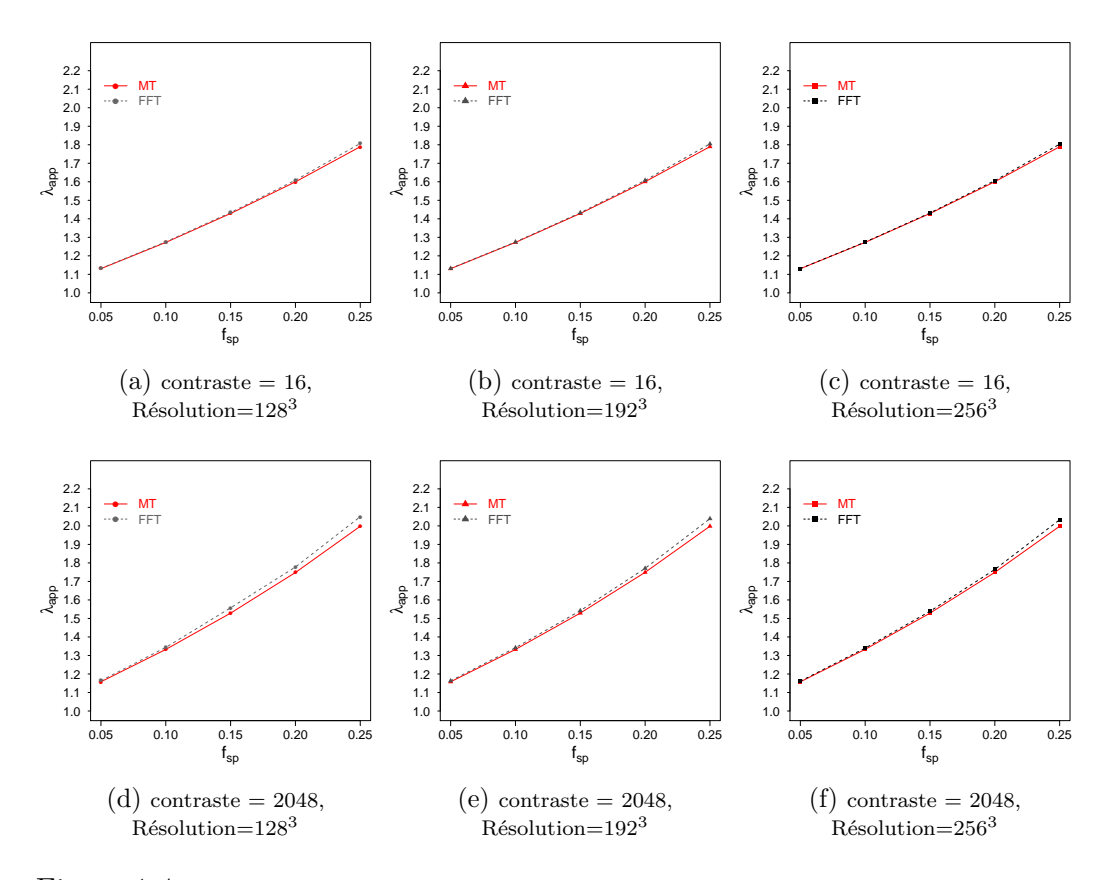

Figure 1.4 – Comparaison de *λapp* entre le modèle de Mori-Tanaka (en rouge) et le calcul numérique par le schéma accéléré (en gris) en fonction de la fraction volumique de la sphère  $f_{sp}$  (contraste de 16 et 2048, résolution de 128<sup>3</sup> à 256<sup>3</sup>)

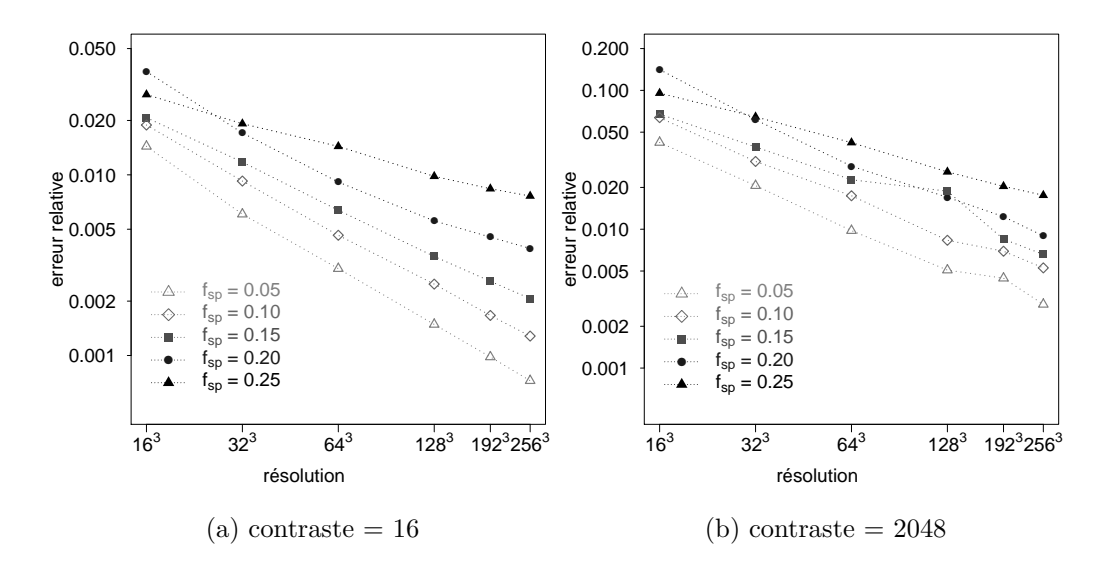

Figure 1.5 – Erreur relative de  $\lambda_{app}$  en fonction de la fraction volumique  $f_{sp}$  de la sphère (contraste de 16 et 2048, résolution de  $16^3$  à  $256^3$ )

La Figure 1.5 illustre cette erreur relative et montre la convergence en fonction de la résolution.

#### **Cas d'une inclusion ellipsoïdale**

Nous considérons des ellipsoïdes de révolution de facteur de forme égal à 3 ou à 0*.*5 et des fractions volumiques de 0*.*03*,* 0*.*05*,* 0*.*07. Précisément, nous avons étudié cinq ellipsoïdes :

- un ellipsoïde de fraction volumique 0*.*03% de facteur de forme 3 d'axe *e*3,
- un ellipsoïde de fraction volumique 0*.*05% de facteur de forme 3 d'axe  $e_1 + e_2$
- un ellipsoïde de fraction volumique 0*.*07% de facteur de forme 3 d'axe  $e_1 + e_2$
- un ellipsoïde de fraction volumique 0*.*03% de facteur de forme 0*.*5 d'axe *e*3,
- un ellipsoïde de fraction volumique 0*.*05% de facteur de forme 0*.*5 d'axe *e*3,

avec  $(e_1, e_2, e_3)$  une base orthonormée directe du VER.

Avant de présenter les résultats obtenus, nous notons que nous sommes dans la limite du domaine d'application du modèle de Mori-Tanaka qui suppose un matériau statistiquement isotrope ce qui n'est pas le cas ici puisqu'il n'y a qu'une inclusion de matériau isotrope mais dont la géométrie conduit à un comportement global non isotrope.

Pour les ellipsoïdes d'axe  $e_1+e_2$  les angles d'Euler définissant la rotation du repère global du VER au repère local lié à l'inclusion sont  $\phi = \frac{3\pi}{4}$  $\frac{3\pi}{4}, \theta = \frac{\pi}{2}$  $\frac{\pi}{2}, \psi = \frac{\pi}{4}$  $\frac{\pi}{4}$ . Pour les ellipsoïdes d'axe *e*3, aucune rotation n'est nécessaire, les angles *φ*, *θ* et *ψ* sont nuls.

La Figure 1.6 illustre la conductivité thermique apparente normalisée (voir la définition dans (1.50)) pour les cinq ellipsoïdes testés selon la résolution pour le modèle de Mori Tanaka (en rouge) et le calcul numérique utilisant la FFT (en gris). Dans le cas d'un faible contraste (16), nous observons que les deux courbes ('MT' et 'FFT') tendent à se superposer lorsque la résolution augmente pour des fractions volumiques de 0*.*03 et 0*.*05. Pour une fraction volumique de 0*.*07, les deux courbes se rapprochent mais de façon moins prononcée. Pour un fort contraste, même si les courbes se rapprochent, elles ne se superposent pas et cela est plus perceptible pour les ellipsoïdes de facteur de forme égal à 3.

La Figure 1.7 représente l'erreur relative de la conductivité thermique apparente entre l'estimation numérique obtenue avec le schéma accéléré et le

modèle de Mori-Tanaka pris pour référence définie de la même façon que dans le cas sphérique en (1.51). Nous observons la convergence comme dans le cas sphérique.

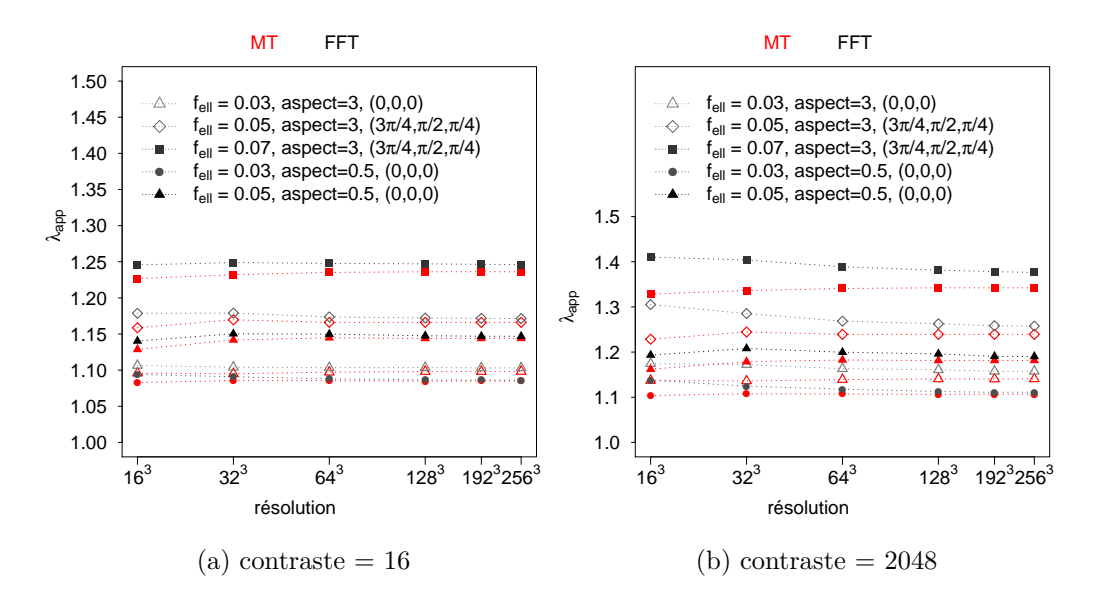

Figure 1.6 – Comparaison de *λapp* entre le modèle de Mori-Tanaka (en rouge) et le calcul numérique par le schéma accéléré (en gris) pour les cinq ellipsoïdes (contraste de 16 et 2048, résolution de 16<sup>3</sup> à 256<sup>3</sup>)

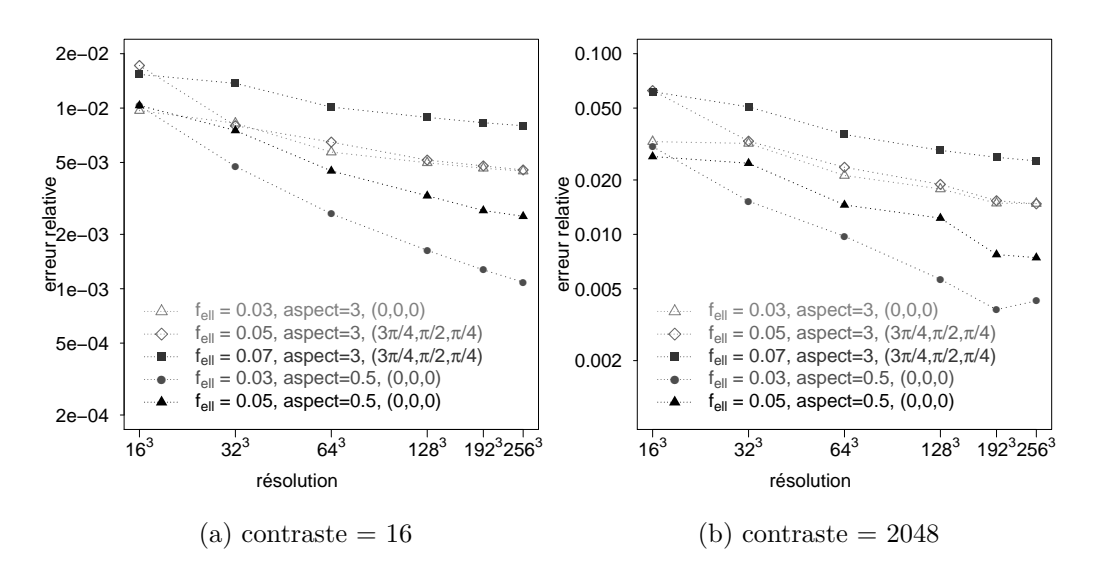

Figure 1.7 – Erreur relative de  $\lambda_{app}$  pour les cinq ellipsoïdes (contraste de 16 et 2048, résolution de 16<sup>3</sup> à 256<sup>3</sup>)

Pour comparer de façon globale l'approche par le modèle de Mori-Tanaka et l'approche numérique avec la FFT, nous définissons l'erreur relative du tenseur de conductivité thermique en considérant toujours comme référence le modèle de Mori-Tanaka, comme suit :

$$
\text{error relative}(\Lambda^{FFT}) = \frac{\|\Lambda^{FFT} - \Lambda^{MT}\|}{\|\Lambda^{MT}\|} \tag{1.52}
$$

où la norme k*.*k est la norme de Frobenius dont on rappelle que si *A* est une matrice carrée alors  $||A|| = \sqrt{Tr(A^{T}A)}$ .

La Figure 1.8 représente cette erreur relative avec les mêmes tendances que celles de l'erreur relative de *λapp* dans la Figure 1.7. L'erreur relative sur le tenseur n'excède pas 0*.*05 pour un fort contraste à partir d'une résolution suffisante (i.e. supérieure à 128<sup>3</sup> ) et 0*.*02 pour un faible contraste.

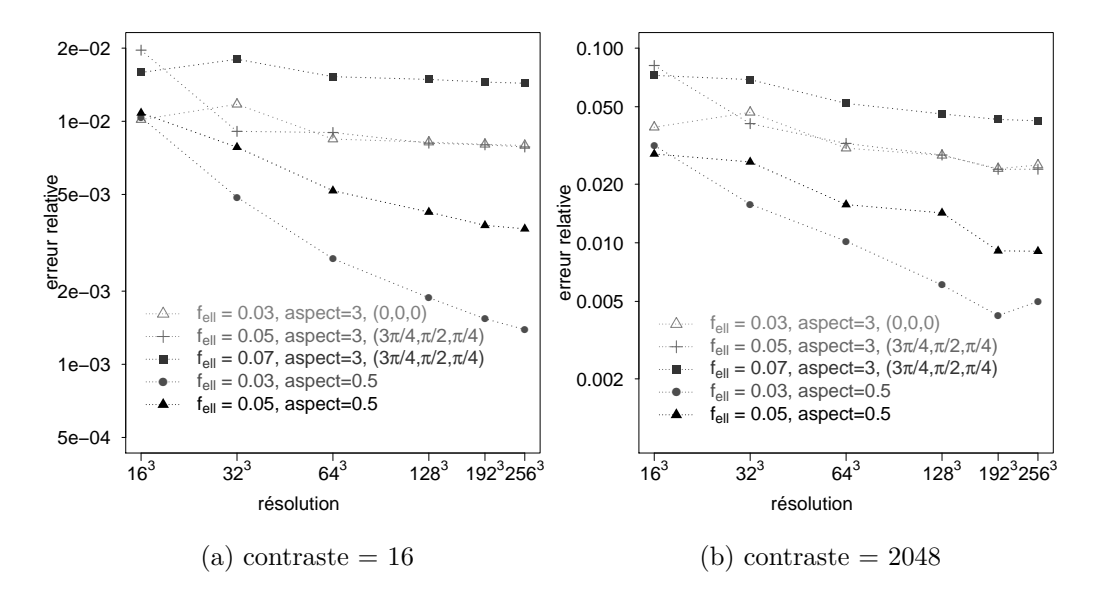

Figure 1.8 – Erreur relative du tenseur de conductivité thermique pour les cinq ellipsoïdes (contraste de 16 et 2048, résolution de  $16^3$  à  $256^3$ )

Au vu de ces résultats, et malgré l'anisotropie du VER, les résultats obtenus par le schéma accéléré et par le modèle de Mori-Tanaka montrent une bonne adéquation.

#### **1.4.2 Cas de l'élasticité**

Nous reprenons les équations (1.6), (1.7) et (1.8), dans le cas particulier de deux matériaux où la matrice et l'inclusion sont indicées respectivement par 0 et 1.  $f_0$  et  $f_1$  désignent les fractions volumiques respectives de la matrice et de l'inclusion,  $\mathbb{C}^0$  et  $\mathbb{C}^1$  leur tenseurs d'élasticité. Le modèle de Mori-Tanaka détermine le tenseur d'élasticité effectif $\mathbb{C}^{MT}$  comme suit :

$$
\mathbb{C}^{MT} = \mathbb{C}^0 + f_1 \left( (\mathbb{C}^1 - \mathbb{C}^0) \mathbb{T}^1 \right) \left( f_0 \mathbb{I} + f_1 \mathbb{T}^1 \right)^{-1} \tag{1.53}
$$

avec

$$
\mathbb{T}^1 = \left[ \mathbb{I} + \mathbb{S}^1_{Esh}(\mathbb{C}^0)^{-1}(\mathbb{C}^1 - \mathbb{C}^0) \right]^{-1}
$$
 (1.54)

Nous rappelons que la matrice et l'inclusion sont supposées homogènes et isotropes. Nous les caractérisons par leurs coefficients de compressibilité  $(k_0,$  $k_1$ ) et de cisaillement  $(\mu_0, \mu_1)$  normalisés tels que :

$$
\begin{cases}\nk_0 = 1, \ \mu_0 = \frac{3}{8} \\
k_1 = c, \ \mu_1 = \mu_0 \times c\n\end{cases}
$$
\n(1.55)

où c est le contraste des deux phases, *c* prend les valeurs 16*,* 256*,* 512*,* 2048.

De plus, les géométries considérées comme la sphère et l'ellipsoïde de révolution (d'axe *e*3) nous permettent d'avoir une expression explicite du tenseur d'Eshelby (voir annexe D).

Pour évaluer le tenseur  $\mathbb{C}^{MT}$ , nous choisissons la base orthonormée de tenseurs de Bechterew [7] (voir annexe B) différente de la base de Voigt. Le tenseur d'élasticité d'un matériau isotrope de modules *k* et *µ* s'écrit :

$$
\hat{C}_{iso} = \begin{bmatrix}\n\lambda + 2\mu & \lambda & \lambda & 0 & 0 & 0 \\
\lambda & \lambda + 2\mu & \lambda & 0 & 0 & 0 \\
\lambda & \lambda & \lambda + 2\mu & 0 & 0 & 0 \\
0 & 0 & 0 & 2\mu & 0 & 0 \\
0 & 0 & 0 & 0 & 2\mu & 0 \\
0 & 0 & 0 & 0 & 0 & 2\mu\n\end{bmatrix}
$$
\n(1.56)

avec  $\lambda =$  $3k - 2\mu$ 3

Pour prendre en compte l'orientation éventuelle de l'inclusion, nous utilisons les angles d'Euler (voir l'annexe C) et la matrice de passage  $\hat{M}$  rappelée dans (C.12), ainsi, l'écriture de (1.53) dans la base de Bechterew devient :

$$
\widehat{C}^{MT} = \widehat{C}^0 + f_1 \left( (\widehat{C}^1 - \widehat{C}^0) \widehat{M} \widehat{T}^1 \widehat{M}^T \right) \left( f_0 I + f_1 \widehat{M} \widehat{T}^1 \widehat{M}^T \right)^{-1} \tag{1.57}
$$

avec :

$$
\widehat{T}^1 = \left[ I + \widehat{S}_{Esh}^1 (\widehat{C}^0)^{-1} (\widehat{C}^1 - \widehat{C}^0) \right]^{-1}
$$
\n(1.58)

#### **Cas d'une inclusion sphérique**

Nous reprenons les mêmes inclusions élémentaires définies dans le cas de la thermique.

La microstructure composée d'une sphère étant isotrope, nous avons tracé sur les Figures 1.9 et 1.10, l'évolution des coefficients de compressibilité (*k*) et de cisaillement (*µ*) homogénéisés pour les bornes de Wiener, de Hashin-Shtrikman et le modèle de Mori-Tanaka pour un contraste de 16 en fonction de la fraction volumique de la sphère *fsp*. Nous constatons que le modèle de Mori-Tanaka et la borne inférieure de Hashin-Shtrikman se superposent, on retrouve l'égalité connue pour le cas des sphères isotropes.

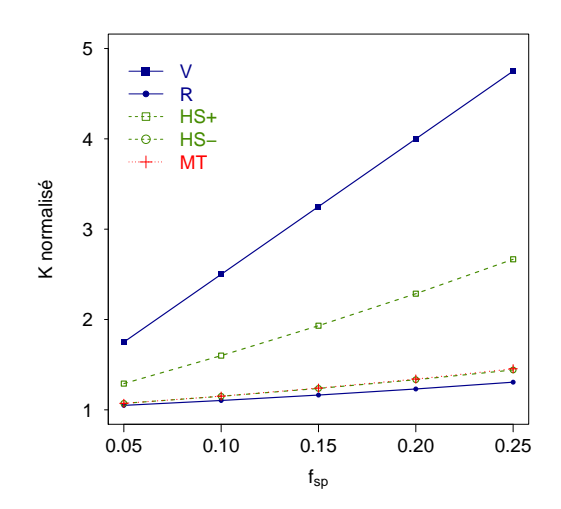

Figure 1.9 – Module de compressibilité effectif en fonction de la fraction volumique de la sphère *fsp* pour un contraste de 16 pour les bornes de Voigt-Reuss, Hashin-Shtikman et le modèle de Mori-Tanaka.

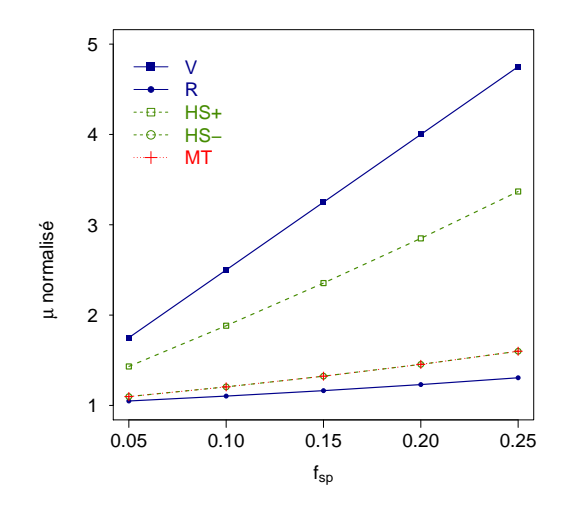

Figure 1.10 – Module de cisaillement effectif en fonction de la fraction volumique de la sphère *fsp* pour des contrastes de 16 pour les bornes de Voigt-Reuss, Hashin-Shtrikman et le modèle de Mori-Tanaka.

Les figures 1.11 et 1.12 illustrent l'évolution des coefficients  $k \text{ et } \mu$  en fonction de la fraction volumique de la sphère *fsp* selon la résolution pour un

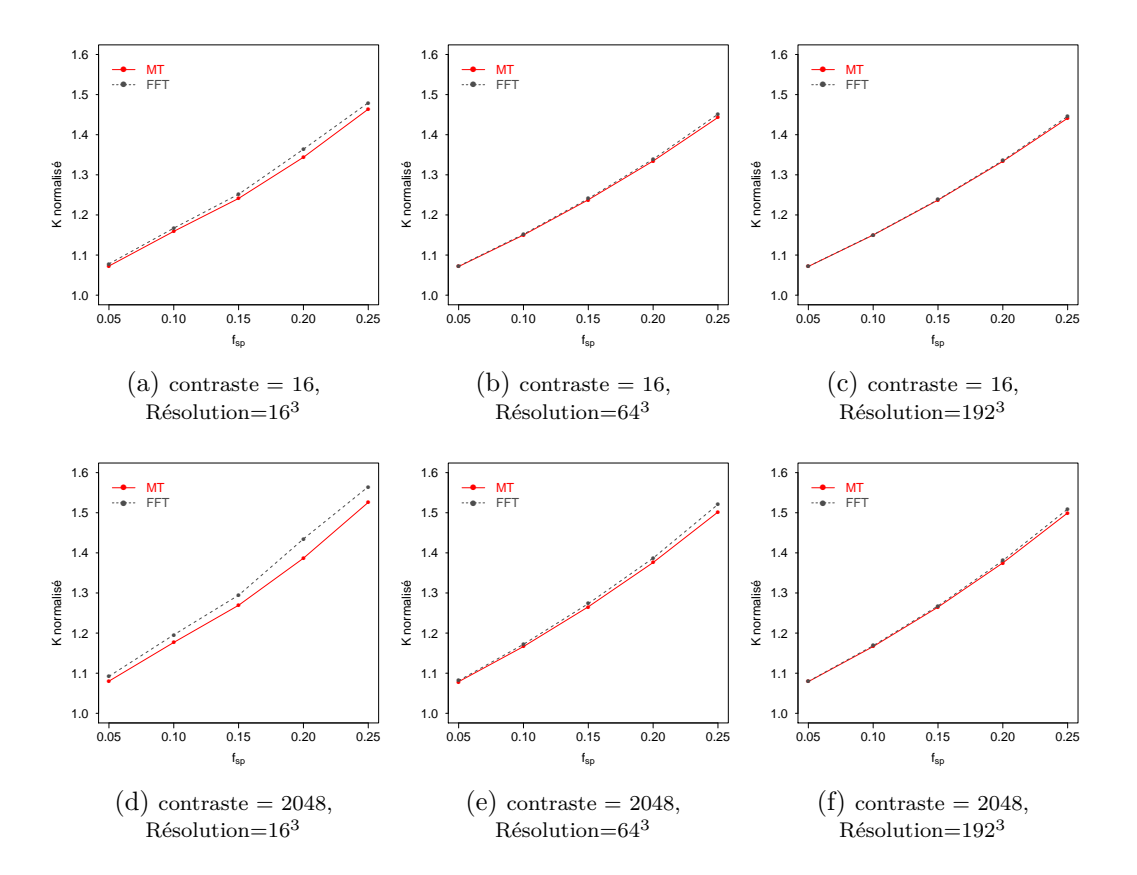

contraste de 16 et 2048 calculés avec le modèle de Mori-Tanaka (en rouge) et avec le schéma accéléré utilisant la FFT (en gris).

Figure 1.11 – Coefficient de compressibilité effectif : comparaison 'MT' et 'FFT' selon la fraction volumique de la sphère  $f_{sp}$  (contraste de 16 et 2048, résolution de 16<sup>3</sup> à 192<sup>3</sup>)

L'estimation numérique du coefficient *k* par la FFT converge vers la valeur calculée avec le modèle de Mori-Tanaka lorsque la résolution augmente. Pour le coefficient  $\mu$ , nous avons le même résultat pour des petites fractions volumiques ; lorsque celle-ci augmente, l'écart entre la valeur calculée par la FFT et celle par le modèle de Mori-Tanaka augmente même pour des grandes résolutions.

Les Figures 1.13 et 1.14 quantifient l'erreur entre l'estimation numérique calculée avec la FFT et le modèle de Mori-Tanaka pris pour référence pour les coefficients *k* et *µ*. Nous constatons qu'à une fraction volumique élevée de 0*.*25 et à fort contraste, l'erreur relative des coefficients élastiques reste inférieure à 0*.*05.

Nous définissons de manière analogue à (1.52) la distance relative du tenseur d'élasticité comme suit :

$$
\text{error relative}(C^{FFT}) = \frac{\|C^{FFT} - C^{MT}\|}{\|C^{MT}\|} \tag{1.59}
$$

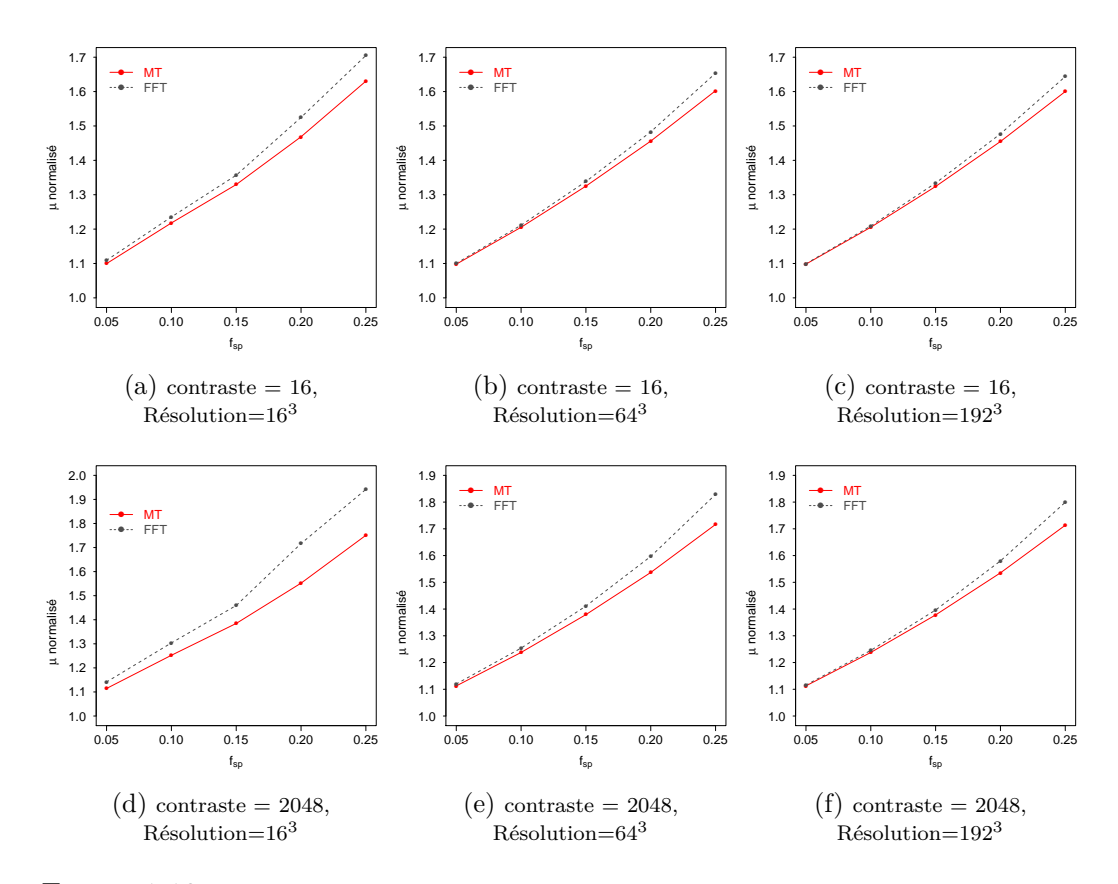

Figure 1.12 – Coefficient de cisaillement effectif : comparaison 'MT' et 'FFT' selon la fraction volumique de la sphère  $f_{sp}$  (contraste de 16 et 2048, résolution de 16<sup>3</sup> à 192<sup>3</sup>)

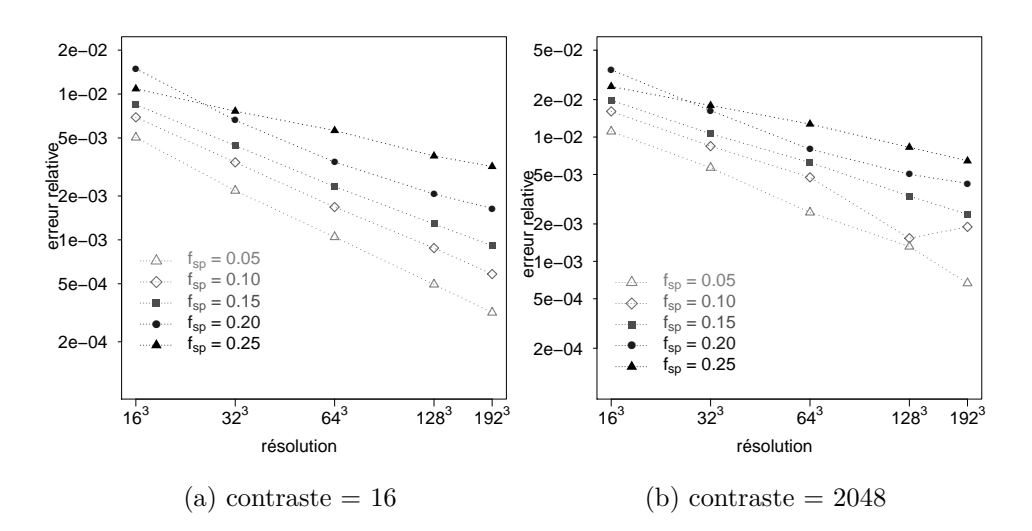

Figure 1.13 – Erreur relative du module de compressibilité effectif selon la fraction volumique de la sphère  $f_{sp}$  (contraste de 16 et 2048, résolution de 16<sup>3</sup> à 192<sup>3</sup>)

Les Figures 1.13, 1.14 et 1.15 illustrant l'erreur relative des coefficients élastiques *k*, *µ* et celle du tenseur d'élasticité montrent la convergence en fonction
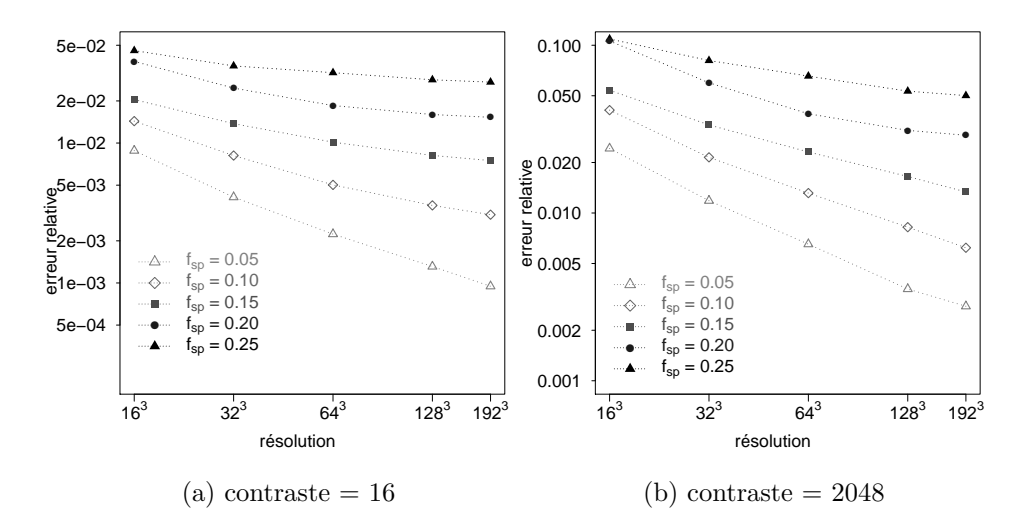

Figure 1.14 – Erreur relative du module de cisaillement effectif selon la fraction volumique de la sphère  $f_{sp}$  (contraste de 16 et 2048, résolution de 16<sup>3</sup> à 192<sup>3</sup>)

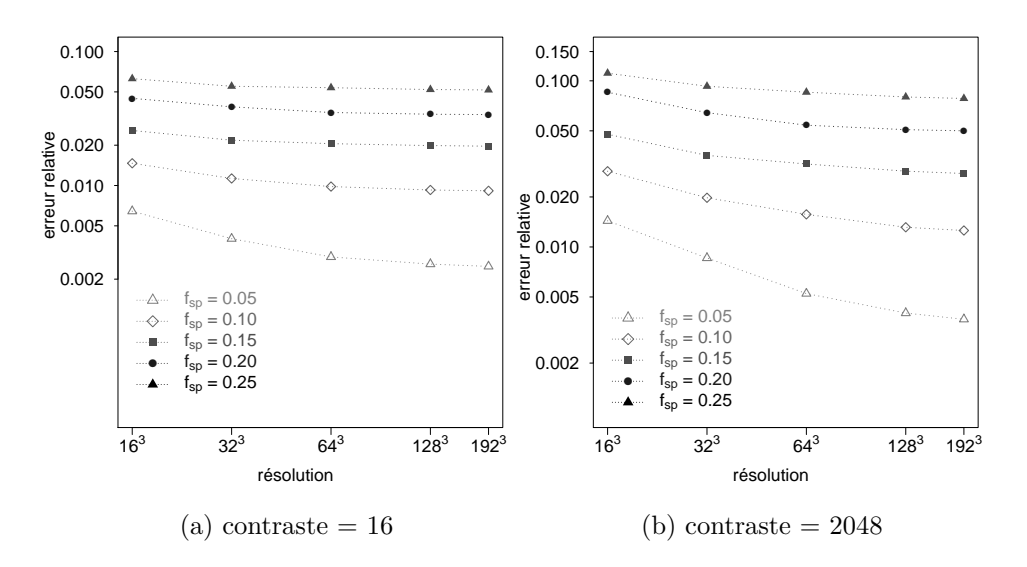

Figure 1.15 – Erreur relative du tenseur d'élasticité selon la fraction volumique de la sphère  $f_{sp}$  (contraste de 16 et 2048, résolution de 16<sup>3</sup> à 192<sup>3</sup>)

de la résolution.

#### **Cas d'une inclusion ellipsoïdale**

Nous reprenons les ellipsoïdes décrits dans 1.4.1. Pour les VER composés d'un ellipsoïde de révolution, nous avons un matériau isotrope transverse dans le plan (*e*1*, e*2) et d'axe longitudinal *e*3. Nous rappelons l'écriture du tenseur

de souplesse dans la base de Bechterew (*BI*⊗*B<sup>J</sup>* ) d'un matériau isotrope transverse dans le plan (*e*1*, e*2), d'axe *e*<sup>3</sup> longitudinal ([32]) qui permet d'identifier les modules d'Young $E_1$  et  $E_3$ , les coefficients de Poisson  $\nu_{12}$  et  $\nu_{31}$  et le module de cisaillement  $G_{31}$  dans la matrice de souplesse  $\tilde{S}$ :

$$
\hat{S} = \begin{bmatrix}\n\frac{1}{E_1} & \frac{-\nu_{12}}{E_1} & \frac{-\nu_{31}}{E_3} & 0 & 0 & 0 \\
\frac{-\nu_{12}}{E_1} & \frac{1}{E_1} & \frac{-\nu_{31}}{E_3} & 0 & 0 & 0 \\
\frac{-\nu_{31}}{E_3} & \frac{-\nu_{31}}{E_3} & \frac{1}{E_3} & 0 & 0 & 0 \\
0 & 0 & 0 & \frac{1}{2G_{31}} & 0 & 0 \\
0 & 0 & 0 & 0 & \frac{1}{2G_{31}} & 0 \\
0 & 0 & 0 & 0 & \frac{1}{2G_{31}} & 0 \\
0 & 0 & 0 & 0 & \frac{1+\nu_{12}}{E_1}\n\end{bmatrix}
$$
\n(1.60)

Les coefficients  $E_1$ ,  $E_3$ ,  $\nu_{12}$ ,  $\nu_{31}$  et  $G_{31}$  sont calculés à partir de  $\widehat{S}$  comme suit :

$$
E_1 = \frac{2}{\hat{S}_{1111} + \hat{S}_{2222}}
$$
  
\n
$$
E_3 = \frac{1}{\hat{S}_{3333}}
$$
  
\n
$$
\nu_{12} = 1 - E_1 \times (\hat{S}_{1122} + \hat{S}_{2211} + \hat{S}_{1212})
$$
  
\n
$$
\nu_{31} = -\frac{E_3 \times (\hat{S}_{3311} + \hat{S}_{3322} + \hat{S}_{1133} + \hat{S}_{2233})}{4}
$$
\n
$$
G_{31} = \frac{1}{\hat{S}_{2323} + \hat{S}_{3131}}
$$
\n(1.61)

Pour les ellipsoïdes d'axe longitudinal  $e_1+e_2$ , nous avons exprimé le tenseur de souplesse dans le repère local de l'ellipsoïde pour identifier les coefficients élastiques. Nous avons comparé de la même façon qu'avec les sphères en calculant l'erreur relative entre l'estimation numérique et le modèle de Mori-Tanaka pour les différents coefficients en prenant toujours le modèle de Mori-Tanaka comme référence. Les Figures 1.16 et 1.17 représentent respectivement le module d'Young longitudinal *E*<sup>3</sup> et le module de cisaillement *G*<sup>31</sup> calculées avec le modèle de Mori-Tanaka (en rouge) et le schéma itératif accéléré basé sur la FFT (en gris). Les Figures 1.18 et 1.19 représentent leurs erreurs relatives respectives. Dans les Figures 1.16 et 1.17, nous notons que les courbes 'MT' et 'FFT' sont proches, la convergence étant plus marquée pour un facteur de forme de 0.5 plutôt que 3, et davantage pour  $E_3$  que  $G_{31}$ .

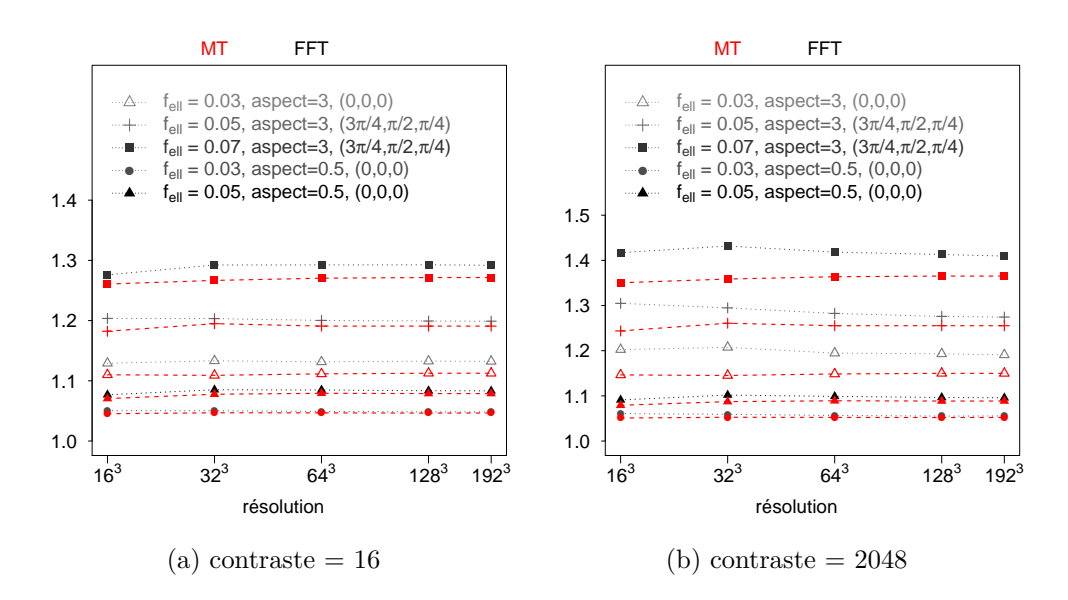

Figure 1.16 – Comparaison du module d'Young *E*<sup>3</sup> entre le modèle de Mori-Tanaka (en rouge) et le calcul numérique par le schéma accéléré (en gris) pour les cinq ellipsoïdes (contraste de 16 et 2048, résolution de  $16^3$  à  $256^3$ )

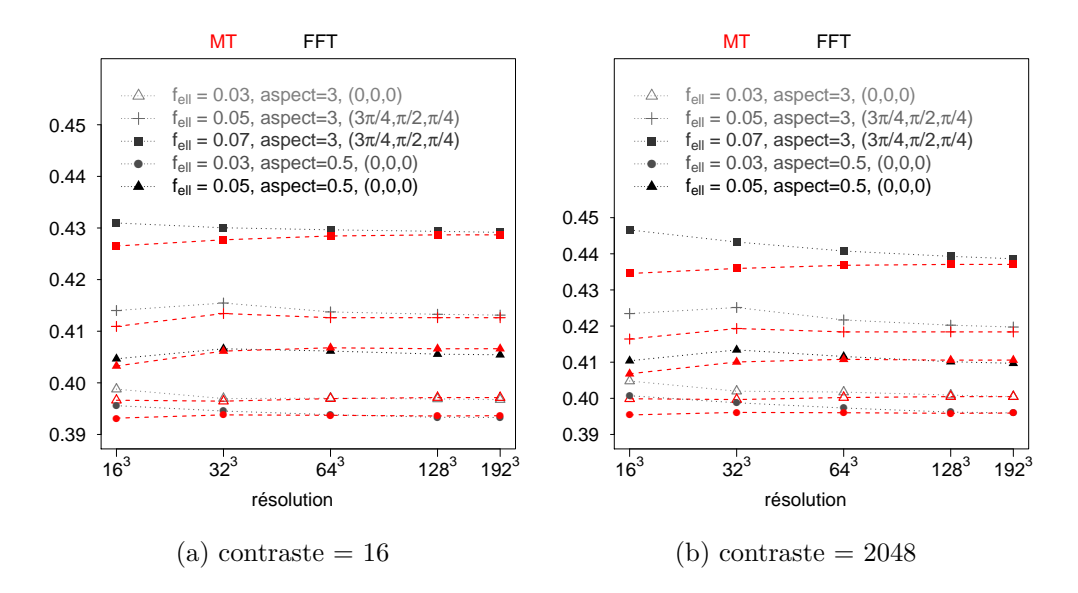

Figure 1.17 – Comparaison du module de cisaillement *G*<sup>31</sup> entre le modèle de Mori-Tanaka (en rouge) et le calcul numérique par le schéma accéléré (en gris) pour les cinq ellipsoïdes (contraste de 16 et 2048, résolution de  $16^3$  à  $256^3$ )

Dans les Figures 1.18 et 1.19, nous remarquons que l'erreur relative est inférieure à 0*.*02 pour un contraste de 16. De même pour un contraste de 2048, l'erreur relative est inférieure pour ces deux coefficients à 0*.*05 dès que la résolution est supérieure à 32<sup>3</sup> . Pour comparer de manière plus globale le modèle de Mori-Tanaka et l'estimation numérique au moyen du schéma accéléré, nous

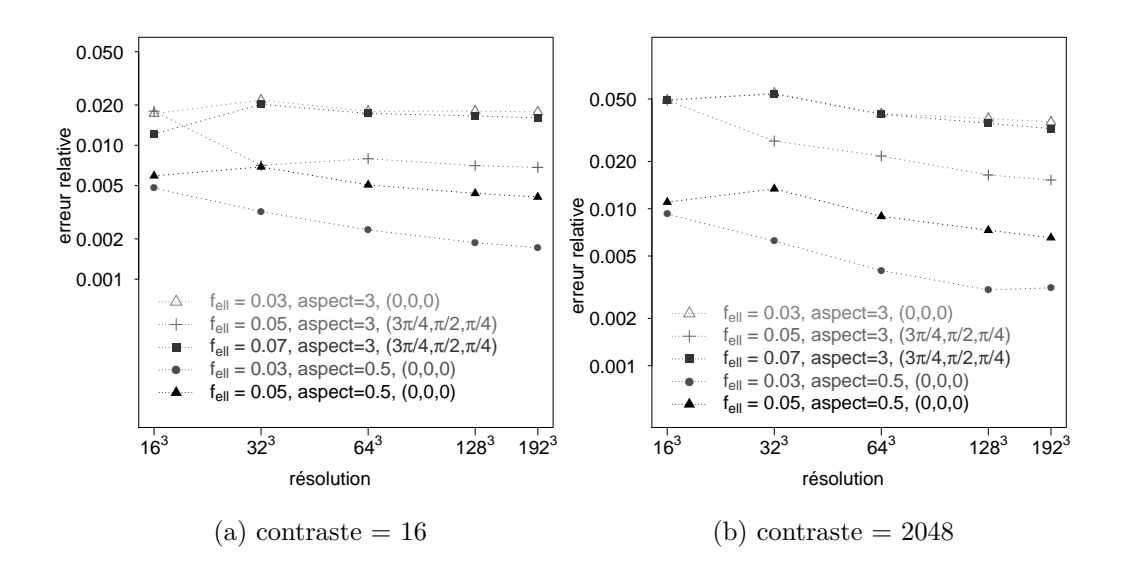

Figure 1.18 – Erreur relative du module d'Young *E*<sup>3</sup> pour les cinq ellipsoïdes (contraste de 16 et 2048, résolution de  $16^3$  à  $192^3$ )

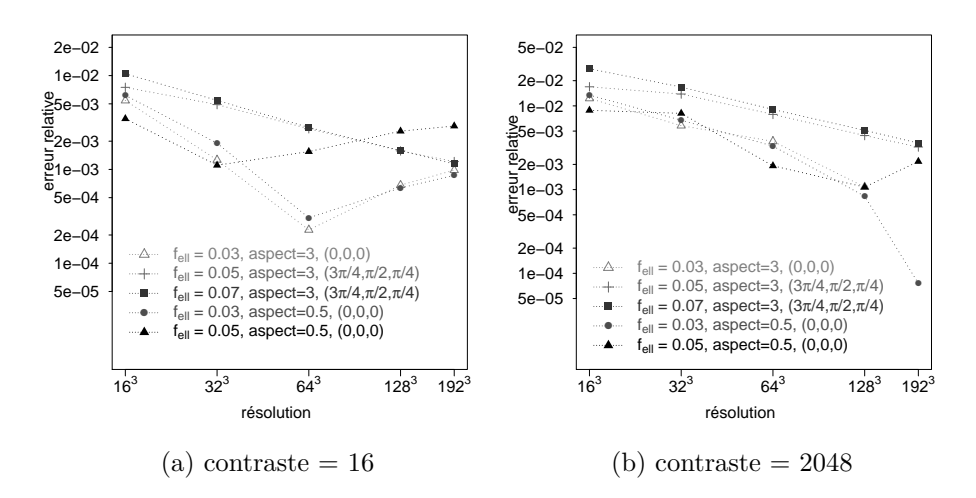

Figure 1.19 – Erreur relative du module de cisaillement  $G_{31}$  pour les cinq ellipsoïdes (contraste de 16 et 2048, résolution de  $16^3$  à  $192^3$ )

avons évalué la distance relative entre les tenseurs *C MT* et *C F F T* en procédant comme dans (1.59).

Nous observons que l'erreur relative du tenseur d'élasticité diminue avec l'augmentation de la résolution et qu'elle est inférieure à 0*.*01 pour un contraste de 16 et inférieure à 0*.*02 pour un contraste de 2048.

Au vu des erreurs relatives pour les VER composés d'une sphère ou bien d'un ellipsoïde, nous validons la méthode d'estimation numérique des propriétés effectives en thermique et en élasticité par le schéma accéléré pour les

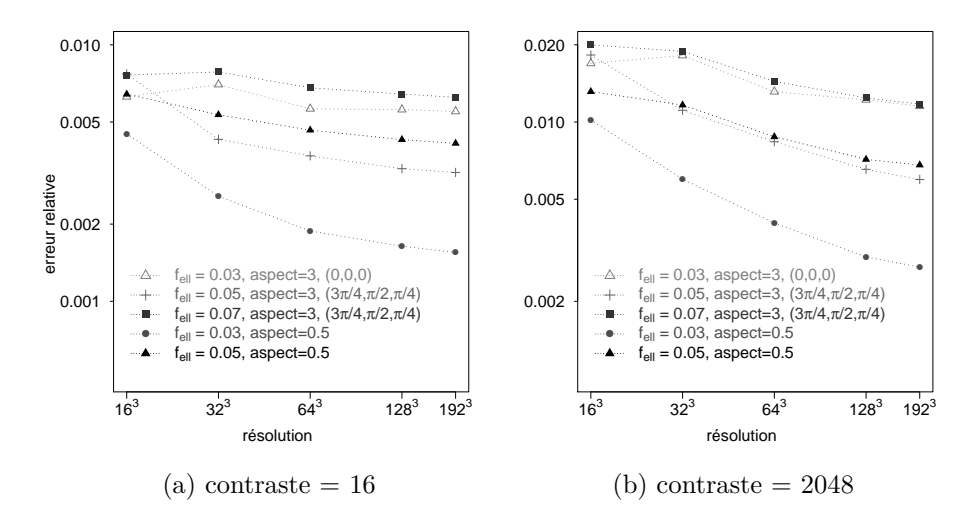

Figure 1.20 – Erreur relative du tenseur d'élasticité pour les cinq ellipsoïdes (contraste de 16 et 2048, résolution de  $16^3$  à  $192^3$ )

microstructures considérées dans la suite de ce mémoire.

# **Chapitre 2**

# **Génération aléatoire de VER**

### **Sommaire**

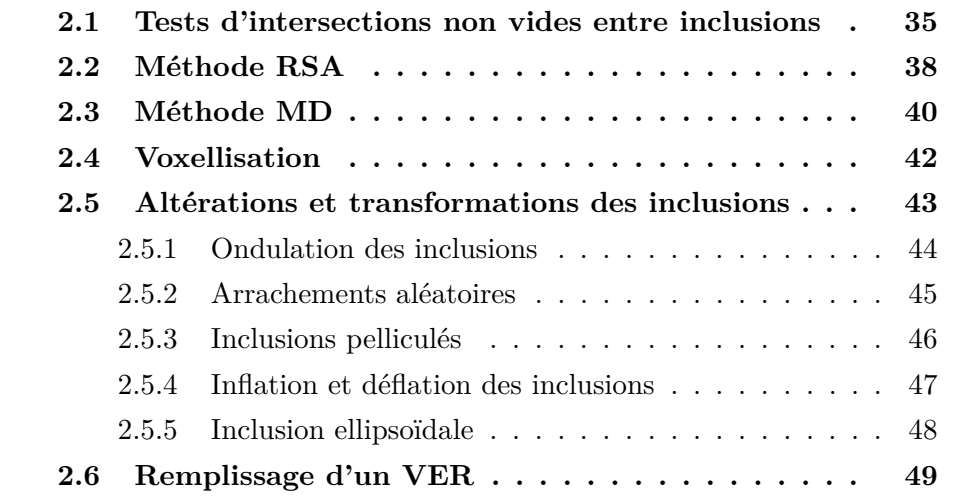

Nous présentons dans ce chapitre les outils que nous avons développé pour générer de façon aléatoire et automatique des Volumes Élémentaires Représentatifs (VER) d'un matériau composite, constitué d'une matrice et d'inclusions ou renforts. Un tel outil nous permettra d'étudier les propriétés d'un matériau composite selon la morphologie des inclusions, leur nombre et leur fraction volumique totale. Nous choisissons de ne considérer que les VER de type cubique représenté par le volume  $[0,1]^3$ . Les renforts ou inclusions étudiés dans ce travail ont une géométrie sphérique, cylindrique ou bien elliptique. De plus, afin de travailler dans le cadre de l'homogénéisation périodique [8], nous imposerons aux VER de satisfaire une condition de périodicité sur toutes les faces opposées. La Figure 2.1 représente un VER périodique, nous pouvons vérifier que certaines inclusions cylindriques traversent une face du cube pour se retrouver prolongées sur la face opposée.

De nombreux travaux depuis 2002 ([74, 30, 52, 10, 31, 80, 83]) se sont intéressés à la génération aléatoire de VER composés d'inclusions sphériques,

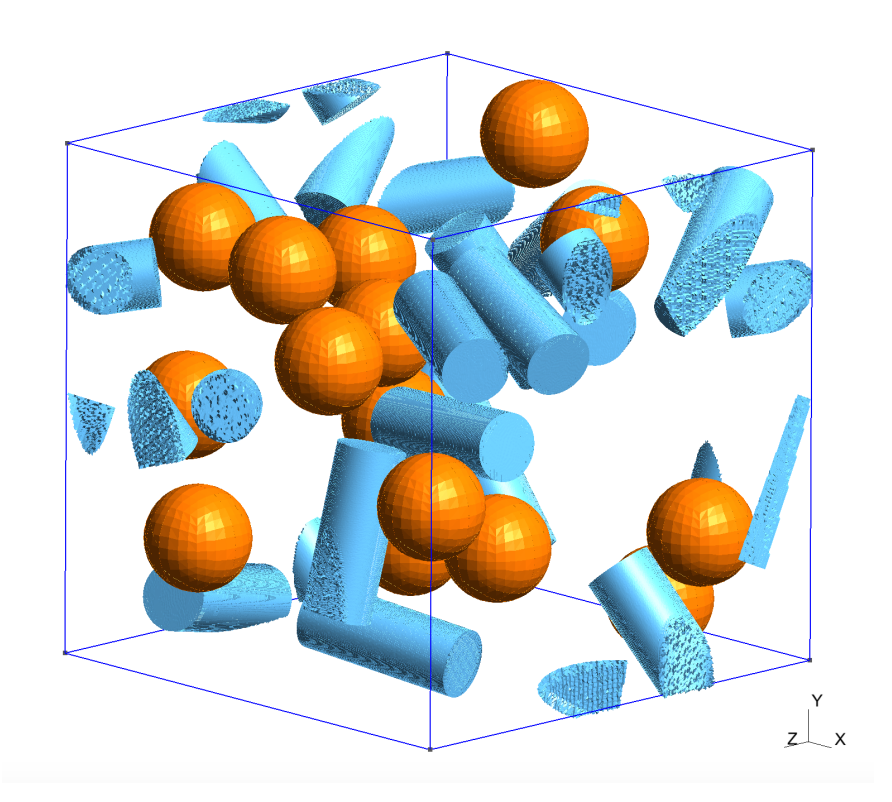

Figure  $2.1$  – Un VER périodique à inclusions sphériques et cylindriques

elliptiques et sphéro-cylindriques. En particulier, à la suite des travaux de génération automatisée de Kanit et al (2003, [42]), de Ghossein et Lévesque (2012, [30]), notre contribution consiste à générer des VER où les inclusions sont un mélange de sphères, de cylindres et d'ellipsoïdes et pouvant atteindre des taux d'inclusions de 40% à 60% selon la morphologie des inclusions, voir [71]. L'originalité et la difficulté dans ce travail a été d'introduire la coexistence de la géométrie du cylindre avec celle de la sphère dans une même génération.

Un point essentiel dans la génération automatique de VER est la détection des intersections entre inclusions, nous présentons en section 2.1, des tests pour déterminer des intersections non vides. Nous y présentons en particulier les cas d'intersections sphère-cylindre et cylindre-cylindre.

A partir des tests d'intersections, il est possible de mettre en œuvre deux approches distinctes permettant de générer de façon aléatoire des VER. La première méthode est la méthode dite RSA selon un principe simple de génération aléatoire et de tests d'intersections, et la deuxième méthode, que nous désignerons par MD (pour Molecular Dynamics) [71], est un mélange de génération aléatoire et de déplacement des inclusions en cas d'intersection, selon une physique inspirée de la dynamique moléculaire. La méthode MD permet d'atteindre des fractions volumiques supérieures comparée à la méthode RSA. Comme nous travaillons dans le cadre de l'homogénéisation périodique [8, 73], nous nous imposons de générer des VER périodiques.

Après avoir défini nos méthodes de génération de VER, nous présentons la phase de voxellisation qui va permettre la mise en œuvre du calcul numérique des propriétés effectives, que ce soit par la méthode des éléments finis ou la méthode itérative par FFT, respectivement présentées en 1.3.2 et 1.3.3. En section 2.5 nous introduisons des altérations de la géométrie des inclusions définies par notre outil de génération. Nous considérons des altérations sous forme d'ondulations ou de fragmentations aléatoires des inclusions.

Nous terminerons ce chapitre sur l'évolution future de notre outil de génération de VER.

# **2.1 Tests d'intersections non vides entre inclusions**

Nous considérons la génération de VER constitué d'une matrice et d'inclusions (ou renfort). Deux types d'inclusions sont étudiées : celles définies par une géométrie sphérique et celles définies par une géométrie cylindrique. On notera une sphère *S*, définie par son centre **p***<sup>s</sup>* et son rayon *rs*, tandis qu'un cylindre sera noté *C*, défini par son centre **p***c*, son demi-axe **l***<sup>c</sup>* et le rayon de la base  $r_c$ . Le facteur de forme ou rapport d'aspect est défini par  $a = \frac{||l_c||}{r_c}$  $\frac{\mathbf{I}_c||}{r_c}$ .

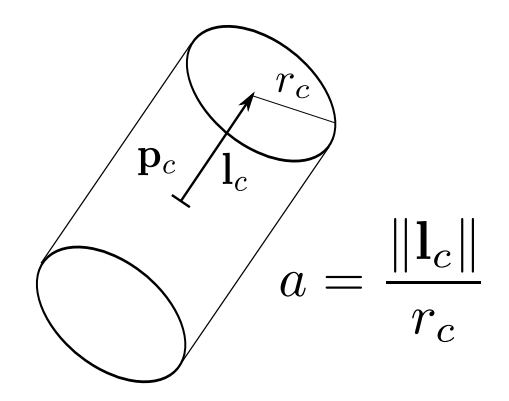

Figure 2.2 – Définition du facteur de forme d'un cylindre

Nous présentons les différents cas d'intersections. Si le cas de deux sphères est trivial, les cas impliquant des cylindres ne le sont pas et nécessitent de différencier différents types d'intersection. Ces intersections sont différenciés pas des codes *sc*1, *sc*2, *sc*3, *sc*4, *d*1, *d*2, *cd*1, *cd*2, *cd*3, *cc*1 ; ils seront illustrés en annexe E.

#### **Cas sphère – sphère**

Considérons d'abord le cas de deux inclusions sphériques de centres et de rayons respectifs  $\mathbf{p}_{s1}, r_{s1}$  et  $\mathbf{p}_{s2}, r_{s2}$ . Soit  $X = ||\mathbf{p}_{s1} - \mathbf{p}_{s2}||$ . L'intersection est non vide si  $X < r_{s1} + r_{s2}$ .

#### **Cas sphère – cylindre**

Considérons le cas d'une inclusion sphérique et d'une inclusion cylindrique. Pour garantir que les deux inclusions ne s'intersectent pas, nous décomposons le bord du cylindre en distinguant les bases circulaires (disques) et la surface cylindrique. Nous définissons alors la quantité *L* représentant la distance du centre de la sphère **p***<sup>s</sup>* à l'axe du cylindre **l***<sup>c</sup>* et la quantité *X* représentant la distance entre **p***<sup>c</sup>* et la projection orthogonale du centre de la sphère sur **l***c*. A l'aide des paramètres *L* et *X*, nous sommes en mesure de déterminer si les inclusions ont une intersection vide ou non, avec une information supplémentaire par rapport à la nature de cette intersection. En effet, ayant distingué le bord du cylindre entre les disques et la surface cylindrique, nous pouvons identifier plusieurs types d'intersections, voir les différentes zones hachurées ou pointillées de la Figure 2.3.

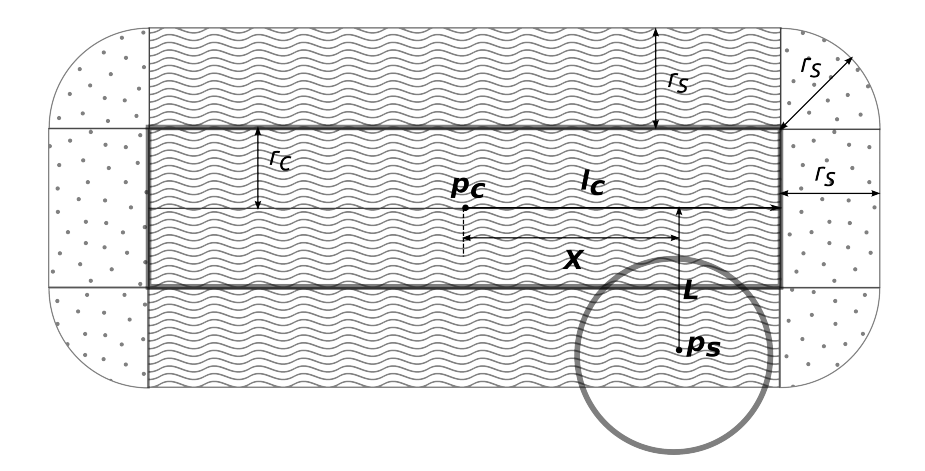

Figure 2.3 – Identification des zones d'intersection entre un cylindre et une sphère

On a l'algorithme suivant, ayant calculé *X* :

- $\int$  Si  $X > ||\mathbf{l}_c|| + r_s$ , et si  $||\mathbf{p}_s \mathbf{p}_c|| < r_s$  on a une intersection de type *sc*1, sinon l'intersection est vide.
- Si  $X < ||\mathbf{l}_c||$ , on calcule *L*. Si  $L < r_s + r_c$  alors on a une intersection de type *sc*2, sinon l'intersection est vide.
- $-$  Si  $\|\mathbf{l}_c\| \leq X < \|\mathbf{l}_c\| + r_s$ , on calcule *L*. Si  $L < \sqrt{r_s^2 (X \|\mathbf{l}_c\|)^2} + r_c$ , on distingue deux cas :

 $-$  si  $L < r_c$ , on a une intersection de type *sc*3.

 $-$  si  $L > r_c$ , on a une intersection de type *sc*4.

sinon, l'intersection est vide.

A priori, la connaissance du type d'intersection peut paraître inutile, cependant nous allons utiliser cette connaissance dans la méthode MD présentée dans la suite.

#### **Cas cylindre – cylindre**

Considérons deux cylindres définis respectivement par leur centre, leur demi-axe et le rayon des bases circulaires  $(\mathbf{p}_{c1}, r_{d1}, \mathbf{l}_1)$  et  $(\mathbf{p}_{c2}, r_{d2}, \mathbf{l}_2)$ . Pour étudier l'intersection de deux cylindres nous étudions séparément les intersections entres les bases circulaires, puis entre une base circulaire et la surface cylindrique et enfin entre les deux surfaces cylindriques.

Pour le cas de deux disques, nous définissons, s'il existe, *L* l'axe défini par l'intersection des deux plans contenant les disques. Soit **p***<sup>t</sup>* la projection des centres  $\mathbf{p}_{d1}$  et  $\mathbf{p}_{d2}$  des disques sur cet axe, si la distance de ce point au centre des disques est inférieure au rayon des disques, il y a intersections des disques, voir la Figure 2.4.

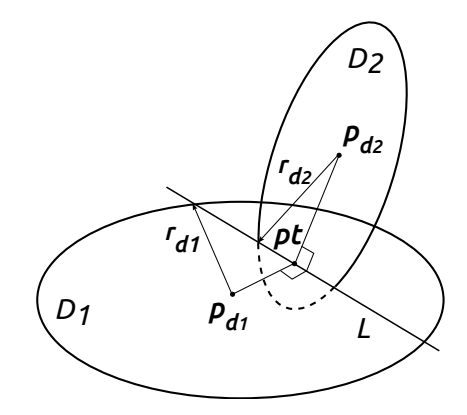

Figure 2.4 – Intersection entre deux disques

Pour l'intersection entre un disque et la surface cylindrique, nous considérons le point d'intersection entre l'axe du cylindre et le plan du disque. On regarde alors si le point d'intersection est dans le disque ou non.

Enfin pour le cas de deux surfaces cylindriques (sans les bases circulaires). Définissons le vecteur  $\mathbf{n} = \frac{\mathbf{l}_1 \wedge \mathbf{l}_2}{\|\mathbf{l}_1 \wedge \mathbf{l}_2\|}$  $\frac{1_1 \wedge 1_2}{\|\mathbf{l}_1 \wedge \mathbf{l}_2\|}$ . Ce vecteur nous permet de calculer la distance entre les deux axes des cylindres :  $l = |(\mathbf{p}_{c1} - \mathbf{p}_{c2}) \cdot \mathbf{n}|$ . Si  $l > r_1 + r_2$ , l'intersection est vide. Nous définissons les points  $\mathbf{pt}_1$  et  $\mathbf{pt}_2$  minimisant  $\|\mathbf{u} - \mathbf{v}\|$ pour tout  $\mathbf{u} \in l_1$  et  $\mathbf{v} \in l_2$ , où  $l_1$  et  $l_2$  désignent les axes de révolution des cylindres. La droite passant par  $\mathbf{pt}_1$  et  $\mathbf{pt}_2$  réalise la distance entre les axes des cylindres, voir la Figure 2.5. En définissant les distances  $d_1 = ||\mathbf{pt}_1 - \mathbf{p}_{c1}||$  et  $d_2 = \|\mathbf{pt}_2 - \mathbf{p}_{c2}\|$ , il y a une intersection non vide (de type *cc*1) si  $d_1 < \|\mathbf{l}_1\|$  et  $d_2 < ||\mathbf{l}_2||$ . Sinon, on regarde s'il n'y a pas une intersection entre les cylindres et les disques, puis entre les disques. Pour chaque cas, le type d'intersection est alors déterminé.

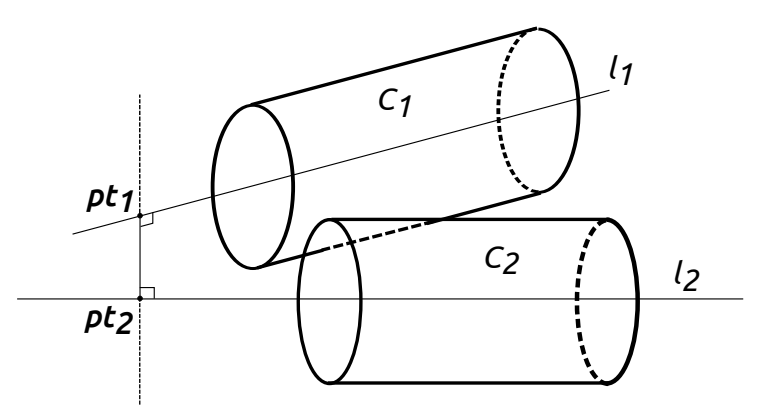

Figure  $2.5$  – Intersection entre deux cylindres. Les points  $pt_1$  et  $pt_2$  définissent l'axe réalisant la distance entres les axes des cylindres.

### **2.2 Méthode RSA**

Le principe de la méthode RSA *Random Sequential Adsorption scheme* ([78]) repose sur la génération des inclusions les unes après les autres en vérifiant à chaque nouvelle inclusion générée sa non intersection avec les inclusions déjà générées et fixées. Si une intersection se révèle non vide, l'inclusion générée est alors rejetée et une nouvelle inclusion est générée. A nouveau, cette inclusion est testée quant à son intersection éventuelle avec les autres et ce jusqu'à ce que le nombre total d'inclusions devant être générées soit atteint en même temps que la fraction volumique ciblée [26, 75, 74, 43].

Dans notre travail, nous avons considéré des inclusions sphériques ou cylindriques ou un ensemble mixte. La principale difficulté réside dans la détermination des intersections non-vides entre les inclusions : nous avons développé les tests d'intersections des inclusions cylindriques ou d'un mélange sphèrecylindre, décrits dans la section 2.1.

Dans le cadre de l'homogénéisation périodique, un soin particulier est apporté pour adapter les tests d'intersections de la section 2.1 à la définition de VER réellement périodiques, voir la Figure 2.1 [71].

La méthode RSA se révèle efficace pour des VER de fraction volumique d'inclusions inférieure à 30% (avec un mélange de sphères et de cylindres et pour des aspects inférieurs à  $a = 20$ .

Pour des inclusions uniquement sphériques, notre algorithme permet de générer des VER avec un taux de fraction volumique de l'ordre de 40%. Notons cependant que des variantes de la méthode RSA permettent d'atteindre des fractions volumiques de l'ordre de 50% pour ce même type de VER [74].

Nous présentons l'algorithme 1 avec les cinq paramètres suivants définissant un VER de type matrice et inclusions sphériques et cylindriques :

- $n_{\text{cyl}}$  le nombre de cylindres,
- $n_{sn}$  le nombre de sphères,
- *fcyl* la fraction volumique de cylindres,
- *fsp* la fraction volumique de sphères,
- *a* le facteur de forme des cylindres (voir la Figure 2.2)

**Algorithme 1** *: (RSA) Données en entrée :*  $f_{sp}$ *,*  $f_{cyl}$ *,*  $n_{sp}$ *,*  $n_{cyl}$ *, a* 

1. Calculate le rayon des sphères : 
$$
r_{sp} = \sqrt[3]{\frac{3f_{sp}}{4\pi n_{sp}}}
$$

2. Calculate the rayon des cylinders : 
$$
r_{cyl} = \sqrt[3]{\frac{f_{cyl}}{2\pi a n_{cyl}}}
$$

- *3. Initialisation du nombre de sphères et de cylindres générés :*  $N_{sp}Gen = 0$  $N_{\text{cyl}}$ *Gen* = 0
- 4. *Tant que*  $(N_{cyl}Gen < n_{cyl})$ 
	- *(a) Générer un nouveau cylindre*
	- *(b) Tester la non intersection avec tous les cylindres générés.*
	- *(c) Si intersection Alors retourner à 4a*
	- (d) *Sinon*  $N_{cyl}Gen = N_{cyl}Gen + 1$
- 5. Tant que  $(N_{sp}Gen < n_{sp})$ 
	- *(a) Générer une nouvelle sphère*
	- *(b) Tester la non intersection avec les sphères générées précédemment*
	- *(c) Si intersection Alors retourner à 5a*
	- *(d) Tester la non intersection avec les cylindres générés précédemment*
	- *(e) Si intersection Alors retourner à 5a*
	- *(f) Sinon*  $N_{sp}Gen = N_{sp}Gen + 1$

Des variantes sont possibles : nous pouvons choisir de générer d'abord les cylindres puis les sphères ou le contraire ou bien une génération alternée. Nous retenons qu'il n'y a pas de grande différence, toutefois la génération en priorité des cylindres est plus performante pour des fractions volumiques inférieures à 30% [71].

## **2.3 Méthode MD**

Une méthode alternative à la méthode RSA, c'est à dire générer des inclusions et les conserver si la condition d'intersection vide entre les inclusions est satisfaite, consiste à générer les inclusions de façon aléatoire puis de les déplacer s'il y a des intersections non vides. Ce principe simple n'est toutefois pas facile à définir de façon pratique. Une possibilité est de s'inspirer de la dynamique moléculaire 1 (*Molecular Dynamics*) : dans les cas d'intersections non vides, nous appliquons des forces sur les inclusions qui y réagissent comme des solides rigides. Ces forces doivent avoir pour effet de séparer les inclusions. Il s'agit alors de définir un système dynamique modélisant ces forces et calculant les déplacements des inclusions jusqu'à obtenir des inclusions sans intersections.

L'efficacité de la méthode réside sur le choix de certaines constantes thermodynamiques liées à la dynamique moléculaire pour déplacer l'ensemble des inclusions.

Cette étape est la relaxation du système. Elle aboutit à un état d'équilibre dans lequel les inclusions se sont déplacées jusqu'à être toutes disjointes par rapport à leur position initiale issue de la génération aléatoire. Les détails de cette méthode sont présentés dans ([71]).

La définition de ces forces est naturelle pour les cas de sphères, voir la Figure 2.6. Il suffit de définir des forces de répulsions appliquées aux centres des sphères, [51, 80, 31].

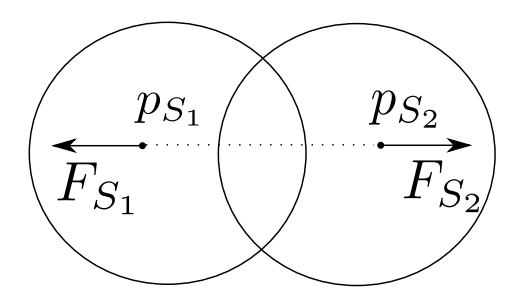

Figure 2.6 – Exemple de 2 sphères de centres respectifs  $p_{S1}$  et  $p_{S2}$  exercant chacune une force  $F_{S1}$  et  $F_{S2}$ 

Pour des cas d'inclusions sphériques et cylindriques, il faut choisir des forces et des points d'applications selon la nature de l'intersection. C'est une des raisons pour laquelle nous avons défini un certain nombre de type d'intersections en section 2.1 et en annexe E.

<sup>1.</sup> A l'origine, la dynamique moléculaire est une méthode développée à la fin des années cinquante par des chercheurs de physique théorique ([1, 68]) dont l'idée était de développer des méthodes de calcul appliquées aux systèmes physiques et notamment au mouvement des atomes et des molécules.

Le principe de notre algorithme MD est le suivant : après avoir généré aléatoirement les inclusions selon les paramètres désirés (nombre, fraction volumique, facteur de forme), nous recensons toutes les intersections entre les inclusions ; ces intersections sont clairement identifiés selon notre nomenclature (voir annexe E). Pour chaque type d'intersection, nous définissons des forces de répulsion, avec leur point d'application, choisies et définies de façon à séparer les inclusions de façon efficace. Nous avons ainsi une combinaison de forces de répulsions centrées (voir table F.1 en annexe F), et des moments agissant sur les axes des cylindres.

Les équations de mouvement obtenues forment donc un système dynamique. Nous définissons également une énergie potentielle des forces de répulsion égale à la somme des carrés des normes de ces forces. En l'absence d'intersection, l'énergie potentielle est nulle. Notons que pour éviter les déplacements dus à l'inertie lorsque deux inclusions ne sont plus en intersection, nous ajoutons aux équations de mouvement des termes d'amortissements permettant l'arrêt des mouvements des inclusions.

**Algorithme 2** *: Données en entrée :*  $f_{sp}$ ,  $f_{cyl}$ ,  $n_{sp}$ ,  $n_{cyl}$ ,  $a$ 

*1. Calculer le rayon des sphères :*  $r_{sp} = \frac{3}{16}$ s 3*fsp*  $4\pi n_{sp}$ 

2. Calculate the rayon des cylinders : 
$$
r_{cyl} = \sqrt[3]{\frac{f_{cyl}}{2\pi a n_{cyl}}}
$$

- *3. Générer l'ensemble des inclusions sans tenir compte des intersections éventuelles*
- *4. Calculer les forces de répulsion pour chaque couple d'inclusions s'intersectant*
- *5. Calculer le potentiel d'énergie lié à ces forces*
- *6. Tant que (potentiel d'énergie > 0)*

Résolution itérative du système dynamique  
\ndes équations de mouvement des inclusions :  
\n
$$
\begin{cases}\n\dot{\mathbf{p}}_{S_i} = \mathbf{v}_{S_i}, \\
\dot{\mathbf{p}}_{C_k} = \mathbf{v}_{C_k}, \\
\dot{\mathbf{l}}_{C_k} = \boldsymbol{\omega}_{C_k} \times \mathbf{l}_{C_k}, \\
\dot{\mathbf{v}}_{S_i} = \sum_j \mathbf{F}_{ji} - \beta \mathbf{v}_{S_i} - (\gamma_{Ber} + \gamma_{NH}) \mathbf{v}_{S_i}, \\
\dot{\mathbf{v}}_{C_k} = \sum_j \mathbf{F}_{jk} - \beta \mathbf{v}_{C_k} - (\gamma_{Ber} + \gamma_{NH}) \mathbf{v}_{C_k}, \\
\dot{\mathbf{w}}_{C_k} = \frac{6}{\|l_{C_k}\|^2} \sum_j (\mathbf{p}_{jk} - \mathbf{p}_{C_k}) \times \mathbf{F}_{jk} - \beta \boldsymbol{\omega}_{C_k} \\
-(\gamma_{Ber} + \gamma_{NH}) \boldsymbol{\omega}_{C_k}\n\end{cases}
$$

*où :*

 $\bm{p}_{S_i},~\bm{p}_{C_k}$  sont respectivement la position du centre de la sphère i, du cy*lindre k, l<sup>C</sup><sup>k</sup> est le demi-axe du cylindre k,*

 $\boldsymbol{v}_{S_i}, \, \boldsymbol{v}_{C_k}$  sont respectivement la vitesse de la sphère i, du cylindre k,  $\boldsymbol{\omega}_{C_k}$ *est la vitesse angulaire du cylindre k,*

*Fji, Fjk sont respectivement la j ième force s'exerçant sur la sphère i, s'exerçant sur le cylindre k,*

*β, γBer et γNH sont des coefficients d'amortissement.*

L'approche MD a l'avantage de repousser les limites de la méthode RSA en permettant la génération aléatoire de VER périodiques avec un taux de remplissage plus élevé en général. Les résultats obtenus avec la méthode MD mettent en évidence des temps de génération des VER inférieurs à ceux de la méthode RSA, [71]. A titre d'exemple, la génération d'un VER composé de 30 sphères de fraction volumique égale à 25% et autant de cylindres de facteur de forme 5 n'excède pas 10 secondes avec la méthode MD alors qu'avec la méthode RSA, environ 30 secondes sont nécessaires pour générer les 30 cylindres mais seulement 5 sphères si on impose une priorité de génération aux cylindres et il faut environ 100 secondes pour générer 22 cylindres et 21 sphères si on impose une alternance de génération sphère/cylindre.

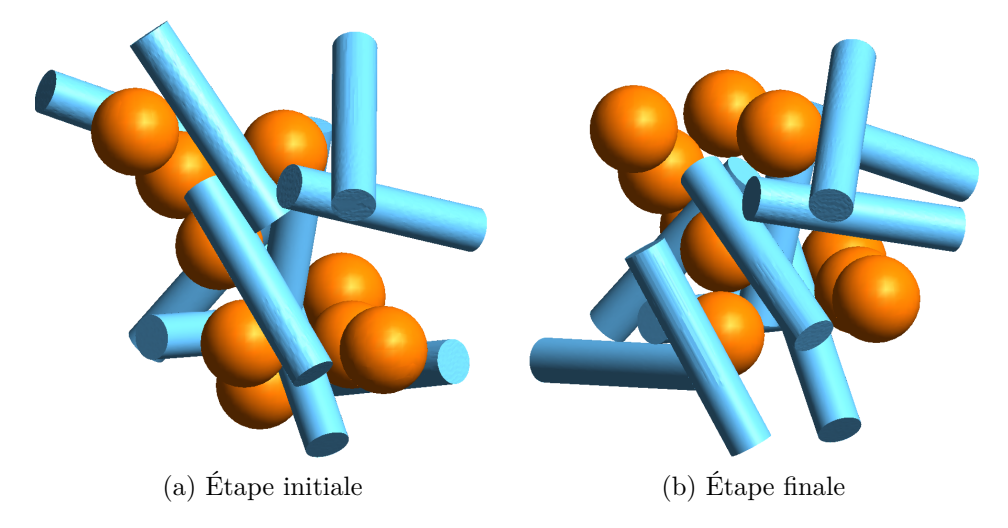

Figure 2.7 – Un exemple de génération avec la méthode MD

## **2.4 Voxellisation**

Dans les sections 2.2 et 2.3 nous avons exposé les méthodes permettant de définir des VER avec des inclusions sphériques et/ou cylindriques, étant donnés des paramètres les caractérisant (nombre d'inclusions, fraction volumique, facteur de forme). Afin d'exploiter ces VER en vue du calcul numérique, nous passons par une étape de pixellisation ou plutôt de voxellisation. Le VER est défini comme une matrice 3D (ou image 3D) dont les composantes identifient le matériau, il suffit de représenter la matrice par 0 et les inclusions par 1. Sur la Figure 2.8 nous illustrons la voxellisation d'un VER généré avec des inclusions composées de sphères et de cylindres.

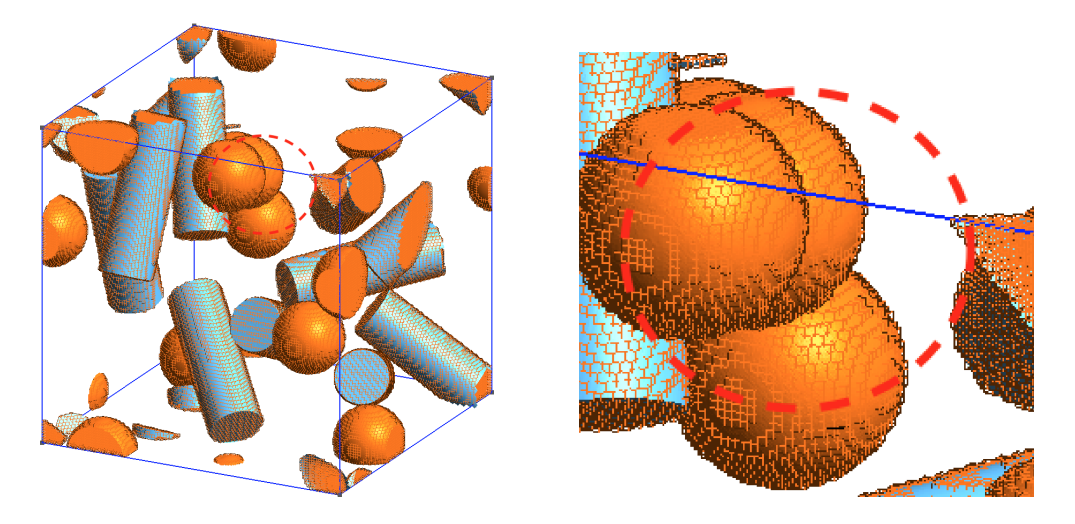

Figure 2.8 – *à gauche* : Un VER et sa voxellisation, *à droite* : gros plan sur la voxellisation

Nous voyons notamment sur le gros plan de la Figure 2.8, qu'à travers cette étape, la géométrie des inclusions est altérée. Il est clair que cette discrétisation est nettement moins fidèle qu'une discrétisation issue d'un maillage conforme de type éléments-finis épousant au mieux les contours des inclusions.

L'image 3D obtenue peut être exploitée via une méthode itérative de calcul par FFT pour estimer les propriétés effectives du matériau périodique considéré, aussi bien en thermique qu'en élasticité. Notons également qu'une image 3D peut également être convertie en maillage conforme pour définir un élément par exemple hexaédrique à 8 nœuds, [41].

# **2.5 Altérations et transformations des inclusions**

Dans cette partie, on envisage des altérations possibles des inclusions après la génération d'un VER périodique : l'ondulation des surfaces et les arrachements des inclusions. Ces altérations permettent aux VER générés de se rapprocher des cas industriels où les inclusions sont arrachées (par broyage) lors de la phase de production. Nous pourrons ensuite étudier et comparer le comportement homogénéisé avec et sans altérations.

### **2.5.1 Ondulation des inclusions**

Le but de cette variation est de pouvoir considérer un matériau avec des inclusions ayant subi des déformations. L'ondulation est définie par deux paramètres : le paramètre *wave* et la fréquence d'ondulation.

Dans la Figure 2.9, le rectangle en pointillé désigne le cylindre d'origine avant ondulation défini par son rayon  $r$ , son demi-axe l et son centre  $p$ .  $r_{eff}$ est le rayon ondulé défini par :  $r_{eff} = r(1 + wave \times f(p_1))$ , où f est une fonction périodique dans laquelle intervient la fréquence des ondulations.

La Figure 2.9b illustre l'ondulation d'un cylindre avec un paramètre d'ondulation  $wave = 0.2$  et une fréquence  $f = 3$ .

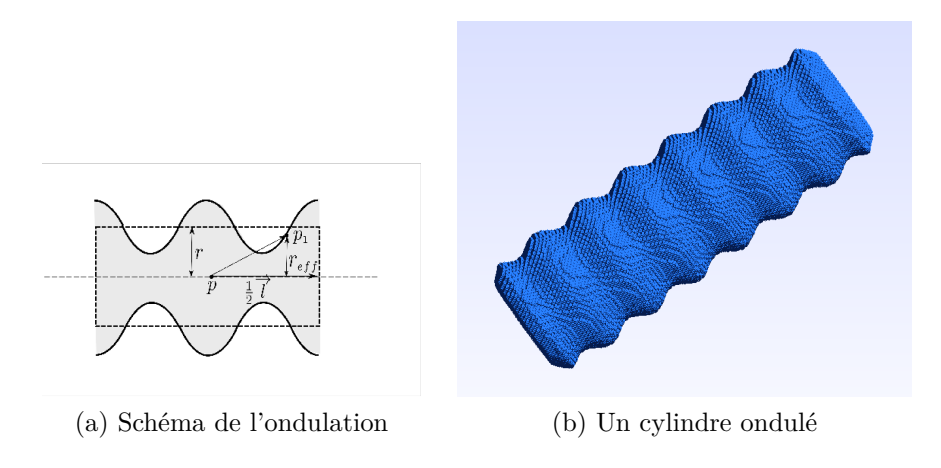

Figure 2.9 – Les ondulations des inclusions

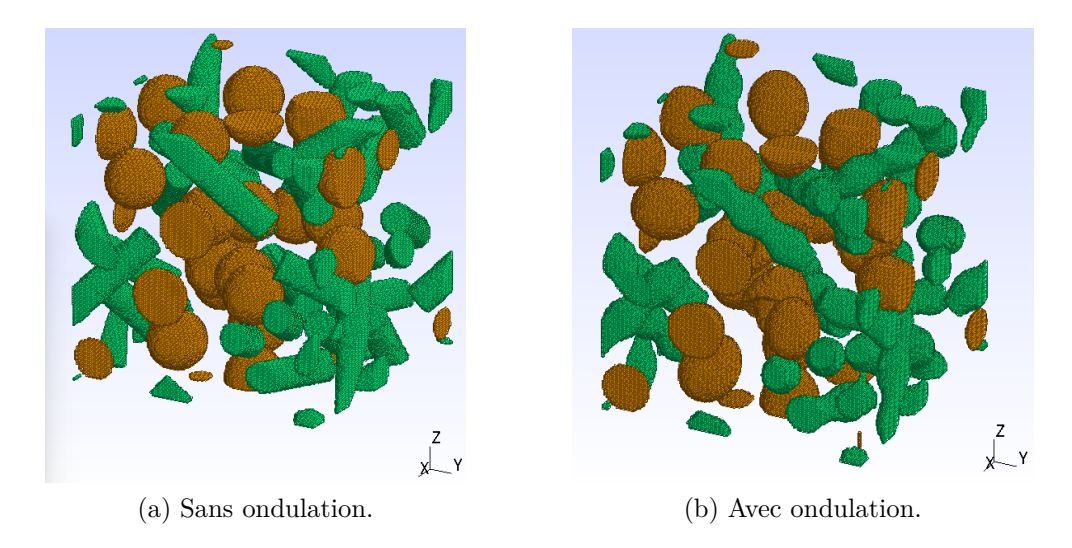

Figure 2.10 – Comparaison d'un VER sans et avec ondulation des inclusions.

### **2.5.2 Arrachements aléatoires**

Cette variation a pour but de modéliser le résultat de composites formés d'inclusions ayant subi des fragmentations par broyage et dont certaines parties auraient été arrachées. Nous parlerons d'arrachements aléatoires pour cette altération des inclusions. On suppose que les morceaux détachés de manière sphérique restent présents mais se retrouvent dispersés dans le matériau.

Les arrachements aléatoires sont définis par deux paramètres : la fraction volumique des morceaux arrachés et leur nombre. Le principe de l'arrachement aléatoire est illustré dans la figure 2.11 pour le cas d'une sphère arrachée :

- *p* est le centre de la sphère existante,
- *c* est le centre d'une sphère fictive permettant l'arrachement,
- le "découpage" est ensuite réalisé par symétrie par rapport à *c*.

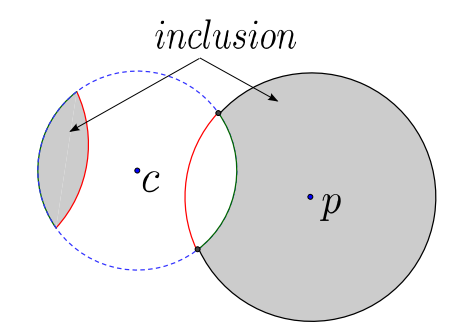

Figure 2.11 – Vue en 2D d'une sphère ayant subi un arrachement.

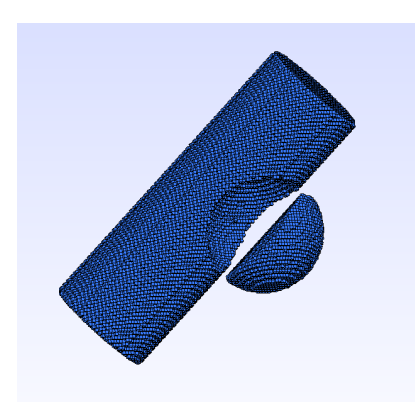

Figure 2.12 – Arrachement d'une partie de cylindre

En reprenant le VER de la Figure 2.1 et en ajoutant par exemple 10 arrachements de fraction volumique 5% ou 10%, on obtient les VER des Figures 2.13 et 2.14.

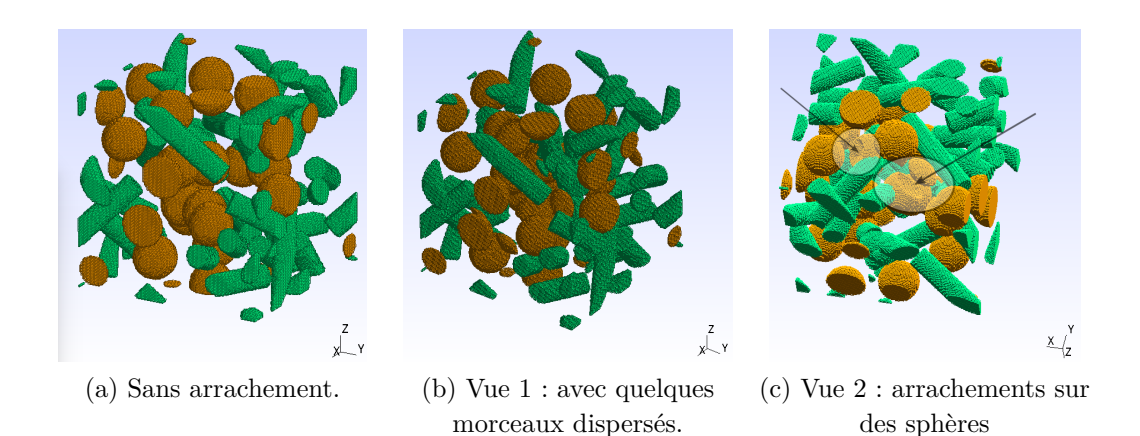

Figure 2.13 – Comparaison en vue 3D du VER généré composé de 20 sphères et 20 cylindres de fraction volumique respective égale à 0*.*1 avec le même VER dont une fraction égale à 0*.*05 des inclusions ont été arrachées (pour 10 arrachements).

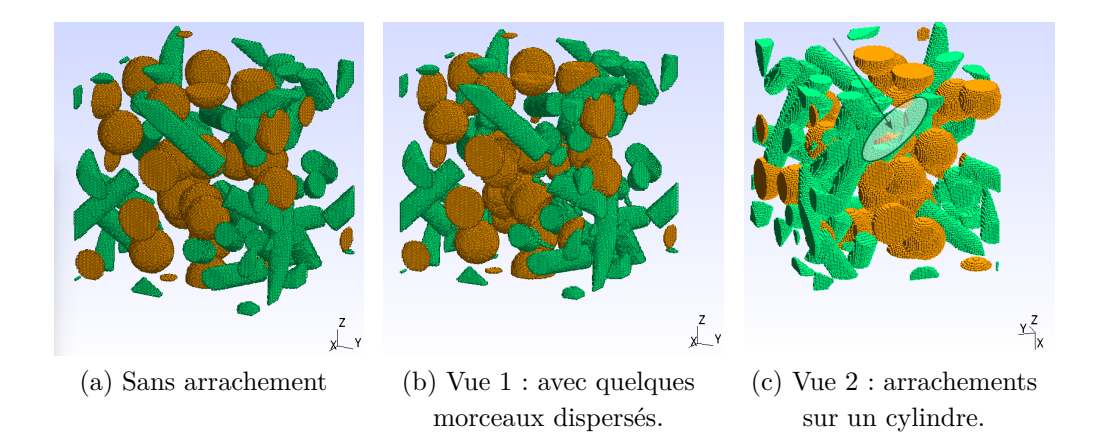

Figure 2.14 – Comparaison en vue 3D du VER généré composé de 20 sphères et 20 cylindres de fraction volumique respective égale à 0*.*1 avec le même VER dont une fraction égale à 0*.*1 des inclusions ont été arrachées (pour 10 arrachements).

### **2.5.3 Inclusions pelliculés**

Dans certains cas industriels, le matériau est obtenu à partir de billes recouvertes d'une couche métallique. Nous avons donc considéré l'ajout d'une pellicule Figure 2.15. L'épaisseur de la pellicule est définie par le ratio *l* (réel compris entre 0 et 1) par rapport au rayon (des sphères ou des cylindres). Dans cette figure, l'épaisseur constante de la pellicule est alors égale à *lr<sup>s</sup>* et le rayon de l'inclusion passe alors de  $r_s$  à  $(1 - l)r_s$ .

Dans la Figure 2.16, le VER illustré dans la Figure 2.1 est pelliculé avec deux exemples de ratio d'épaisseur. Pour un ratio d'épaisseur de 0*.*1, on obtient environ 5% de pellicule et autant en moins en fraction volumique d'inclusions, pour un ratio d'épaisseur de 0*.*2, on obtient environ 9% de pellicule. Le but de cette variation est de pouvoir considérer des composites pelliculés par un

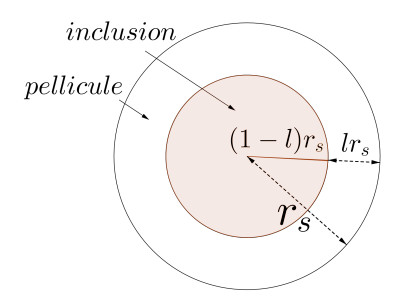

Figure 2.15 – Schématisation de la pellicule sur un disque de rayon *rs*.

matériau ayant des propriétés différentes que celles de la matrice ou de chaque type d'inclusion et d'étudier l'influence de l'épaisseur de la pellicule dans le comportement homogénéisé du matériau en conservant la non intersection des inclusions entre elles.

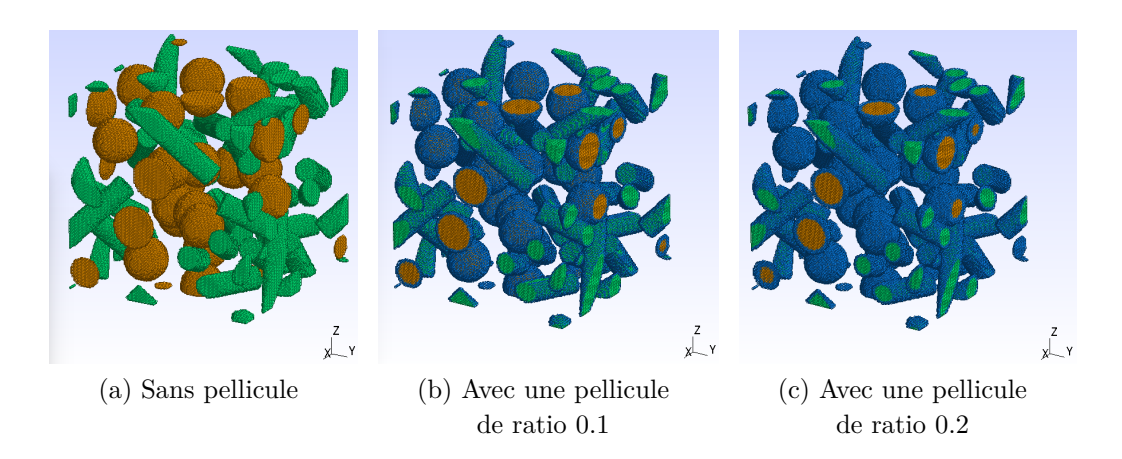

Figure 2.16 – Inclusions non pelliculées et pelliculées

### **2.5.4 Inflation et déflation des inclusions**

L'inflation ou la déflation permettent de contrôler l'espacement entre les inclusions. Étant donné un paramètre d'inflation (ou de déflation), le rayon des sphères, celui des cylindres et leur longueur sont multipliés par ce paramètre. Dans cette variation, la fraction volumique est multipliée par le paramètre élevé au cube (pour le cas de la 3D, au carré si on était dans un cas 2D).

Dans la Figure 2.17, on distingue clairement la disposition commune des inclusions et le cas de l'inflation ou celui de la déflation. De plus, il est possible de combiner plusieurs effets tels que l'inflation des inclusions et la mise en place de pellicule comme illustré dans la Figure 2.18.

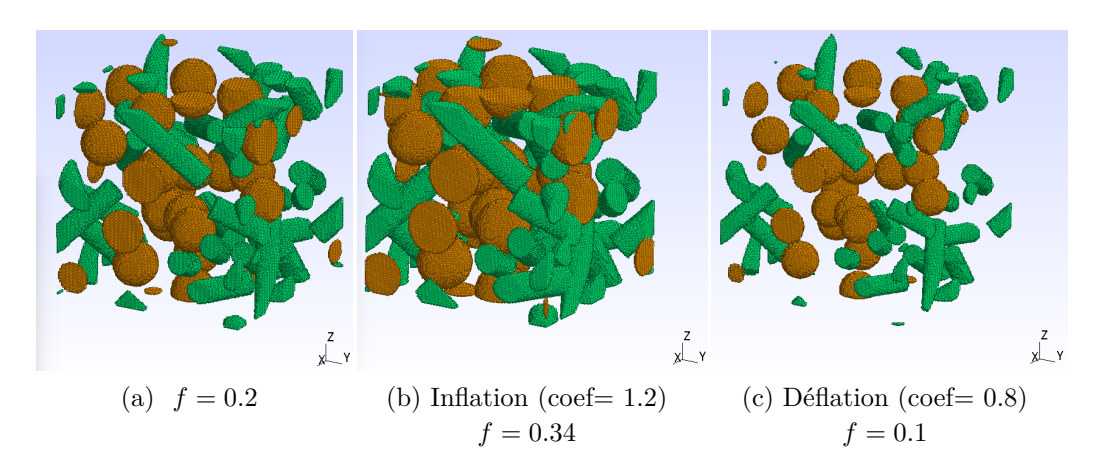

Figure 2.17 – Inflation et déflation des inclusions d'un VER

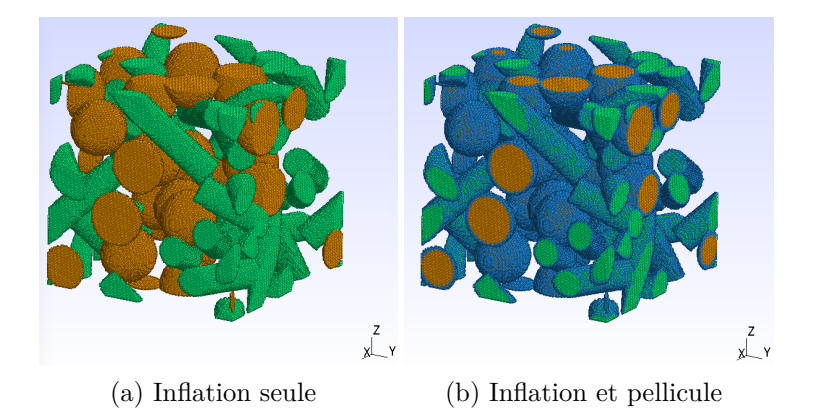

Figure 2.18 – Comparaison en vue 3D du VER généré composé de 20 sphères et 20 cylindres d'inflation de facteur 1.2 sans et avec pellicule de ratio 0.3,  $f = 0.34$ .

### **2.5.5 Inclusion ellipsoïdale**

La Figure 2.19 illustre une façon simple de concevoir un VER avec des ellipsoïdes en construisant l'ellipsoïde inscrit dans un cylindre, dont les paramètres sont naturellement *l* et *r* où *l* est la norme du demi-axe du cylindre et *r* son rayon. Le volume d'un tel ellipsoïde étant égal au tiers du volume du cylindre circonscrit, une perte d'un tiers de la fraction volumique des inclusions cylindriques est à prendre en compte lors de cette transformation. En procédant ainsi, nous garantissons la non intersection des inclusions ellipsoïdales entre elles et avec toute autre inclusion. Pour davantage de modularité, il est tout à fait possible de choisir des paramètres différents de *l* et *r* tout en respectant, avec les notations habituelles, les conditions suivantes :  $a \leq l, b \leq r$  et  $c \leq r$ . Nous rappelons qu'un point appartient à l'ellipsoïde si ses coordonnées (*x, y, z*) exprimées dans une base locale de l'ellipsoïde vérifient l'équation de celui-ci : *x* 2  $\frac{a^2}{a^2}$  + *y* 2  $\frac{9}{b^2}$  + *z* 2  $\frac{z}{b^2} \leq 1$ , dans laquelle  $a = l$ ,  $b = c = r$ , voir la Figure 2.20. C'est de

cette façon que l'on teste si un point est ou non dans l'ellipsoïde.

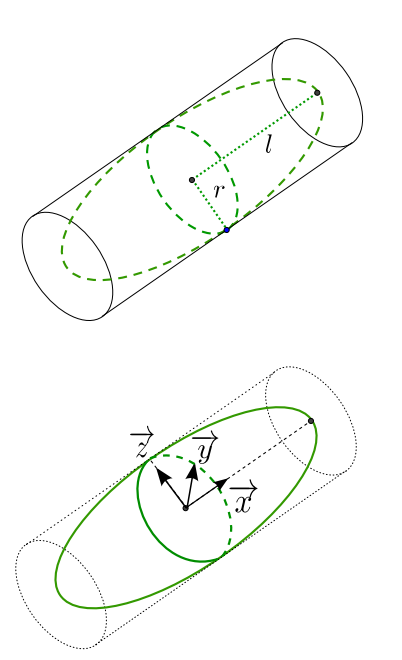

Figure 2.19 – Ellipsoïde inscrit

dans un cylindre.

Figure 2.20 – Base locale associée à l'ellipsoïde.

## **2.6 Remplissage d'un VER**

Dans cette section, nous montrons comment nous avons enrichi l'algorithme basé sur la méthode RSA dans le but de générer des VER à inclusions sphériques, cylindriques de tailles variables. L'idée sous-jacente est celle d'un remplissage maximal (sans parler d'optimisation) et aléatoire. Ainsi, nous avons modifié l'algorithme de génération RSA de telle sorte que les données d'entrée soient :

- − le rayon maximal des sphères,
- − le pas de descente du rayon des sphères,
- − le rayon maximal des cylindres,
- − le pas de descente du rayon de cylindres,
- − le facteur de forme des cylindres.

Nous pourrions étendre aux ellipsoïdes de la même façon.

Le processus de génération consiste alors à générer aléatoirement des sphères et des cylindres en alternance (comme pour le processus RSA initial) de rayon maximal donné en entrée. Il est possible une fois la génération achevée de distinguer chaque type et chaque taille d'inclusion. Deux exemples sont présentés dans la Figure 2.21 dans lesquels chaque taille de cylindre et chaque taille de sphère sont identifiées par une couleur distincte.

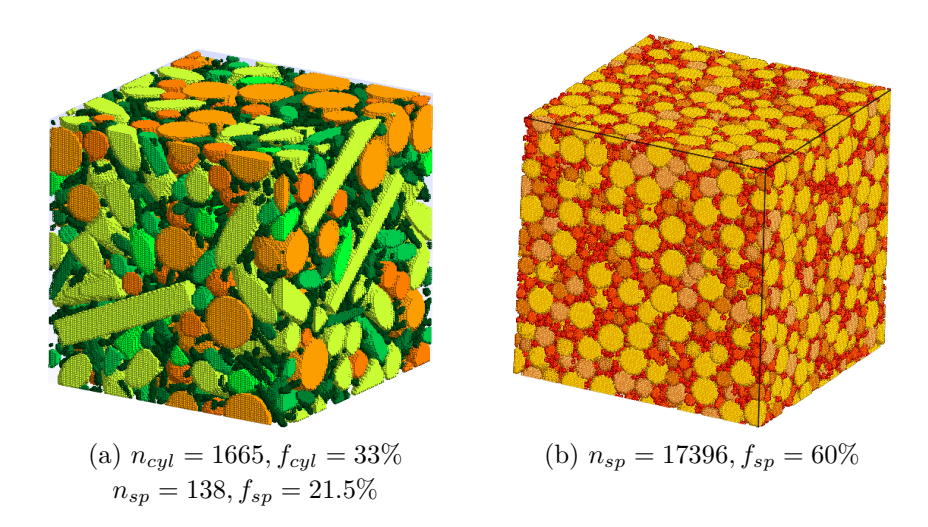

Figure 2.21 – Génération densifiée de sphères et de cylindres ou de sphères seules.

# **Chapitre 3**

# **Étude morphologique des composites multiphasiques - Homogénéisation thermique**

### **Sommaire**

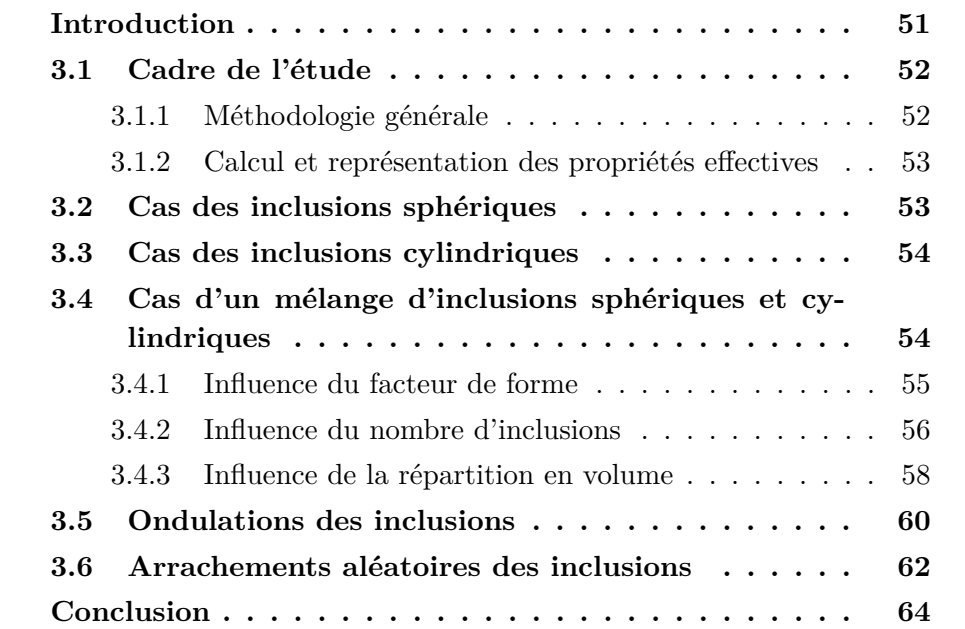

# **Introduction**

L'objectif de ce chapitre est d'étudier l'influence des paramètres morphologiques de composites à matrice renforcée c'est-à-dire d'une microstructure de type matrice et inclusions mélangeant des inclusions sphériques et cylindriques sur le comportement effectif de la microstructure du point de vue de la conductivité thermique, en fonction du contraste des phases. Ces microstructures sont

modélisées au moyen de la génération aléatoire décrite dans le chapitre 2. Nous souhaitons dégager les éléments qui permettent d'optimiser le comportement effectif du composite à matrice renforcée.

Les matériaux (matrice et inclusion) sont supposés homogènes et isotropes. Aucune zone d'interface n'est prise en compte. Nous supposons les liaisons parfaites entre les différents constituants. Les conductivités thermiques normalisées de la matrice et des inclusions sont respectivement représentées comme suit :

- $\Lambda^{matrice} = \mathbb{I}$
- $\Lambda^{inclusion} = c \mathbb{I}$

où I est le tenseur identité en dimension trois et *c* le contraste. Nous avons choisi de faire varier le contraste pour étudier l'impact de celui-ci et de ne pas se restreindre aux caractéristiques des matériaux utilisés dans l'industrie.

Ce chapitre se décline en six sections. Nous commençons par définir en section 3.1 le cadre de l'étude avec l'homogénéisation stochastique considérée. Les trois sections suivantes présentent respectivement l'étude réalisée pour le cas de VER composés d'inclusions sphériques (3.2), d'inclusions cylindriques (3.3) et d'un mélange d'inclusions sphériques et cylindriques (3.4). Dans les deux dernières sections, nous explorons les VER dont la géométrie est modifiée par des ondulations (3.5) ou bien altérée par des arrachements aléatoires (3.6).

## **3.1 Cadre de l'étude**

### **3.1.1 Méthodologie générale**

La méthodologie adoptée est de type Monte Carlo. Nous générons aléatoirement des échantillons de *n* VER au moyen d'une méthode de génération de type RSA voir chapitre (2 section 2.2) ou MD 2 section 2.3) en fonction des paramètres morphologiques (type d'inclusions, fractions volumiques, nombre d'inclusions, facteur de forme). L'évaluation des propriétés effectives est basée sur une approche déterministe pour chacun des VER généré aléatoirement. Nous calculons la moyenne de l'ensemble des tenseurs homogénéisés, chaque tenseur étant calculé via le schéma accéléré ([27]), ce qui conduit à la détermination de la propriété effective recherchée. La résolution choisie des VER 3D pour ces calculs basés sur la FFT est de 192<sup>3</sup> . Nous avons vu précédemment (voir 1.4.1) qu'une résolution suffisante était nécessaire.

Nous qualifierons également cette méthode d'homogénéisation stochastique. Cette terminologie est utilisée dans de nombreux travaux concernant des études paramétriques matérielles plutôt que morphologiques ou des variations d'un VER plutôt que la génération d'un échantillon de *n* VER (les travaux d'Allaire [2, 3, 4, 5], de Lions [50], de Lebris, Legoll et Thomines [45, 46, 47, 49] et de Costaouec [17]).

De manière à maîtriser la variabilité du tenseur homogénéisé, nous avons besoin d'une taille minimale de l'échantillon. Compte tenu des paramètres morphologiques (nombre d'inclusions sphériques et cylindriques, fractions volumiques de chaque type d'inclusion, facteur de forme) et des contrastes considérés, nous avons observé qu'un échantillon de *n* ≥ 10 est nécessaire. Dans les cas de variabilités plus importantes, nous avons été amenés à fixer *n* = 20.

### **3.1.2 Calcul et représentation des propriétés effectives**

Pour chaque VER généré, nous calculons le tenseur de conductivité thermique homogénéisé par le schéma accéléré itératif basé sur la FFT. Nous avons donnée dans (1.50) le calcul de la conductivité apparente d'un VER, or ici nous disposons d'un échantillon de *n* VER ayant les mêmes caractéristiques morphologiques. Pour évaluer la conductivité thermique apparente de cet ensemble de *n* VER, nous choisissons la moyenne de la conductivité apparente sur l'échantillon des *n* VER comme suit :

$$
\lambda_{app} = \frac{1}{n} \sum_{i=1}^{n} \frac{1}{3} Tr(\Lambda^{i,hom}) = \frac{1}{n} \sum_{i=1}^{n} \frac{1}{3} (\Lambda_{11}^{i,hom} + \Lambda_{22}^{i,hom} + \Lambda_{33}^{i,hom}) \tag{3.1}
$$

où :

*n* est le nombre de VER générés ayant le même ensemble de paramètres, Λ *i,hom* est le tenseur de conductivité homogénéisé du VER i.

Par abus de notation nous notons également cette moyenne  $\lambda_{amp}$ .

### **3.2 Cas des inclusions sphériques**

Nous nous intéressons dans cette section au comportement thermique d'un composite dont les inclusions sphériques sont aléatoirement distribuées. La Figure 3.1 illustre la conductivité thermique apparente en fonction de la fraction volumique des inclusions variant de 0*.*01 à 0*.*3 par pas de 0*.*01 pour quatre valeurs de contraste. Le choix de ces contrastes permet de mettre en évidence l'évolution de la conductivité thermique apparente selon sa valeur : un faible contraste (2 et 16), un contraste de l'ordre de 10<sup>2</sup> (256) et le cas d'un fort contraste de l'ordre de  $10^3$  (2048).

Nous constatons que la conductivité thermique apparente augmente conjointement avec l'augmentation de la fraction volumique et du contraste. Nous observons également que l'augmentation de  $\lambda_{app}$  entre les contrastes 2 et 16 est plus importante qu'entre les contrastes 16 et 256. Pour une fraction volumique  $f_{sp} = 0.3$ ,  $\lambda_{app}$  passe de 1.24 à 2.12 pour les contrastes  $c = 2$  à  $c = 16$  soit environ 71% d'augmentation, et de 2.12 à 2.63 pour les contrastes de  $c = 16$ 

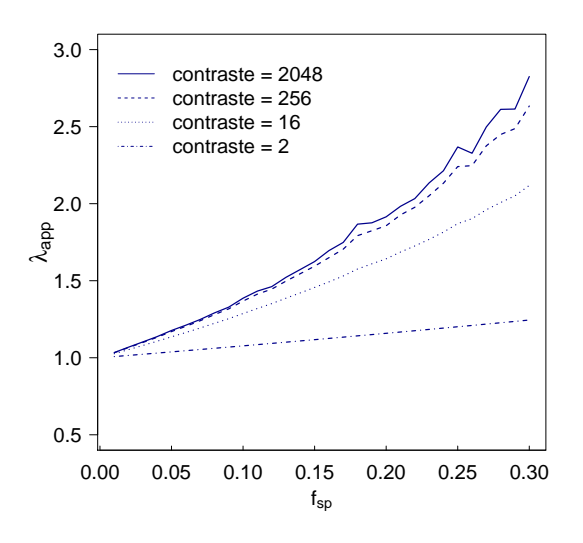

Figure 3.1 – Évolution de la conductivité thermique apparente normalisée d'un matériau composite à inclusions sphériques ( $n_{sp} = 20$ ) en fonction de la fraction volumique ( $f_{sp}$ ), pour des contrastes = 2, 16, 256, 2048

à *c* = 256, soit environ 24% d'augmentation. Cette observation est aussi vraie pour le passage des contrastes  $c = 256$  à  $c = 2048$ .

## **3.3 Cas des inclusions cylindriques**

Dans cette section, nous étudions le cas d'inclusions cylindriques aléatoirement distribuées de fraction volumique variant de 0*.*01 à 0*.*3 et de facteur de forme variant de 1 à 19 (par pas de 1). La Figure 3.2 illustre les résultats de la conductivité apparente pour les mêmes contrastes : 2, 16, 256 et 2048.

Nous observons que la conductivité apparente augmente avec l'augmentation de la fraction volumique et du facteur de forme. Le contraste accentue cette augmentation, à fort contraste (2048) la conductivité apparente passe de 4*.*02 à 43*.*8 lorsque le facteur de forme passe de 1 à 19 pour une fraction volumique  $f_{\text{cyl}} = 0.3$ . La comparaison des Figures 3.2d et 3.1 met en évidence l'importance du type de géométrie des inclusions, en effet, dans le cas d'une fraction volumique fixée à 0*.*3, la conductivité apparente dans le cas des sphères est d'environ 3 alors que dans le cas des cylindres, elle est de l'ordre de 10 pour un facteur de forme de 5 seulement. Ainsi, les composites renforcés par des inclusions sphériques ne permettent pas d'atteindre des valeurs aussi grandes que ceux ayant des renforts cylindriques.

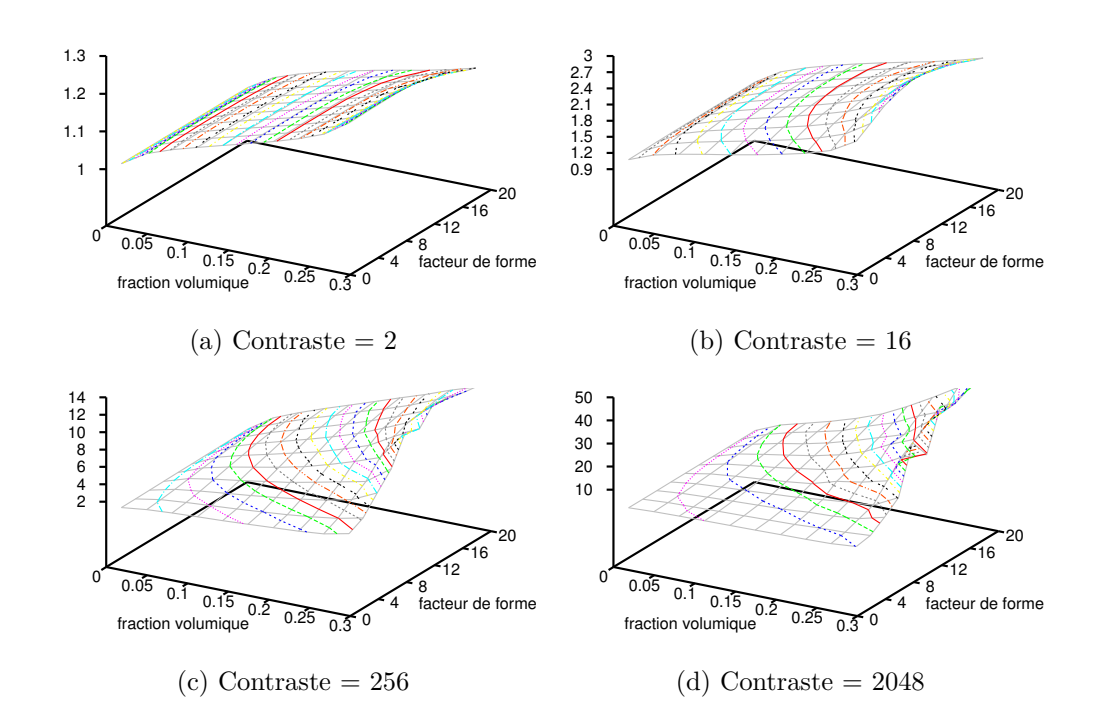

Figure 3.2 – Évolution de la conductivité thermique apparente normalisée d'un matériau composite à inclusions cylindriques  $(n_{cyl} = 20)$  en fonction de la fraction volumique  $(f_{cyl})$ et du facteur de forme, pour des contrastes  $= 2, 16, 256, 2048$ 

# **3.4 Cas d'un mélange d'inclusions sphériques et cylindriques**

Dans cette section, nous étudions le cas d'inclusions sphériques et cylindriques aléatoirement distribuées. Trois paramètres sont considérés : le facteur de forme des cylindres, le nombre d'inclusions, la répartition volumique entre chaque géométrie.

### **3.4.1 Influence du facteur de forme**

Nous définissons :

- le nombre des inclusions pour chaque géométrie d'inclusion :

 $n_{cyl} = n_{sp} = 20,$ 

- les fractions volumiques égales entre les inclusions sphériques et cylindriques :  $f_{cyl} = f_{sp}$ , variant de 0.01 à 0.15 par pas de 0.01,
- le facteur de forme variant de 1 à 16 par pas de 3,
- le contraste variant de 2 à 2048 par pas multiplicatif de 2.

La Figure 3.3 illustre trois cas de fraction volumique :  $f_{cyl} = f_{sp} = 0.05$ , 0*.*10*,* 0*.*15 pour les contrastes : 2, 16, 256, 2048. Comme dans le cas de cylindres seuls, nous constatons que la conductivité apparente augmente avec l'élancement des cylindres. Pour un contraste *c* = 2048, un facteur de forme fixé à 16, une fraction volumique d'inclusions fixée à 0*.*3, la conductivité thermique apparente pour des cylindres seuls est de 40*.*13 (Figure 3.2d) alors que pour un mélange égal de sphères et de cylindres, elle n'est que de 20*.*93 (Figure 3.3d).

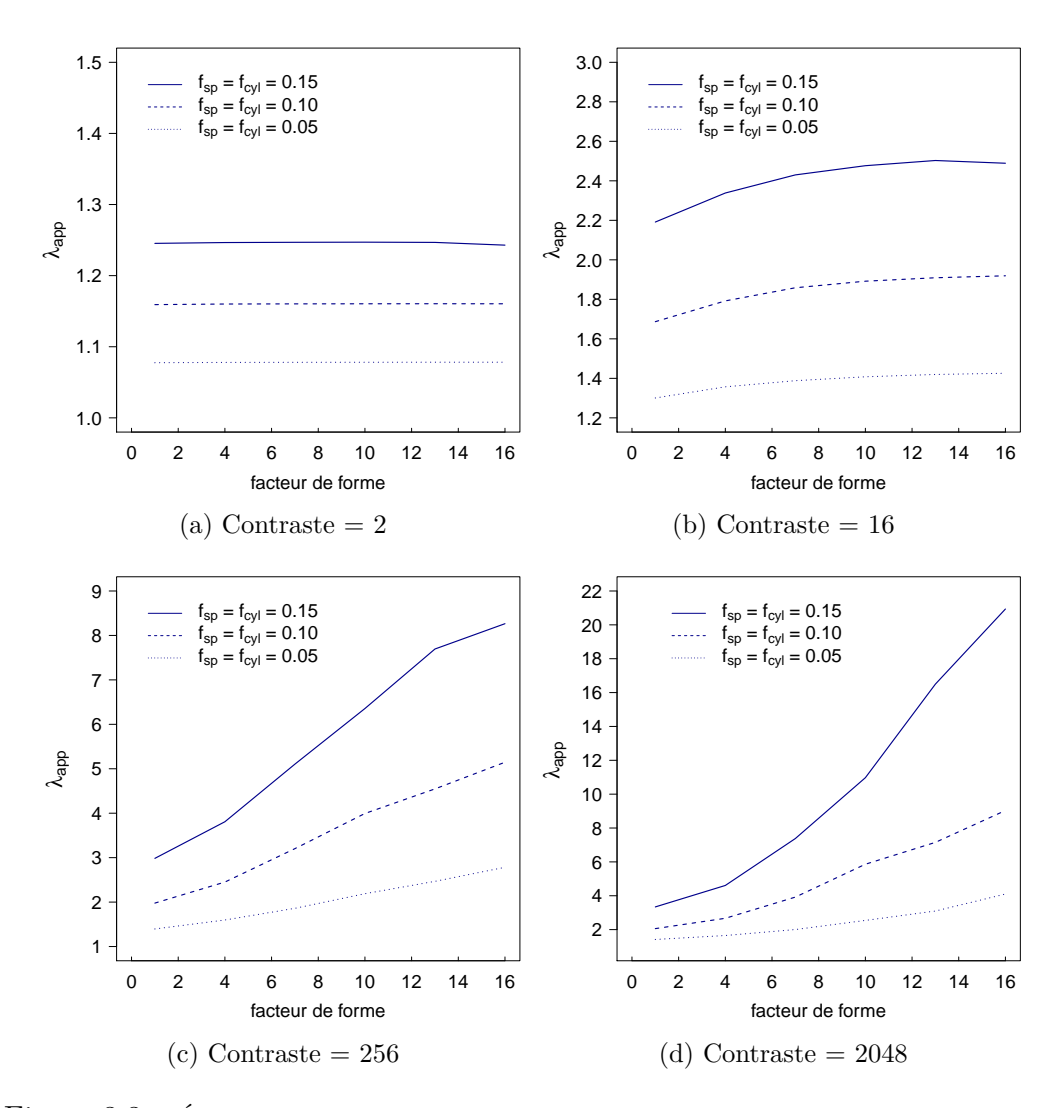

Figure 3.3 – Évolution de la conductivité thermique apparente normalisée d'un matériau composite à inclusions cylindriques et sphériques (*ncyl* = *nsp* = 20) en fonction du facteur de forme, pour des contrastes  $= 2, 16, 256, 2048$ 

### **3.4.2 Influence du nombre d'inclusions**

Dans cette sous section, le facteur de forme est fixé à 5. Ce choix permet de prendre en compte un élancement suffisant des cylindres de façon à observer uniquement l'influence du nombre d'inclusions. Nous définissons aussi :

- les fractions volumiques égales entre les inclusions sphériques et cylindriques :  $f_{cyl} = f_{sp}$ , variant de 0.01 à 0.15 par pas de 0.01,
- le nombre d'inclusions sphériques : *nsp* de 6 à 27 par pas de 3,
- le nombre d'inclusions cylindriques : *ncyl* de 6 à 27 par pas de 3,

*nsp* et *ncyl* variant indépendamment entre eux.

Les calculs réalisés montrent que la conductivité thermique apparente *λapp* n'est pas influencée de façon significative par le nombre d'inclusions sphériques.

La Figure 3.4 illustre l'évolution de *λapp* en fonction du nombre de cylindres *ncyl* pour différentes fractions volumiques d'inclusions, pour les contrastes : 2, 16, 256 et 2048. Chaque point représente la valeur constante de *λapp* quelque soit la valeur de *nsp*.

La Figure 3.4 montre que le nombre des inclusions n'a pas d'influence notable. En effet, les courbes tracées sont quasiment des droites pour les faibles contrastes (2 et 16) et pour tous les cas de fractions volumiques. De légères fluctuations sont notées à fraction volumique élevée ( $f_{sp} = f_{cyl} = 0.3$ ) et pour des contrastes supérieurs à 256.

### **3.4.3 Influence de la répartition en volume**

Dans cette sous section, nous étudions le cas où les fractions volumiques des inclusions sphériques et cylindriques sont variables indépendamment l'une de l'autre. Nous définissons les paramètres de cette étude :

- les fractions volumiques pour chaque géométrie d'inclusion varient indépendamment l'une de l'autre telles que  $f_{sp} + f_{cyl} \leq 0.3$ ,
- le nombre d'inclusions de chaque géométrie est égal à 20 : *nsp* = *ncyl* = 20,
- le facteur de forme est fixé à 5.

Les graphiques de la Figure 3.5 et 3.6 représentent l'évolution de la conductivité thermique apparente normalisée en fonction des fractions volumiques des sphères et des cylindres, pour différents contrastes : 2, 16, 256 et 2048. Pour un faible contraste *c* = 2, il ne se dégage pas d'influence particulière quant à la répartition de la fraction volumique entre les sphères et les cylindres. Pour le contraste  $c = 16$ , il apparaît une augmentation de la conductivité apparente et l'influence des inclusions cylindriques se dessine. Par exemple, pour une fraction totale  $f_{sp} + f_{cyl} = 0.2$  et un contraste  $c = 2$ ,  $\lambda_{app}$  est de 1.16 quelle que soit la répartition volumique entre les sphères et les cylindres. Alors que pour un contraste  $c = 16$ ,  $\lambda_{app}$  passe de 1.67 à 1.98 pour une répartition  $(f_{sp}, f_{cyl}) = (0.19, 0.01)$  à  $(f_{sp}, f_{cyl}) = (0.01, 0.19)$ . Plus le contraste augmente et plus la conductivité thermique apparente croît et encore plus lorsque la fraction volumique de cylindre est importante. Toujours en prenant l'exemple d'une fraction totale des inclusions de 0*.*2, *λapp* passe de 1*.*95 à 3*.*58 pour une

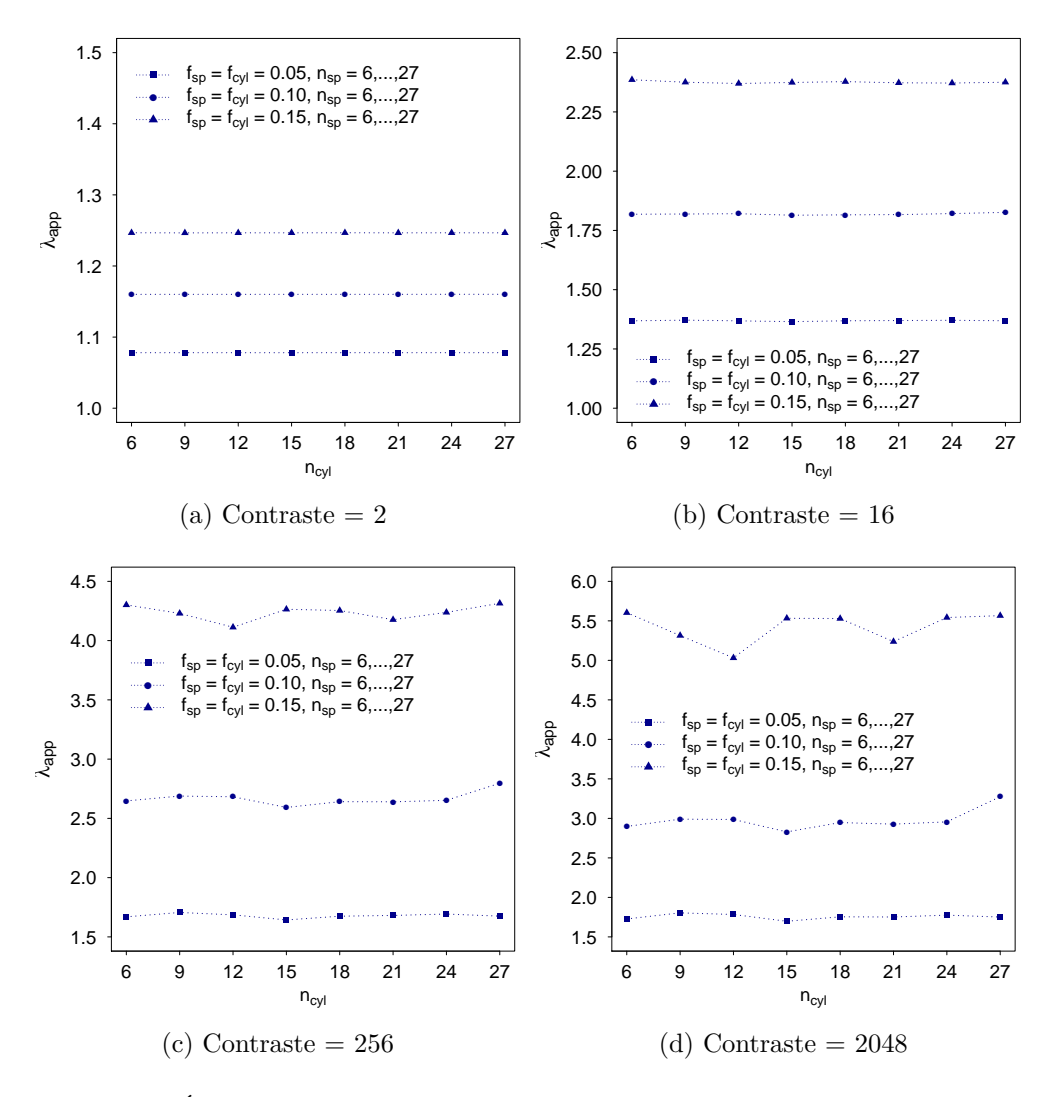

Figure 3.4 – Évolution de la conductivité thermique apparente normalisée d'un matériau composite à inclusions cylindriques et sphériques en fonction du nombre d'inclusions (facteur de forme = 5, contraste = 2, 16, 256, 2048)

répartition  $(f_{sp}, f_{cyl}) = (0.19, 0.01)$  à  $(f_{sp}, f_{cyl}) = (0.01, 0.19)$ . Nous retrouvons un résultat connu sur les propriétés effectives lesquelles sont d'autant plus grandes que le contraste est grand et que la fraction volumique de cylindres est grande.

# **3.5 Ondulations des inclusions**

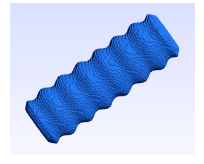

Dans cette section, nous étudions l'influence des déformations par des ondulations des inclusions sur la conductivité thermique apparente. Les VER étudiés sont composés d'un mélange d'inclusions sphériques et cylindriques générés aléa-

toirement, déformées, dans la perspective de prendre en compte des VER plus

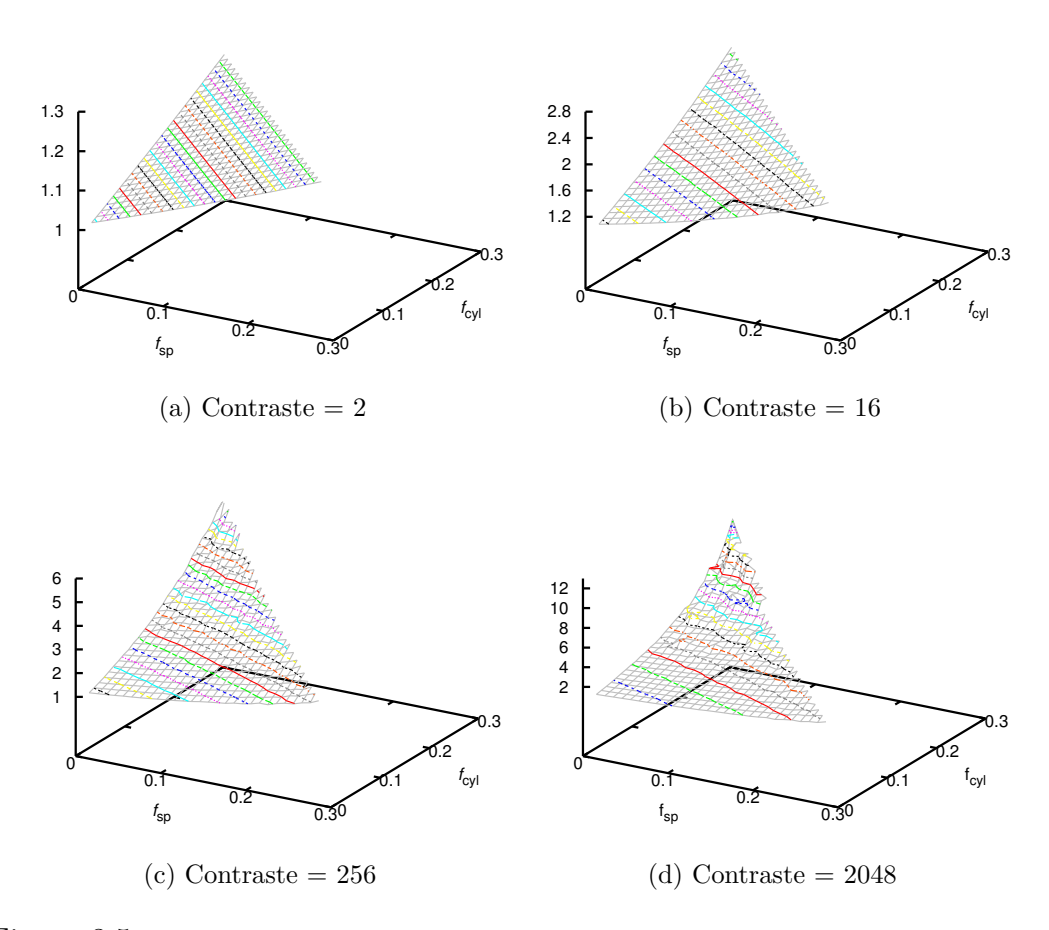

Figure 3.5 – Vue 3D de l'évolution de la conductivité thermique apparente normalisée d'un matériau composite à inclusions cylindriques et sphériques en fonction des fractions volumiques  $f_{cyl}$  et  $f_{sp}$  respectives  $(n_{cyl} = n_{sp} = 20, \text{ facteur de forme} = 5, \text{ contraste} = 2, 16,$ 256, 2048)

conformes à la structure des inclusions dans les composites industriels. L'ondulation est décrite dans le chapitre 2 dans la section 2.5.1.

Dans cette étude, le paramètre de l'amplitude notée *wave* varie de 0 (aucune ondulation) à 0*.*3 avec un pas de 0*.*01. Nous prenons en compte également plusieurs facteurs de forme : 3, 6, 9 et 12. Le nombre d'inclusions de chaque type d'inclusions est fixé pour toutes les générations à 20 soit  $n_{sp} = n_{cyl} = 20$ et les fractions volumiques des sphères *fsp* et des cylindres *fcyl* sont identiques et varient chacune de 0*.*03 à 0*.*15.

L'influence de l'amplitude des ondulations pour les cas d'un facteur de forme 3 et 9 est représentée dans les Figures 3.7 et 3.8. Pour des contrastes supérieurs à *c* = 16, et pour des fractions volumiques d'au moins 0*.*09 pour chaque type d'inclusion, nous constatons une augmentation de la conductivité apparente. Cette augmentation est d'autant plus importante que le contraste, la fraction volumique et le facteur de forme sont grands. En effet, pour un

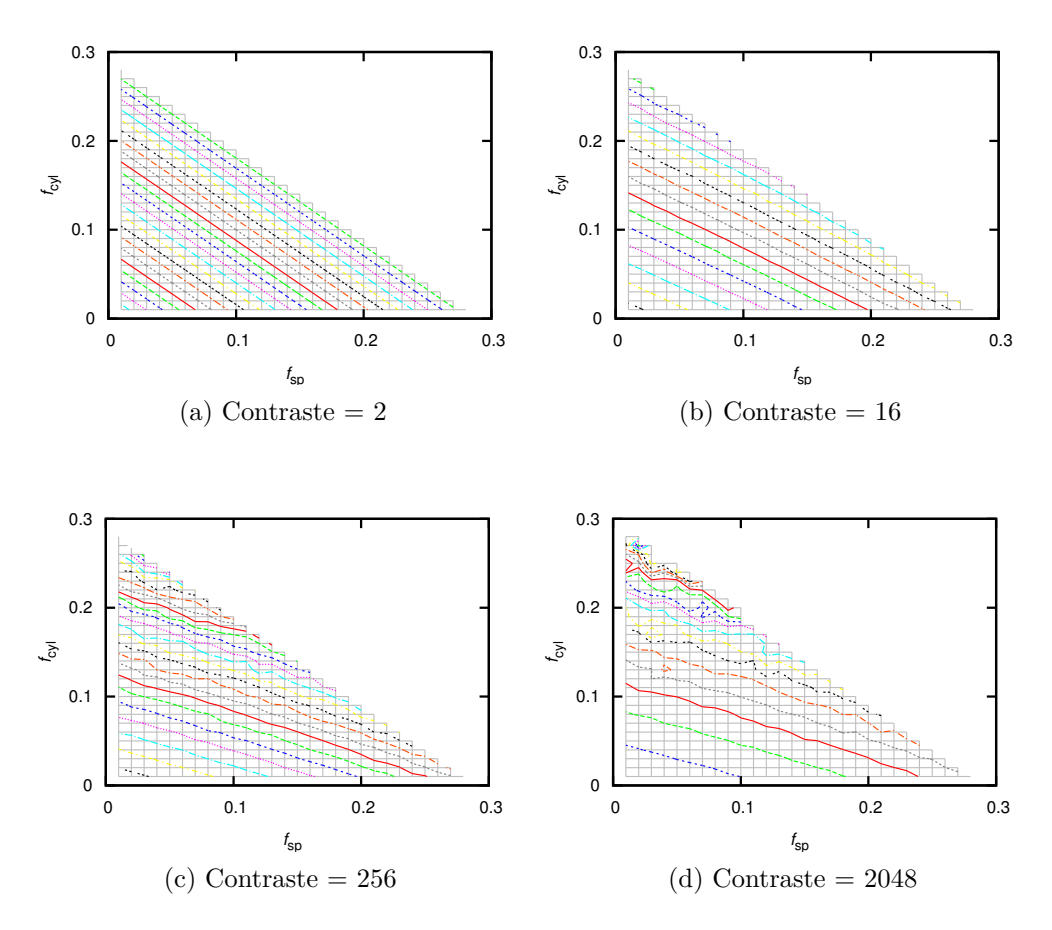

Figure  $3.6 -$  Vue 2D de l'évolution de la conductivité thermique apparente normalisée d'un matériau composite à inclusions cylindriques et sphériques en fonction des fractions volumiques  $f_{cyl}$  et  $f_{sp}$  respectives  $(n_{cyl} = n_{sp} = 20, \text{ facteur de forme} = 5, \text{ contraste} = 2, 16,$ 256, 2048)

contraste  $c = 256$ , une fraction volumique  $f_{sp} + f_{cyl} = 0.3$  et un faible facteur de forme de 3, *λapp* passe de 3*.*45 à 4*.*8 et pour un contraste *c* = 2048, *λapp* double passant de 4*.*07 à 7*.*9 du cas d'aucune ondulation au cas d'ondulation de grande amplitude. Nous constatons aussi une fluctuation de la conductivité thermique apparente pour un facteur de forme de 9.

## **3.6 Arrachements aléatoires des inclusions**

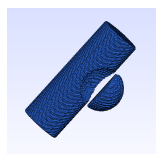

Dans cette section, nous envisageons le cas d'altérations plus sévères dans le sens où la géométrie des inclusions n'est plus conservée. Les VER considérés sont composés d'un mélange d'inclusions sphériques et cylindriques générées aléatoi-

rement et altérées par le procédé d'arrachements aléatoires décrit dans le chapitre 2 de la section 2.5.2. Les morceaux d'inclusions arrachés aléatoirement permettent de modéliser un broyage d'inclusions. La fraction volumique est

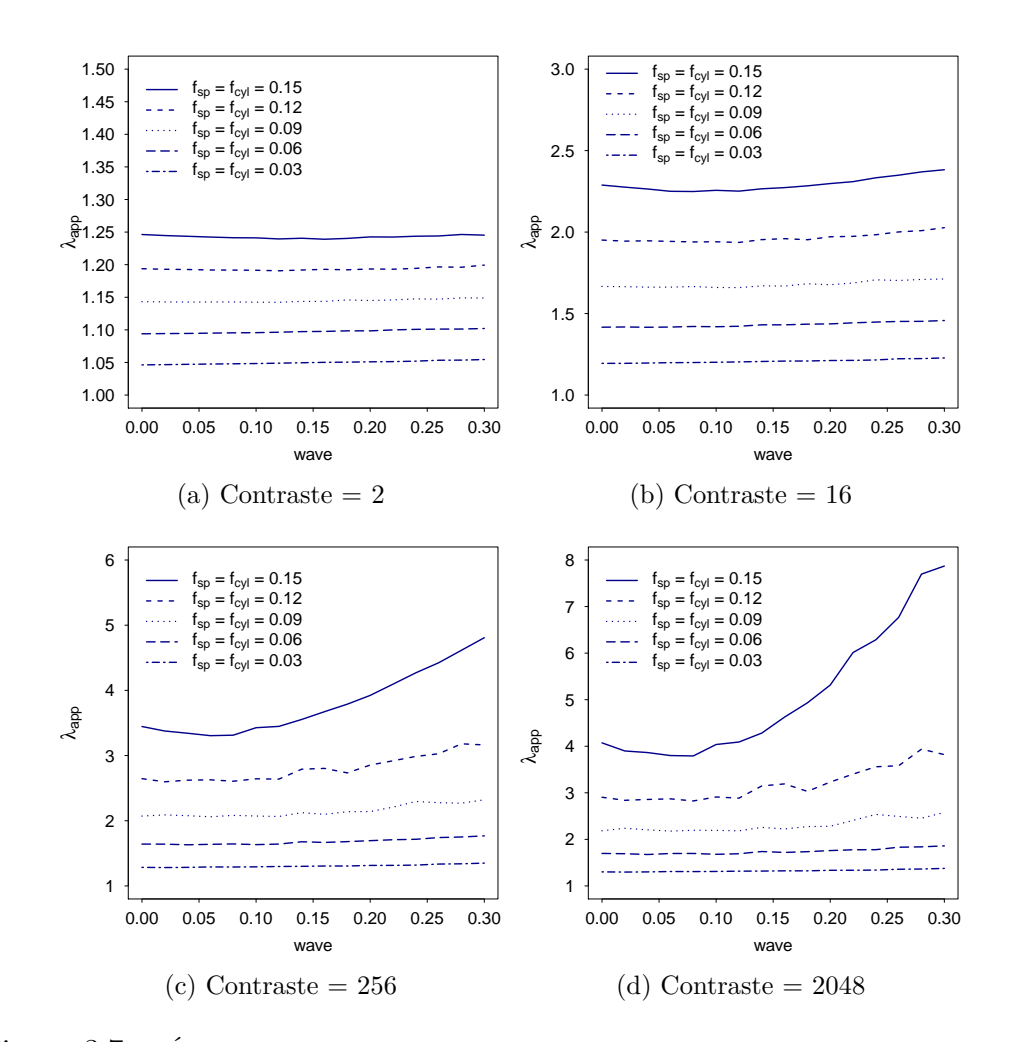

Figure 3.7 – Évolution de la conductivité thermique apparente normalisée d'un matériau composite à inclusions cylindriques de facteur de forme 3 et sphériques en fonction de l'amplitude d'ondulation des surfaces des inclusions (*fcyl* = *fsp* = 0*.*03*,* 0*.*06*,* 0*.*09*,* 0*.*12*,* 0*.*15,  $n_{cyl} = n_{sp} = 20$ , pour des contrastes = 2, 16, 256, 2048)

conservée.

Dans cette étude, la fraction volumique des arrachements aléatoires varie de 0 (aucun arrachement) à 0*.*27 avec un pas de 0*.*01 permettant de découper de manière sphérique et aléatoirement les inclusions. Nous prenons en compte plusieurs facteurs de forme : 3, 6, 9 et 12, le nombre d'inclusions de chaque type d'inclusions est fixé pour toutes les générations à 20 soit  $n_{sp} = n_{cyl} = 20$ et les fractions volumiques des sphères  $f_{sp}$  et des cylindres  $f_{cyl}$  sont identiques et varient chacune de 0*.*03 à 0*.*15.

Les résultats présentés dans les Figures 3.9 et 3.10 montrent l'évolution de la conductivité thermique apparente pour des contrastes de 2, 16, 256 et 2048 pour un facteur de forme de 3 puis de 9. A fort taux de contraste (supérieur à 16), nous observons une augmentation de la conductivité thermique apparente en fonction de la fraction volumique totale des inclusions et des arrachements.

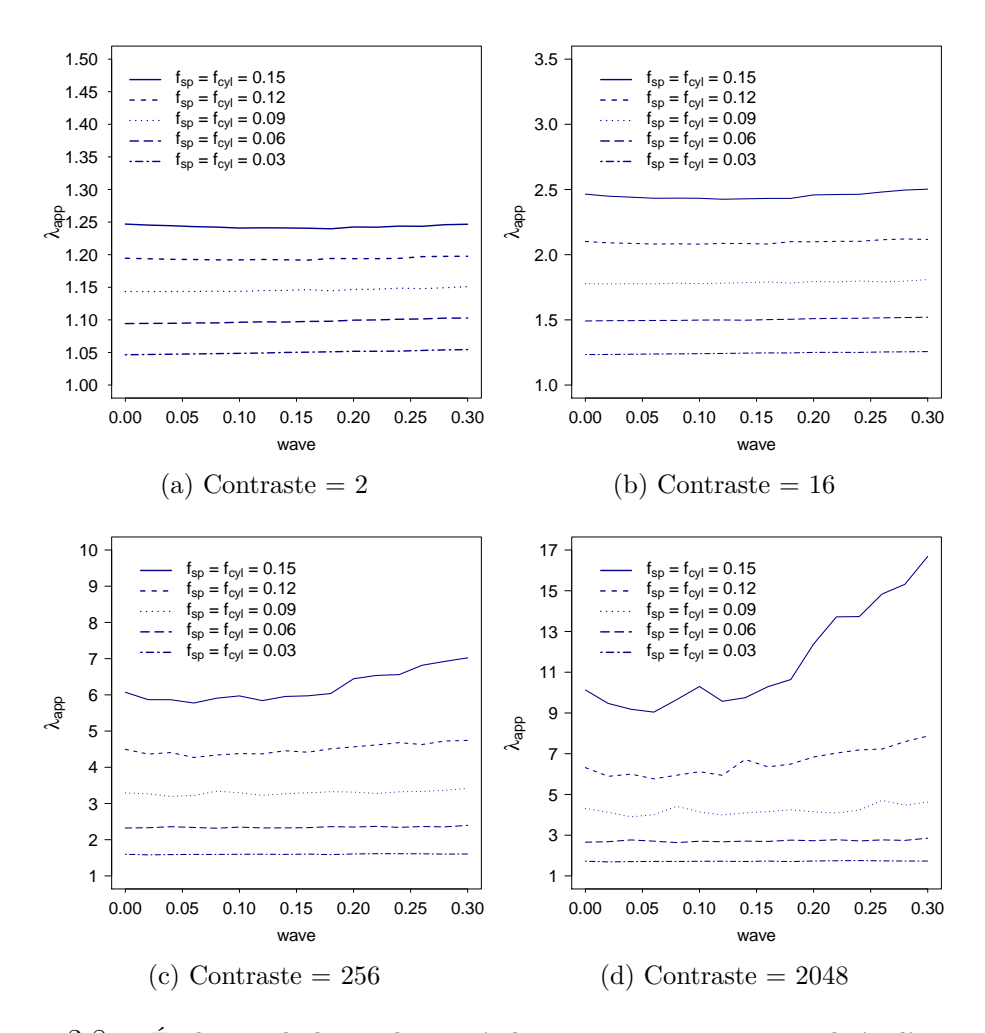

Figure 3.8 – Évolution de la conductivité thermique apparente normalisée d'un matériau composite à inclusions cylindriques de facteur de forme 9 et sphériques en fonction de l'amplitude d'ondulation des surfaces des inclusions (*fcyl* = *fsp* = 0*.*03*,* 0*.*06*,* 0*.*09*,* 0*.*12*,* 0*.*15,  $n_{cyl} = n_{sp} = 20$ , contraste = 2, 16, 256, 2048)

En effet, dans la Figure 3.9d, à forte fraction volumique  $f_{sp}+f_{cyl}=0.3$  et à fort contraste  $c = 2048$ ,  $\lambda_{app}$  passe de 4.07 à 8.63 du cas d'aucun arrachement au cas de nombreux arrachements représentant une fraction volumique de 0*.*27.

## **Conclusion**

Pour conclure sur cette partie dédiée à l'étude de la conductivité thermique apparente en fonction des paramètres morphologiques des inclusions sphériques et cylindriques, nous dégageons les points suivants :

- l'augmentation de la conductivité apparente, pour des VER chargés uniquement ou en majorité de cylindres à fort facteur de forme et dans le cas de fort contraste  $(c = 2048)$ , pour des géométries sans altération,

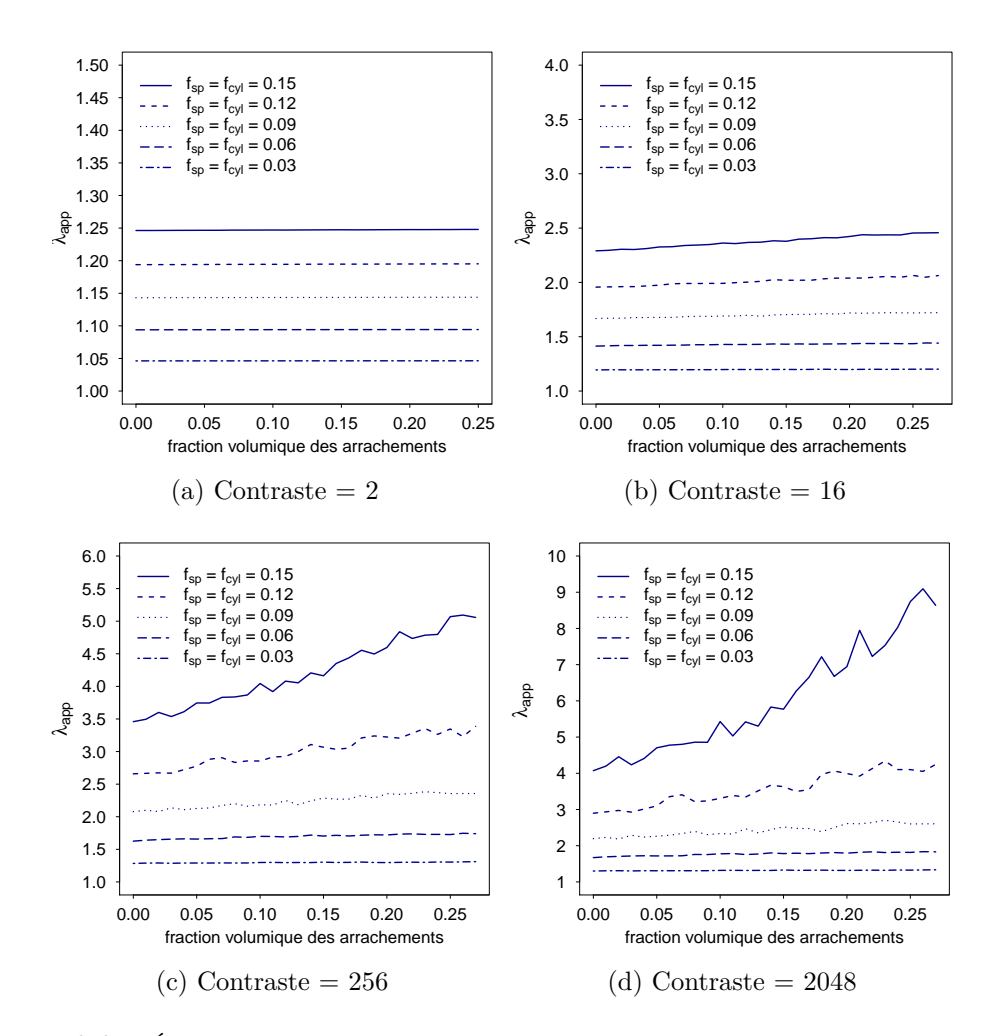

Figure 3.9 – Évolution de la conductivité thermique apparente normalisée d'un matériau composite à inclusions cylindriques de facteur de forme 3 et sphériques en fonction de la fraction volumique des arrachements  $(f_{cyl} = f_{sp} = 0.03, 0.06, 0.09, 0.12, 0.15, n_{cyl} = n_{sp}$ 20, contraste = 2, 16, 256, 2048)

- pour le cas des ondulations, l'augmentation de la conductivité apparente notamment dans le cas de forte amplitude, de fort contraste et à fraction volumique élevée,
- pour le cas des arrachements aléatoires, la conductivité apparente augmente avec la fraction volumique des arrachements et le contraste.
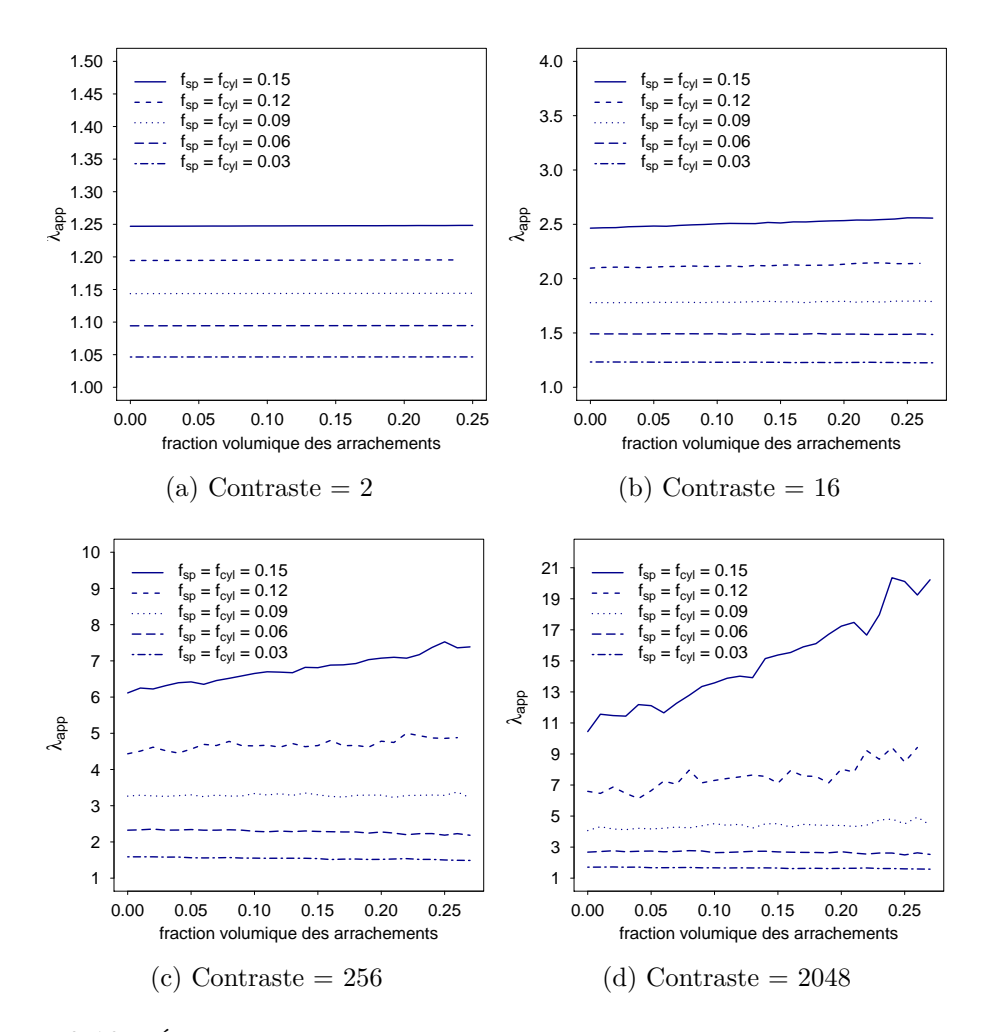

Figure 3.10 – Évolution de la conductivité thermique apparente normalisée d'un matériau composite à inclusions cylindriques de facteur de forme 9 et sphériques en fonction de la fraction volumique des arrachements ( $f_{cyl} = f_{sp} = 0.03, 0.06, 0.09, 0.12, 0.15, n_{cyl} = n_{sp}$ 20, contraste = 2, 16, 256, 2048)

## **Chapitre 4**

# **Étude morphologique des composites multiphasiques - Homogénéisation élastique**

#### **Sommaire**

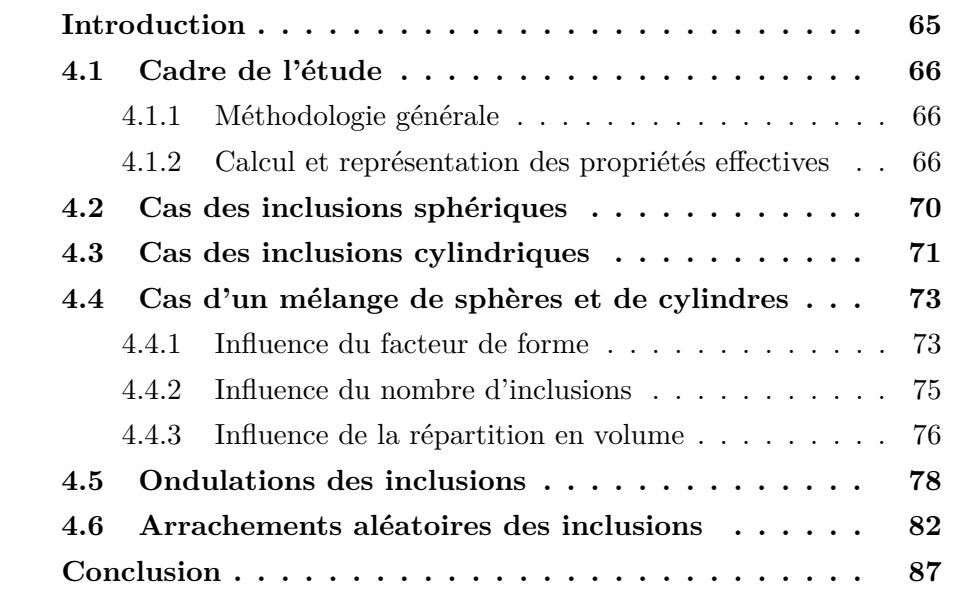

## **Introduction**

Dans ce chapitre, nous nous intéressons aux propriétés effectives élastiques de VER de type matrice et inclusions sphériques et cylindriques. Les VER utilisés dans ce chapitre sont les mêmes VER générés dans le chapitre 3. Les matériaux (matrice et inclusion) sont toujours supposés homogènes et isotropes. Aucune zone d'interface n'est prise en compte. Nous supposons les liaisons parfaites entre les différents constituants. Les propriétés des matériaux sont

normalisées et sont représentées par :

$$
kmatrice = \mumatrice = 1
$$
  

$$
kinclusion = \muinclusion = c
$$

où *k* est le coefficient de compressibilité normalisé et *µ* le coefficient de cisaillement normalisé et *c* le contraste variant de 2 à 2048 par pas multiplicatif de 2.

La section 4.1 présente le cadre de l'étude dans laquelle nous décrivons la méthodologie générale adoptée pour la détermination des propriétés effectives. Nous discutons de l'isotropie du VER de façon à montrer que les propriétés effectives pourront être représentées par les coefficients *k* et *µ*. Dans les trois sections suivantes, nous présentons l'étude réalisée pour les cas d'inclusions sphériques (section 4.2), d'inclusions cylindriques (section 4.3) et d'un mélange d'inclusions sphériques et cylindriques (section 4.4). Les sections 4.5 et 4.6 sont dédiées respectivement aux cas des ondulations et des arrachements aléatoires pour un mélange d'inclusions.

## **4.1 Cadre de l'étude**

### **4.1.1 Méthodologie générale**

Nous adoptons la même stratégie de type Monte Carlo utilisée dans le chapitre 3 avec une génération aléatoire de *n* VER. L'évaluation des propriétés effectives est alors basée sur une approche déterministe pour chacun des VER généré aléatoirement. Nous calculons chaque tenseur homogénéisé par le schéma itératif accéléré adapté à l'élasticité [55], et, par suite nous calculons la moyenne conduisant à la détermination de la propriété effective, en conservant la résolution de 192<sup>3</sup> pour les VER 3D. Nous qualifions de la même façon cette méthode d'homogénéisation stochastique. La variabilité du tenseur homogénéisé a également fait l'objet d'une étude attentive dans ce cas de l'homogénéisation en élasticité et nous sommes parvenus à la conclusion qu'un échantillon de  $n = 10$  VER est suffisant.

#### **4.1.2 Calcul et représentation des propriétés effectives**

Pour chaque VER généré, nous calculons le tenseur d'élasticité homogénéisé. Le considérant isotrope, nous pouvons le caractériser par le module d'Young *E* et le coefficient de Poisson *ν*, les coefficients de compressibilité *k* et de cisaillement *µ* ou les coefficients de Lamé *λ* et *µ*. Ces coefficients étant déterminés pour chaque VER, une moyenne est calculée. Pour mesurer l'isotropie d'un tenseur C *hom*, nous calculons la distance de C *hom* à l'isotropie

[18, 57, 13] :

$$
d(\mathbb{C}^{hom}, \mathcal{I}so) = \min_{\mathbb{C} \in \mathcal{I}so} \|\mathbb{C}^{hom} - \mathbb{C}\|
$$
 (4.1)

où I*so* est l'ensemble des tenseurs isotropes. Nous en déduisons la distance relative :

$$
d_{rel}(\mathbb{C}^{hom}, \mathcal{I}so) = \frac{d(\mathbb{C}^{hom}, \mathcal{I}so)}{\|\mathbb{C}^{iso}\|}
$$
(4.2)

où C *iso* est la projection de C *hom* sur I*so*. Nous rappelons dans l'annexe G les détails du calcul de cette distance.

#### **Un exemple d'illustration du calcul de la distance à l'isotropie**

Prenons un VER composé de 20 sphères de fraction volumique 0*.*15 dont les caractéristiques mécaniques normalisées sont :  $k^{matrice} = \mu^{matrice} = 1$  et  $k^{inclusion} = \mu^{inclusion} = c = 16$ . Le tenseur homogénéisé  $\mathbb{C}^{hom}$  s'écrit avec la notation de Voigt :

$$
C^{hom} = \begin{bmatrix} 3.153 & 0.484 & 0.477 & 0.004 & 0.012 & -0.002 \\ 0.484 & 3.094 & 0.486 & 0.005 & -0.002 & -0.011 \\ 0.477 & 0.486 & 3.145 & -0.007 & 0.011 & 0.002 \\ 0.004 & 0.005 & -0.007 & 1.313 & -0.002 & 0.001 \\ 0.012 & -0.002 & 0.011 & -0.002 & 1.310 & 0.003 \\ -0.002 & -0.011 & 0.002 & 0.001 & 0.003 & 1.310 \end{bmatrix}
$$
(4.3)

De ce tenseur  $\mathbb{C}^{hom}$ , nous déterminons les coefficients de Lamé du tenseur  $\mathbb{C}^{iso}$ :  $\lambda = 0.488$  et  $\mu = 1.316$  en utilisant les équations (G.1) et (G.2). L'écriture du tenseur C *iso* avec la notation dans la base Bechterew est d'après (G.6) :

$$
C^{iso} = \begin{bmatrix} 3.12 & 0.488 & 0.488 & 0 & 0 & 0 \\ 0.488 & 3.12 & 0.488 & 0 & 0 & 0 \\ 0.488 & 0.488 & 3.12 & 0 & 0 & 0 \\ 0 & 0 & 0 & 2.632 & 0 & 0 \\ 0 & 0 & 0 & 0 & 2.632 & 0 \\ 0 & 0 & 0 & 0 & 0 & 2.632 \end{bmatrix}
$$
(4.4)

D'après (G.7), les deux valeurs propres de C *iso* sont :

$$
\lambda_1^{iso} = 4.095
$$
  

$$
\lambda_2^{iso} = 2.633
$$

De (B.11) (voir annexe B, section B.2), C *hom* s'écrit dans la base de Bechterew

 $\hat{C}$  comme suit :

$$
\hat{C} = \begin{bmatrix}\n3.153 & 0.484 & 0.477 & 0.006 & 0.0170 & -0.003 \\
0.484 & 3.094 & 0.486 & 0.007 & -0.003 & -0.016 \\
0.477 & 0.486 & 3.145 & -0.010 & 0.016 & 0.003 \\
0.006 & 0.007 & -0.010 & 2.626 & -0.004 & 0.002 \\
0.017 & -0.003 & 0.016 & -0.004 & 2.62 & 0.006 \\
-0.003 & -0.016 & 0.003 & 0.002 & 0.006 & 2.620\n\end{bmatrix}
$$
\n(4.5)

Nous calculons les 6 valeurs propres de  $\widehat{C}$  dont les 5 premières sont proches à 0.05 près de $\lambda_2^{iso}$  et la dernière proche de  $\lambda_1^{iso}$  :

$$
\begin{cases}\n\lambda_1 = 2.604 \\
\lambda_2 = 2.612 \\
\lambda_3 = 2.625 \\
\lambda_4 = 2.647 \\
\lambda_5 = 2.675 \\
\lambda_6 = 4.10\n\end{cases}
$$
\n(4.6)

Nous calculons la distance  $d(\mathbb{C}^{hom}, \mathcal{I}so) = 0.071$  d'après  $(G.8)$  et  $(G.9)$ . Nous constatons que cette distance est inférieure à 10<sup>−</sup><sup>1</sup> . Nous définissons la distance relative au tenseur isotrope :

$$
d_{rel}(\mathbb{C}^{hom}, \mathcal{I}so) = \frac{d(\mathbb{C}^{hom}, \mathcal{I}so)}{\|\mathbb{C}^{iso}\|}
$$
(4.7)

Nous obtenons :  $d_{rel}(\mathbb{C}^{hom}, \mathcal{I}so) = 0.01$ . Autrement dit, nous commettons une erreur de 1% en disant que C *hom* est un tenseur isotrope.

#### **Distance à l'isotropie pour des VER composés de sphères**

Par suite, nous avons calculé la distance relative pour le tenseur d'élasticité moyen d'un échantillon de *n* = 10 VER composés de 20 sphères, de fraction volumique allant de 0*.*05 à 0*.*3 et de contraste allant de 2 à 2048. La Figure 4.1 montre que nous faisons une erreur au maximum de l'ordre de 1% en assimilant le tenseur moyen homogénéisé à un tenseur isotrope.

#### **Distance à l'isotropie pour des VER composés de cylindres**

Nous procédons de la même façon en considérant *ncyl* = 20 cylindres et une fraction volumique de cylindres  $f_{cyl} = 0.05, 0.1, 0.15$  et un facteur de forme de 3 puis de 9. La Figure 4.2 montre l'évolution de la distance relative à l'isotropie du tenseur d'élasticité moyen de l'échantillon considéré en fonction du contraste. Nous observons qu'à partir d'une fraction volumique  $f_{cyl} = 0.1$ ,

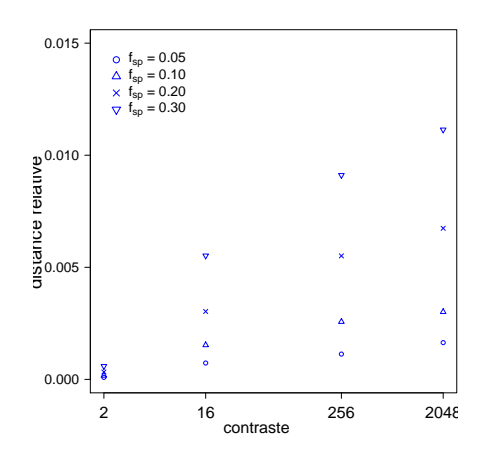

Figure 4.1 – Évolution de la distance relative à l'isotropie en fonction du contraste pour un échantillon de  $n = 10$  VER à inclusions sphériques  $(n_{sp} = 20, f_{sp} = 0.05, 0.1, 0.2, 0.3)$ .

il y a une nette augmentation de la distance relative à l'isotropie mais qu'elle reste au maximum de l'ordre de 1*.*5% pour un facteur de forme 3, et de l'ordre de 7% pour des cylindres plus élancés de facteur de forme 9.

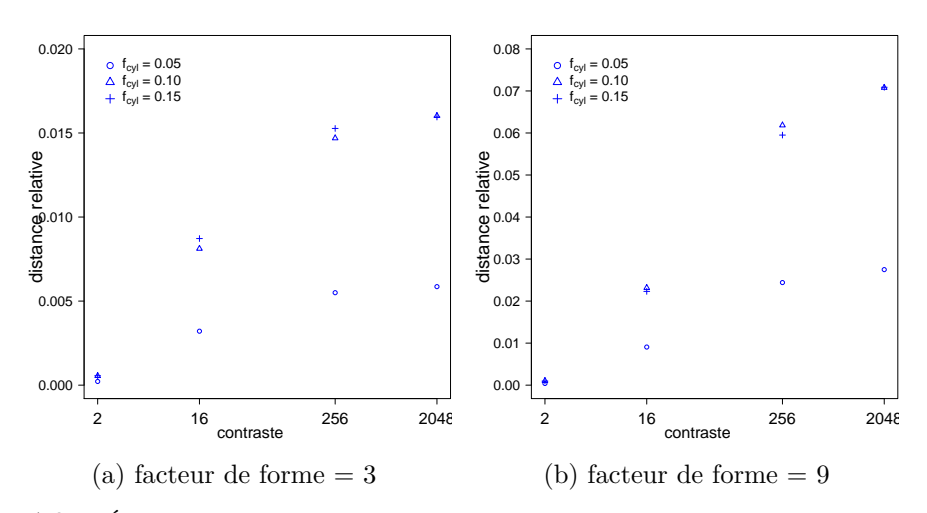

Figure 4.2 – Évolution de la distance relative à l'isotropie en fonction du contraste pour un échantillon de  $n = 10$  VER à inclusions cylindriques  $(n_{cyl} = 20, f_{cyl} = 0.05, 0.1, 0.15,$ facteur de forme  $= 3, 9$ 

### **Distance à l'isotropie pour des VER composés de cylindres et de sphères**

Nous considérons un mélange de  $n_{sp} = 20$  sphères et de  $n_{cyl} = 20$  cylindres de facteur de forme 5 et de fractions volumiques égales  $f_{sp} = f_{cyl}$ 0*.*05*,* 0*.*1*,* 0*.*15. la Figure 4.3 illustre l'évolution de la distance relative à l'isotropie du tenseur d'élasticité moyen de l'échantillon considéré. La distance relative est de l'ordre de 3*.*5% au maximum.

Des résultats obtenus pour les trois configurations testées, nous concluons que l'échantillon des VER considéré suivant le cas est proche d'un tenseur iso-

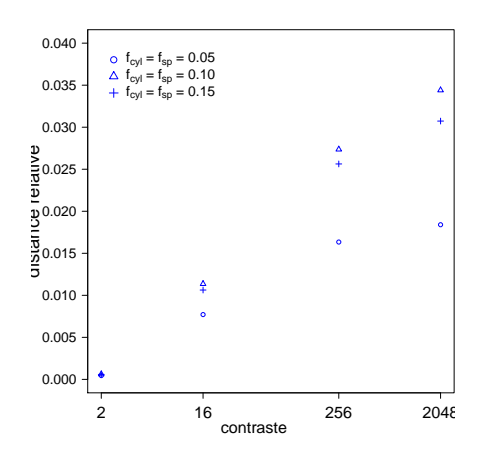

Figure 4.3 – Évolution de la distance relative à l'isotropie en fonction du contraste pour un échantillon de  $n = 10$  VER à inclusions sphériques et cylindriques  $(n_{sp} = n_{cyl} = 20,$  $f_{sp} = f_{cyl} = 0.05, 0.1, 0.15,$  facteur de forme = 5).

trope et qu'il pourra être caractérisé par les coefficients de compressibilité *k* et de cisaillement  $\mu$  (calculés d'après les coefficients de Lamé (voir  $(G.1)$ ) et  $(G.2)$ ) et la table de conversion  $(B.1)$ ). Ce sont ces coefficients qui sont illustrés dans la suite de ce chapitre pour illustrer les caractéristiques du tenseur homogénéisé.

## **4.2 Cas des inclusions sphériques**

Dans le cas d'inclusions uniquement sphériques aléatoirement distribuées, nous remarquons dans la Figure 4.4 que les deux coefficients élastiques homogénéisés normalisés *k* et *µ* suivent des évolutions identiques. La fraction

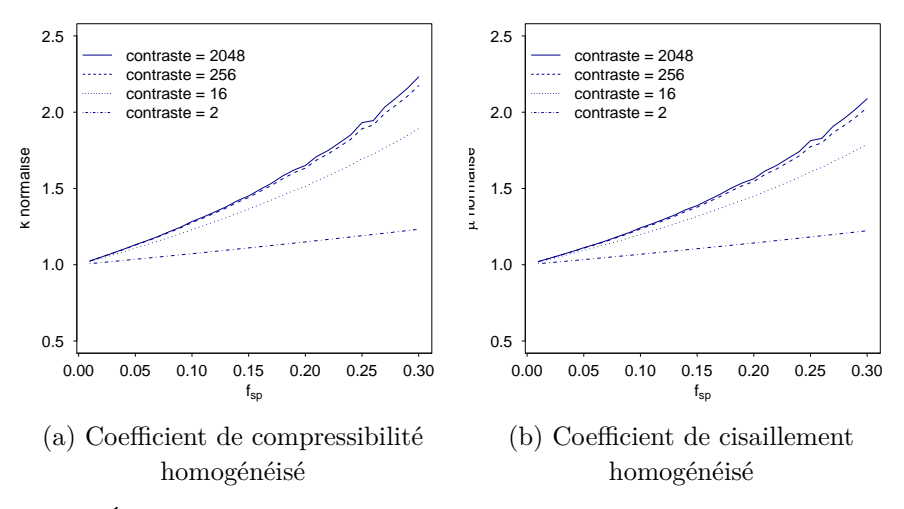

Figure  $4.4$  – Évolution des coefficients de compressibilité k et de cisaillement  $\mu$  homogénéisés d'un matériau composite à inclusions sphériques (*nsp* = 20) en fonction de la fraction volumique  $(f_{sp})$  (contraste = 2, 16, 256, 2048)

volumique des inclusions a un impact sur l'augmentation des coefficients élas-

tiques dès que le contraste est supérieur ou égal à 16. L'augmentation est très nette entre les contrastes 2 et 16 mais beaucoup moins importante entre les contrastes 16 et 256 ou 256 et 2048. Pour une fraction volumique  $f_{sp} = 0.3$ , *k* passe de 1.23 à 1.89 pour un contraste  $c = 2$  à  $c = 16$  soit une augmentation de près de 54%, et de 1.89 à 2.17 pour un contraste  $c = 16$  à  $c = 256$ , soit une augmentation de 15%. Cette augmentation n'est plus que de 3% lorsque le contraste passe de 256 à 2048. Pour le coefficient *µ*, nous avons la même observation avec des pourcentages un peu inférieurs. Pour une fraction volumique inférieure comme par exemple  $f_{sp} = 0.15$ , *k* n'augmente plus que de 22% en passant de 1.11 à 1.36 entre les contrastes  $c = 2$  à  $c = 16$ .

## **4.3 Cas des inclusions cylindriques**

Les Figures 4.5 et 4.6 représentent les coefficients de compressibilité et de cisaillement normalisés en fonction de la fraction volumique des inclusions et du facteur de forme (variant de 1 à 9).

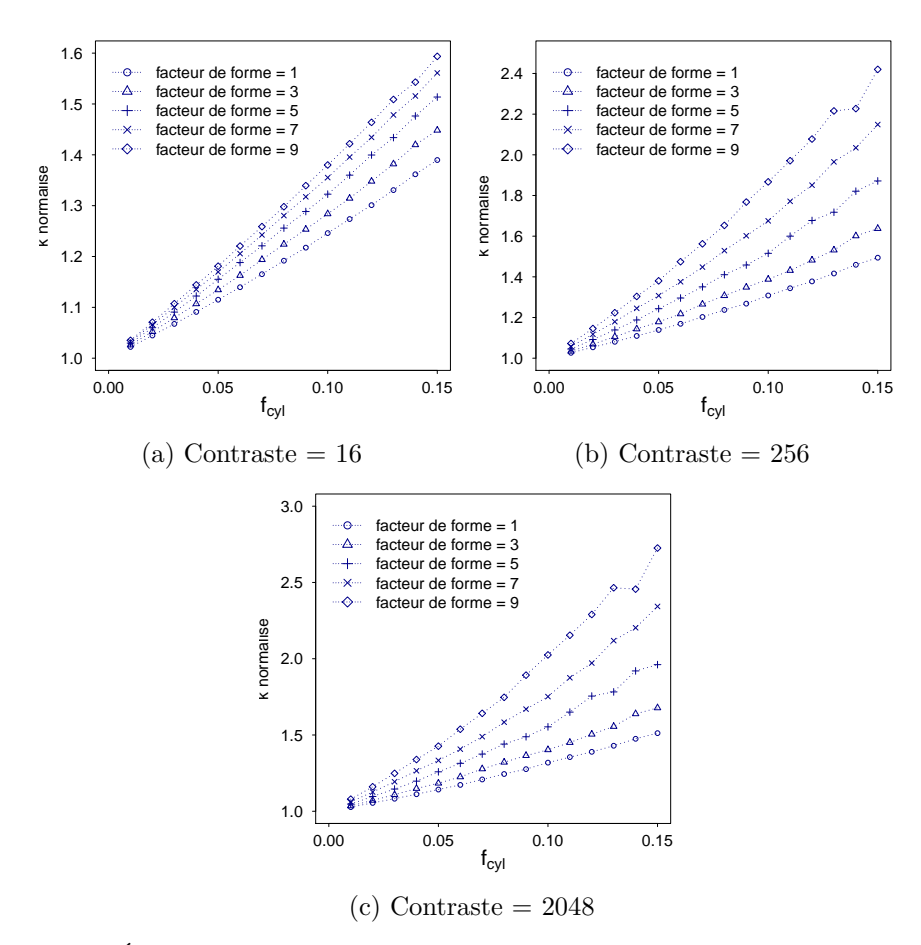

Figure 4.5 – Évolution du coefficient de compressibilité homogénéisé d'un matériau composite à inclusions cylindriques (*ncyl* = 20) en fonction de la fraction volumique et du facteur de forme (contraste = 16, 256, 2048)

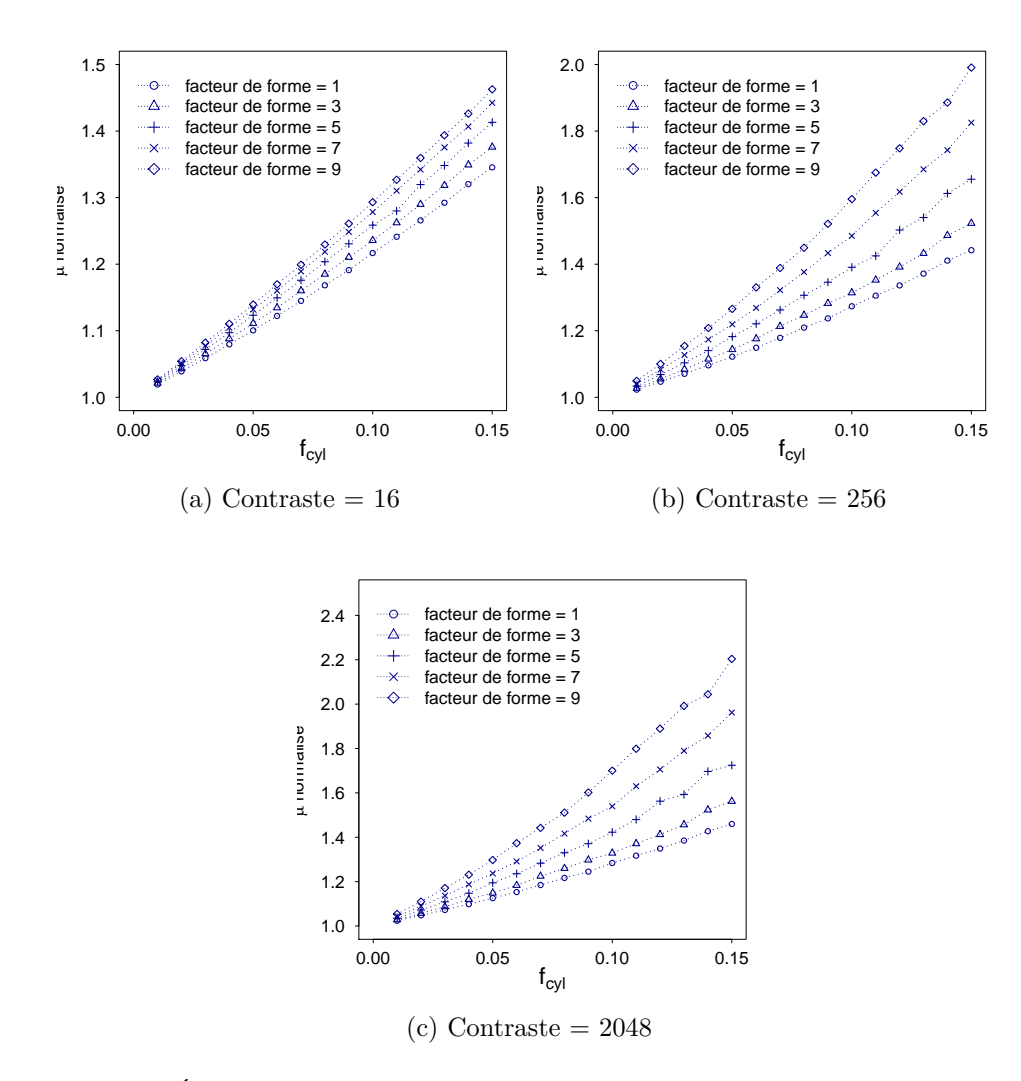

Figure 4.6 – Évolution du coefficient de compressibilité homogénéisé d'un matériau composite à inclusions cylindriques (*ncyl* = 20) en fonction de la fraction volumique et du facteur de forme (contraste = 16, 256, 2048)

Plus le contraste est élevé et plus la dépendance au facteur de forme est présente : les courbes plutôt regroupées pour le contraste *c* = 16 (et confondues  $c = 2$ , non représenté) se dissocient avec l'augmentation du facteur de forme. Dans les Figures 4.5c et 4.6c, pour un fort contraste  $c = 2048$ , les coefficients élastiques homogénéisés augmentent : le matériau se rigidifie. Pour comparer la Figure 4.4 avec les Figures 4.5 et 4.6, prenons par exemple la fraction volumique égale à 0*.*15, le facteur de forme égal à 5 et le contraste *c* = 2048, nous notons que la valeur de *k* passe de 1*.*45 à 1*.*96 et celle de *µ* de 1*.*38 à 1*.*72 selon que le VER est composé de sphères seules ou de cylindres seuls.

De ces résultats, nous concluons que la géométrie des inclusions est déterminante dans le résultat des propriétés effectives élastiques.

## **4.4 Cas d'un mélange de sphères et de cylindres**

Nous considérons un mélange d'inclusions sphériques et cylindriques aléatoirement distribuées. Les trois paramètres considérés sont le facteur de forme des cylindres (dont l'influence a déjà été relevée dans le cas de cylindres seuls), le nombre d'inclusions et la répartition volumique de chaque type de géométrie.

#### **4.4.1 Influence du facteur de forme**

Dans cette section, nous étudions l'influence du facteur de forme dans un VER composé d'un mélange équitable en nombre d'inclusions et en fraction volumique pour les deux géométries d'inclusions. Nous avons fixé à 20 le nombre d'inclusions respectives :  $n_{cyl} = n_{sp} = 20$ . Les paramètres de cette étude sont le facteur de forme variant de 1 à 10 et les fractions volumiques des inclusions *fsp* et *fcyl*.

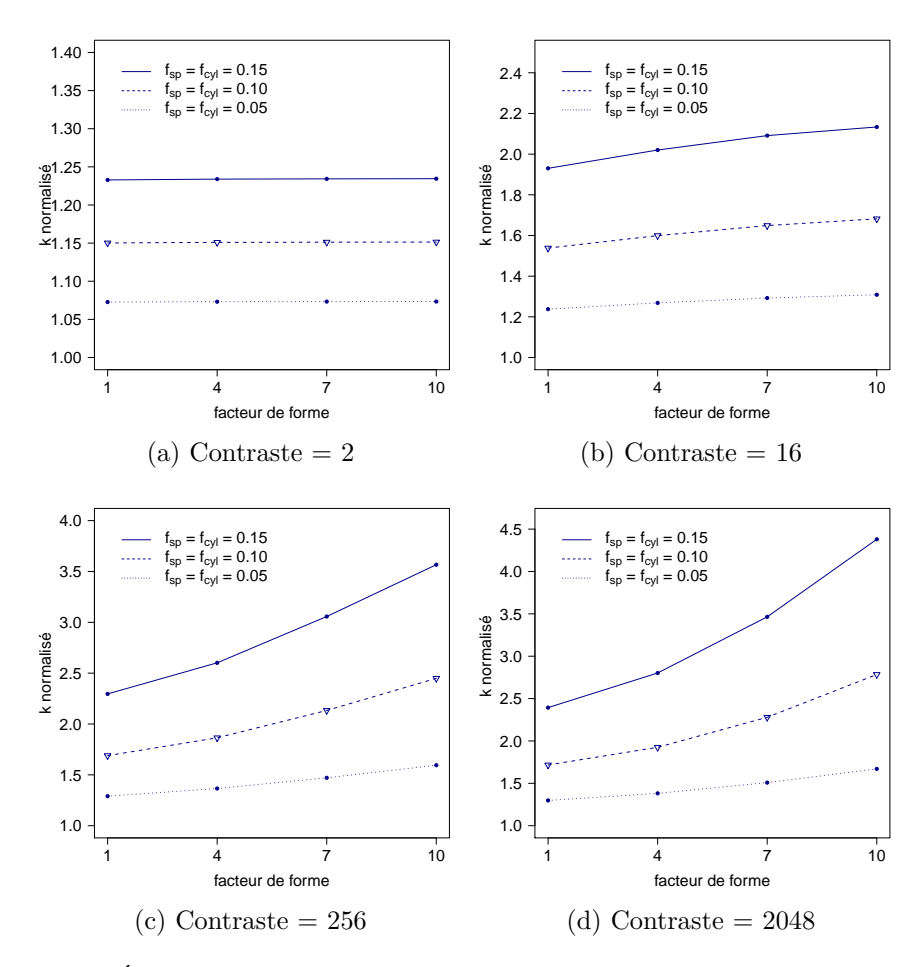

Figure 4.7 – Évolution du coefficient de compressibilité homogénéisé d'un matériau composite à inclusions cylindriques et sphériques (*ncyl* = *nsp* = 20) en fonction du facteur de forme  $(f_{cyl} = f_{sp} = 0.05, 0.1, 0.15, \text{ contraste} = 2, 16, 256, 2048)$ 

La Figure 4.7 illustre l'évolution du coefficient de compressibilité homogénéisé *k* et la Figure 4.8 celle du coefficient de cisaillement homogénéisé *µ* pour trois cas de fractions volumiques :  $f_{cyl} = f_{sp} = 0.05, 0.1, 0.15$  et pour les contrastes : 2*,* 16*,* 256*,* 2048.

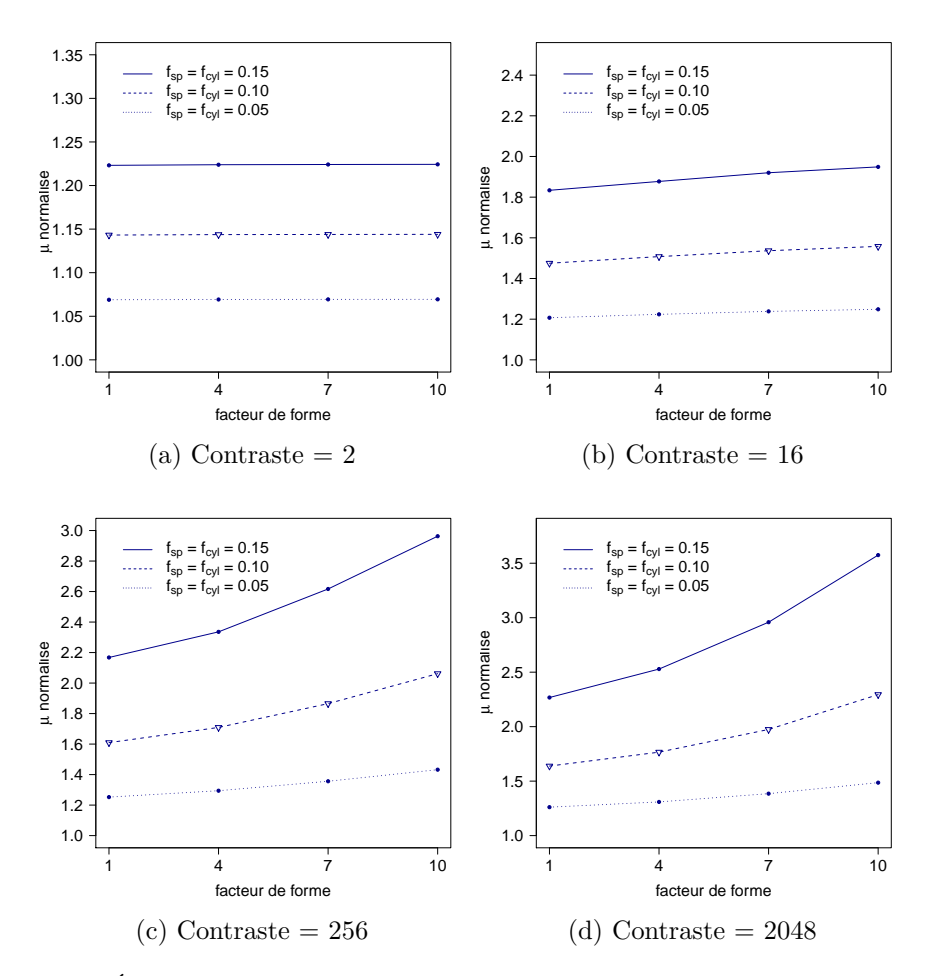

Figure 4.8 – Évolution du coefficient de cisaillement homogénéisé d'un matériau composite à inclusions cylindriques et sphériques(*ncyl* = *nsp* = 20) en fonction du facteur de forme  $(f_{cyl} = f_{sp} = 0.05, 0.1, 0.15, \text{ contraste} = 2, 16, 256, 2048)$ 

Les Figures 4.7 et 4.8 montrent les mêmes évolutions pour les deux coefficients élastiques quels que soient le contraste, les fractions volumiques et le facteur de forme. Les coefficients homogénéisés augmentent nettement avec la combinaison de ces paramètres. Si nous comparons maintenant les Figures 4.7 et 4.8 aux Figures 4.5 et 4.6, nous constatons que l'apport d'inclusions sphériques dans le VER abaisse les coefficients homogénéisés de manière significative pour les cas de fort facteur de forme. Par exemple, pour un facteur de forme fixé à 7, une fraction volumique fixée à 0*.*10 et un contraste *c* = 256, *k* est égal à 1*.*47 pour un mélange équitable en volume de sphères et de cylindres et à 1*.*67 pour des cylindres seuls ; *µ* est égal respectivement à 1*.*35 et à 1*.*48, soit une augmentation respective de  $14\%$  et 10%. Pour un contraste  $c = 2048$ , les écarts entre les deux configurations s'accentuent, *k* passe respectivement de 1.5 à 1.75 et  $\mu$  de 1.38 à 1.54 soit une augmentation respective de 17% et 14%.

### **4.4.2 Influence du nombre d'inclusions**

Nous fixons désormais le facteur de forme à 5 de façon à limiter l'influence du facteur de forme et ainsi observer l'influence du nombre d'inclusions variable indépendamment d'une géométrie à l'autre. Dans cette section, les fractions volumiques *fsp* et *fcyl* varient indépendamment l'une de l'autre. La somme des fractions volumiques va de 0*.*05 à 0*.*3.

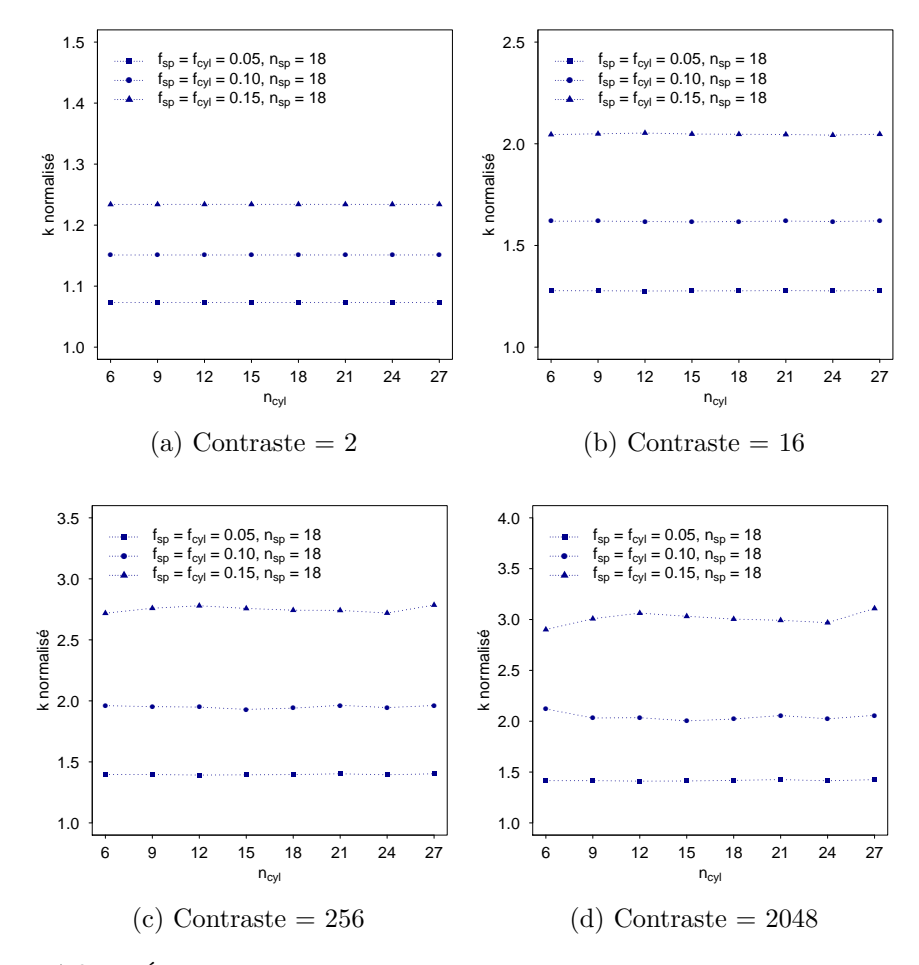

Figure 4.9 – Évolution du coefficient de compressibilité homogénéisé d'un matériau composite à inclusions cylindriques et sphériques en fonction de *ncyl* à *nsp* fixé à 18  $(f_{cyl} = f_{sp} = 0.05, 0.1, 0.15,$  facteur de forme = 5, contraste = 2, 16, 256, 2048)

Après avoir calculé les tenseurs homogénéisés et les coefficients *k* et *µ*, nous avons constaté que le nombre d'inclusions n'avait pas d'influence notable sur les coefficients homogénéisés. En effet, le nombre d'inclusions sphériques étant fixé, nous avons observé l'évolution des coefficients homogénéisés en fonction du nombre d'inclusions cylindriques : il y a peu variations, les évolutions sont stables. Nous avons alors choisi (arbitrairement) d'illustrer nos résultats pour un nombre d'inclusions sphériques fixé à 18 en fonction du nombre d'inclusions cylindriques dans les Figures 4.9 et 4.10. Nous notons pour les deux coefficients que les courbes tracées sont quasiment des droites. Nous concluons que le nombre d'inclusions a peu d'influence sur le comportement homogénéisé.

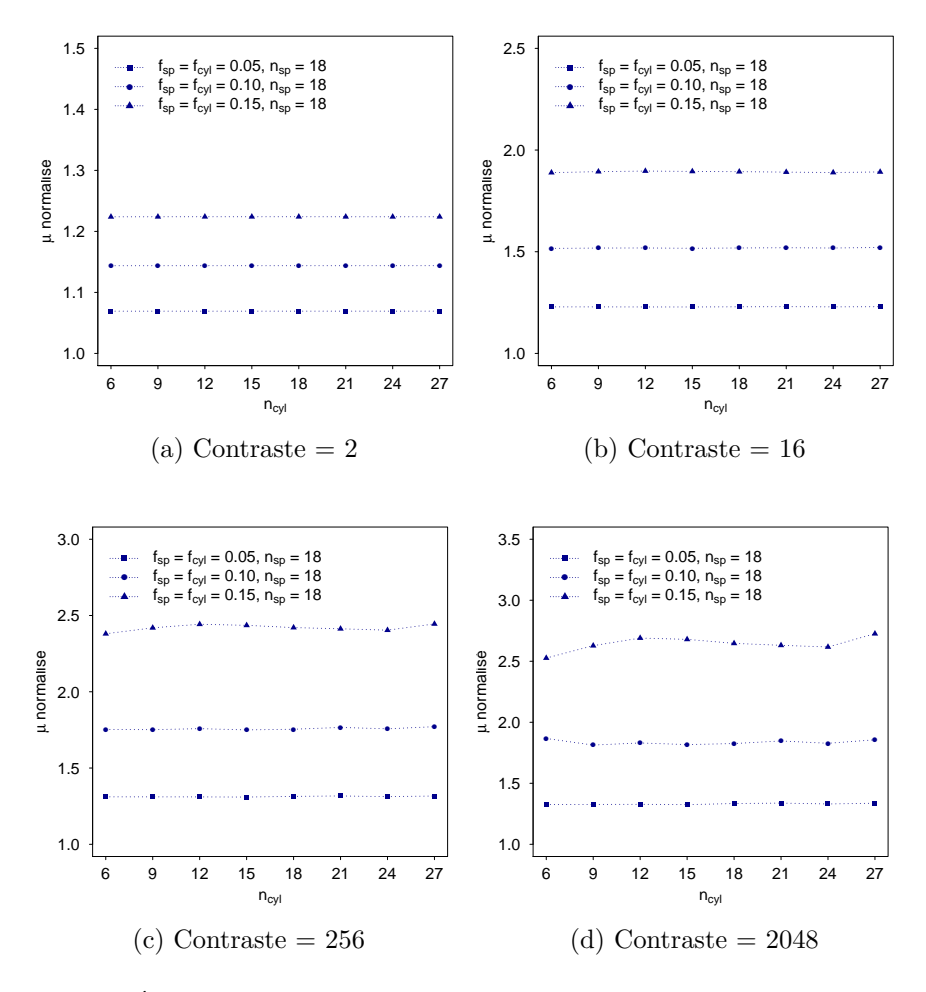

Figure  $4.10 -$  Évolution du coefficient de cisaillement homogénéisé d'un matériau composite à inclusions cylindriques et sphériques en fonction de  $n_{cyl}$  à  $n_{sp}$  fixé à 18 ( $f_{cyl} = f_{sp}$ ) 0*.*05*,* 0*.*1*,* 0*.*15, facteur de forme = 5, contraste = 2, 16, 256, 2048)

## **4.4.3 Influence de la répartition en volume**

Nous étudions dans cette section l'influence de la répartition des fractions volumiques entre les inclusions sphériques et cylindriques. Nous avons fixé le nombre d'inclusions quelle que soit la fraction volumique à 20 pour les deux types de géométrie  $(n_{cyl} = n_{sp} = 20)$  et le facteur de forme à 5 pour les inclusions cylindriques. Les Figures 4.11 et 4.12 illustrent l'évolution respective des coefficients de compressibilité *k* et de cisaillement *µ* homogénéisés à fraction volumique totale fixée en fonction de la fraction volumique *fcyl* et pour des contrastes : 2, 16, 256 et 2048. À faible contraste  $c = 2$ , il n'y a pas d'influence

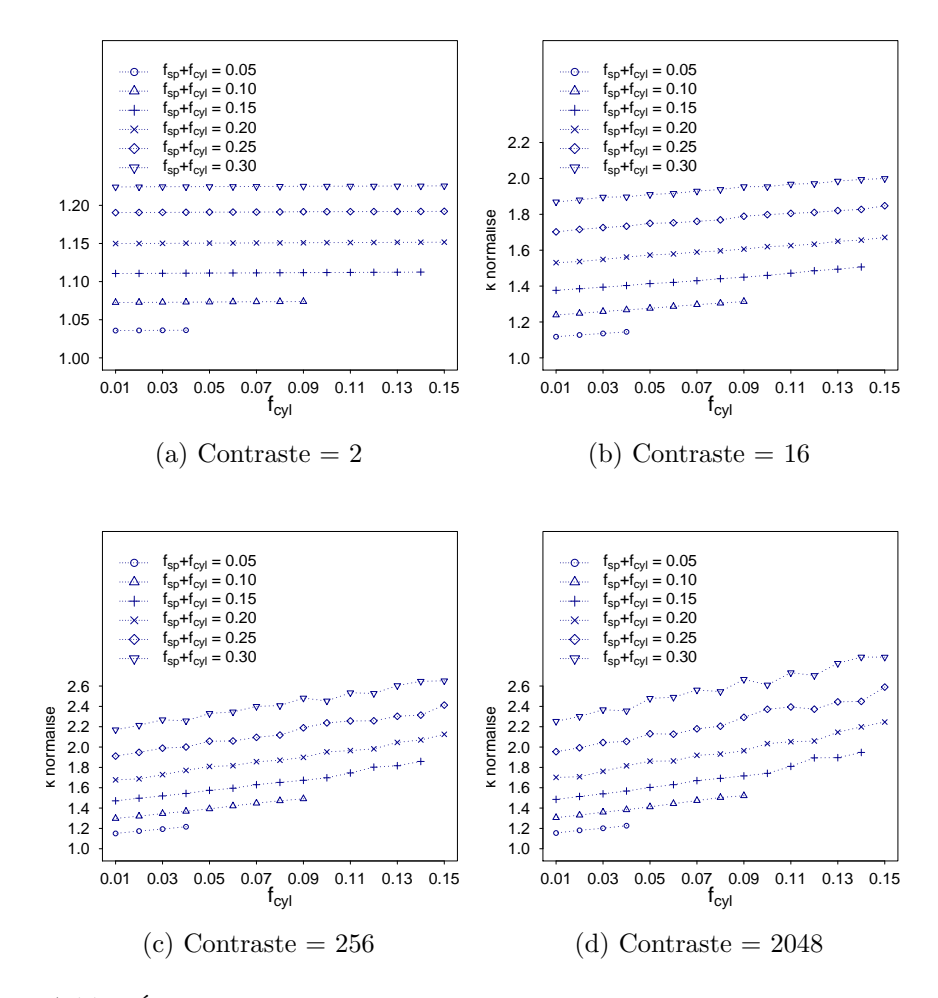

Figure 4.11 – Évolution du coefficient de compressibilité homogénéisé d'un matériau composite à inclusions cylindriques et sphériques en fonction des fractions volumiques *fcyl* et  $f_{sp}$  respectives  $(n_{cyl} = n_{sp} = 20, \text{ facteur de forme} = 5, \text{ contraste} = 2, 16, 256, 2048)$ 

de la répartition volumique sur les coefficients *k* et *µ* homogénéisés. Quelle que soit la répartition volumique entre les sphères et les cylindres, les coefficients *k* et  $\mu$  ne varient pas. Par exemple, pour le contraste  $c = 2$  et une fraction totale  $f_{sp} + f_{cyl} = 0.2$ , *k* et  $\mu$  sont égaux respectivement à 1.15 et 1.14 quelle que soit la répartition. Pour un contraste  $c = 16$  et une fraction totale  $f_{sp} + f_{\text{cyl}} = 0.2$ , il y a un début d'influence de la répartition, selon que la fraction volumique de sphères est prépondérante ou pas, *k* et *µ* passent respectivement de 1*.*53 à 1*.*67 et de 1*.*46 à 1*.*55 soit une augmentation respective de 9% et 6%. Pour le même cas de fraction volumique fixée à 0.2 et un contraste supérieur  $c = 256$ ,  $k \in \mu$ passent respectivement de 1*.*68 à 2*.*12 et de 1*.*58 à 1*.*86 soit une augmentation respective de 26% et 18%.

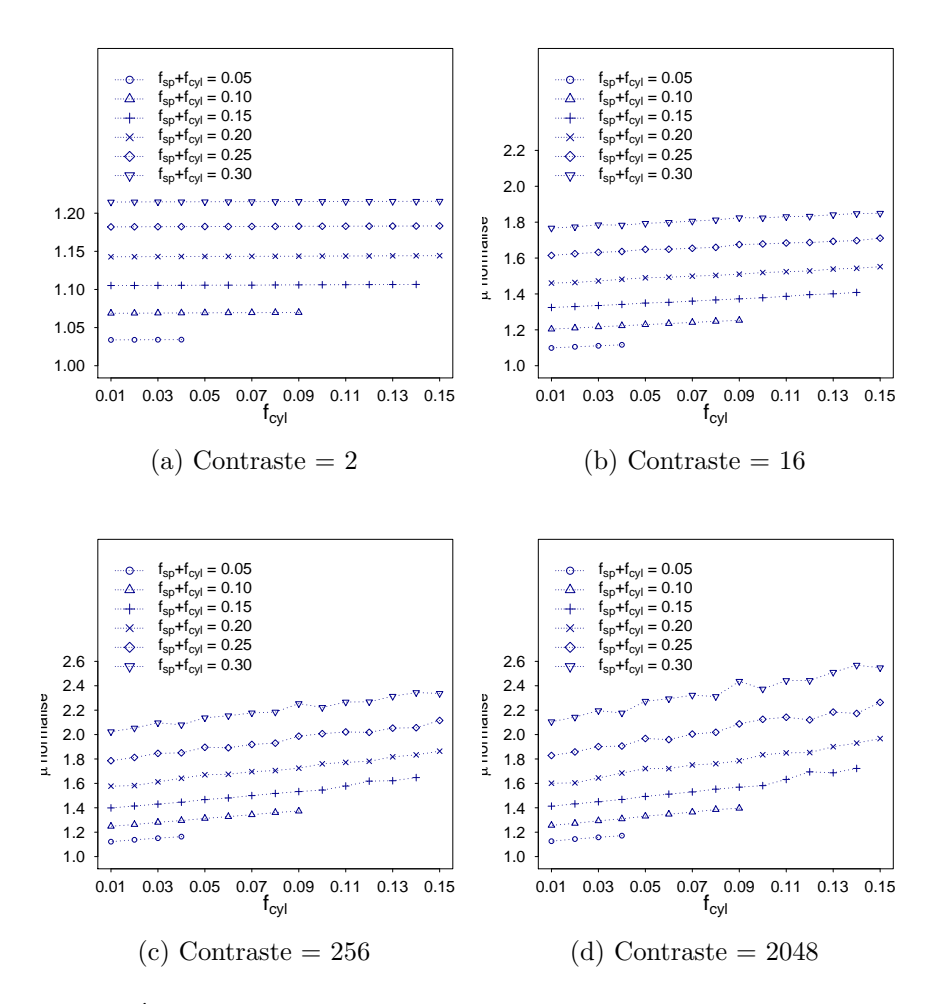

Figure 4.12 – Évolution du coefficient de cisaillement homogénéisé d'un matériau composite à inclusions cylindriques et sphériques en fonction des fractions volumiques *fcyl* et *fsp* respectives  $(n_{cyl} = n_{sp} = 20, \text{ facteur de forme} = 5, \text{ contraste} = 2, 16, 256, 2048)$ 

Nous remarquons une nouvelle fois qu'un fort contraste combiné à une grande fraction volumique des cylindres augmente nettement les coefficients homogénéisés.

## **4.5 Ondulations des inclusions**

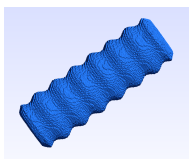

Nous étudions le premier cas d'altérations : l'ondulation des inclusions, sur l'influence des propriétés effectives en élasticité. De la même façon qu'à la section 3.5, nous définissons les paramètres de cette étude :

- $n_{cyl} = n_{sp} = 20$ ,
- $f_{cyl} = f_{sp} = 0.03, 0.06, 0.09, 0.12, 0.15,$
- facteur de forme = 3*,* 6*,* 9,

- le paramètre d'ondulation *wave* variant de 0 (aucune ondulation) à 0*.*28 avec un pas de 0*.*01.

Les Figures 4.13 et 4.15 illustrent l'évolution du coefficient de compressibilité homogénéisé *k* respectivement pour un facteur de forme égal à 3 avec un contraste  $c = 2, 16, 256, 2048$ , et pour un facteur de forme de 6 et 9 avec un contraste  $c = 256, 2048$ . Les Figures 4.14 et 4.16 illustrent l'évolution du coefficient de cisaillement homogénéisé *µ* pour les mêmes facteurs de forme et les mêmes contrastes.

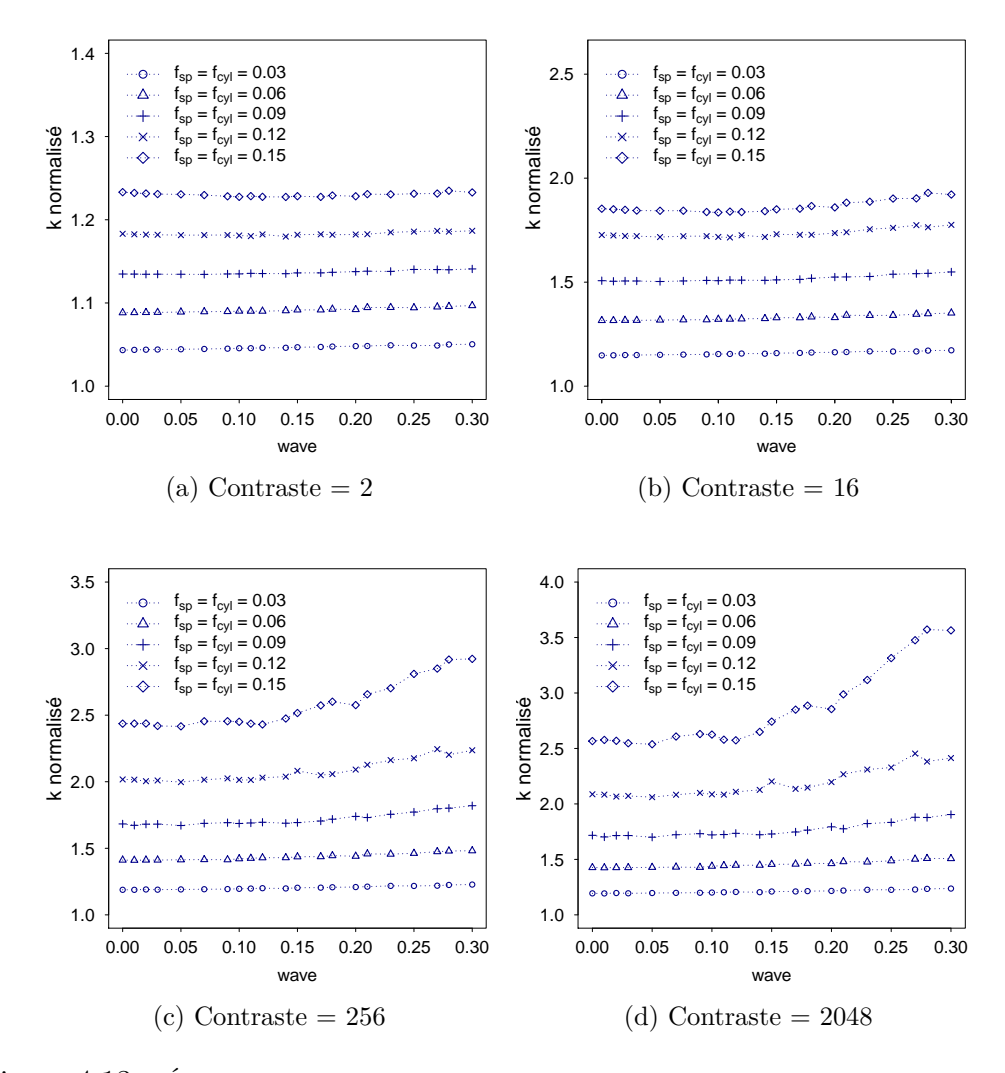

Figure 4.13 – Évolution du coefficient de compressibilité homogénéisé d'un matériau composite à inclusions cylindriques de facteur de forme 3 et sphériques en fonction de l'amplitude d'ondulation des surfaces des inclusions (*fcyl* = *fsp* = 0*.*03*,* 0*.*06*,* 0*.*09*,* 0*.*12*,* 0*.*15,  $n_{cyl} = n_{sp} = 20$ , contraste = 2, 16, 256, 2048)

Dans les Figures 4.13 et 4.15, 4.14 et 4.16, pour un contraste supérieur à  $c = 16$ , et pour des fractions volumiques d'au moins 0.09 pour chaque type d'inclusion, nous observons une augmentation de *k* et de *µ* accentuée par l'aug-

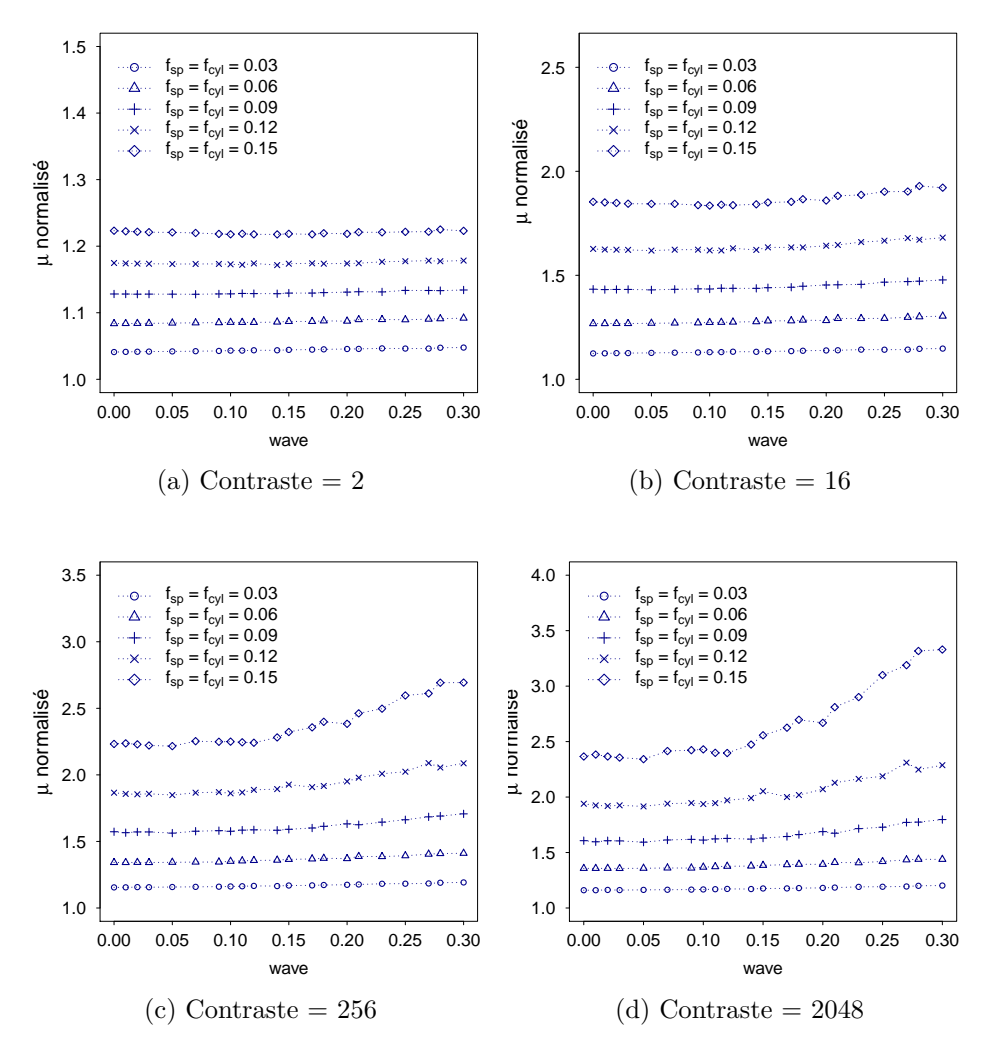

Figure 4.14 – Évolution du coefficient de cisaillement homogénéisé d'un matériau composite à inclusions cylindriques de facteur de forme 3 et sphériques en fonction de l'amplitude d'ondulation des surfaces des inclusions (*fcyl* = *fsp* = 0*.*03*,* 0*.*06*,* 0*.*09*,* 0*.*12*,* 0*.*15,  $n_{\text{cyl}} = n_{\text{sp}} = 20$ , contraste = 2, 16, 256, 2048)

mentation du contraste, du facteur de forme et de la fraction volumique totale des inclusions. Par exemple, pour un contraste  $c = 256$ , une fraction volumique  $f_{sp} + f_{cul} = 0.3$  et un faible facteur de forme de 3, *k* passe de 2.43 à 2.92 soit une augmentation de 20% du cas d'aucune ondulation au cas d'ondulation de grande amplitude (*wave* = 0*.*28), *µ* passant respectivement de 2*.*23 à 2*.*69 soit une augmentation de 20% également. De la même façon, pour un contraste  $c = 2048$ , *k* passe de 2.56 à 3.56 soit une augmentation de 39%,  $\mu$  passe de 2*.*36 à 3*.*32 soit une augmentation de 40%.

Étant donnée cette augmentation de *k* et *µ* pour un faible facteur de forme dans le cas de grande fraction volumique et de grande amplitude des ondulations, et les fluctuations observées pour une grande fraction volumique

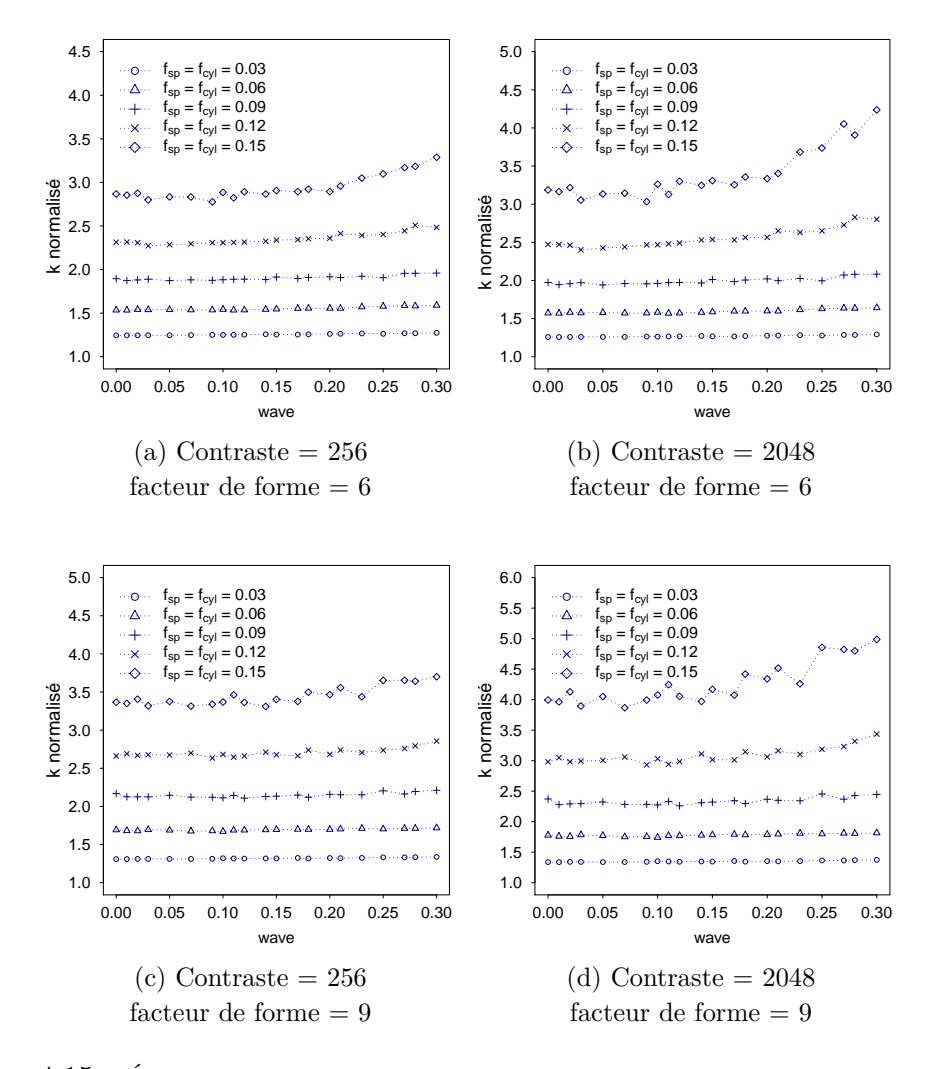

Figure 4.15 – Évolution du coefficient de compressibilité homogénéisé d'un matériau composite à inclusions cylindriques (de facteur de forme 6 et 9) et sphériques en fonction de l'amplitude d'ondulation des surfaces des inclusions (*fcyl* = *fsp* = 0*.*03*,* 0*.*06*,* 0*.*09*,* 0*.*12*,* 0*.*15,  $n_{cyl} = n_{sp} = 20$ , contraste = 256, 2048)

 $(f_{sp} + f_{cyl} = 0.3)$  nous effectuons une vérification de l'hypothèse d'isotropie des VER. Ainsi, pour le cas de fraction volumique totale égale à 0*.*3, de paramètre *wave* dépassant 0*.*2, les tableaux 4.1 illustrent la distance relative à l'isotropie pour les contrastes 256 et 2048 et les facteurs de formes 3 et 9.

Pour un facteur de forme égale à 3, la distance relative à l'isotropie st au maximum de 4% avec un contraste de 2048 mais pour un facteur de forme de 9, la distance relative à l'isotropie est de l'ordre de 10% pour un contraste de 2048. Dans ce cas nous pouvons encore considérer l'hypothèse d'isotropie valide mais nous notons l'augmentation cohérente avec celle du facteur de forme.

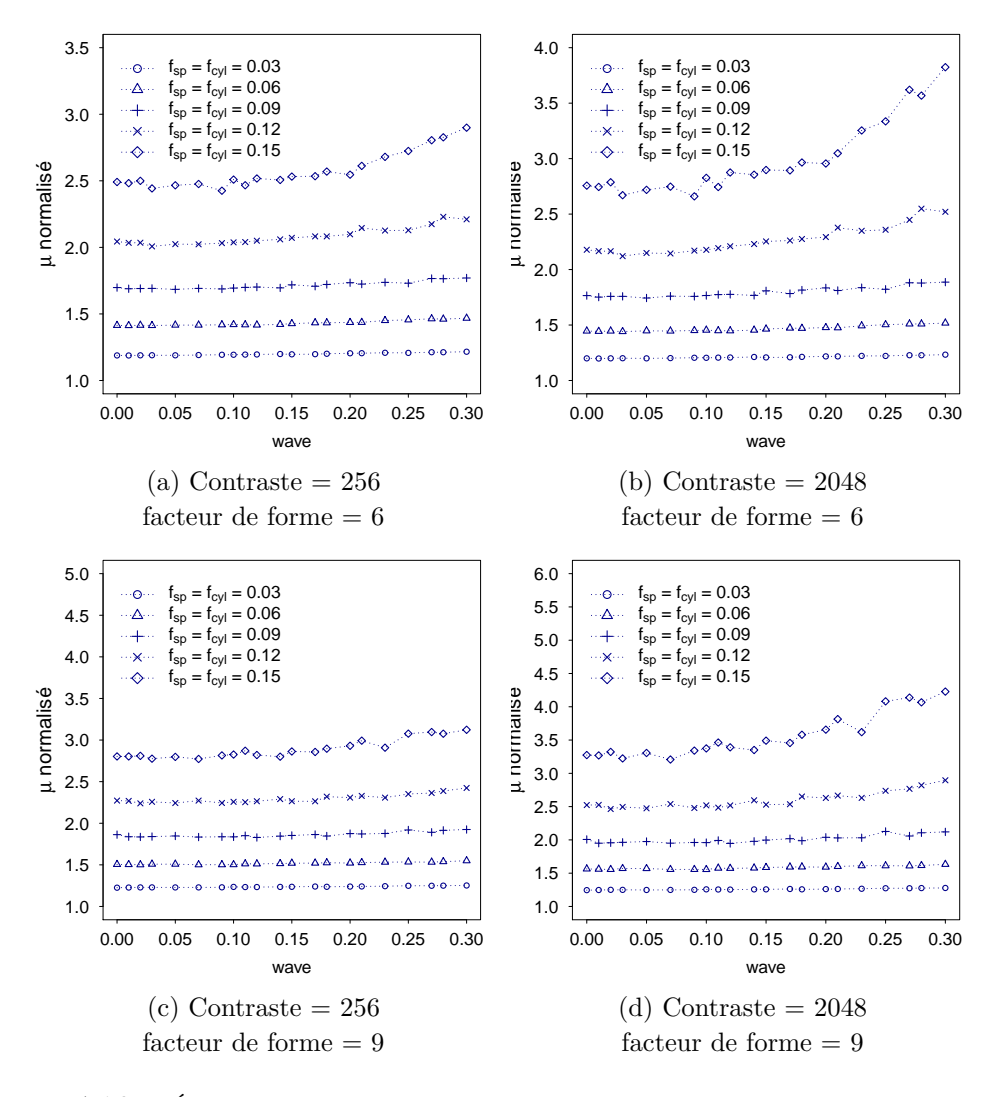

Figure 4.16 – Évolution du coefficient de cisaillement homogénéisé d'un matériau composite à inclusions cylindriques (de facteur de forme 6 et 9) et sphériques en fonction de l'amplitude d'ondulation des surfaces des inclusions (*fcyl* = *fsp* = 0*.*03*,* 0*.*06*,* 0*.*09*,* 0*.*12*,* 0*.*15,  $n_{cyl} = n_{sp} = 20$ , contraste = 256, 2048)

## **4.6 Arrachements aléatoires des inclusions**

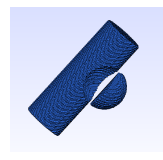

Nous considérons une deuxième façon d'altérer les inclusions en arrachant aléatoirement des morceaux. Cet arrachement des inclusions est fait de façon sphérique comme cela est illustré dans le chapitre 2 à la section 2.5.2. Les inclusions al-

térées ont perdu leur géométrie initiale. La fraction volumique reste inchangée.

Pour étudier l'influence de ces arrachements aléatoires sur les coefficients élastiques homogénéisés, nous avons choisi des VER composés de 20 sphères et 20 cylindres de facteur de forme allant de 3 à 9 et de fraction volumique identique pour les deux géométries.

| wave<br>contraste | $0.2\,$ | 0.23 | 0.25 | 0.28 |
|-------------------|---------|------|------|------|
| 256               | 0.02    | 0.02 | 0.02 | 0.02 |
| 2048              | 0.04    | 0.04 | 0.04 | 0.04 |

Facteur de forme 3,  $f_{cyl} = f_{sp} = 0.15$ 

| wave<br>contraste                             | 0.2  | 0.23 | 0.25 | 0.28 |  |  |
|-----------------------------------------------|------|------|------|------|--|--|
| 256                                           | 0.08 | 0.06 | 0.04 | 0.06 |  |  |
| 2048                                          | 0.1  | 0.07 | 0.05 | 0.08 |  |  |
| Facteur de forme 9, $f_{cyl} = f_{sp} = 0.15$ |      |      |      |      |  |  |

Table 4.1 – Distance relative à l'isotropie du tenseur moyen homogénéisé à l'isotropie pour une fraction volumique totale de 0*.*3 (*fcyl* = *fsp* = 0*.*15) pour le cas d'ondulations des inclusions

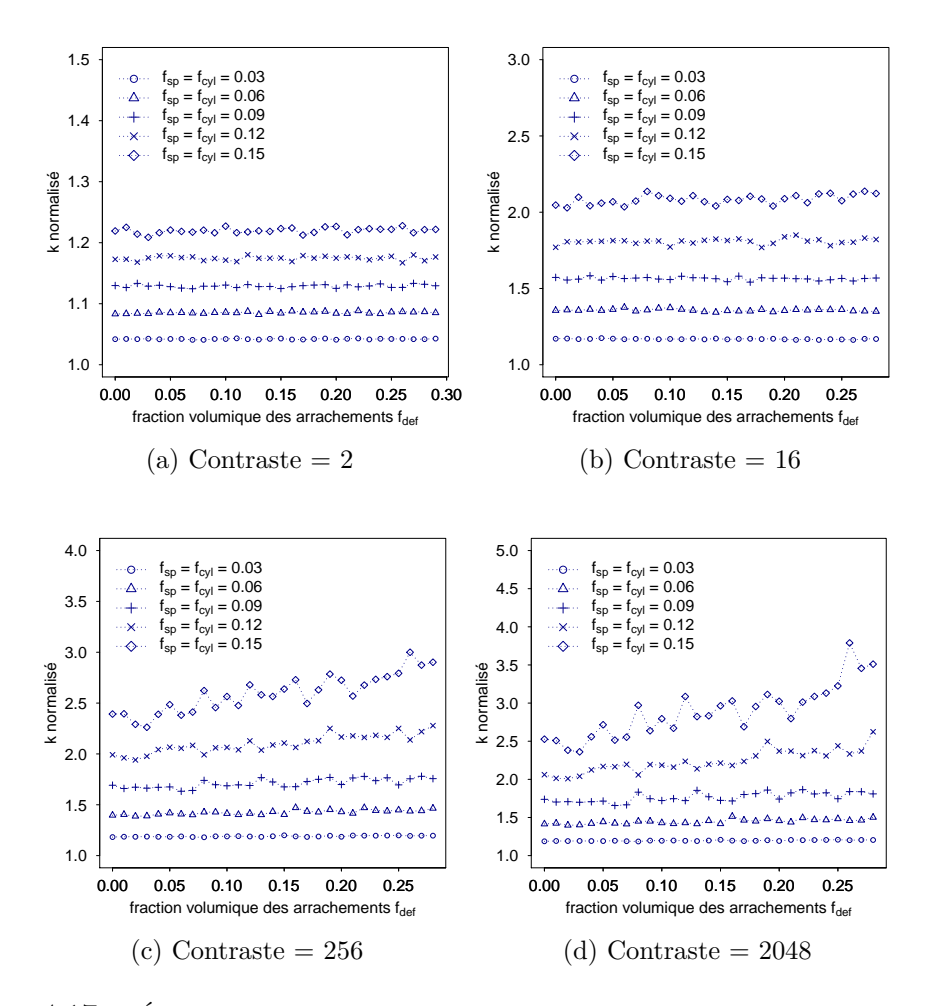

Figure 4.17 – Évolution du coefficient de compressibilité homogénéisé *k* d'un matériau composite à inclusions cylindriques de facteur de forme 3 et sphériques en fonction de la fraction volumique des arrachements ( $f_{cyl} = f_{sp} = 0.03, 0.06, 0.09, 0.12, 0.15, n_{cyl} = n_{sp}$ 20, contraste = 2, 16, 256, 2048)

Nous montrons les résultats obtenus pour un facteur de forme égal à 3 puis à 6 et à 9 en prenant en compte le contraste et la fraction volumique des incluions. Les Figures 4.17 et 4.19 illustrent l'évolution du coefficient de compressibilité homogénéisé *k* et les Figures 4.18 et 4.20 celle du coefficient de cisaillement homogénéisé *µ*. Pour les Figures 4.19 et 4.20 , seuls les forts contrastes ( $c = 256$  et  $c = 2048$ ) sont illustrés.

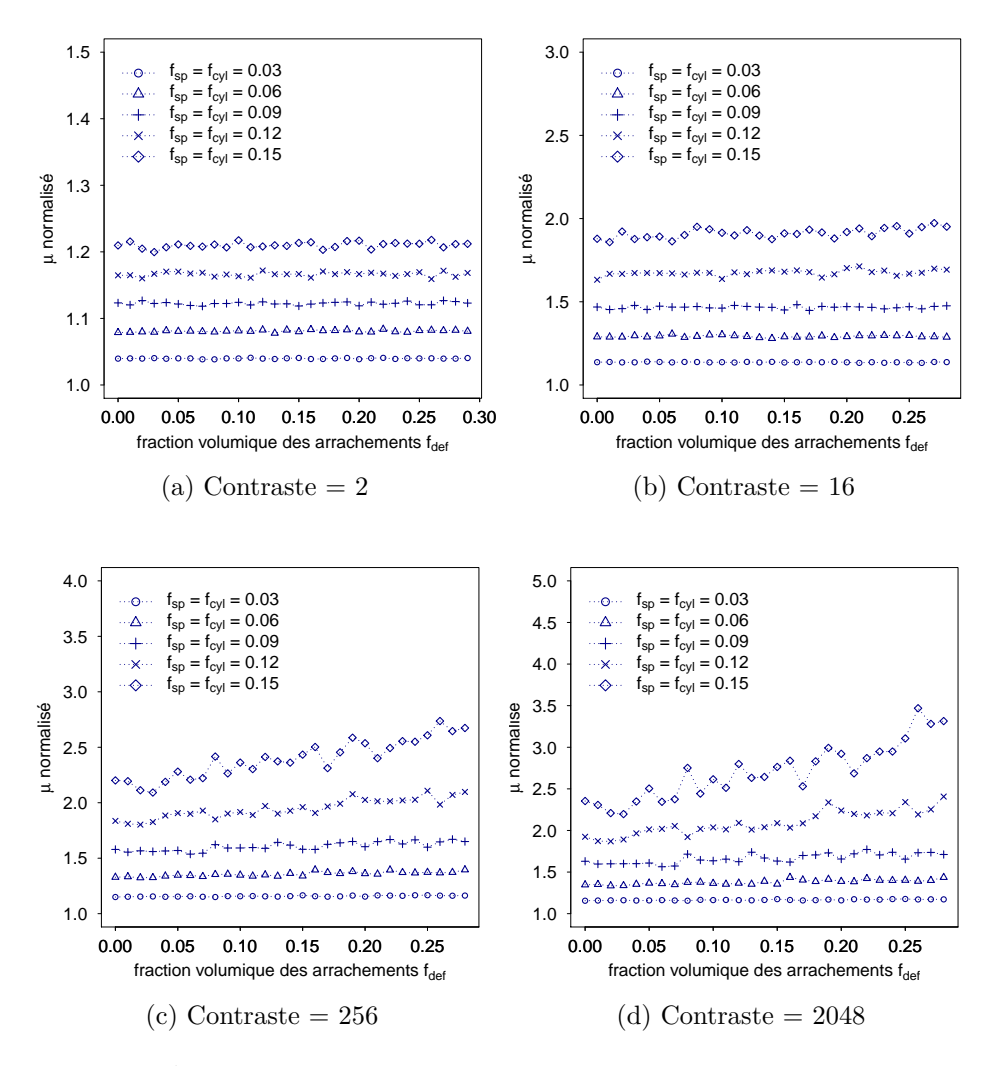

Figure  $4.18$  – Évolution du coefficient de cisaillement homogénéisé  $\mu$  d'un matériau composite à inclusions cylindriques de facteur de forme 3 et sphériques en fonction de la fraction volumique des arrachements  $(f_{cyl} = f_{sp} = 0.03, 0.06, 0.09, 0.12, 0.15, n_{cyl} = n_{sp} = 20,$  $contraste = 2, 16, 256, 2048)$ 

À fort contraste (supérieur à 16), les coefficients *k* et *µ* augmentent en fonction de la fraction volumique des arrachements. Par exemple, dans la Figure 4.17d, pour une fraction volumique  $f_{sp} + f_{cyl} = 0.3$ , un contraste  $c = 2048$ , un facteur de forme de 3, *k* passe de 2*.*53 à 3*.*27 du cas d'aucun arrachement au

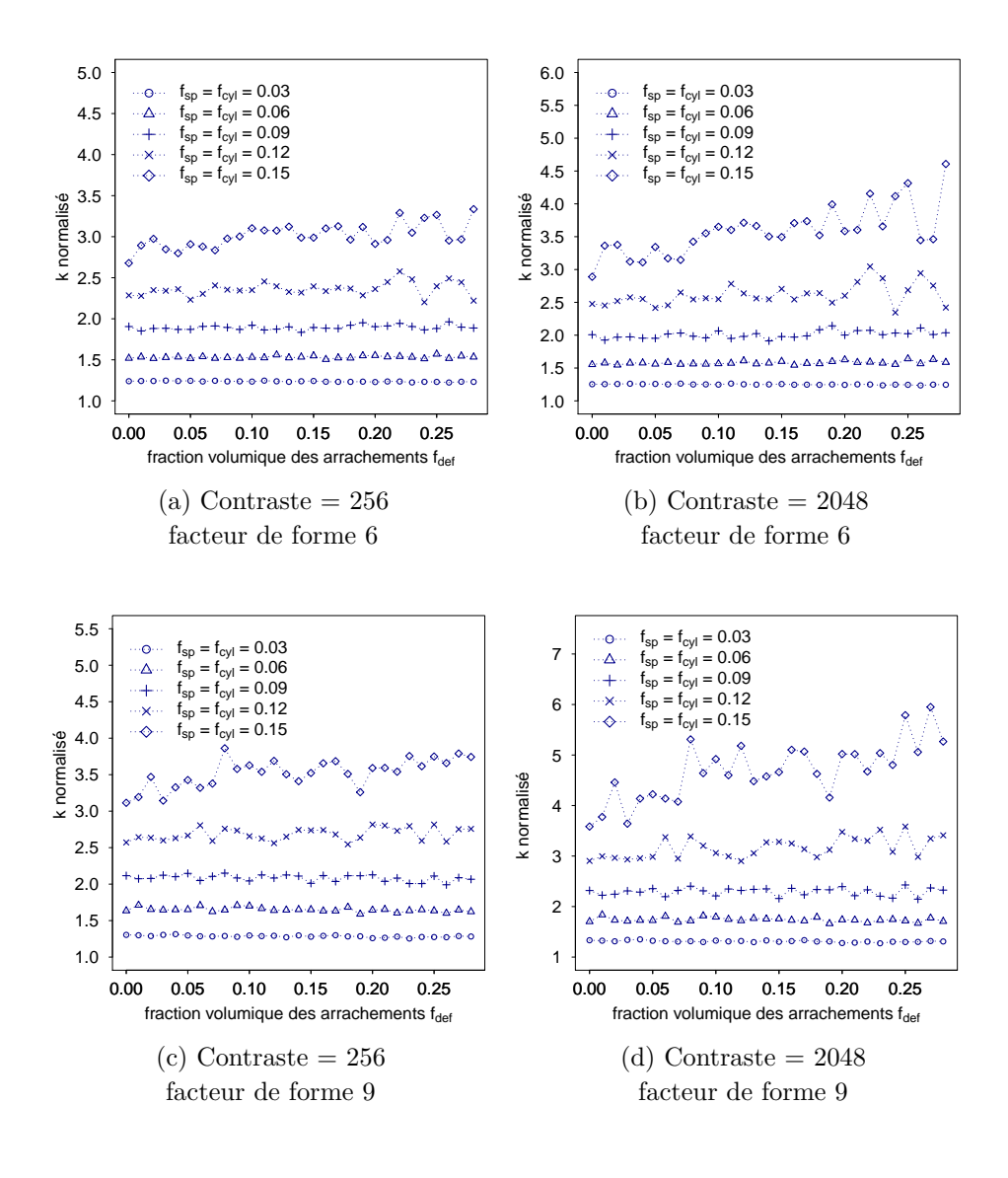

Figure 4.19 – Évolution du coefficient de compressibilité homogénéisé *k* d'un matériau composite à inclusions cylindriques (de facteur de forme 6 et 9) et sphériques en fonction de la fraction volumique des arrachements  $(f_{cyl} = f_{sp} = 0.03, 0.06, 0.09, 0.12, 0.15, n_{cyl} =$  $n_{sp} = 20$ , contraste = 256, 2048)

cas d'arrachements de fraction volumique 0*.*3 et *µ* passe de 2*.*35 à 3*.*07, soit une augmentation pour les deux coefficients de 30%.

Nous remarquons des fluctuations lorsque la fraction volumique des inclusions est égale à 0*.*18 ou 0*.*3. Comme dans le cas des ondulations des inclusions, nous pouvons nous interroger sur l'hypothèse d'isotropie des VER pour des cas de grande fraction volumique et de fort contraste. Le tableau 4.2 donne la distance relative à l'isotropie pour les VER avec une fraction volumique d'arrachements (notée *fdef* dans le tableau) supérieure à 0*.*2 et un contraste de 256 ou 2048. Les cas de facteurs de forme 3 et 9 sont étudiés.

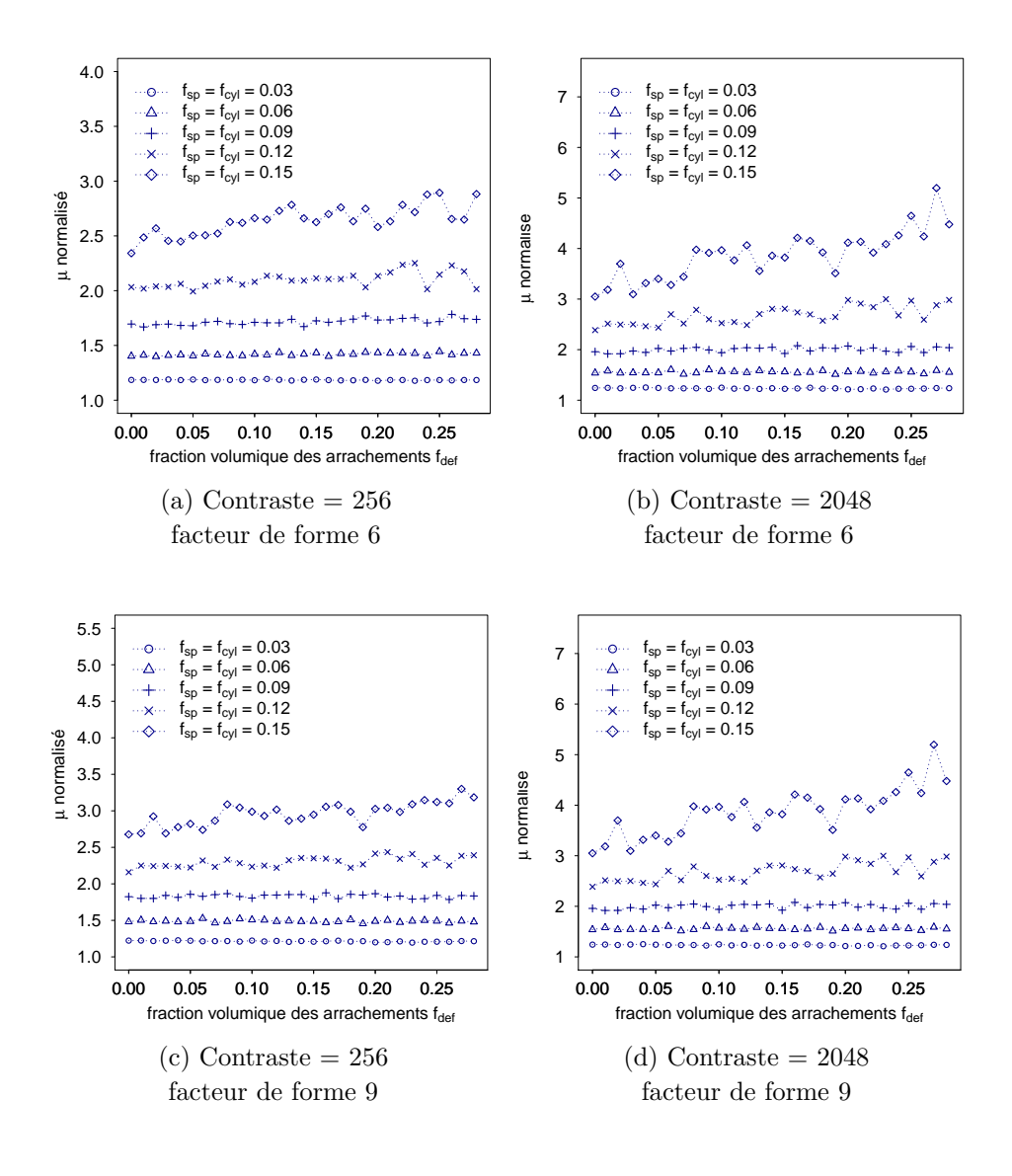

Figure 4.20 – Évolution du coefficient de cisaillement homogénéisé *µ* d'un matériau composite à inclusions cylindriques (de facteur de forme 6 et 9) et sphériques en fonction de la fraction volumique des arrachements  $(f_{cyl} = f_{sp} = 0.03, 0.06, 0.09, 0.12, 0.15, n_{cyl} = n_{sp} = 20,$  $contraste = 256, 2048)$ 

Le tableau 4.2 montre que la distance relative à l'isotropie est peu sensible à la fraction volumique des arrachements aléatoires avec *fdef* ≥ 0*.*2. Nous remarquons dans le tableau 4.2 que l'ordre de grandeur des distances relatives est inférieur à 5% pour un faible facteur de forme (3) avec un fort contraste  $(c = 2048)$ . Pour un facteur de forme trois fois plus grand, la distance relative à l'isotropie est de l'ordre de 10% lorsque le contraste *c* = 2048. Nous notons que les valeurs sont du même ordre que celles vues dans le tableau 4.1.

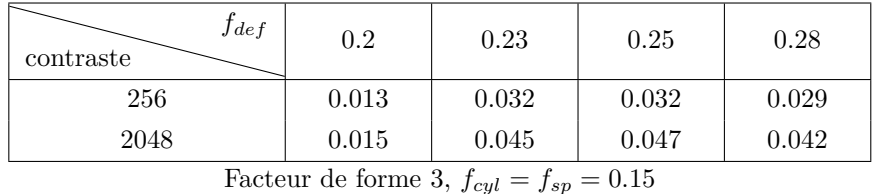

| $\int def$<br>contraste | 0.2  | 0.23 | 0.25 | 0.28 |  |  |
|-------------------------|------|------|------|------|--|--|
| 256                     | 0.06 | 0.07 | 0.06 | 0.8  |  |  |
| 2048                    | 0.11 | 0.10 | 0.08 | 0.12 |  |  |
| $\Gamma$<br>$= 0.15$    |      |      |      |      |  |  |

Facteur de forme 9,  $f_{cyl} = f_{sp} = 0.15$ 

Table 4.2 – Distance relative à l'isotropie du tenseur moyen homogénéisé à l'isotropie pour une fraction volumique totale de 0.3 ( $f_{cyl} + f_{sp} = 0.15$ ) pour le cas d'arrachements aléatoires

## **Conclusion**

Les inclusions cylindriques améliorent d'autant plus la rigidité du matériau que leur facteur de forme est grand. Le contraste est aussi un élément important et déterminant dans l'évolution des coefficients homogénéisés. Pour les cas d'ondulations ou d'arrachements aléatoires des inclusions, leur impact apparaît pour des fractions d'inclusions totales dépassant un certain seuil et lorsque l'amplitude des ondulations ou la fraction volumique des arrachements est grande.

## **Chapitre 5**

# **Comportement thermique homogénéisé des composites à inclusions sphériques pelliculées**

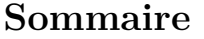

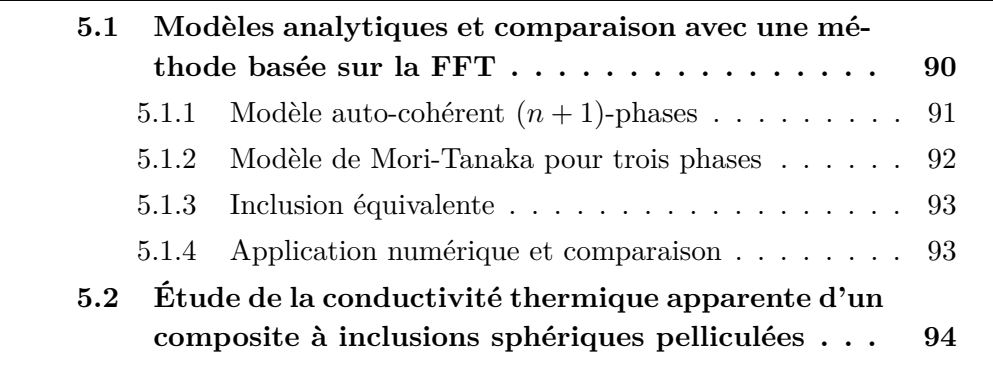

Dans le cadre industriel de la thèse, nous avons travaillé sur la modélisation et l'étude des propriétés thermiques effectives d'un composite à matrice polymère renforcé par des inclusions sphériques pelliculées par un matériau beaucoup plus conducteur que les matériaux constituant la matrice et le cœur de l'inclusion. Il s'agit d'étudier la configuration d'un composite à trois phases (matrice, inclusion, pellicule). Nous étudions dans ce chapitre la conductivité thermique apparente en fonction de l'épaisseur de la pellicule de tels composites.

La section 5.1 compare des modèles analytiques [21, 48] à la méthode numérique basée sur la FFT utilisée dans ce mémoire pour déterminer les propriétés effectives (validée dans le chapitre 1 dans le cas de matériaux de type matrice et inclusions). La section 5.2 décrit le cadre et les résultats de cette étude à caractère industriel dans laquelle la fraction volumique des billes avec leur pellicule est fixée à 0*.*3 : la composition des VER étudiés en terme de nombre d'inclusions et le nombre de générations nécessaires une épaisseur de pellicule fixée dans la continuité d'une approche stochastique pour la détermination d'un comportement effectif.

## **5.1 Modèles analytiques et comparaison avec une méthode basée sur la FFT**

Nous considérons une sphère de matériau 1 entourée d'une pellicule de matériau 2 plongée dans une matrice de matériau 3. Les matériaux 1 et 3 sont peu conducteurs et le matériau 2, la pellicule, est très conducteur. Nous notons respectivement les fractions volumiques et les conductivités thermiques  $f_1$ ,  $\lambda_1$ du matériau 1, *f*2, *λ*<sup>2</sup> du matériau 2 et *f*3, *λ*<sup>3</sup> du matériau 3.

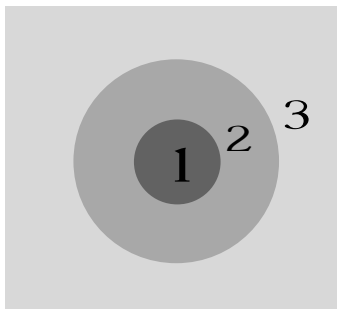

Figure 5.1 – Une sphère pelliculée de cœur 1, de pellicule 2 et de matrice 3

Comme la Figure 5.2 l'illustre, nous définissons de plus :

- (i) *l* le rapport de l'épaisseur de la pellicule sur le rayon *r* de la sphère,
- (ii) le rayon de l'inclusion sphérique égal à (1 − *l*)*r* ,
- (iii) la pellicule désignant la couronne sphérique d'épaisseur *lr* comprise entre les sphères de rayons (1 − *l*)*r* et *r*,
- (iv) et  $f = f_1 + f_2$  la fraction volumique de la sphère pelliculée.

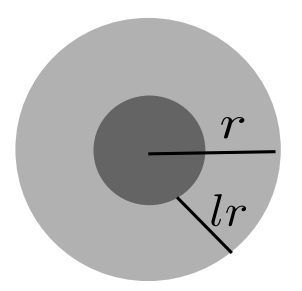

Figure  $5.2$  – Une sphère pelliculée de rayon  $r$  et d'épaisseur  $h = lr$ 

#### **5.1.1 Modèle auto-cohérent** (*n* + 1)**-phases**

Dans [36], l'auteure étend au comportement thermique le modèle (*n* + 1) phases présenté initialement dans le cas élastique [37]. Ce modèle consiste à déterminer le comportement effectif d'un composite composé d'une inclusion sphérique pelliculée par *n* couches concentriques, chacune constituée d'un matériau *i*, *i* allant de 1 à *n*, plongée dans un milieu infini, de matériau *n* + 1. Chacun des matériaux *i* est homogène isotrope et de conductivité thermique égale à *λ<sup>i</sup>* , *i* allant de 1 à *n* + 1. On définit les rayons *R<sup>i</sup>* tels que le matériau *i* est compris entre la sphère de rayon  $R_{i-1}$  et la sphère de rayon *i*, avec  $R_0 = 0$ et  $R_{n+1} \to \infty$ .

Sous ces hypothèses, la conductivité thermique effective  $\lambda_{(i)}^{eff}$  $_{(i)}^{e_{ff}}$  associée au modèle (i+1)-phases est obtenue par un processus itératif défini comme suit :

$$
\lambda_{(i)}^{eff} = \lambda_i + \frac{\lambda_i \frac{R_{i-1}^3}{R_i^3}}{\frac{\lambda_i}{\lambda_{(i-1)}^{eff} - \lambda_i} + \frac{1}{3} \frac{R_i^3 - R_{i-1}^3}{R_i^3}}
$$
(5.1)

avec  $\lambda_{(1)}^{eff} = \lambda_1$  puisque  $R_0 = 0$ . Ce processus itératif est répété jusqu'à ce que l'indice *i* atteigne le nombre *n* de couches concentriques.

Cette solution est utilisée pour estimer la conductivité thermique effective d'un composite de type matrice et sphère pelliculée de (*n* − 1)-couches concentriques en considérant le modèle (n+1)-phases, avec le milieu infini le milieu homogène équivalent et la couche *n* la matrice. Il s'agit du modèle auto-cohérent  $(n + 1)$ -phases.

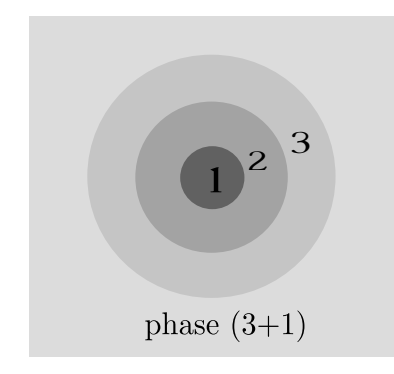

Figure 5.3 – Modèle auto-cohérent (3+1)-phases

Dans notre cas, nous avons une sphère constituée de deux couches concentriques dans une matrice que nous pouvons modéliser par le modèle autocohérent (3+1)-phases (voir Figure 5.3), nous déterminons successivement  $\lambda_{(2)}^{eff}$ (2) puis  $\lambda_{(3)}^{eff}$  désignant la conductivité thermique effective du composite pelliculé considéré :

$$
\lambda_{(2)}^{eff} = \lambda_2 + \frac{\lambda_2 \frac{R_1^3}{R_2^3}}{\lambda_{(2)}^{eff} - \lambda_2} + \frac{1}{3} \frac{R_2^3 - R_1^3}{R_2^3}
$$
\n
$$
\lambda_{(3)}^{eff} = \lambda_3 + \frac{\lambda_3 \frac{R_2^3}{R_3^3}}{\lambda_{(2)}^{eff} - \lambda_3} + \frac{1}{3} \frac{R_3^3 - R_2^3}{R_3^3}
$$
\n(5.2)

Avec les notations précédentes (i) et suivantes, nous avons :  $R_1 = (1 - l)r$ ,  $R_2 = r$ , et nous rappelons que  $R_3 \to \infty$ .

Les expressions 5.2 deviennent :

$$
\lambda_{(2)}^{eff} = \lambda_2 + \frac{3f\lambda_2(\lambda_1 - \lambda_2)}{3\lambda_2 + (1 - f)(\lambda_1 - \lambda_2)} \n\lambda_{(3)}^{eff} = \lambda_3 + \frac{3f\lambda_3(\lambda_{(2)}^{eff} - \lambda_3)}{3\lambda_3 + (1 - f)(\lambda_{(2)}^{eff} - \lambda_3)}
$$
\n(5.3)

#### **5.1.2 Modèle de Mori-Tanaka pour trois phases**

Dans [48], les auteurs étudient les modèles analytiques basés sur l'inclusion d'Eshelby dans le cas de composites à inclusions anisotropes avec des interfaces hautement conductrices. Dans le cas particulier d'une inclusion sphérique, finement pelliculée, avec une matrice et une inclusion homogène et isotrope le modèle de Mori-Tanaka s'écrit :

$$
\lambda^{MT} = \lambda_3 + \frac{3f\lambda_3(\lambda_1 - \lambda_3 + 2\lambda_s)}{3\lambda_3 + (1 - f)(\lambda_1 - \lambda_3 + 2\hat{\lambda}_s)}
$$
(5.4)

avec  $f = f_1 + f_2$  la fraction volumique de l'inclusion, et  $\hat{\lambda}_s$  la conductivité surfacique de la pellicule définie comme suit :

$$
\widehat{\lambda}_s = \frac{h\lambda_2}{r} = l\lambda_2 \tag{5.5}
$$

#### **5.1.3 Inclusion équivalente**

Dans [21], les auteurs définissent la conductivité effective *λ<sup>e</sup>* d'une inclusion sphérique homogène isotrope de conductivité  $\lambda_1$  entourée d'une pellicule homogène isotrope de conductivité  $\lambda_2$  (voir Figure 5.2) d'épaisseur constante comme suit :

$$
\lambda_e = \lambda_2 + \frac{f\lambda_2(\lambda_1 - \lambda_2)}{\lambda_2 + S_1(1 - f)(\lambda_1 - \lambda_2)}
$$
(5.6)

avec *S*<sup>1</sup> désignant la composante du tenseur d'Eshelby pour une sphère (voir Annexe D) et *f* la fraction volumique de l'inclusion au centre égale à  $(1 - l)^3$ . En remplaçant la valeur de la composante du tenseur d'Eshelby dans (5.6), il vient :

$$
\lambda_e = \lambda_2 + \frac{3f\lambda_2(\lambda_1 - \lambda_2)}{3\lambda_2 + (1 - f)(\lambda_1 - \lambda_2)}\tag{5.7}
$$

Nous retrouvons l'expression donnée dans [56] avec les sphères multi pelliculées et dans le modèle auto-cohérent (3+1)-phases 5.1.1 avec  $\lambda_e = \lambda_{(2)}^{eff}$ .

La sphère pelliculée modélisée devient une sphère homogène de conductivité *λe*. Nous estimons ensuite la conductivité effective du VER composé de cette sphère plongée dans une matrice par la méthode basée sur le schéma itératif accéléré. Nous obtenons une estimation basée sur l'inclusion équivalente et l'homogénéisation périodique.

#### **5.1.4 Application numérique et comparaison**

Nous considérons une sphère de pellicule d'épaisseur constante de fraction volumique égale à 0*.*05, 0*.*1 et 0*.*15. La pellicule est identifiée par le paramètre *l*, voir la Figure 5.2, variant de 0*.*04 à 0*.*1 (pas de 0*.*01) et de 0*.*1 à 0*.*9 (pas de 0*.*1).

Nous supposons chaque constituant homogène et isotrope de telle sorte que le tenseur de conductivité thermique s'exprime sous la forme *λ*I où *λ* est la conductivité et I le tenseur identité en dimension trois :

$$
\lambda_3 = \lambda_{matrice} = 1 \ W.K^{-1}.m^{-1},
$$
  
\n
$$
\lambda_2 = \lambda_{pellicule} = 400 \ W.K^{-1}.m^{-1},
$$
  
\n
$$
\lambda_1 = \lambda_{inclusion} = 0.2 \ W.K^{-1}.m^{-1}.
$$

Dans l'estimation numérique basée sur le schéma accéléré avec la FFT, le tenseur de conductivité thermique de référence utilisé est de la forme  $\lambda_0\mathbb{I}(\lceil 55 \rceil)$ pour un composite à trois matériaux avec :

$$
\lambda_0 = -\sqrt{\min(\lambda) \times \max(\lambda) \over \lambda \in \{1, 0.2, 400\}} \times \max(\lambda) = -4\sqrt{5}
$$
 (5.8)

Pour le calcul basé sur l'inclusion équivalente puis l'estimation basée sur le schéma accéléré avec deux phases, nous définissons  $\lambda_0$  par :

$$
\lambda_0 = -\sqrt{\lambda_e \lambda_{matrice}} = -\sqrt{\lambda_e} \tag{5.9}
$$

Les estimations numériques ont été réalisées en résolution 256<sup>3</sup>. Les Figures 5.4 et 5.5 (en échelle logarithmique du ratio *l*) comparent la conductivité thermique apparente pour les trois cas de fraction volumique.

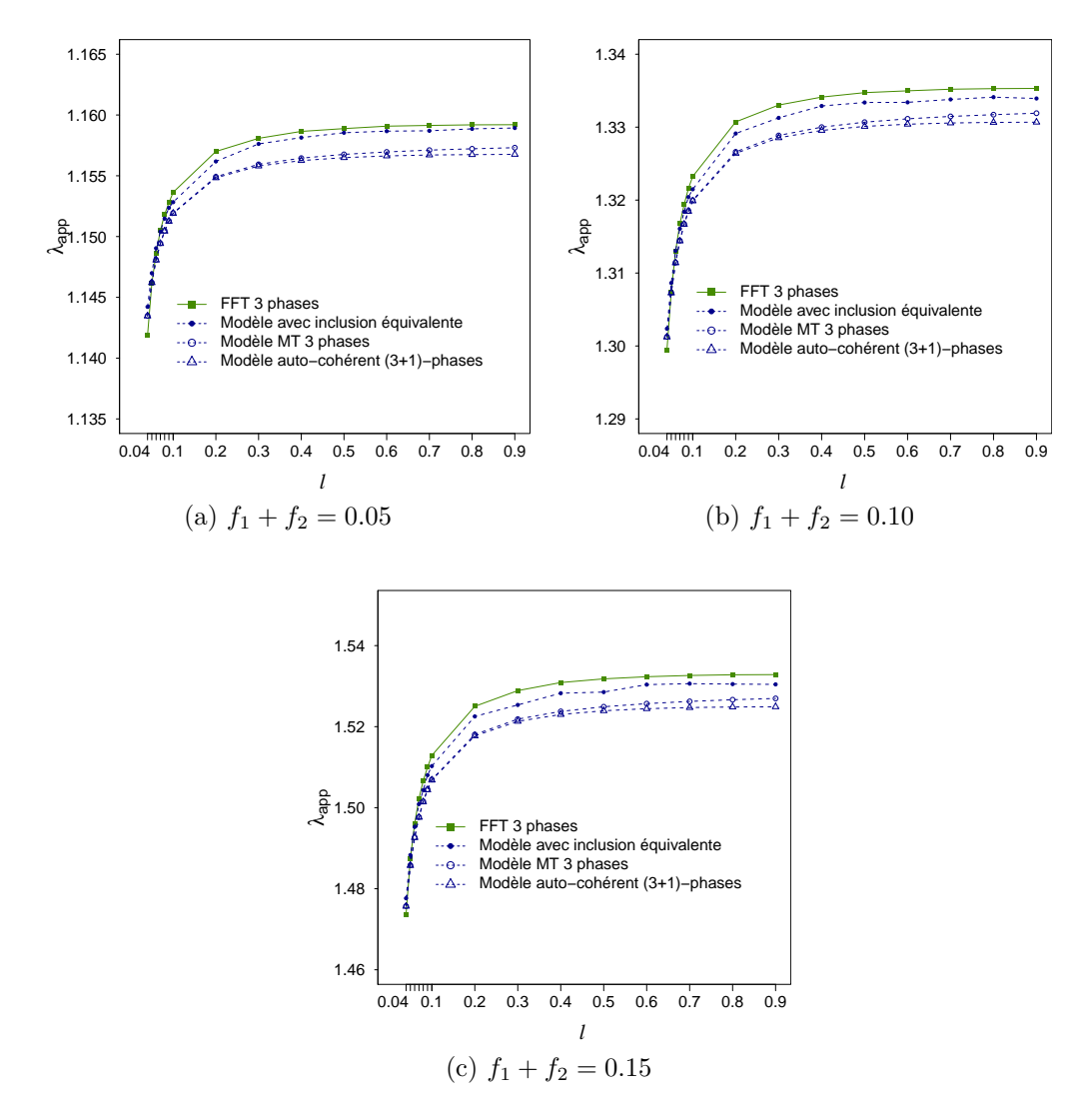

Figure 5.4 – Comparaison des modèles auto-cohérent (3+1)-phases, de Mori-Tanaka (3 phases), avec inclusion équivalente et la FFT (en *W.K*<sup>−</sup><sup>1</sup> *.m*<sup>−</sup><sup>1</sup> )

Nous remarquons que les quatre courbes de chaque graphique ont la même allure, qui peut être comparée à celle obtenue dans [36] (Figure 6, cas où  $a = 1000$ .

Pour des pellicules fines  $(l \leq 0.1)$ , les modèles de Mori-Tanaka, autocohérent (3+1)-phases, avec inclusion équivalente et l'estimation par la FFT sont proches. Pour des pellicules de ratio *l >* 0*.*1, le modèle inclusion équivalente est le plus proche de l'estimation numérique par la FFT. Cela est cohérent avec le fait que le modèle analytique de Mori-Tanaka 5.4 est donné dans le cas de pellicules fines. Nous remarquons toutefois que le modèle de Mori-Tanaka

et le modèle auto-cohérent (3+1)-phases se superposent jusqu'à *l <* 0*.*3 et diffèrent d'une erreur relative de  $9.10^{-4}$  pour  $l = 0.9$  et  $f_1 + f_2 = 0.15$  en prenant le modèle auto-cohérent (3+1)-phases comme référence.

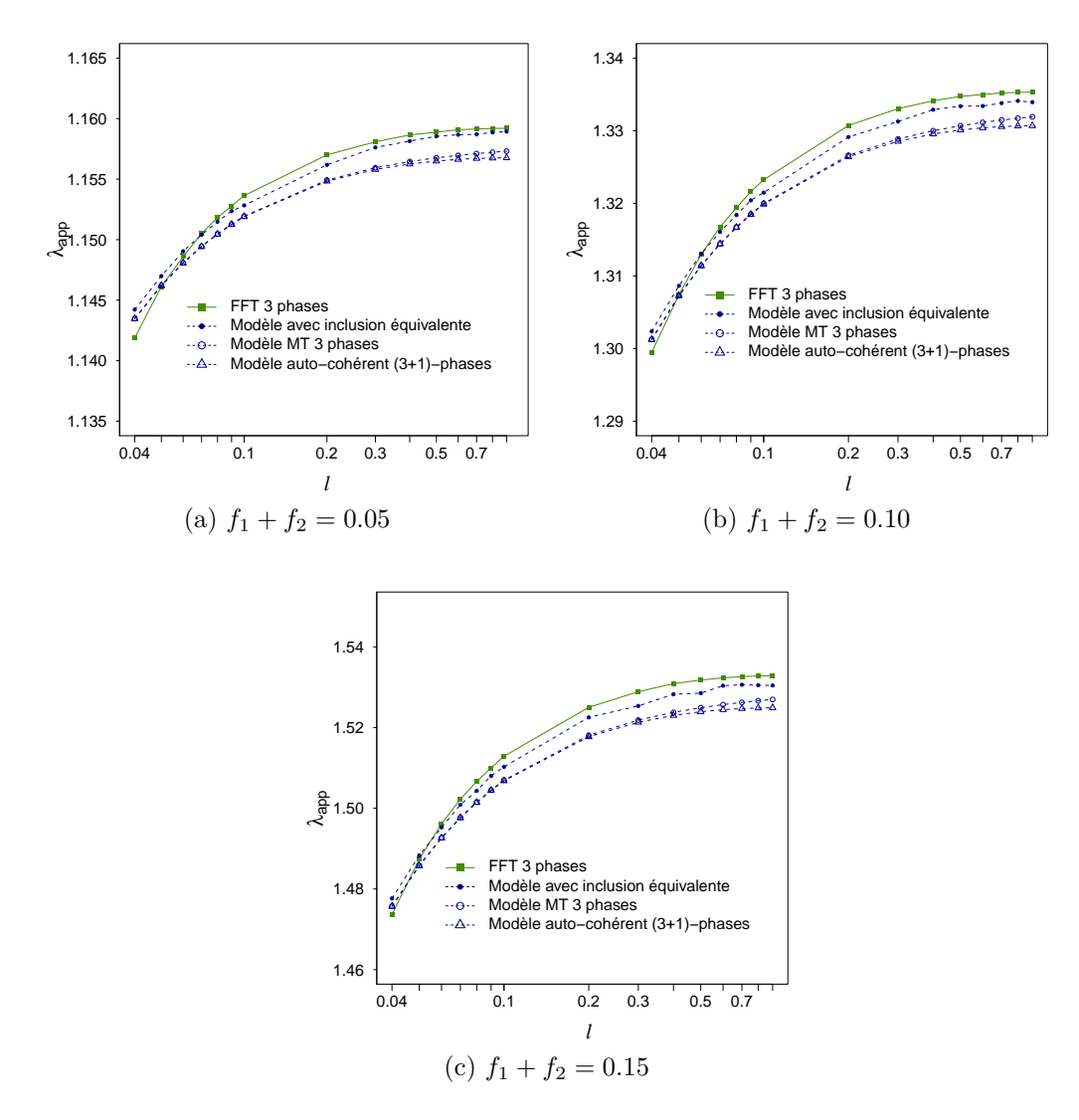

Figure 5.5 – Comparaison (en échelle logarithmique) des modèles auto-cohérent (3+1) phases, de Mori-Tanaka (3 phases), avec inclusion équivalente et la FFT (en *W.K*<sup>−</sup><sup>1</sup> *.m*<sup>−</sup><sup>1</sup> )

L'écart relatif entre l'estimation par la FFT 3 phases et le modèle avec l'inclusion équivalente, pris comme référence augmente avec la fraction volumique de l'inclusion tout en restant au maximum de l'ordre de 2*.*10<sup>−</sup><sup>3</sup> pour une sphère de fraction volumique égale à 0*.*15. Si le modèle de Mori-Tanaka respectivement le modèle auto-cohérent (3+1) phases est choisi comme référence, l'erreur relative avec l'estimation par FFT est au maximum de l'ordre 2*.*55*.*10<sup>−</sup><sup>3</sup> respectivement de 3*.*5*.*10<sup>−</sup><sup>3</sup> .

## **5.2 Étude de la conductivité thermique apparente d'un composite à inclusions sphériques pelliculées**

Le VER comporte un ensemble de sphères de même rayon pelliculées d'épaisseur constante définie par le paramètre *l*, le ratio d'épaisseur. La fraction volumique de l'ensemble des inclusions est fixée à 0*.*3 et nous choisissons la résolution 256<sup>3</sup> pour les images 3D. Parallèlement au nombre de sphères pelliculées composant le VER déterminé en fonction de la variabilité du tenseur homogénéisé, nous voulons nous assurer qu'à la résolution choisie (256<sup>3</sup> ), la pellicule soit matérialisée sans discontinuité. En ce sens, la taille d'échantillon retenue pour chaque épaisseur de pellicule définie par son ratio *l* est *n* = 10 VER, composés de  $n_{sp} = 40$  sphères pelliculées.

Le ratio *l* varie de 0*.*06 à 0*.*9. En effet, le nombre de voxels représentant l'épaisseur de la pellicule à une résolution *Res*<sup>3</sup> pour un nombre d'inclusions sphériques *nsp* est calculé de la façon suivante :

$$
\text{Nonbre de voxels} = l \times Res \times r_{sp} = l \times Res \times \left(\frac{3 \times 0.3}{4 \times \pi \times n_{sp}}\right)^{1/3} \tag{5.10}
$$

Pour un nombre de sphères  $n_{sp} = 40$ , et à une résolution 256<sup>3</sup>, la Figure 5.6 illustre le nombre de voxels représentant la pellicule en fonction du ratio *l*.

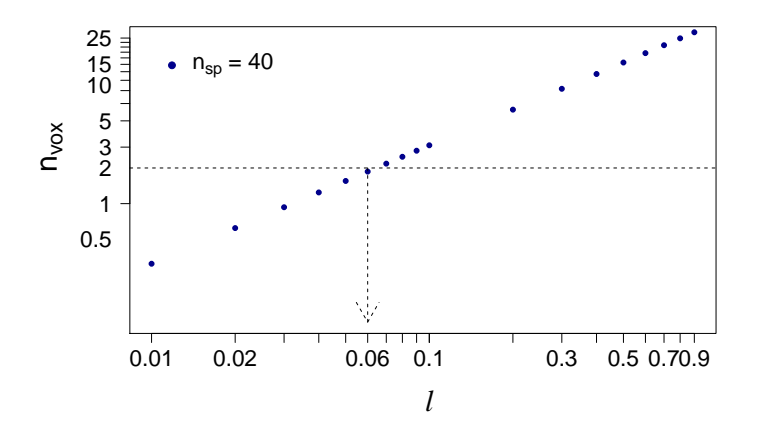

Figure 5.6 – Nombre de voxels en fonction du ratio d'épaisseur de la pellicule *l*  $(r \acute{e} solution = 256^3, n_{sp} = 40)$ 

En fixant *l* ≥ 0*.*06, le nombre de voxels minimum est d'environ 2 comme l'illustre la Figure 5.6.

La fraction volumique de la pellicule est calculée selon l'égalité suivante :

$$
f_{pel} = (1 - (1 - l)^3) \times 0.3 \tag{5.11}
$$

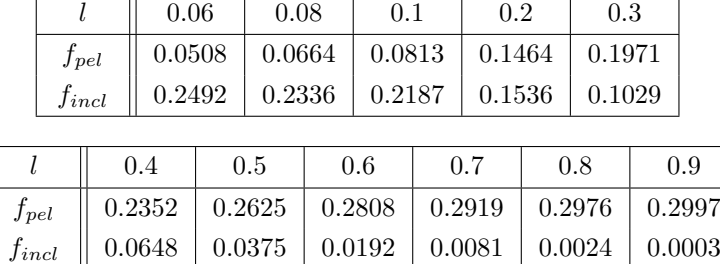

Le tableau 5.1 indique la répartition de la fraction volumique de la pellicule et des inclusions dont la somme est égale à 0*.*3.

Table 5.1 – Répartition des fractions volumiques de la pellicule et de l'inclusion en fonction du ratio d'épaisseur  $l \geq 0.06$ 

Les conductivités des matériaux sont les mêmes que dans  $5.1.4$ .

Les VER à trois phases étudiés étant définis, nous avons calculé la conductivité thermique apparente au moyen du schéma accéléré basé sur la FFT pour ces VER. Nous avons également estimé par les modèles de l'inclusion équivalente (5.1.3), de Mori-Tanaka (pour de fines pellicules) (5.1.2) et auto-cohérent (3+1)-phases (5.1.1) la conductivité apparente. La Figure 5.7 présente les résultats obtenus pour  $l \geq 0.06$ .

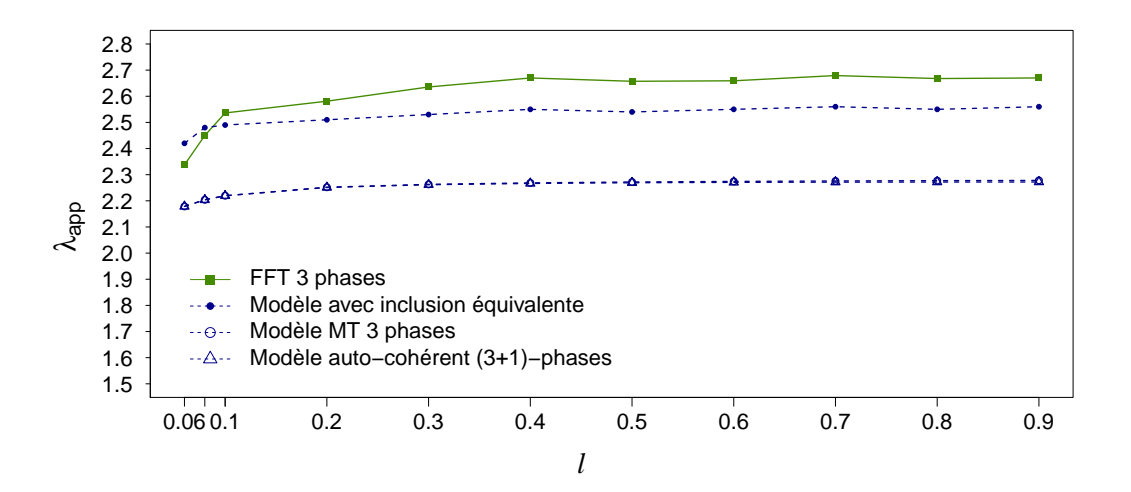

Figure 5.7 – Évolution de la conductivité thermique apparente en fonction du ratio d'épaisseur  $l \ge 0.06$  de la pellicule en 256<sup>3</sup> (en  $W.K^{-1}.m^{-1}$ )

La valeur obtenue avec la FFT (3 phases) surestime la valeur calculée avec le modèle de l'inclusion équivalente pour  $l \geq 0.1$ . Pour  $0.06 \leq l < 0.1$ , c'est le contraire. En effet, pour  $l \geq 0.1$ , le nombre de voxels est supérieur ou égal à 3 (voir Figure 5.6) ce qui signifie que la pellicule est bien représentée dans l'image 3D. Nous notons que l'écart relatif entre ces deux courbes pour *l* ≥ 0*.*1 est inférieur à 0*.*05 (en prenant comme référence le modèle de l'inclusion équivalente).

Nous remarquons que les courbes représentant les modèles de Mori-Tanaka et auto-cohérent (3+1)-phases se superposent et qu'elles restent sous les courbes représentant l'estimation par la FFT et le modèle avec inclusion équivalente, tout en gardant la même allure. Il faut prendre en compte que le cas traité ici est une fraction volumique de 30% .

Nous retenons que la conductivité apparente augmente beaucoup plus pour des pellicules fines et qu'ensuite à partir de  $l = 0.3$ , la conductivité devient stable. Une épaisseur de ratio  $l = 0.3$  correspond à une fraction volumique de pellicule importante de l'ordre de 0*.*2 (voir le tableau 5.1). Nous concluons que la pellicule apporte une amélioration de la conductivité apparente mais qu'elle reste bornée, même si les inclusions étaient complètement composées de matériau très conducteur, la conductivité effective atteint une valeur limite. C'est un résultat connu [34], le comportement effectif est gouverné par la matrice peu conductrice, représentant 70% du VER dans notre cas.

Toutefois, si les inclusions n'avaient aucune pellicule, la conductivité apparente serait de 0*.*7*W.K*<sup>−</sup><sup>1</sup> *.m*<sup>−</sup><sup>1</sup> . Dans le cas d'une pellicule de ratio *l* = 0*.*06 soit une fraction volumique de la pellicule égale à 0*.*05, la conductivité apparente est de 2*.*4*W.K*<sup>−</sup><sup>1</sup> *.m*<sup>−</sup><sup>1</sup> autrement dit la présence de la pellicule améliore la conductivité d'un facteur de 3*.*4. Pour une pellicule de ratio *l* = 0*.*1 soit une fraction volumique de 0*.*08, le facteur est de 3*.*6.

Pour l'industriel en recherche d'amélioration des propriétés thermiques, l'ajout de pellicule très conductrice à des billes peu conductrices apporte une amélioration d'un facteur supérieur à 3 même avec 5% de pellicule. Néanmoins, il sera inutile de trop pelliculer puisque l'amélioration de la conductivité est limitée.

# **Chapitre 6**

# **Étude d'un stratifié cousu en polymère composite et tissu de carbone**

## **Sommaire**

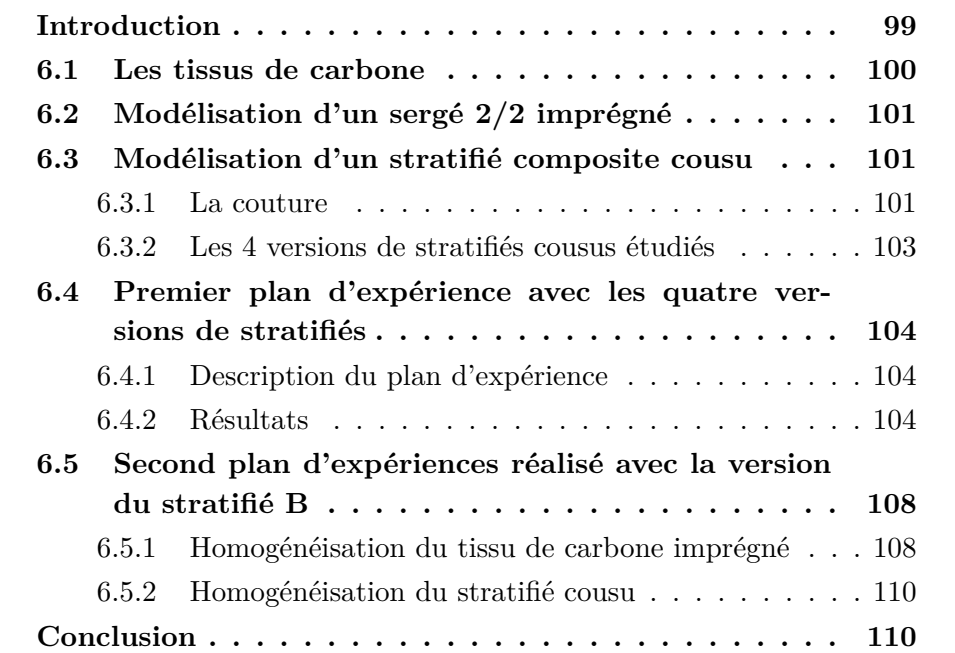

## **Introduction**

L'un des objectifs du projet ACCEA est d'augmenter la conductivité thermique selon la direction *z* d'un matériau composite de type stratifié alternant une couche de polymère composite peu conducteur et une couche de tissu de carbone très conducteur. En lien avec Zodiac Aerospace, nous exposons notre démarche sur l'étude de la modélisation du composite stratifié cousu et l'étude
de son comportement effectif selon un certain nombre de paramètres comme le choix du polymère composite, du tissu de carbone, et du type de couture. Ce chapitre compare des stratifiés cousus et non cousus dans le but de quantifier l'amélioration de la conductivité avec la couture.

La section 6.1 présente une approche des tissus de carbone puis la modélisation réalisée pour l'armure du tissu retenue dans la section 6.2. La section 6.3 montre les différentes modélisations du composite stratifié étudiées selon deux versions de couture. La section 6.4 décrit l'ensemble des calculs réalisés formant un premier plan d'expériences et les résultats obtenus. A l'issue de ce plan, une version du stratifié a été fixée par l'industriel et un second plan d'expériences a été conduit selon la composition des fibres de carbone (fibres ex-PAN ou ex-BRAI mesophase). La section 6.5 illustre les résultats de ce second plan dans lequel nous avons pris en compte la modélisation du tissu de carbone exposée en 6.2.

Afin d'utiliser la procédure d'homogénéisation utilisée dans ce mémoire (chapitre1, section 1.4), nous avons opté pour une modélisation basique donnant une première idée.

### **6.1 Les tissus de carbone**

Un tissu est un agencement de fils qui s'entrecroisent perpendiculairement dans le plan constituant l'armure du tissu. Les industriels qui fabriquent des fibres qui n'existent pas dans la nature comme des fibres de viscose, de polyester (fibres organiques) ou des fibres de carbone, de verre (fibres inorganiques) conservent le langage utilisé dans l'artisanat du tissage. Nous parlerons ainsi de fils de trame (fils horizontaux) et de fils de chaîne (fils verticaux), dont un schéma est donnée dans la Figure 6.1. Il y a trois types d'armures principalement : la toile (ou le taffetas), le sergé et le satin illustrées dans la figure 6.2. Pour l'armure sergé, on distinguera le sergé 1/3 (1 fil pris, 3 fils laissés), le 2/2 (2 fils pris, 2 laissés) et le 2/1 (2 pris, 1 laissé). Sur la Figure 6.2, il s'agit du sergé 2/1.

Les premières fibres de carbone datent de la fin du 19<sup>ème</sup> siècle mais c'est à partir du milieu du 20ème siècle avec des processus de fabrication novateurs aux États-Unis et en Lorraine que les fibres de carbone se développent dans l'industrie. Leurs applications sont nombreuses et sont dues à leurs qualités de haute résistance mécanique pour une densité faible.

# **6.2 Modélisation d'un sergé 2/2 imprégné**

L'armure choisie pour le textile de carbone est le sergé 2/2 (le fil de trame passe sous deux puis sur deux fils de chaîne) comme l'illustre la Figure 6.3.

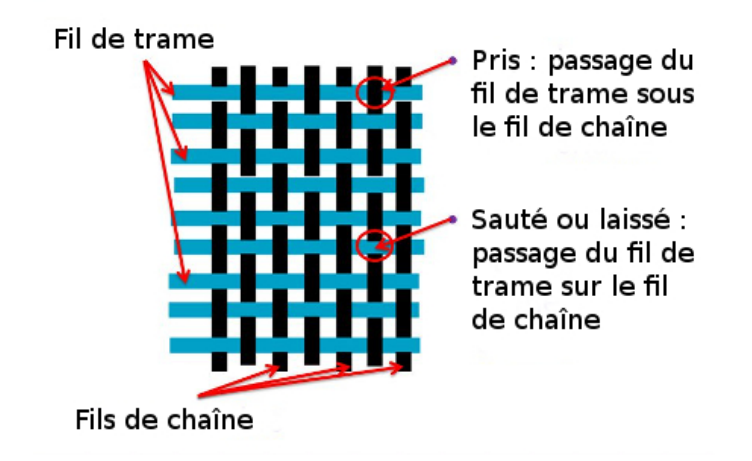

Figure 6.1 – Représentation d'une armure toile avec le fil de trame et le fil de chaîne [\(source: Lycée Charles Mongrand\)](http://slideplayer.fr/slide/3379084/)

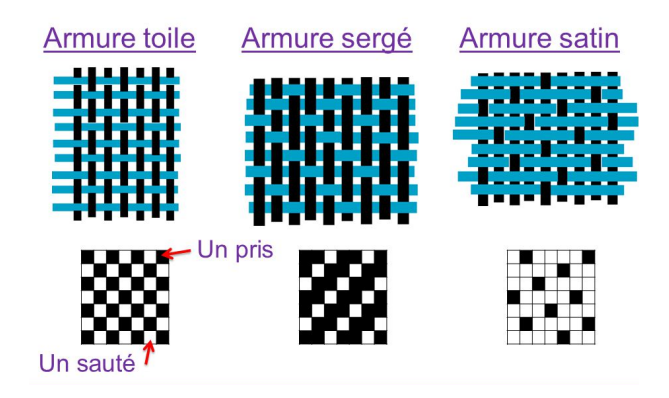

Figure 6.2 – Les armures de base [\(source: Lycée Charles Mongrand\)](http://images.slideplayer.fr/11/3379084/slides/slide_7.jpg)

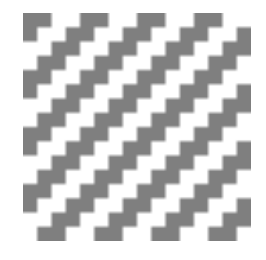

Figure 6.3 – Modélisation d'un sergé 2/2

Pour la modélisation de ce textile de carbone en sergé 2/2, nous avons choisi des fils de section constante carrée pour plus de facilité. Étant donné l'épaisseur du fil que nous supposons constante, le tissage en sergé 2/2 crée des vides entre les deux fils de chaîne consécutifs passés ou pris. Comme ce textile de carbone est ensuite imprégné de polymère composite<sup>1</sup>, nous avons donc incorporé ce polymère composite dans les "trous" et nous avons ajouté à notre modélisation une couche de polymère composite au dessus et en dessous

<sup>1.</sup> en général appelé par les industriels résine composite

du textile de carbone. Nous avons enfin ajouté des porosités apparaissant lors de l'imprégnation notamment dans les coins, elles représentent au maximum 2*.*5%. Les vues en 3D au moyen de gmsh donnent les Figures 6.4 et 6.5 dans lesquelles le fil de trame est en vert clair, le fil de chaîne en vert foncé, le polymère composite en orange et les porosités en bleu.

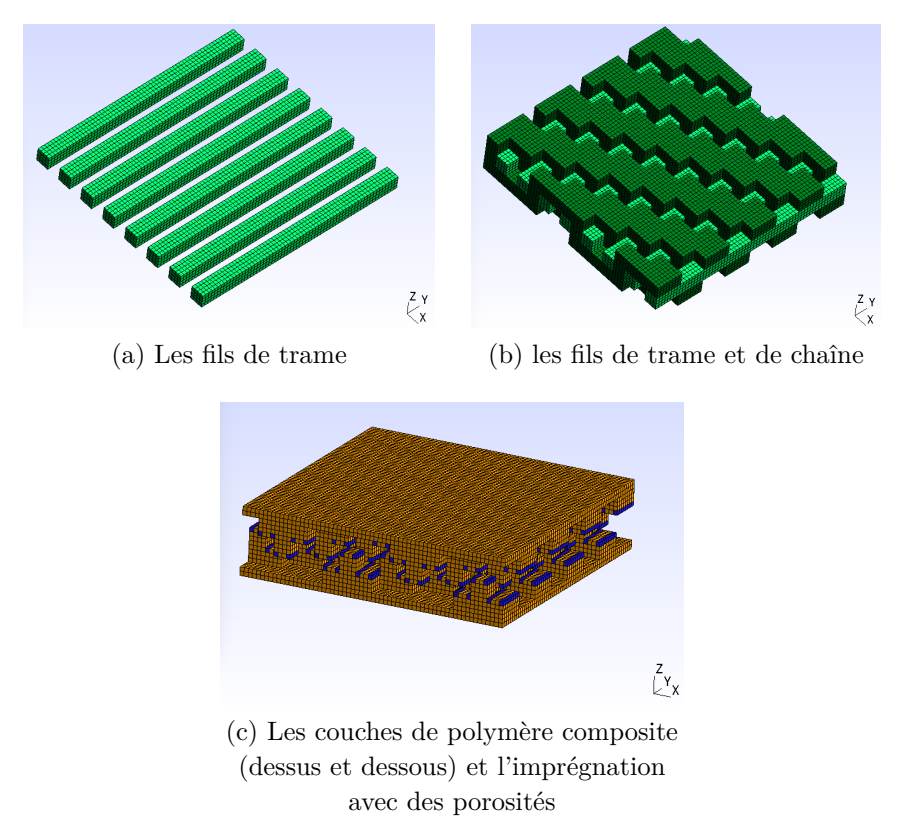

Figure 6.4 – Vues 3D des éléments constituant le textile de carbone après imprégnation de polymère

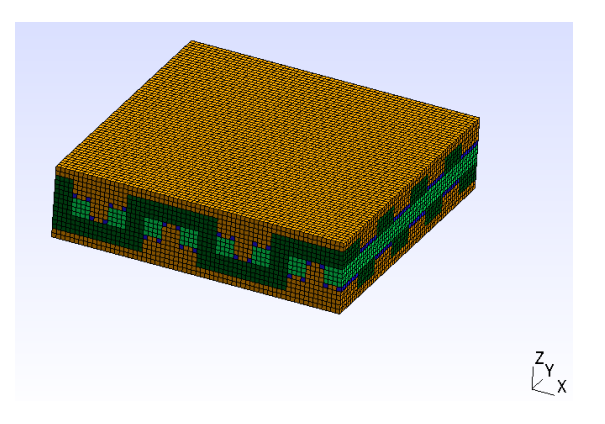

Figure 6.5 – Vue 3D du composite tissu de carbone imprégné

Cette modélisation du tissu de carbone est utilisée dans le deuxième plan de cette étude. Dans un premier temps, nous supposerons les caractéristiques effectives de chaque matériau intervenant dans la conception du stratifié connu.

## **6.3 Modélisation d'un stratifié composite cousu**

#### **6.3.1 La couture**

Une fois le tissu imprégné de polymère composite modélisé, nous concevons le stratifié composé du tissu en carbone imprégné, du polymère composite et cousu de fil de cuivre. Dans le cadre du projet, nous avons étudié plusieurs types de coutures : point long, point court, espacement entre les points et entre les lignes de couture. Les différentes options de couture retenues pour le premier plan d'expériences sont illustrées dans la Figure 6 en vue de dessus et sont décrites comme suit :

- version 1 : points longs de longueur  $d_1 = 5mm$ , espacement entre les lignes de couture et les points consécutifs de longueur  $d_2 = d_3 = 2.5$ *mm*, section du fil : carrée de côté environ 0*.*11*mm*,
- version 2 : points courts de longueur  $d_1 = 2.5 \, \text{mm}$ , espacement entre les lignes de couture et les points consécutifs de longueur  $d_2 = d_3 = 2.5$ *mm*, section du fil : carrée de côté environ 0*.*11*mm*.

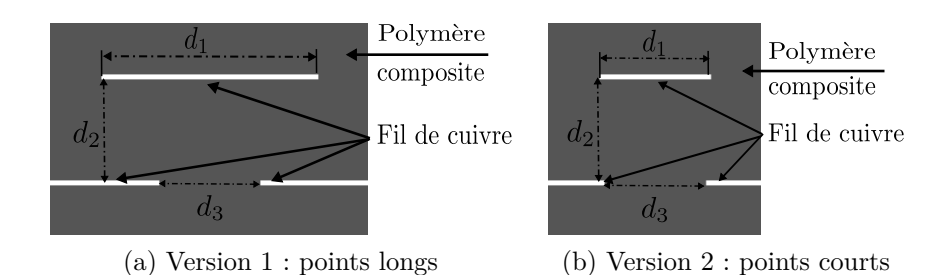

Figure 6.6 – Les deux versions de couture retenus dans le premier plan d'expériences en vue de dessus

Nous remarquons que la vue pour la couture de la version 1 est rectangulaire et carrée pour la version 2. Cela est dû aux deux versions de couture dans la recherche d'un volume élémentaire représentatif.

#### **6.3.2 Les 4 versions de stratifiés cousus étudiés**

Le composite stratifié étudié est la succession de cinq couches : tissu imprégné / polymère composite / tissu imprégné / polymère composite / tissu imprégné et cousu selon les 2 versions exposées. Selon les épaisseurs de chacune des couches et le type de couture, nous avons plusieurs versions de stratifiés que l'on nomme A, B, C et D. Les stratifiés A et B ont la couture 1 et les stratifiés C et D ont la couture 2. Le tableau 6.1 indique les épaisseurs de chaque couche selon la version.

|                                                      | Versions A<br>et C | Version B<br>et D |
|------------------------------------------------------|--------------------|-------------------|
| 1 <sup>ère</sup> couche de tissu de carbone imprégné | 0.7                | 0.47              |
| $2^{\text{ème}}$ couche de polymère composite        | 0.82               | 0.94              |
| 3 <sup>ème</sup> couche de tissu de carbone imprégné | 0.7                | 0.94              |
| 4 <sup>ème</sup> couche de polymère composite        | 0.82               | 0.94              |
| 5 <sup>ème</sup> couche de tissu de carbone imprégné | 0.7                | 0.47              |

Table 6.1 – Description des épaisseurs de chaque couche de polymère composite et de tissu de carbone imprégné selon les 4 versions de stratifiés (en mm)

Dans la Figure 6.7, nous donnons une vue 3D obtenue avec gmsh de la version B du stratifié (réutilisée dans la section 6.5) avec l'ensemble des matériaux constituant le stratifié et une vue sans le tissu de carbone imprégné montrant le passage du fil de cuivre à travers les différentes couches. Légende de la Figure 6.7 :

- rouge : fil de cuivre,
- vert : tissu de carbone imprégné de polymère composite,
- orange : polymère composite.

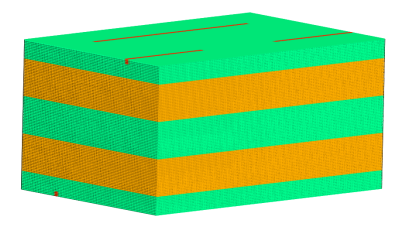

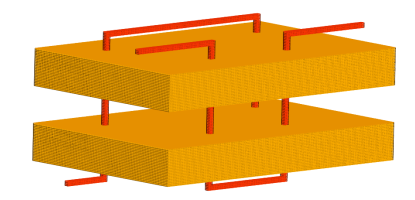

(a) Vue générale du stratifié cousu (b) Vue des couches de résine composite et de la couture

Figure 6.7 – Vue 3D de la version B du stratifié cousu

# **6.4 Premier plan d'expérience avec les quatre versions de stratifiés**

### **6.4.1 Description du plan d'expérience**

Dans ce premier plan d'expériences, nous avons supposé tous les matériaux homogènes. Le polymère composite et le fil sont supposés isotropes, le tenseur de conductivité thermique de ces deux matériaux sont des matrices diagonales. Le tissu de carbone imprégné est supposé orthotrope dans la direction *z*. Les tableaux 6.2 donnent toutes les conductivités testées respectivement pour le tissu de carbone imprégné, le polymère composite et le fil.

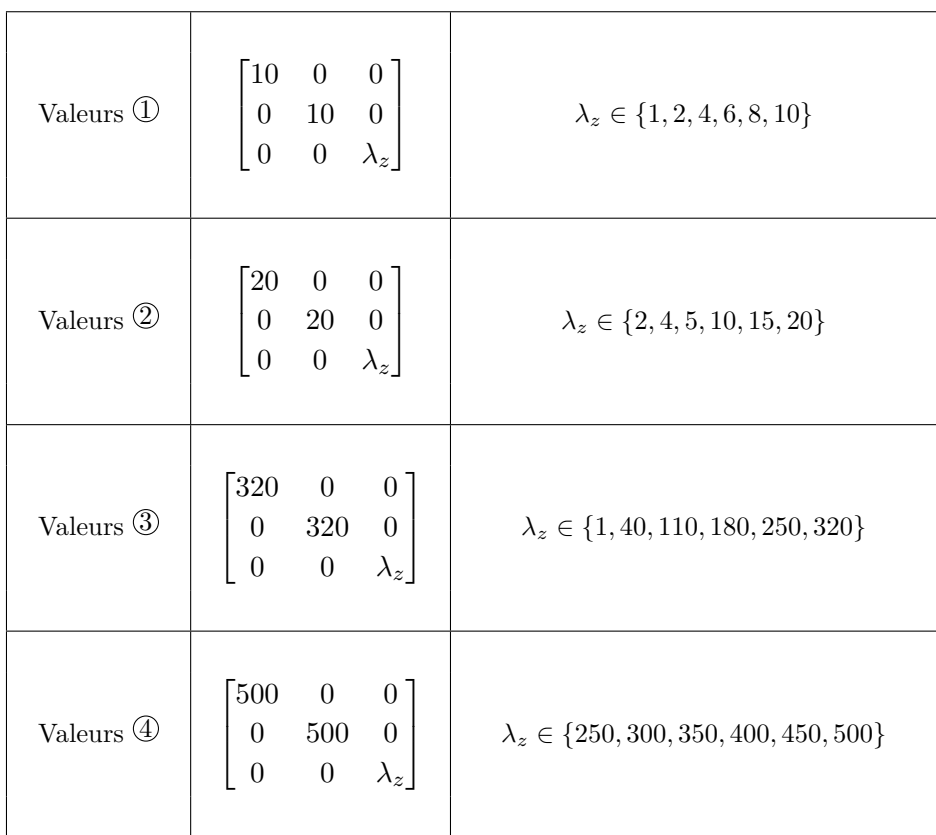

Conductivités testées pour le tissu de carbone

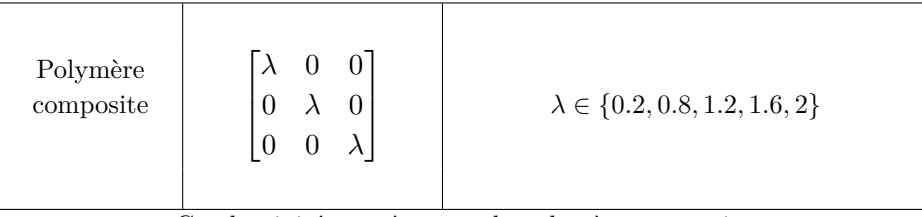

Conductivités testées pour le polymère composite

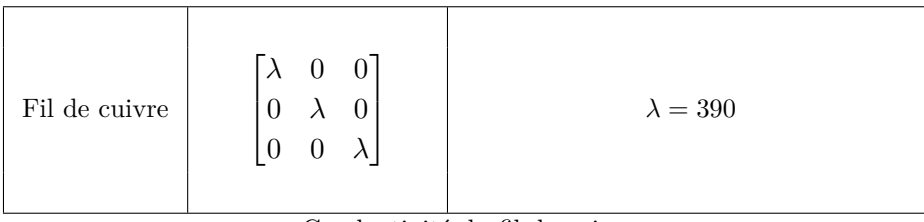

Conductivité du fil de cuivre

Table 6.2 – Les conductivités thermiques du tissu de carbone, du polymère composite et du fil en *W.m*<sup>−</sup><sup>1</sup> *.K*<sup>−</sup><sup>1</sup>

L'objectif de ce plan d'expériences est de pouvoir observer l'influence de la couture pour chacun des stratifiés. Ce plan a nécessité 480 calculs de tenseur de conductivité homogénéisé en considérant 24 tenseurs de conductivité pour le tissu imprégné, 5 tenseurs de conductivité pour la résine et 4 versions de stratifiés.

#### **6.4.2 Résultats**

Les tenseurs homogénéisés calculés présentent une conductivité orthotrope dans la direction *z*. La composante en *x* dans le sens de la couture est supérieure de 10% par rapport à la composante en *y* en cohérence avec la conception du stratifié.

Les Figures 6.8a, 6.9a, 6.10a, 6.11a présentent les résultats de la composante  $\lambda_z^{hom}$  du tenseur de conductivité thermique homogénéisé pour les stratifiés A, B, C et D; en jaune pour le stratifié cousu et en gris pour le stratifié non cousu, en conservant les symboles choisis pour les différents polymères composites (notés par *λ* (*poly*−*comp*) ). Nous observons une augmentation de la conductivité homogénéisée en *z* avec la couture pour chaque version. Pour la quantifier, nous définissons le gain en  $W.m^{-1}.K^{-1}$  par  $\Delta(\lambda^{hom})$ :

$$
\Delta(\lambda^{hom}) = \lambda^{hom}_{z, \text{ avec couture}} - \lambda^{hom}_{z, \text{ sans couture}}
$$
\n(6.1)

Les Figures 6.8b, 6.9b, 6.10b, 6.11b présentent le gain selon la version du stratifié :

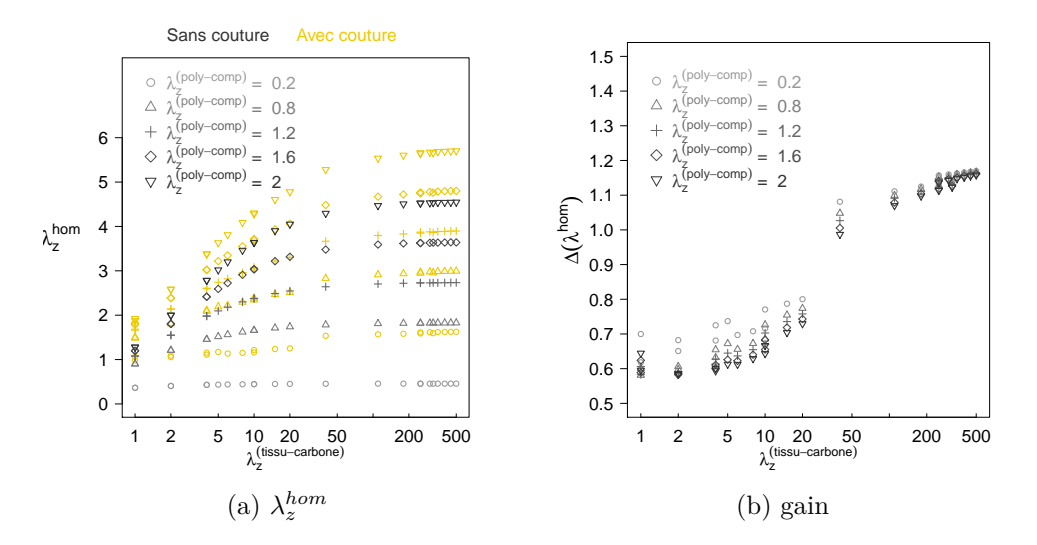

Figure 6.8 – Stratifié A (points longs) -  $\lambda_z^{hom}$  et gain en  $W.m^{-1}.K^{-1}$ 

Pour les tissus de carbone moins conducteurs (valeurs  $\mathbb D$  et  $\mathbb Z$  du tableau 6.2), le gain est au minimum de 0*.*6 *W.m*<sup>−</sup><sup>1</sup> *.K*<sup>−</sup><sup>1</sup> pour les versions A et B (points longs) et de 0*.*9 *W.m*<sup>−</sup><sup>1</sup> *.K*<sup>−</sup><sup>1</sup> pour les versions C et D (points courts).

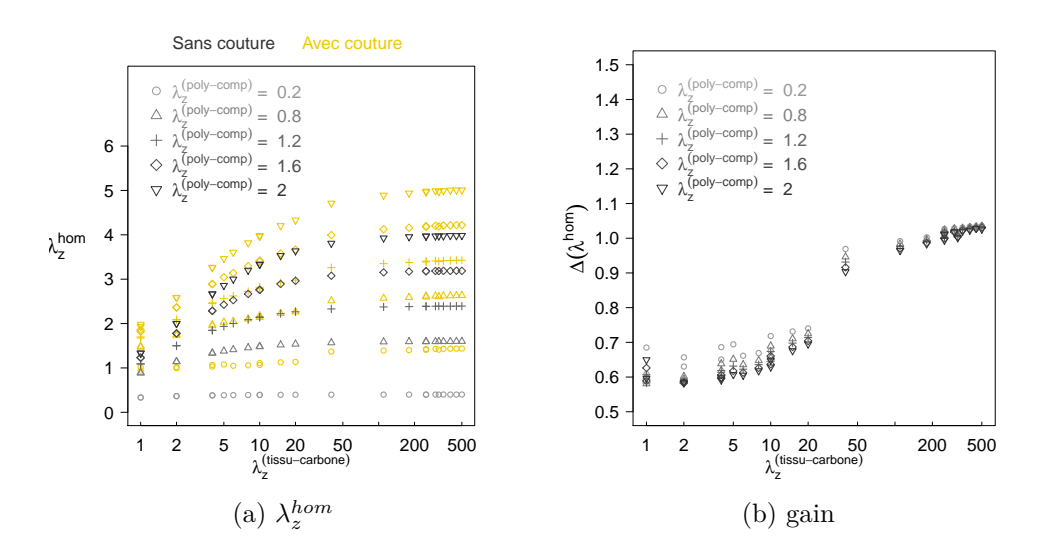

Figure 6.9 – Stratifié B (points longs) -  $\lambda_z^{hom}$  et gain en  $W.m^{-1}.K^{-1}$ 

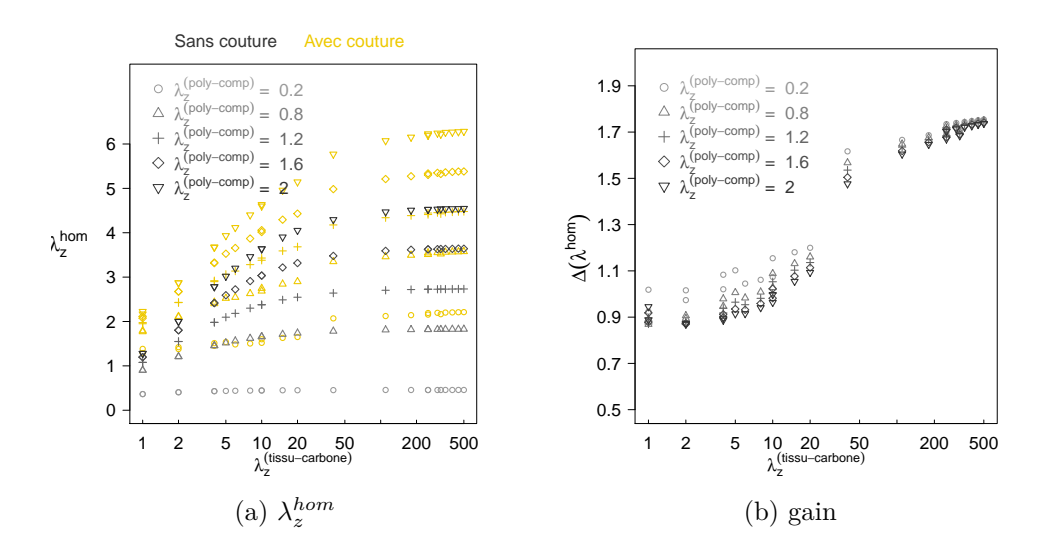

Figure 6.10 – Stratifié C (points courts) -  $\lambda_z^{hom}$  et gain en  $W.m^{-1}.K^{-1}$ 

Pour les tissus de carbone très conducteurs (valeurs  $\mathcal D$  et  $\mathcal D$  du tableau 6.2), le gain est d'environ 1 *W.m*<sup>−</sup><sup>1</sup> *.K*<sup>−</sup><sup>1</sup> pour les versions A et B et d'environ 1.5  $W.m^{-1}$ .K<sup>-1</sup> pour les versions C et D.

La conductivité  $\lambda_z^{hom}$  se stabilise pour les hautes conductivités du tissu de carbone quelle que soit la version de stratifié. Même avec un tissu de carbone très conducteur comme le  $\Phi$ , la conductivité homogénéisée en *z* atteint une limite.

Les stratifiés cousus avec des points courts ont des conductivités supérieures à celles des stratifiés cousus avec des points longs. Les versions A et C ont une fraction volumique de tissu de carbone supérieure à celle du polymère composite alors que les stratifiés B et D ont des fractions volumiques de tissu de carbone et de polymère composite quasiment égales. Cela permet d'effectuer

Chapitre 6. Étude d'un stratifié cousu en polymère composite et tissu de carbone

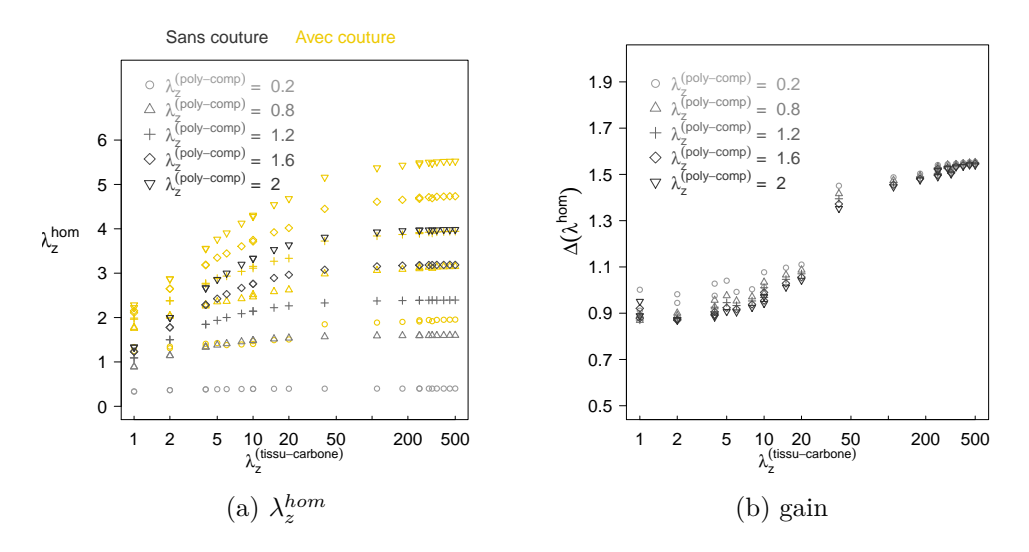

Figure 6.11 – Stratifié D (points courts) -  $\lambda_z^{hom}$  et gain en  $W.m^{-1}.K^{-1}$ 

un classement selon la conductivité  $\lambda_z^{hom}$  par ordre croissant des versions des stratifiés : B, D, A, C.

Les résultats de cette étude ont été transmis à Zodiac Aerospace qui a étudié de son côté la faisabilité des coutures. Dans la suite, une étude plus approfondie de la version B en modifiant les caractéristiques du tissu imprégné est menée.

# **6.5 Second plan d'expériences réalisé avec la version du stratifié B**

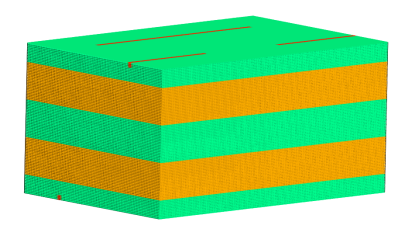

Figure  $6.12$  – Vue 3D du stratifié cousu étudié dans ce  $2^{nd}$  plan

Dans ce second plan d'expériences, la version du stratifié est fixée, il s'agit de la version B (Figure 6.12). La couture associée est celle avec les points longs.

L'objectif est d'étudier le gain de la couture en modélisant et en homogénéisant au préalable le tissu de carbone et en distinguant deux types de fibres de carbone. Nous utilisons la modélisation du tissu de carbone vue dans la section 6.2 dont nous rappelons les caractéristiques :

- armure du tissu : sergé 2/2,

- imprégnation du tissu par le polymère composite (utilisé dans les autres couches du stratifié),
- quelques porosités de fraction volumique égale à 2*.*5% (valeur déterminée expérimentalement correspondant à une bonne imprégnation du polymère composite).

Les fibres utilisées dans notre étude sont de type ex-PAN et ex-BRAI. Les données transmises par l'industriel sont les conductivités thermiques à prendre en compte pour exécuter les calculs à partir de la modélisation effectuée, elles sont résumées dans le tableau 6.3.

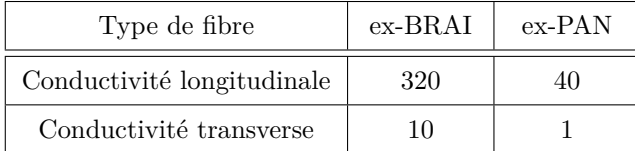

Les fibres de carbones

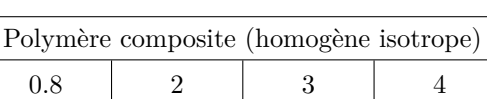

Les quatre polymères composites

Table 6.3 – Conductivités thermiques des fibres de carbones et des polymères composites en *W.m*<sup>−</sup><sup>1</sup> *.K*<sup>−</sup><sup>1</sup>

Le fil de cuivre est toujours supposé homogène isotrope de coefficient  $\lambda =$ 390 *W.m*<sup>−</sup><sup>1</sup> *.K*<sup>−</sup><sup>1</sup> .

#### **6.5.1 Homogénéisation du tissu de carbone imprégné**

Dans ce second plan, nous considérons la modélisation du tissu imprégné de polymère composite (section 6.2).

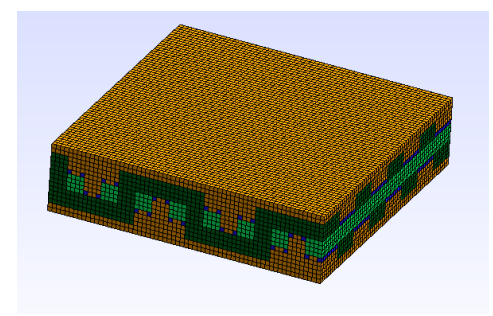

Figure 6.13 – Vue 3D du composite tissu de carbone imprégné

En considérant les données du tableau 6.3 et en fixant la conductivité de la porosité à 0*.*1 *W.m*<sup>−</sup><sup>1</sup> *.K*<sup>−</sup><sup>1</sup> , la Figure 6.14 illustre les conductivités effectives

en *z* selon le type de fibre et de polymère composite.

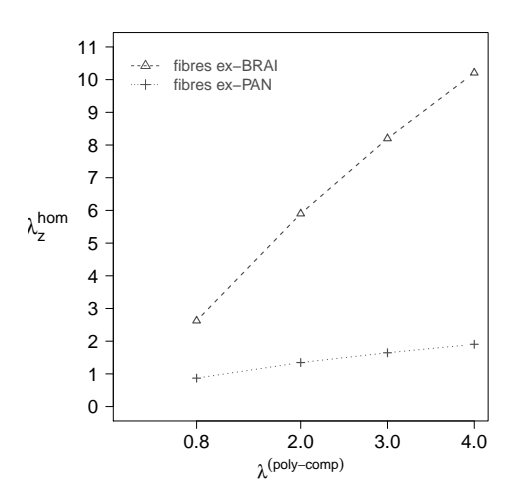

Figure 6.14 – Conductivité thermique effective du tissu imprégné en *z* en *W.m*−<sup>1</sup> *.K*−<sup>1</sup>

Nous observons que le type de fibre choisi (ex-BRAI ou ex-PAN) est déterminant. Dans le cas d'une fibre ex-BRAI très conductrice, la conductivité effective en *z* du tissu imprégné sera d'autant plus importante que le sera la conductivité du polymère composite. Pour le tissu en fibre ex-PAN, l'influence du polymère composite est moins flagrante. Nous définissons le facteur de gain par :

$$
\text{facteur de gain} = \frac{\lambda^{hom}(4)}{\lambda^{hom}(0.8)}\tag{6.2}
$$

Le facteur de gain pour le tissu de carbone imprégné est égal à 2*.*2 avec des fibres ex-PAN et à 3*.*9 avec des fibres ex-BRAI.

#### **6.5.2 Homogénéisation du stratifié cousu**

Nous déterminons le comportement effectif du stratifié B cousu ou non avec le tissu de carbone de conductivité déterminée à la section 6.5.1 et le polymère composite inchangé, défini dans 6.5.

La Figure 6.15 montre les résultats en jaune pour le stratifié cousu et en gris pour le stratifié non cousu.

Nous déduisons le gain de la couture (6.1) d'environ 0*.*6 *W.m*<sup>−</sup><sup>1</sup> *.K*<sup>−</sup><sup>1</sup> quelle que soit la fibre choisie. Le facteur de gain est égal à 3*.*4 pour le stratifié en fibre ex-BRAI et à 2*.*2 pour le stratifié en fibre ex-PAN. Il diminue légèrement pour la fibre ex-BRAI. L'impact de la couture n'est pas amplifié avec l'augmentation de la conductivité du polymère composite, le gain reste stable. Nous retrouvons que le choix de la fibre de carbone reste déterminant dans le résultat de la conductivité effective en *z*.

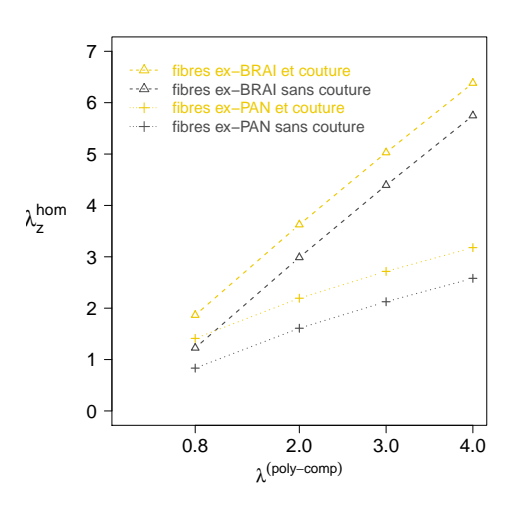

Figure 6.15 – Conductivité thermique effective en *z* du second plan d'expériences

# **Conclusion**

Les résultats transmis à Zodiac Aerospace qui en était le demandeur ont permis de confirmer l'hypothèse d'un gain effectif de la couture du stratifié composite. Les investigations menées par l'industriel ont conduit à un gain de 0*.*57 *W.m*<sup>−</sup><sup>1</sup> *.K*<sup>−</sup><sup>1</sup> , notre estimation numérique par une modélisation basique a surestimée ce gain de 0*.*03 *W.m*<sup>−</sup><sup>1</sup> *.K*<sup>−</sup><sup>1</sup> . Comme cela a été dit au début de ce chapitre, ce travail est une modélisation basique tant du tissu que de la couture avec un fil de section carrée. Le fil réel est en fait un ensemble de fils assemblés comme un câble. Le modèle simplifié qui a été choisi conduit à une légère surestimation du point de vue quantitatif mais est cohérent qualitativement.

112 Chapitre 6. Étude d'un stratifié cousu en polymère composite et tissu de carbone

# **Conclusion et perspectives**

### **Bilan du mémoire**

Ce mémoire de thèse est le résultat des activités de recherche menées dans le cadre du projet ACCEA (Amélioration des Conductivités des Composites pour Équipements Aéronautiques) au sein du laboratoire LMNO. L'ensemble du travail présenté concerne la modélisation et l'étude de matériaux composites (matrice renforcée, stratifié).

Nous avons présenté et développé deux méthodes distinctes (RSA et MD) permettant chacune d'aboutir à une génération aléatoire d'un VER périodique d'un composite à matrice renforcée d'inclusions sphériques, cylindriques et ellipsoïdales. Les outils développés sont rapides, fiables, modulables et automatisés avec un contrôle des intersections entre inclusions. Ces outils ont la capacité de pouvoir générer des VER à 60% d'inclusions et de les déformer à la demande par des arrachements aléatoires, par une inflation, une déflation ou par des ondulations.

Des études des propriétés effectives thermiques et élastiques ont été menées selon des paramètres morphologiques des composites à matrices renforcées d'inclusions sphériques et/ou cylindriques générés. Une des originalités du travail est d'avoir intégré la géométrie du cylindre et d'avoir pris en compte les altérations (ondulations des inclusions et arrachements aléatoires). Les résultats de ces études confirment que plus la fraction volumique des cylindres est grande et plus les propriétés effectives augmentent, et ce d'autant plus que le facteur de forme est grand. Concernant le comportement des VER dont les inclusions ont été altérées, les altérations ne perturbent pas sensiblement les propriétés effectives tant que les fractions volumiques des inclusions restent inférieures jusqu'à un certain seuil mais qu'au delà, avec de fortes altérations (grandes ondulations ou bien beaucoup d'arrachements aléatoires), il y a une augmentation prononcée pouvant aller jusqu'au doublement des propriétés effectives.

Les composites renforcés par des sphères pelliculées à noyau peu conducteur avec une pellicule très conductrice et baignées dans une matrice peu conductrice (différente du noyau des inclusions) ont été étudiés selon l'épaisseur de la pellicule. La fraction volumique des inclusions a été fixée et les conductivités de chaque constituant également. Cette étude montre l'indépendance du ratio

d'épaisseur de la pellicule au delà d'un seuil, le matériau a un comportement limite. Une forte croissance de la conductivité apparente a été notée pour des fines pellicules.

## **Perspectives**

Notre objectif est de continuer le développement des outils de génération en proposant un outil accessible et simple d'utilisation au moyen par exemple d'une interface graphique. La méthode MD doit être étendue aux inclusions de tailles variables conduisant à des fractions volumiques plus élevées (*>* 60%). Les développements de ces outils aux tailles variables des inclusions peuvent être utilisés dans le cadre des milieux granulaires.

Les études morphologiques en thermique et en élasticité ont été réalisées à partir de matériaux au comportement linéaire isotrope. Les outils développés pourraient s'étendre à des matériaux à des lois de comportement non linéaires. Une autre perspective concerne les altérations (par ondulation des inclusions ou par des arrachements aléatoires). Suite aux résultats obtenus, nous voulons explorer les comportements de ces altérations en vue d'une compréhension des phénomènes observés.

Dans l'étude sur les sphères pelliculées, nous avons considéré des pellicules de ratio *l* ≥ 0*.*06 avec une résolution 256<sup>3</sup> . Pour des ratios *l* inférieurs, d'autres stratégies peuvent être envisagées inspirées de la méthode des domaines fictifs sans augmenter la résolution [16].

# **Annexe A**

# **Opérateur de Green et schéma accéléré pour un matériau isotrope linéaire élastique**

Cette annexe rappelle les formulations explicites des opérateurs de Green dans le cas particulier des matériaux isotropes linéaires élastiques intervenant dans l'algorithme de calcul des propriétés effectives en élasticité et en thermique basé sur la FFT. L'algorithme présenté est le schéma accéléré, choisi dans nos calculs. Il est présenté avec les notations utilisées en élasticité linéaire puis en thermique.

Pour davantage de détails, le lecteur pourra se reporter aux références suivantes [64, 65, 27].

Notations utilisées dans les algorithmes 3 et 4 :  $FFT(f) = \hat{f}$  transformée de Fourier de *f*  $FFT^{-1}(\hat{f}) = f$  inverse de la transformée de Fourier de  $\hat{f}$ 

## **A.1 En élasticité**

#### **A.1.1 Opérateur de Green dans l'espace de Fourier**

L'expression des coefficients de l'opérateur de Green dans le cas d'un matériau isotrope linéaire élastique s'exprime en fonction des coefficients de Lamé *λ* 0 et *µ* 0 . Pour le cas de matériaux anisotropes, des formulations de l'opérateur de Green sont explicités dans [65].

$$
\widehat{\Gamma^0}_{ijkl}(\boldsymbol{\xi}) = \frac{1}{4\mu^0 |\boldsymbol{\xi}|^2} (\delta_{ki}\boldsymbol{\xi}_h\boldsymbol{\xi}_j + \delta_{hi}\boldsymbol{\xi}_k\boldsymbol{\xi}_j + \delta_{kj}\boldsymbol{\xi}_h\boldsymbol{\xi}_i + \delta_{hj}\boldsymbol{\xi}_k\boldsymbol{\xi}_i) \n- \frac{\lambda^0 + \mu^0}{\mu^0(\lambda^0 + 2\mu^0)} \frac{\boldsymbol{\xi}_i\boldsymbol{\xi}_j\boldsymbol{\xi}_k\boldsymbol{\xi}_h}{|\boldsymbol{\xi}|^4}
$$

#### **A.1.2 Algorithme du schéma accéléré en élasticité**

#### **Algorithme 3** *:*

*Initialiser* :  $\varepsilon^0(\boldsymbol{x}) \equiv \boldsymbol{E}$ *Fixer le critère de convergence*  $acc = 1e^{-4}$ . *Tant que (non convergence) 1. Test de convergence : Si*  $(\epsilon_{comp} < acc)$ *Alors calculer*  $\sigma(x) = C(x) \varepsilon^{n}(x), \ \hat{\sigma}(\xi) = FFT(\sigma),$  $\epsilon_{eq} = \sqrt{\langle \left\| \boldsymbol{\xi}\widehat{\sigma}(\boldsymbol{\xi})^{n} \right\| \rangle}/\|\widehat{\sigma(\mathbf{0})}\|$ *Si*  $(\epsilon_{eq} < acc)$ *Alors arrêt (il y a convergence)* 2.  $\boldsymbol{\tau}^n(\boldsymbol{x}) = (\mathbb{C}(\boldsymbol{x}) + \mathbb{C}^0) \boldsymbol{\varepsilon}^n(\boldsymbol{x})$ *3.*  $\hat{\tau}^n(\xi) = FFT(\tau^n)$  $\hat{\epsilon}^n_{comp}(\boldsymbol{\xi}) = \widehat{\Gamma^0}(\boldsymbol{\xi}) \widehat{\tau}^n(\boldsymbol{\xi}), \, \boldsymbol{\xi} \neq \boldsymbol{0}$  $\widehat{\bm{\varepsilon}}_{comp}^{n}(\bm{0}) = \bm{E}$ *5.*  $\varepsilon_{comp}^n(\boldsymbol{x}) = FFT^{-1}(\widehat{\varepsilon}_{comp}^n)$ *6.*  $\epsilon_{comp} = \sqrt{\langle \|\boldsymbol{\varepsilon}^n - \boldsymbol{\varepsilon}^n_{comp}\|^2 \rangle}/\|\boldsymbol{E}\|$ *7.*  $\varepsilon^{n+1}(\boldsymbol{x}) = \varepsilon^n(\boldsymbol{x}) - 2(\mathbb{C}(\boldsymbol{x}) - \mathbb{C}^0)^{-1}\mathbb{C}^0(\varepsilon^n_{comp}(\boldsymbol{x}) - \varepsilon^n(\boldsymbol{x}))$ 

A convergence, nous calculons  $\langle \sigma(x) \rangle$  et nous obtenons C<sup>hom</sup> à l'aide de l'égalité :  $\langle \sigma(x) \rangle = \mathbb{C}^{hom} : \langle \varepsilon(x) \rangle = \mathbb{C}^{hom} : E$ .

## **A.2 En thermique**

#### **A.2.1 Opérateur de Green dans l'espace de Fourier**

$$
\widehat{\Gamma}_{ij}^0(\boldsymbol{\xi}) = \frac{\boldsymbol{\xi}_i\boldsymbol{\xi}_j}{\sum\limits_{m,n}L^0_{mn}\boldsymbol{\xi}_m\boldsymbol{\xi}_n}
$$

#### **A.2.2 Algorithme du schéma accéléré en thermique**

**Algorithme 4** *: Initialiser* :  $\nabla \theta^0(\boldsymbol{x}) \equiv \nabla \Theta$ *Fixer le critère de convergence*  $acc = 1e^{-4}$ . *Tant que (non convergence) 1. Test de convergence : Si*  $(\epsilon_{comp} < acc)$ *Alors calculer*  $\phi^n(x) = -L(x)\nabla\theta^n(x)$ ,  $\hat{\phi}^n = FFT(\phi^n)$ ,  $Si \epsilon_{eq} = \sqrt{\langle \Vert \boldsymbol{\xi} \widehat{\boldsymbol{\phi}}^n(\boldsymbol{\xi}) \Vert^2 \rangle} / \Vert \widehat{\boldsymbol{\phi}}(\boldsymbol{0}) \Vert$ *n Si*  $(\epsilon_{eq} < acc)$ *Alors arrêt (il y a convergence)* 2.  $\boldsymbol{\tau}^n(\boldsymbol{x}) = -(L(\boldsymbol{x}) + L^0) \nabla \theta(\boldsymbol{x})$ *3.*  $\hat{\tau}^n = FFT(\tau^n)$  $\mathcal{A}$ *.*  $\widehat{\nabla \theta}_{comp}^n(\boldsymbol{\xi}) = -\widehat{\Gamma}^0(\boldsymbol{\xi}) \widehat{\tau}^n(\boldsymbol{\xi}), \boldsymbol{\xi} \neq 0,$  $\widehat{\nabla \theta}^n_{comp}(\mathbf{0}) = \nabla \Theta$ *5.*  $\nabla \theta_{comp}^{n} = FFT^{-1}(\widehat{\nabla \theta}_{comp}^{n})$ *6.*  $\epsilon_{comp} = \sqrt{\langle \|\nabla \theta^n - \nabla \theta_{comp}^n\|^2 \rangle} / \|\nabla \Theta\|$ *7.*  $\nabla \theta^{n+1}(\boldsymbol{x}) = \nabla \theta^{n}(\boldsymbol{x}) - 2(L(\boldsymbol{x}) - L^{0})^{-1}L^{0}(\nabla \theta^{n}_{comp}(\boldsymbol{x}) - \nabla \theta^{n}(\boldsymbol{x}))$ 

A convergence, nous calculons  $\langle \phi(x) \rangle$  et nous obtenons *L*<sup>hom</sup> à l'aide de l'égalité :  $\langle \boldsymbol{\phi}(\boldsymbol{x}) \rangle = -L^{hom} \langle \nabla \theta(\boldsymbol{x}) \rangle = -L^{hom} \nabla \Theta$ 

# **Annexe B Écriture d'un tenseur d'élasticité**

Cette annexe a pour but de clarifier l'écriture des tenseurs symétriques d'ordre 2 et 4 intervenant en élasticité linéaire et de montrer que le choix d'une base de tenseurs adaptée est incontournable pour mener un calcul utilisant des tenseurs. Dans la suite, nous avons repris les notations et les formulations notamment de Marc François dans son travail sur les Bases de tenseurs [29].

## **B.1 Base de tenseurs symétriques d'ordre 2**

Soit  $(e_1, e_2, e_3)$  une base orthonormée de  $\mathbb{R}^3$ . Pour exprimer les 9 composantes indépendantes d'un tenseur d'ordre 2 quelconque, la base canonique induite  $(e_i \otimes e_j)$  est la plus naturelle. Mais pour le cas des tenseurs symétriques comme le tenseur des contraintes  $\sigma$  ou des déformations  $\varepsilon$ , 6 composantes indépendantes permettent de décrire chacun de ces tenseurs. La base canonique n'est pas adaptée. Pour exprimer de tels tenseurs symétriques, nous rencontrons très souvent la notation de Voigt dans laquelle les composantes de *σ* et de *ε* dont données par *σ* et *ε* :

$$
\overline{\sigma} = \begin{bmatrix} \overline{\sigma}_1 \\ \overline{\sigma}_2 \\ \overline{\sigma}_3 \\ \overline{\sigma}_4 \\ \overline{\sigma}_5 \\ \overline{\sigma}_6 \end{bmatrix} = \begin{bmatrix} \sigma_{11} \\ \sigma_{22} \\ \sigma_{33} \\ \sigma_{23} \\ \sigma_{31} \\ \sigma_{12} \end{bmatrix} \quad \text{et} \quad \overline{\varepsilon} = \begin{bmatrix} \overline{\varepsilon}_1 \\ \overline{\varepsilon}_2 \\ \overline{\varepsilon}_3 \\ \overline{\varepsilon}_4 \\ \overline{\varepsilon}_5 \\ \overline{\varepsilon}_6 \end{bmatrix} = \begin{bmatrix} \varepsilon_{11} \\ \varepsilon_{22} \\ \varepsilon_{33} \\ 2\varepsilon_{23} \\ 2\varepsilon_{31} \\ 2\varepsilon_{12} \end{bmatrix} \quad (B.1)
$$

Cette notation bien qu'elle soit très utilisée a deux inconvénients : elle n'est pas symétrique et elle ne conserve pas la structure tensorielle. Le produit doublement contracté de *σ* et *ε* est bien conservé mais la norme euclidienne

de *σ* ou de *ε* ne l'est pas c'est-à-dire avec la convention d'Einstein :

$$
\sigma \varepsilon = \sigma_{ij}\varepsilon_{ji}
$$
  
\n
$$
= \sigma_{11}\varepsilon_{11} + \sigma_{22}\varepsilon_{22} + \sigma_{33}\varepsilon_{33} + 2\sigma_{23}\varepsilon_{23} + 2\sigma_{31}\varepsilon_{31} + 2\sigma_{12}\varepsilon_{12}
$$
  
\n
$$
\|\sigma\| = \sqrt{\sigma_{ij}\sigma_{ji}}
$$
  
\n
$$
= \sqrt{\sigma_{11}^2 + \sigma_{22}^2 + \sigma_{33}^2 + 2\sigma_{23}^2 + 2\sigma_{31}^2 + 2\sigma_{12}^2}
$$
  
\n
$$
\|\varepsilon\| = \sqrt{\varepsilon_{ij}\varepsilon_{ji}}
$$
  
\n
$$
= \sqrt{\varepsilon_{11}^2 + \varepsilon_{22}^2 + \varepsilon_{33}^2 + 2\varepsilon_{23}^2 + 2\varepsilon_{31}^2 + 2\varepsilon_{12}^2}
$$
  
\n(B.2)

Or :

$$
\overline{\sigma}_I \overline{\varepsilon}_I = \overline{\sigma}_1 \overline{\varepsilon}_1 + \overline{\sigma}_2 \overline{\varepsilon}_2 + \overline{\sigma}_3 \overline{\varepsilon}_3 + \overline{\sigma}_4 \overline{\varepsilon}_4 + \overline{\sigma}_5 \overline{\varepsilon}_5 + \overline{\sigma}_6 \overline{\varepsilon}_6
$$
  
\n
$$
= \sigma_{11} \varepsilon_{11} + \sigma_{22} \varepsilon_{22} + \sigma_{33} \varepsilon_{33} + 2 \sigma_{23} \varepsilon_{23} + 2 \sigma_{31} \varepsilon_{31} + 2 \sigma_{12} \varepsilon_{12}
$$
  
\n
$$
\sqrt{\overline{\sigma}_I \overline{\sigma}_I} = \sqrt{\overline{\sigma}_1^2 + \overline{\sigma}_2^2 + \overline{\sigma}_3^2 + \overline{\sigma}_4^2 + \overline{\sigma}_5^2 + \overline{\sigma}_6^2}
$$
  
\n
$$
= \sqrt{\sigma_{11}^2 + \sigma_{22}^2 + \sigma_{33}^2 + \sigma_{23}^2 + \sigma_{31}^2 + \sigma_{12}^2}
$$
  
\n
$$
\sqrt{\overline{\varepsilon}_I \overline{\varepsilon}_I} = \sqrt{\overline{\sigma}_1^2 + \overline{\varepsilon}_2^2 + \overline{\varepsilon}_3^2 + \overline{\varepsilon}_4^2 + \overline{\varepsilon}_5^2 + \overline{\varepsilon}_6^2}
$$
  
\n
$$
= \sqrt{\varepsilon_{11}^2 + \varepsilon_{22}^2 + \varepsilon_{33}^2 + 4\varepsilon_{23}^2 + 4\varepsilon_{31}^2 + 4\varepsilon_{12}^2}
$$
  
\n(B.3)

 $\mathop{\mathrm{D^{\prime}}o\grave{u}}$  :

$$
\sigma \varepsilon = \overline{\sigma}_I \overline{\varepsilon}_I \quad \text{mais} \quad \|\sigma\| \neq \sqrt{\overline{\sigma}_I \overline{\sigma}_I} \quad \text{et} \quad \|\varepsilon\| \neq \sqrt{\overline{\varepsilon}_I \overline{\varepsilon}_I} \tag{B.4}
$$

Pour pallier à cela, nous construisons une base orthonormée  $(B<sub>I</sub>)$  de tenseurs symétriques d'ordre 2 proposée en 1926 par Bechterew [7] :

$$
B_1 = e_1 \otimes e_1
$$
  
\n
$$
B_2 = e_2 \otimes e_2
$$
  
\n
$$
B_3 = e_3 \otimes e_3
$$
  
\n
$$
B_4 = \frac{1}{\sqrt{2}} (e_2 \otimes e_3 + e_3 \otimes e_2)
$$
  
\n
$$
B_5 = \frac{1}{\sqrt{2}} (e_3 \otimes e_1 + e_1 \otimes e_3)
$$
  
\n
$$
B_6 = \frac{1}{\sqrt{2}} (e_1 \otimes v e_2 + e_2 \otimes e_1)
$$
 (B.5)

Cette base est bien orthonormée  $(B_I : B_J = \delta_{IJ})$ . Les composantes des tenseurs des contraintes $\sigma$ et des déformations $\varepsilon$  sont notées  $\hat{\sigma}$  et  $\hat{\varepsilon}$  comme

$$
\hat{\sigma} = \begin{bmatrix} \hat{\sigma}_1 \\ \hat{\sigma}_2 \\ \hat{\sigma}_3 \\ \hat{\sigma}_4 \\ \hat{\sigma}_5 \\ \hat{\sigma}_6 \end{bmatrix} = \begin{bmatrix} \sigma_{11} \\ \sigma_{22} \\ \sigma_{33} \\ \sqrt{2}\sigma_{23} \\ \sqrt{2}\sigma_{12} \end{bmatrix} \quad \text{et} \quad \hat{\varepsilon} = \begin{bmatrix} \hat{\varepsilon}_1 \\ \hat{\varepsilon}_2 \\ \hat{\varepsilon}_3 \\ \hat{\varepsilon}_4 \\ \hat{\varepsilon}_5 \\ \hat{\varepsilon}_6 \end{bmatrix} = \begin{bmatrix} \varepsilon_{11} \\ \varepsilon_{22} \\ \varepsilon_{33} \\ \sqrt{2}\varepsilon_{23} \\ \sqrt{2}\varepsilon_{31} \\ \sqrt{2}\varepsilon_{12} \end{bmatrix} \quad (B.6)
$$

Dans cette base  $(B<sub>I</sub>)$ , nous pouvons vérifier que la structure tensorielle est conservée :

$$
\boldsymbol{\sigma}\boldsymbol{\varepsilon} = \widehat{\sigma}_I \widehat{\varepsilon}_I \quad \text{et} \quad \|\boldsymbol{\sigma}\| = \sqrt{\widehat{\sigma}_I \widehat{\sigma}_I} \quad \text{et} \quad \|\boldsymbol{\varepsilon}\| = \sqrt{\widehat{\varepsilon}_I \widehat{\varepsilon}_I} \tag{B.7}
$$

## **B.2 Base de tenseurs symétriques d'ordre 4**

Nous considérons toujours  $(e_1, e_2, e_3)$  une base orthonormée de  $\mathbb{R}^3$ . Pour exprimer les 81 composantes indépendantes d'un tenseur d'ordre 4 quelconque, la base canonique  $(e_i \otimes e_j \otimes e_k \otimes e_l)$  est la base naturelle.

Toutefois, en élasticité linéaire, la loi de Hooke relie le tenseur *σ* et le tenseur *ε* de façon linéaire au moyen de deux tenseurs symétriques d'ordre 4, C en rigidité et S en souplesse :

$$
\begin{aligned}\n\sigma &= \mathbb{C}\varepsilon \\
\sigma_{ij} &= C_{ijkl}\varepsilon_{kl} \\
\varepsilon &= \mathbb{S}\sigma \\
\varepsilon_{ij} &= S_{ijkl}\sigma_{kl}\n\end{aligned}\n\quad \text{en notation indicielle}\n\tag{B.8}
$$

La loi de Hooke et les symétries des tenseurs *σ* et *ε* induisent les symétries suivantes pour les composantes du tenseur  $\mathbb{C}: C_{ijkl} = C_{jikl}, C_{ijkl} = C_{jilk}$  (dites petites symétries). Le point de vue énergétique de la loi de Hooke implique une troisième symétrie : *Cijkl* = *Cklij* (dite grande symétrie). Ainsi, il ne reste plus que 21 composantes indépendantes décrivant ce tenseur C. Nous avons les mêmes résultats pour le tenseur de souplesse. La base canonique induite n'est pas adaptée à ce type de tenseur.

À nouveau pour exprimer un tel tenseur symétrique, nous rencontrons très souvent la notation de Voigt dans laquelle les composantes de C sont données sous forme d'une matrice de taille  $6 \times 6$ , notée  $\overline{C}$ :

$$
\overline{C} = \begin{bmatrix}\nC_{1111} & C_{1122} & C_{1133} & C_{1123} & C_{1131} & C_{1112} \\
C_{2211} & C_{2222} & C_{2233} & C_{2223} & C_{2231} & C_{2212} \\
C_{3311} & C_{3322} & C_{3333} & C_{3323} & C_{3331} & C_{3312} \\
C_{2311} & C_{2322} & C_{2333} & C_{2323} & C_{2331} & C_{2312} \\
C_{3111} & C_{3122} & C_{3133} & C_{3123} & C_{3131} & C_{3112} \\
C_{1211} & C_{1222} & C_{1233} & C_{1223} & C_{1231} & C_{1212}\n\end{bmatrix}
$$
\n(B.9)

Les notations de Voigt pour  $\sigma$ ,  $\varepsilon$  et  $\mathbb{C}$  (B.1) et B.9) traduisent bien la loi de Hooke en rigidité. Autrement dit, l'écriture avec les notations de Voigt  $\overline{\sigma} = \overline{C}\overline{\varepsilon}$ est fidèle à :  $\sigma_{ij} = C_{ijkl} \varepsilon_{kl}$ .

Toutefois, pour écrire la loi de Hooke en souplesse en conservant les notations de B.1, c'est-à-dire,  $\overline{\varepsilon} = \overline{S} : \overline{\sigma}$ , nous avons :

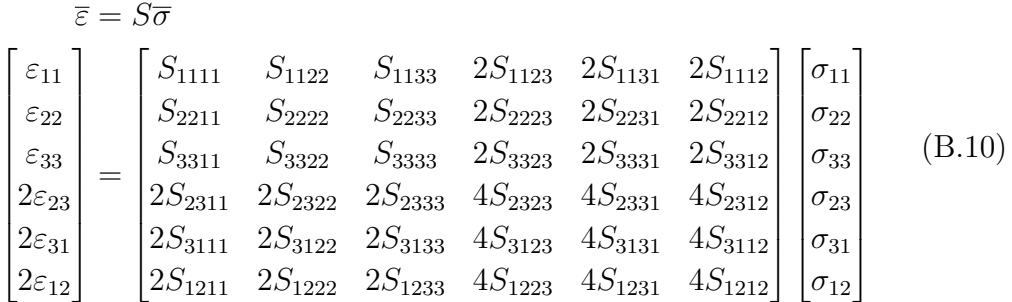

En écrivant la loi de Hooke avec les notations de Voigt, nous sommes face à une écriture incompatible avec l'égalité :  $\mathbb{S} = \mathbb{C}^{-1}$  car  $\overline{S} \neq \overline{C}^{-1}$ .

Pour pallier à cela, nous utilisons la base  $(B_I \otimes B_J)$  formée avec les tenseurs  $B_I$  définis dans (B.5). L'écriture du tenseur  $\mathbb C$  (respectivement  $\mathbb S$ ) est représentée par une matrice de taille  $6 \times 6$  notées  $C(S)$  comme suit :

$$
\hat{C} = \begin{bmatrix}\nC_{1111} & C_{1122} & C_{1133} & \sqrt{2}C_{1123} & \sqrt{2}C_{1131} & \sqrt{2}C_{1112} \\
C_{1112} & C_{2222} & C_{2233} & \sqrt{2}C_{2223} & \sqrt{2}C_{2231} & \sqrt{2}C_{2212} \\
C_{1133} & C_{2233} & C_{3333} & \sqrt{2}C_{3323} & \sqrt{2}C_{3331} & \sqrt{2}C_{3312} \\
\sqrt{2}C_{1123} & \sqrt{2}C_{2223} & \sqrt{2}C_{3323} & 2C_{2323} & 2C_{2331} & 2C_{2312} \\
\sqrt{2}C_{1131} & \sqrt{2}C_{2231} & \sqrt{2}C_{3331} & 2C_{3123} & 2C_{3131} & 2C_{3112} \\
\sqrt{2}C_{1112} & \sqrt{2}C_{2212} & \sqrt{2}C_{3312} & 2C_{2312} & 2C_{3112} & 2C_{1212}\n\end{bmatrix}
$$
\n(B.11)

Cette notation "chapeau" est fidèle à la loi de Hooke  $\sigma = \mathbb{C}\varepsilon$  dans le sens où  $\hat{\sigma} = \hat{C}\hat{\varepsilon}$  et  $\hat{\varepsilon} = \hat{S}\hat{\sigma}$  avec  $\hat{S} = \hat{C}^{-1}$ .

# **B.3 Cas particulier d'un tenseur d'élasticité isotrope**

Cette section a pour but de rappeler l'écriture dans la base  $(B_I \otimes B_J)$ d'un tenseur d'élasticité isotrope C *iso*. Celui-ci se définit par un jeu de deux coefficients selon la forme de l'écriture du tenseur C *iso* :

- la forme de Kelvin : *k* et *µ*,
- la forme de Lamé : *λ* et *µ*,
- la forme de Young et Poisson : *E* et *ν*.

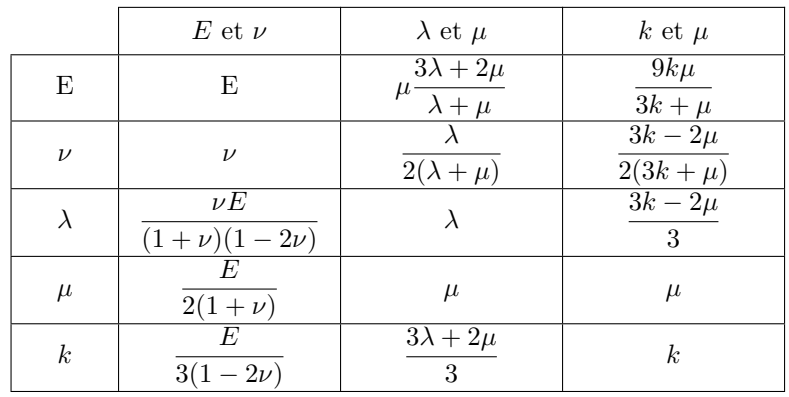

Le tableau suivant donne les formules de conversions d'un jeu de paramètres à un autre :

Table B.1 – Table de conversion entre les différents coefficients élastiques pour un tenseur isotrope.

# **Annexe C**

# **Tenseur et transformation orthogonale**

Cette annexe a pour but prendre en compte les orientations des inclusions. Elle fait suite à l'annexe B.

### **C.1 Tenseurs et transformation orthogonale**

Soit  $\mathcal R$  une rotation de  $\mathbb R^3$  autrement dit un élément du groupe orthogonal  $\mathcal{SO}(\mathbb{R}^3)$ . On note  $\mathcal{R} = (R_{ij})$ .

La base canonique  $(e_1, e_2, e_3)$  définit un repère global, elle a pour image par  $\mathcal{R}$  la base  $(E_1, E_2, E_3)$  définissant un repère local.

On cherche à exprimer les composantes du tenseur d'élasticité dans le repère global notées  $(\widehat{C}_{ijkl})$  par rapport à celles dans le repère local notées  $(\widehat{C}_{pqrs}^{loc})$ . On note  $(\overline{\sigma}_{ij})$  et  $(\overline{\varepsilon}_{ij})$  les composantes des tenseurs  $\sigma$  et  $\varepsilon$  dans la base  $(e_i \otimes e_j)$ ,  $(\overline{\sigma}_{pq}^{loc})$  et  $(\overline{\varepsilon}_{pq}^{loc})$  dans la base  $(\boldsymbol{E}_p \otimes \boldsymbol{E}_q)$ .

$$
\sigma = \mathbb{C}\varepsilon
$$
  
\n
$$
\overline{\sigma}_{pq}^{loc} = \overline{C}_{pqrs}^{loc} \overline{\varepsilon}_{rs}^{loc}
$$
\n(C.1)

Il nous faut donc écrire les relations de changement de repère pour les composantes du tenseurs des contraintes et des déformations. Nous revenons à la définition de chacun de ces deux tenseurs avec la notation de Voigt.

$$
\boldsymbol{\sigma} = \overline{\sigma}_{ij} \boldsymbol{e}_i \otimes \boldsymbol{e}_j \tag{C.2}
$$

La matrice  $(R_{ij})$  est une matrice orthogonale donc inversible, d'inverse égale à sa transposée.

$$
\boldsymbol{E}_p = \mathcal{R}(\boldsymbol{e}_p) = R_{ip}\boldsymbol{e}_i \tag{C.3}
$$

$$
\boldsymbol{e}_i = \mathcal{R}^{-1}(\boldsymbol{E}_i) = R_{ip}\boldsymbol{E}_p \tag{C.4}
$$

$$
\begin{aligned}\n\boldsymbol{\sigma} &= \overline{\sigma}_{ij}(R_{ip}\boldsymbol{E}_p) \otimes (R_{jq}\boldsymbol{E}_q) \\
&= \overline{\sigma}_{ij}R_{ip}R_{jq}\boldsymbol{E}_p \otimes \boldsymbol{E}_q \\
&= \overline{\sigma}_{pq}^{loc}\boldsymbol{E}_p \otimes \boldsymbol{E}_q \\
\overline{\sigma}_{pq}^{loc} &= R_{ip}R_{jq}\overline{\sigma}_{ij}\n\end{aligned} \tag{C.5}
$$

De la même façon, on a :

$$
\overline{\varepsilon}_{rs}^{loc} = R_{kr} R_{ls} \overline{\varepsilon}_{kl} \tag{C.6}
$$

D'où, l'égalité (C.1) devient :

$$
R_{ip}R_{jq}\overline{\sigma}_{ij} = \overline{C}_{pqrs}^{loc}R_{kr}R_{ls}\overline{\varepsilon}_{kl}
$$
 (C.7)

Nous obtenons alors :

$$
\overline{\sigma}_{ij} = R_{pi} R_{qj} R_{kr} R_{ls} \overline{C}^{loc}_{pqrs} \overline{\varepsilon}_{kl} \tag{C.8}
$$

Nous déduisons par identification les formules générales de changement de repère pour le tenseur d'élasticité dans les deux sens : *local* → *global* et  $global \rightarrow local$ :

$$
\overline{C}_{ijkl} = R_{pi} R_{qj} R_{kr} R_{ls} \overline{C}_{pqrs}^{loc}
$$
\n
$$
\overline{C}_{pqrs}^{loc} = R_{ip} R_{jq} R_{rk} R_{sl} \overline{C}_{ijkl}
$$
\n(C.9)

C. Decolon [19] montre que l'on peut écrire plus simplement les égalités (C.9) pour lesquelles il est nécessaire de faire de nombreuses multiplications du fait du nombre d'indices à faire varier chacun de 1 à 3 en introduisant une matrice M définie comme suit :

$$
M = \begin{bmatrix} R_{11}^2 & R_{12}^2 & R_{13}^2 & 2R_{12}R_{13} & 2R_{13}R_{11} & 2R_{11}R_{12} \\ R_{12}^2 & R_{22}^2 & R_{23}^2 & 2R_{22}R_{23} & 2R_{23}R_{21} & 2R_{21}R_{22} \\ R_{13}^2 & R_{23}^2 & R_{33}^2 & 2R_{32}R_{33} & 2R_{33}R_{31} & 2R_{31}R_{32} \\ R_{21}R_{31} & R_{22}R_{32} & R_{23}R_{33} & R_{22}R_{33} + R_{23}R_{32} & R_{23}R_{31} + R_{21}R_{33} & R_{21}R_{32} + R_{22}R_{31} \\ R_{31}R_{11} & R_{32}R_{12} & R_{33}R_{13} & R_{32}R_{13} + R_{33}R_{12} & R_{33}R_{11} + R_{31}R_{13} & R_{31}R_{12} + R_{32}R_{11} \\ R_{11}R_{21} & R_{12}R_{22} & R_{13}R_{23} & R_{12}R_{23} + R_{13}R_{22} & R_{13}R_{21} + R_{11}R_{23} & R_{11}R_{22} + R_{12}R_{21} \end{bmatrix} (C.10)
$$

telle que :

$$
\overline{C} = M \overline{C}^{loc} M^t
$$
  
\n
$$
\overline{\sigma} = M \overline{\sigma}^{loc}
$$
 (C.11)  
\n
$$
\overline{\epsilon}^{loc} = M^t \overline{\epsilon}
$$

Ces égalités sont écrites avec la notation de Voigt, en les écrivant dans la base de Bechterew  $(B_I \otimes B_J)$  vue dans (B.5), nous avons alors la matrice  $\widehat{M}$ :

$$
\widehat{M} = \begin{bmatrix}\nR_{11}^2 & R_{12}^2 & R_{13}^2 & \sqrt{2}R_{12}R_{13} & \sqrt{2}R_{13}R_{11} & \sqrt{2}R_{11}R_{12} \\
R_{12}^2 & R_{22}^2 & R_{23}^2 & \sqrt{2}R_{22}R_{23} & \sqrt{2}R_{23}R_{21} & \sqrt{2}R_{21}R_{22} \\
R_{13}^2 & R_{23}^2 & R_{33}^2 & \sqrt{2}R_{32}R_{33} & \sqrt{2}R_{33}R_{31} & \sqrt{2}R_{31}R_{32} \\
\sqrt{2}R_{21}R_{31} & \sqrt{2}R_{22}R_{32} & \sqrt{2}R_{23}R_{33} & R_{22}R_{33} + R_{23}R_{32} & R_{23}R_{31} + R_{21}R_{33} & R_{21}R_{32} + R_{22}R_{31} \\
\sqrt{2}R_{31}R_{11} & \sqrt{2}R_{32}R_{12} & \sqrt{2}R_{33}R_{13} & R_{32}R_{13} + R_{33}R_{12} & R_{33}R_{11} + R_{31}R_{13} & R_{31}R_{12} + R_{32}R_{11} \\
\sqrt{2}R_{11}R_{21} & \sqrt{2}R_{12}R_{22} & \sqrt{2}R_{13}R_{23} & R_{12}R_{23} + R_{13}R_{22} & R_{13}R_{21} + R_{11}R_{23} & R_{11}R_{22} + R_{12}R_{21} \\
(C.12)\n\end{bmatrix}
$$

telle que :

$$
\hat{C} = \widehat{M}\widehat{C}^{loc}\widehat{M}^t
$$
\n(C.13)

# **C.2 Angles d'Euler**

De façon à prendre en compte l'orientation d'une inclusion, nous choisissons les angles d'Euler permettant le passage du repère global au repère local lié à l'inclusion. Cette transformation est effectuée par trois rotations successives. Supposons que le repère global soit attaché à la base orthonormée  $(e_1, e_2, e_3)$ . Une première rotation d'axe *e*<sup>3</sup> et d'angle *φ* appelé précession nous amène à la base  $(e'_1, e'_2, e'_3)$  où  $e'_3 = e_3$ . La seconde rotation d'axe  $e'_1$  et d'angle  $\theta$  appelé nutation nous amène à la base  $(e''_1, e''_2, e''_3)$  où  $e''_1 = e'_1$ . La troisième rotation d'axe  $e''_3$  et d'angle  $\psi$  appelé rotation propre nous amène à la base  $(e'''_1, e'''_2, e'''_3)$ où  $e_3''' = e_3''$ .

En adoptant les notations suivantes :

$$
c_1 = \cos(\phi) \qquad s_1 = \sin(\phi)
$$
  
\n
$$
c_2 = \cos(\theta) \qquad s_2 = \sin(\theta)
$$
  
\n
$$
c_3 = \cos(\psi) \qquad s_3 = \sin(\psi)
$$
  
\n(C.14)

nous avons la matrice de passage  $(R_{ij})$  de  $(e_1, e_2, e_3)$  à  $(e''_1, e''_2, e''_3)$  définie comme suit :

$$
R = \begin{bmatrix} c_1c_3 - s_1c_2s_3 & -c_1s_3 - s_1c_2c_3 & s_1s_2 \\ s_1c_3 + c_1c_2s_3 & -s_1s_3 + c_1c_2c_3 & -c_1s_2 \\ s_2s_3 & s_2c_3 & c_2 \end{bmatrix}
$$
(C.15)

En intégrant ces composantes dans la matrice  $\widehat{M}$  de (C.12) puis par suite dans (C.13), nous pouvons exprimer le tenseur d'élasticité global à partir de ses composantes en local dans la base des tenseurs  $(B_I \otimes B_J)$  (B.5).

# **Annexe D**

# **Composantes du tenseur d'Eshelby pour une inclusion ellipsoïdale de révolution ou une sphère**

## **D.1 En élasticité linéaire**

Cette première section donne les expressions du tenseur d'Eshelby pour une inclusion composée d'un matériau de comportement linéaire, élastique et isotrope en trois dimensions plongée dans une matrice de matériau isotrope. Les résultats pour un ellipsoïde de révolution ou une sphère donnés dans cette annexe sont issus de l'ouvrage Micromechanics of defects in solids de T. Mura [65], plus précisément du chapitre sur le tenseur d'Eshelby dont les références sont [23, 24, 25].

### **D.1.1 Inclusion ellipsoïdale**

#### **Ellipsoïde oblong**

Soit  $(e_1, e_2, e_3)$  une base orthonormée de  $\mathbb{R}^3$ .

Nous supposons un ellipsoïde de révolution autour de  $e_3$  de demi-axes a, b, c tel que  $a = b < c$ , et  $c/a = e$  est le rapport d'aspect ou encore l'élancement de l'ellipsoïde (voir illustration sur la figure Fig.D.1).

Le tenseur d'Eshelby pour l'inclusion I noté  $\mathbb{S}^I_{Esh}$  est un tenseur d'ordre 4 dont les composantes écrites dans la base  $(e_i \otimes e_j \otimes e_k \otimes e_l)$  sont :  $\mathbb{S}^I_{Esh}$  =  $S_{ijkl}e_i\otimes e_j\otimes e_k\otimes e_l.$ 

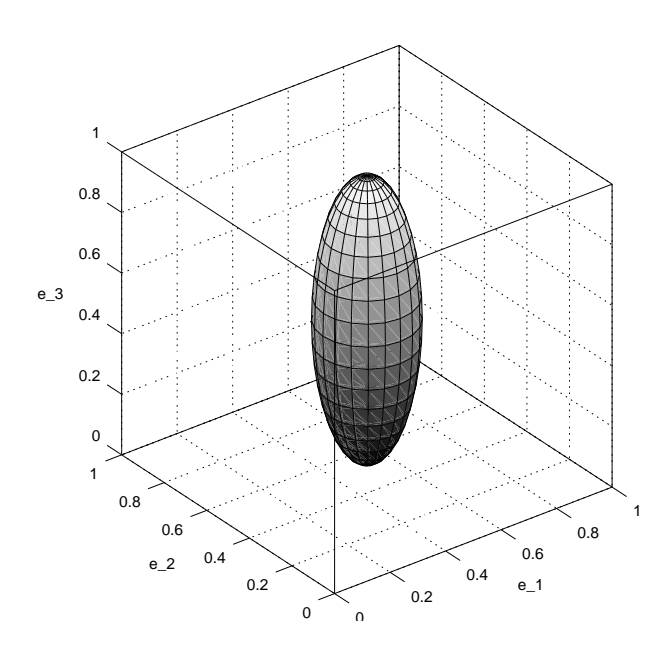

Figure D.1 – Ellipsoïde d'axe *e*<sup>3</sup> de rapport d'aspect supérieur à 1

On peut montrer des symétries du tenseur  $\mathbb{S}^I_{Esh}$  et donner l'expression analytique de ces composantes pour ce cas particulier de l'ellipsoïde de révolution en prenant comme paramètre a et e :

$$
S_{ijkl} = S_{jikl}
$$
  
\n
$$
S_{ijkl} = S_{ijlk}
$$
  
\n
$$
S_{1111} = \frac{3}{8\pi(1-\nu)}a^2I_{11} + \frac{1-2\nu}{8\pi(1-\nu)}I_1
$$
  
\n
$$
S_{1122} = \frac{1}{8\pi(1-\nu)}a^2I_{12} - \frac{1-2\nu}{8\pi(1-\nu)}I_1
$$
  
\n
$$
S_{1133} = \frac{1}{8\pi(1-\nu)}c^2I_{13} - \frac{1-2\nu}{8\pi(1-\nu)}I_1
$$
  
\n
$$
S_{1212} = \frac{2a^2}{16\pi(1-\nu)}I_{12} + \frac{1-2\nu}{16\pi(1-\nu)}(I_1 + I_2)
$$

avec *ν* désignant le coefficient de Poisson du matériau de la matrice supposé isotrope et  $I_1,\,I_2,\,I_{11},\,I_{12}$  et  $I_{13}$  définis comme suit :

$$
I_1 = \frac{2\pi e}{(e^2 - 1)^{3/2}} \left( e \left( e^2 - 1 \right)^{1/2} - \cosh^{-1}(e) \right)
$$
  
\n
$$
I_2 = I_1
$$
  
\n
$$
I_3 = 4\pi - 2I_1
$$
  
\n
$$
I_{13} = \frac{a^2}{e^2 - 1} (I_1 - I_3)
$$
  
\n
$$
I_{33} = \frac{4\pi}{3e^2a^2} - \frac{2}{3}I_{13}
$$
  
\n
$$
I_{11} = \frac{\pi}{a^2} - \frac{I_{13}}{4}
$$
  
\n
$$
I_{22} = I_{12} = I_{11}
$$
  
\n(11)

Les autres composantes non nulles sont obtenues par permutation circulaire des indices 1, 2, 3. Les composantes non obtenues par permutation circulaire sont alors nulles comme par exemple :  $S_{1112}$ ,  $S_{1223}$  et  $S_{1232}$ .

On peut trouver d'autres écritures de ce tenseur d'Eshelby comme dans Chow [15] ou Dormieux, L. and Kondo, D. and Ulm, F.J. [20].

#### **Ellipsoïde aplati**

Dans ce cas, nous supposons un ellipsoïde de révolution autour de  $e_3$  de demi-axes a, b, c tel que *a* = *b > c*, et *c/a* = *e* est le rapport d'aspect (inférieur à 1 dans ce cas) (voir illustration sur la figure Fig.D.2).

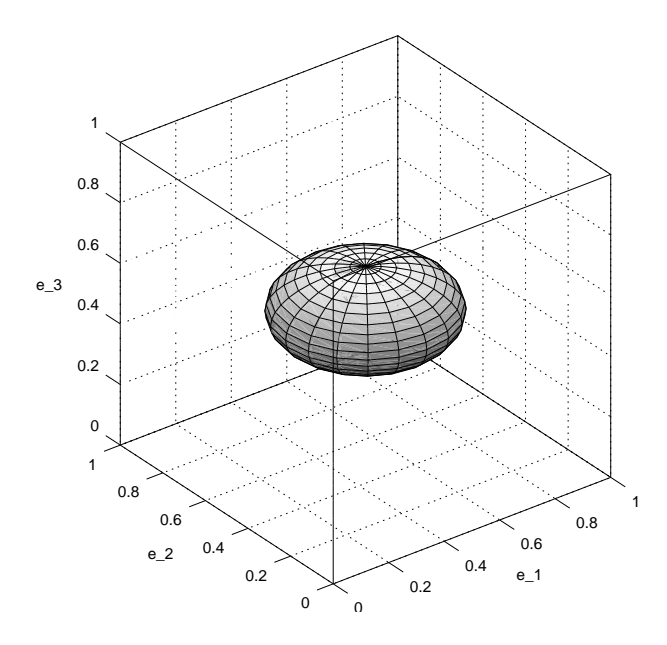

Figure D.2 – Ellipsoïde d'axe *e*<sup>3</sup> de rapport d'aspect inférieur à 1

Les expressions du tenseur d'Eshelby sont quasiment identiques à la diffé-

rence de  $I_2$  dans  $(D.2)$ , on a ici :

$$
I_2 = \frac{2\pi e}{(1 - e^2)^{3/2}} \left( a \cos(e) - e \left( 1 - e^2 \right)^{1/2} \right) \tag{D.3}
$$

### **D.1.2 Inclusion sphérique**

Le cas d'une sphère est le cas le plus simple avec  $a = b = c$ .

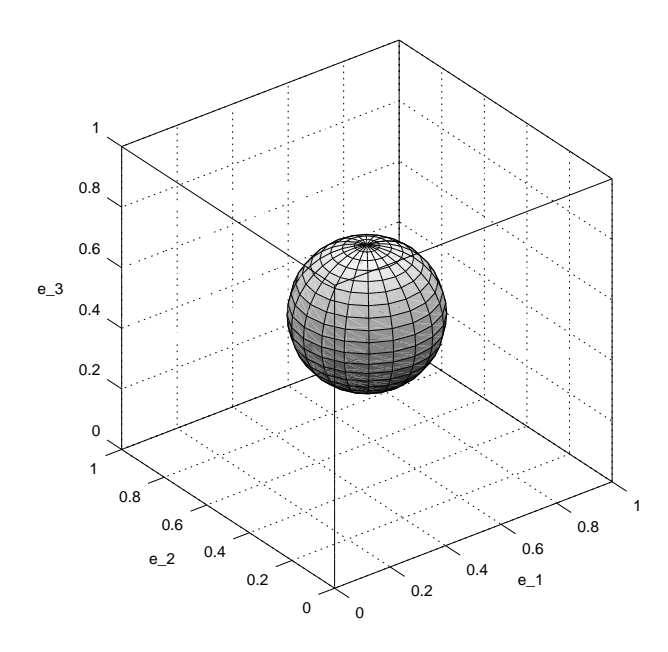

Figure D.3 – Sphère

Nous obtenons des formules simplifiées se déduisant de (D.1) et (D.2) :

$$
I_1 = I_2 = I_3 = \frac{4\pi}{3}
$$
  
\n
$$
I_{11} = I_{22} = I_{33} = I_{12} = I_{23} = I_{31} = \frac{4\pi}{5a^2}
$$
  
\n
$$
S_{1111} = S_{2222} = S_{3333} = \frac{7 - 5\nu}{15(1 - \nu)}
$$
  
\n
$$
S_{1122} = S_{2233} = S_{3311} = S_{1133} = S_{2211} = S_{3322} = \frac{4 - 5\nu}{15(1 - \nu)}
$$
  
\n(D.4)

# **D.2 En conductivité thermique**

Dans cette seconde section, nous nous intéressons toujours au tenseur d'Eshelby mais du point de vue de la conductivité thermique. Hatta et Taya [40] ont étudié à la manière d'Eshelby le problème de l'inclusion équivalente pour la conduction thermique des composites et en ont déduit les expressions analytiques du tenseur d'Eshelby pour une inclusion ellipsoïdale ou sphérique.

#### **D.2.1 Inclusion ellipsoïdale**

#### **Ellipsoïde oblong**

Soit  $(e_1, e_2, e_3)$  une base orthonormée de  $\mathbb{R}^3$ .

Nous supposons un ellipsoïde de révolution autour de  $e_3$  de demi-axes a, b, c tel que  $a = b < c$ , et  $c/a = e$  est le rapport d'aspect ou encore l'élancement de l'ellipsoïde (voir illustration sur la figure Fig.D.1).

Le tenseur d'Eshelby pour l'inclusion I noté  $\mathbb{S}^I_{Esh}$  est un tenseur d'ordre 2 dont les composantes écrites dans la base  $(e_i \otimes e_j)$  sont :  $\mathbb{S}^I_{Esh} = S_{ij}e_i \otimes e_j$ .

On peut montrer que le tenseur  $\mathbb{S}^I_{Esh}$  est diagonal pour le cas d'un matériau isotrope. Nous donnons l'expression analytique de ces composantes pour le cas particulier de l'ellipsoïde de révolution en prenant comme paramètre a et e :

$$
S_{ij} = 0 \text{ si } i \neq j
$$
  
\n
$$
S_{11} = S_{22} = \frac{e}{2(e^2 - 1)^{3/2}} \left( e(e^2 - 1)^{1/2} - \cosh^{-1}(e) \right)
$$
  
\n
$$
S_{33} = 1 - 2S_{22}
$$
\n(D.5)

#### **Ellipsoïde aplati**

Soit  $(e_1, e_2, e_3)$  une base orthonormée de  $\mathbb{R}^3$ .

Nous supposons un ellipsoïde de révolution autour de  $e_3$  de demi-axes a, b, c tel que  $a = b > c$ , et  $c/a = e$  est le rapport d'aspect ou encore l'élancement de l'ellipsoïde (voir illustration sur la figure Fig.D.2).

Le tenseur d'Eshelby pour l'inclusion I noté  $\mathbb{S}^I_{Esh}$  est un tenseur d'ordre 2 dont les composantes écrites dans la base  $(e_i \otimes e_j)$  sont :  $\mathbb{S}^I_{Esh} = S_{ij}e_i \otimes e_j$ .

On retrouve des expressions analogues aux précédentes :

$$
S_{ij} = 0 \text{ si } i \neq j
$$
  
\n
$$
S_{11} = S_{22} = \frac{e}{2(1 - e^2)^{3/2}} \left( a \cos(e) - e(1 - e^2)^{1/2} \right)
$$
  
\n
$$
S_{33} = 1 - 2S_{22}
$$
\n(D.6)

#### **D.2.2 Inclusion sphérique**

Pour une sphère, le tenseur d'Eshelby devient très simple :

$$
S_{ij} = 0 \text{ si } i \neq j
$$
  

$$
S_{11} = S_{22} = S_{33} = \frac{1}{3}
$$
 (D.7)

# **Annexe E**

# **Les différents type d'intersection**

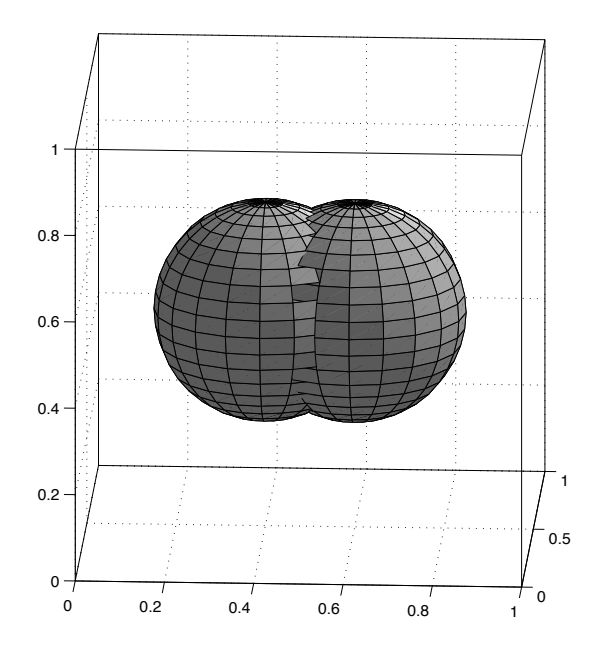

Figure E.1 – Intersection entre deux sphères de type *ss*1.
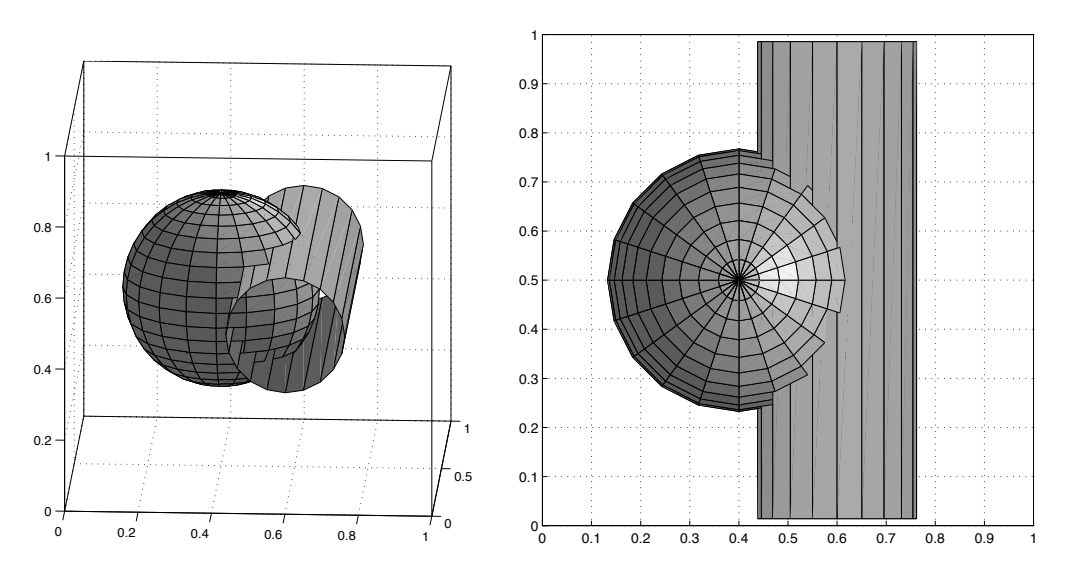

Figure E.2 – Intersection symétrique sphere-cylindre de type *sc*2.

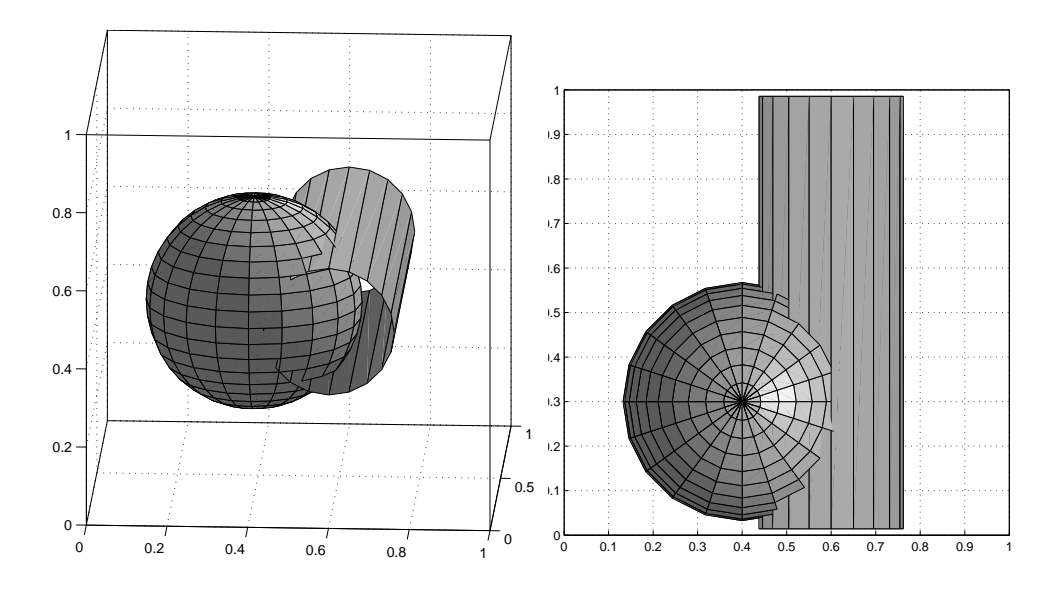

Figure E.3 – Intersection non symétrique sphere-cylindre de type *sc*2.

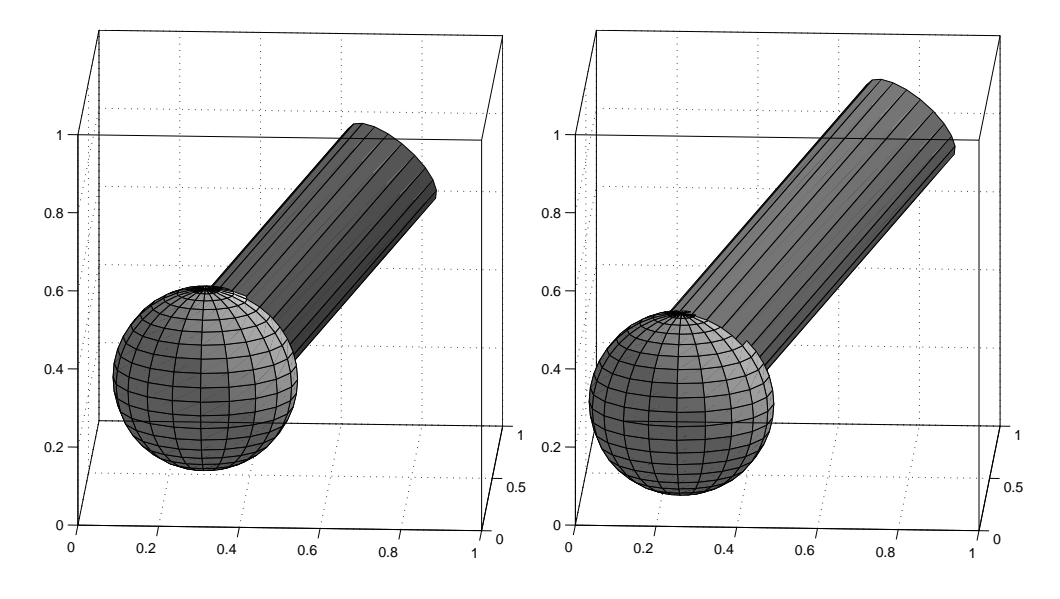

Figure E.4 – Intersection sphère-cylindre de type *sc*3.

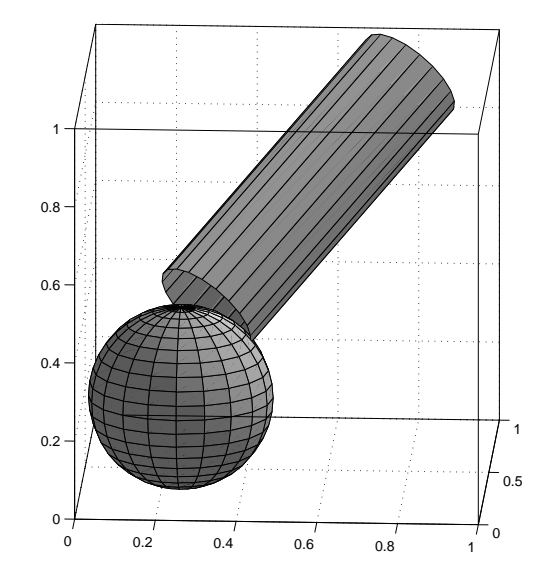

Figure E.5 – Intersection sphère-cylindre de type *sc*4.

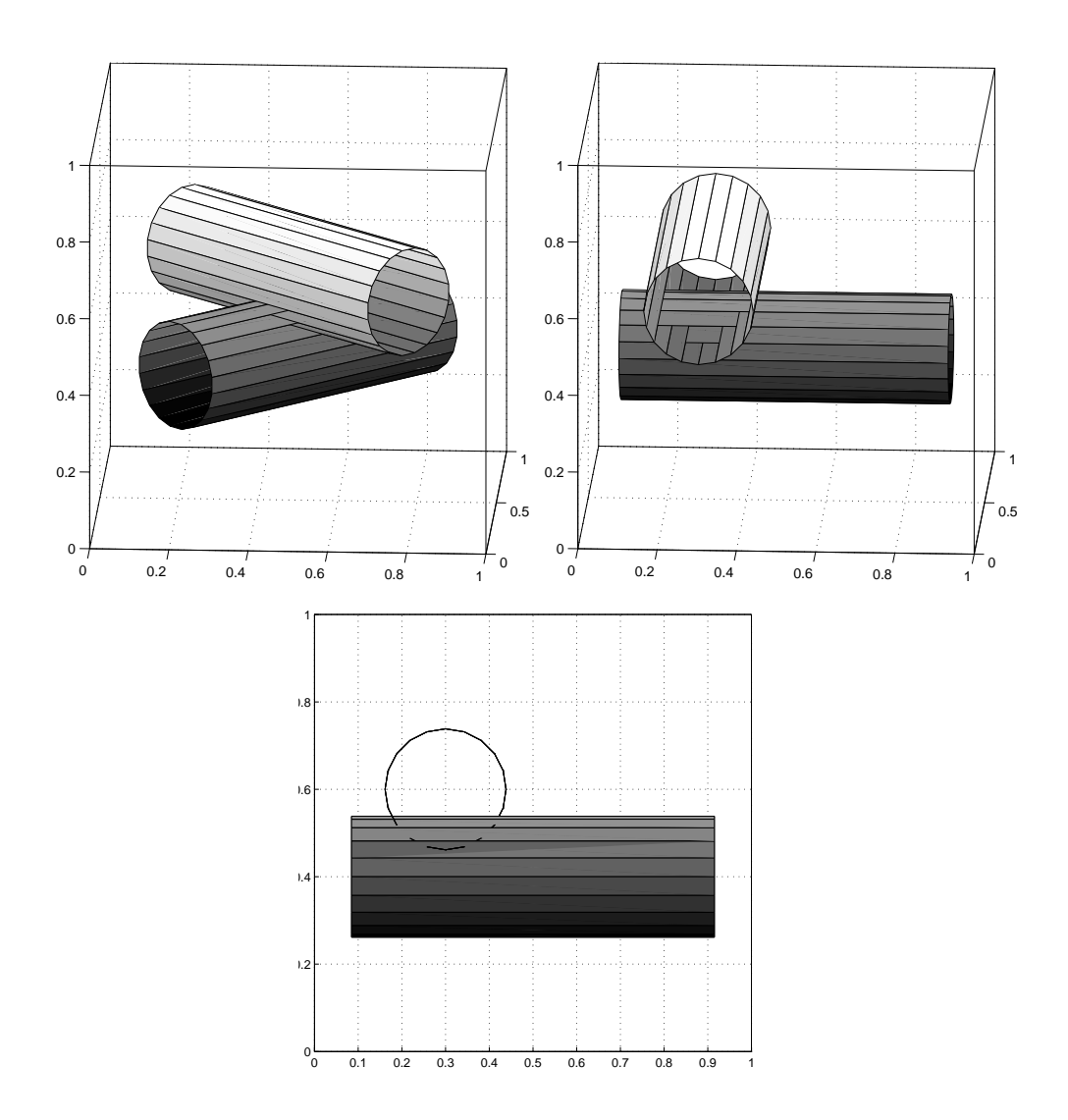

Figure E.6 – Deux cylindres, intersections de type *cc*1.

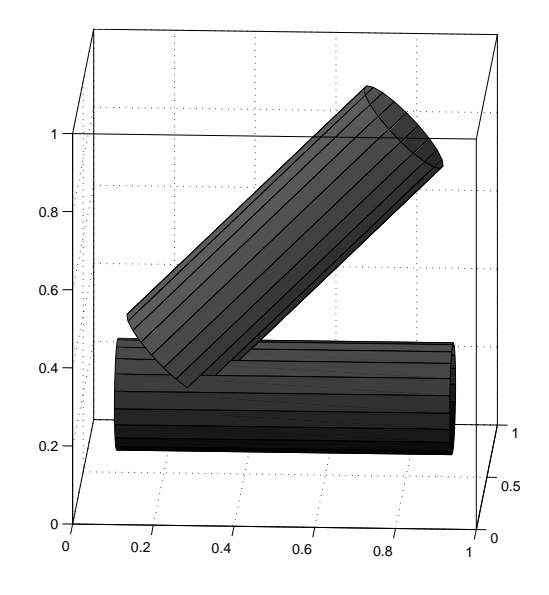

Figure E.7 – Deux cylindres, intersection de type *cd*1.

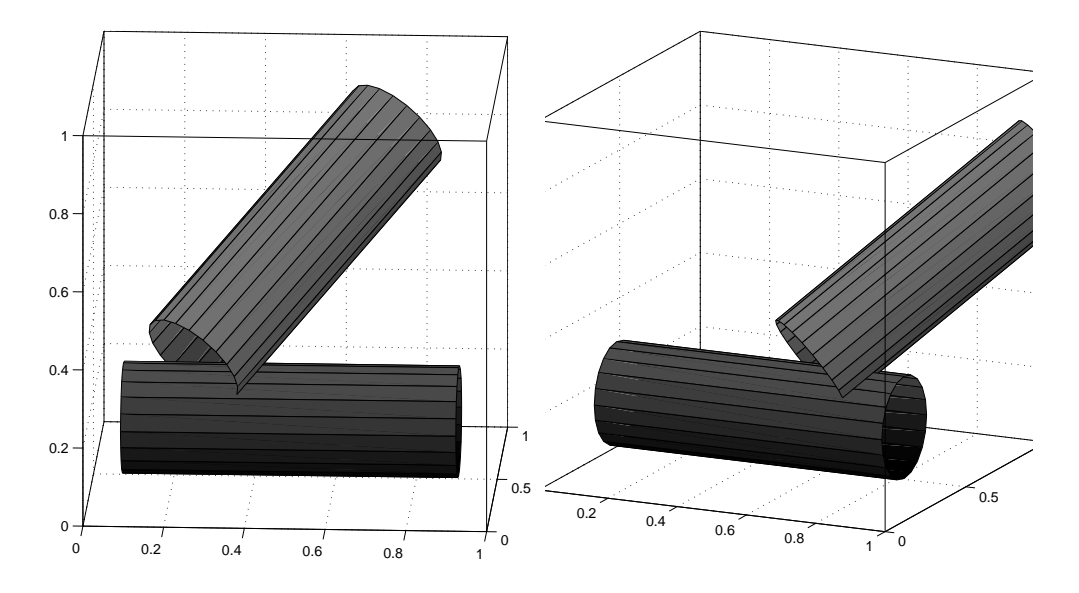

Figure E.8 – Deux cylindres, intersection de type *cd*1.

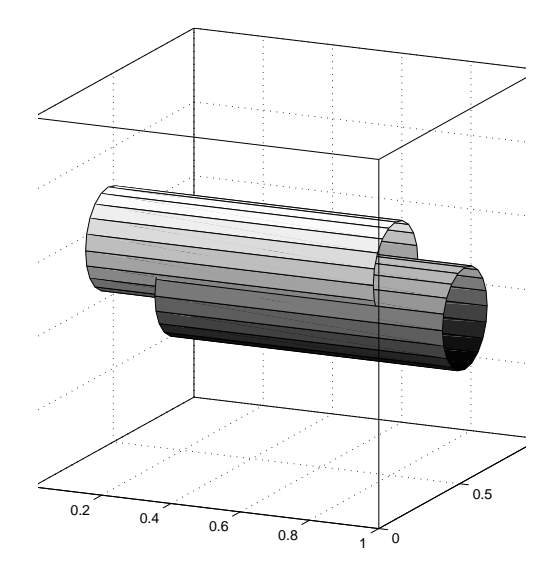

Figure E.9 – Deux cylindres, intersection de type *cd*2.

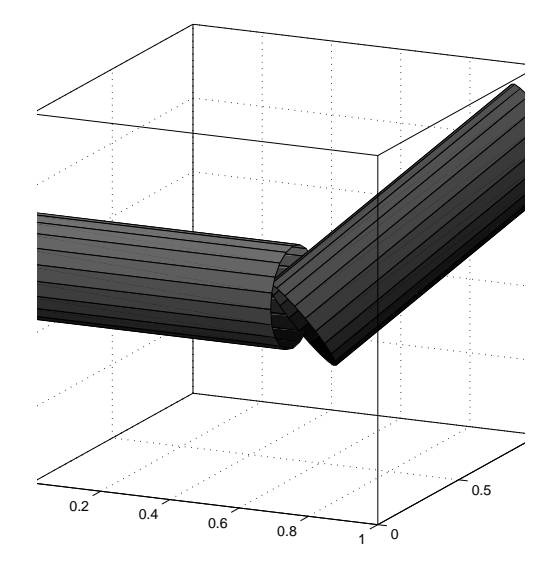

Figure E.10 – Deux cylindres, intersection de type *d*1 ou *d*2.

# **Annexe F**

# **Tableau des forces de répulsion entre les inclusions**

|                | force $\mathbf{F}_c$                                                                                                    | point d'application $pt_c$                                                                                                    |
|----------------|----------------------------------------------------------------------------------------------------|----------------------------------------------------------------------------------------------------|
| sc1            | $2l_c \frac{\mathbf{p}_c - \mathbf{p}_s}{\ \mathbf{p}_c - \mathbf{p}_s\ }$                                                            | $\mathbf{p}_c$                                                                                                    |
| $\mathrm{sc}2$ | $\sqrt{(r_s+r_c)^2-L^2}\frac{{\bf p}_c-{\bf p}_s+X\frac{1_c}{\ {\bf l}_c\ }}{\ {\bf p}_c-{\bf p}_s+X\frac{1_c}{\ {\bf l}_c\ }\ }$     | ${\bf p}_s + (r_s - \sqrt{(r_s + r_c)^2 - L^2})\frac{{\bf F}_c}{\ {\bf F}_c\ }$                                                                                                    |
| $\rm{sc}3$     | $-\left(\ \mathbf{l}_c\ +r_s- X \right)\frac{X}{ X }\frac{\mathbf{l}_c}{\ \mathbf{l}_c\ }$                                            | $\mathbf{p}_c + X \frac{\mathbf{l}_c}{\ \mathbf{l}_c\ } - L \frac{\mathbf{p}_c - \mathbf{p}_s + X \frac{\mathbf{l}_c}{\ \mathbf{l}_c\ }}{\ \mathbf{p}_c - \mathbf{p}_s + X \frac{\mathbf{l}_c}{\ \mathbf{l}_c\ }\ }$                                                                                                    |
| sc4            | $(\sqrt{r_s^2-( X -  \mathbf{l}_c  )^2+r_c-L})\frac{\mathbf{pt}_c-\mathbf{p}_s}{  \mathbf{pt}_c-\mathbf{p}_s  })$                     | $\overline{{{\left  {{{\mathbf{p}}_c} + X\frac{{{\mathbf{I}}_c}}{{\left\  {{{\mathbf{I}}_c}} \right\ }}} - r_c\frac{{{\mathbf{p}}_c} - {{\mathbf{p}}_s} + X\frac{{{\mathbf{I}}_c}}{{\left\  {{{\mathbf{p}}_c} - {{\mathbf{p}}_s} + X\frac{{{\mathbf{I}}_c}}{{\left\  {{{\mathbf{I}}_c}} \right\ }}} \right\ }}}{{\left\  {{{\mathbf{p}}_c} - {{\mathbf{p}}_s} + X\frac{{{\mathbf{I}}_c}}{{\left\  {{{\mathbf{I}}_c}} \right\ }}} \right\ }}}$ |
| cc1            | $(r_{c_1}+r_{c_2}-\rho)\frac{\text{pt}_1-\text{pt}_2}{\ \text{pt}_1-\text{pt}_2\ }$                                                   | $({\bf pt}_1 + {\bf pt}_2)/2$                                                                                                    |
| cd1            | $-(\ \mathbf{b}-\mathbf{pt}_{\mathbf{c}}\  - r_c)\frac{\mathbf{b}-\mathbf{pt}_{\mathbf{c}}}{\ \mathbf{b}-\mathbf{nt}_{\mathbf{c}}\ }$ | $\mathbf{p}_d + r_d \frac{\mathbf{a} - \mathbf{p}_d}{\ \mathbf{a} - \mathbf{p}_d\ }$                                                                                                    |
| $\text{cd}2$   | $-(\ \mathbf{b}-\mathbf{pt}_{c}\  - 2r_c)\frac{\mathbf{pt}_{c}-\mathbf{b}}{\ \mathbf{b}-\mathbf{pt}_{c}\ }$                           | $\mathbf{p}_d + r_d \frac{\mathbf{a} - \mathbf{p}_d}{\ \mathbf{a} - \mathbf{p}_d\ }$                                                                                                    |
| $\text{cd}3$   | $2r_c \frac{\mathbf{p}_c - \mathbf{p}_d}{\ \mathbf{p}_c - \mathbf{p}_d\ }$                                                            | a                                                                                                    |
| d1             | $-(r_{d_2}-\ \mathbf{pt}_{c}-\mathbf{p}_{d_2}\ )\frac{\mathbf{n}_{d_1}}{\ \mathbf{n}_{d_1}\ }$                                        | $\mathbf{p}_1 + t\mathbf{v}$                                                                                                    |
| d2             | $-(r_{d_1}-\ \mathbf{pt}_c-\mathbf{p}_{d_1}\ )\frac{\mathbf{n}_{d_2}}{\ \mathbf{n}_{d_2}\ }$                                          | ${\bf p}_1 + t{\bf v}$                                                                                                    |

Table F.1 – Forces de répulsion en fonction du type d'intersection

# **Annexe G Distance à l'isotropie**

Dans cette annexe, nous reprenons le travail de Cowin et Mehrabadi, Moakher et Norris, Bucataru et Slawinski [18, 57, 13]. Dans les articles cités, les auteurs définissent en particulier la distance à l'isotropie dans le cas de l'élasticité linéaire. Nous rappelons dans cette annexe les points clés permettant de définir et d'évaluer cette distance étant donnée un tenseur d'élasticité linéaire.

Soit C un tenseur d'élasticité linéaire. Son écriture dans la base de Bechterew  $(\mathbf{B}_I \otimes \mathbf{B}_J)$  définie dans l'annexe B est notée  $\hat{C}$  (B.11) et son écriture avec la notation de Voigt est  $\overline{C}$  (B.9). Nous rappelons que dans la base  $(\mathbf{B}_I \otimes \mathbf{B}_J)$ la structure tensorielle des tenseurs symétriques d'ordre deux est conservée et que l'on définit la norme par (B.7).

### **G.1 Décomposition orthogonale**

Tout tenseur d'élasticité C se décompose de façon unique en somme orthogonale d'un tenseur isotrope  $\mathbb{C}^{iso}$  et d'un tenseur anisotrope  $\mathbb{C}^{aniso}$ . La partie isotrope C *iso* est définie par les coefficients de Lamé *λ* et *µ* définis à partir du tenseur C comme suit :

$$
\lambda = \frac{1}{15} \left[ \overline{C}_{1111} + \overline{C}_{2222} + \overline{C}_{3333} + 4(\overline{C}_{1122} + \overline{C}_{1133} + \overline{C}_{2233}) - 2(\overline{C}_{1212} + \overline{C}_{1313} + \overline{C}_{2323}) \right] (G.1)
$$

$$
\mu = \frac{1}{15} \left[ \overline{C}_{1111} + \overline{C}_{2222} + \overline{C}_{3333} - (\overline{C}_{1122} + \overline{C}_{1133} + \overline{C}_{2233}) + 3(\overline{C}_{1212} + \overline{C}_{3131} + \overline{C}_{2323}) \right] (G.2)
$$

Remarque sur ces coefficients :

Définissant les tenseurs symétriques d'ordre 2 de Voigt *V* et de dilatation

*D* :

$$
V = (V_{ij}) = (\overline{C}_{ikjk})
$$
  
\n
$$
\begin{cases}\nV_{11} = \overline{C}_{1111} + \overline{C}_{1212} + \overline{C}_{3131} \\
V_{12} = \overline{C}_{1112} + \overline{C}_{1222} + \overline{C}_{3123} \\
V_{13} = \overline{C}_{1131} + \overline{C}_{1223} + \overline{C}_{3133} \\
V_{22} = \overline{C}_{1212} + \overline{C}_{2222} + \overline{C}_{2333} \\
V_{33} = \overline{C}_{3131} + \overline{C}_{2323} + \overline{C}_{3333} \\
D = (D_{ij}) = (\overline{C}_{ijk}) \\
\begin{cases}\nD_{11} = \overline{C}_{1111} + \overline{C}_{1122} + \overline{C}_{1133} \\
D_{12} = \overline{C}_{1211} + \overline{C}_{1222} + \overline{C}_{1233} \\
D_{13} = \overline{C}_{3111} + \overline{C}_{3122} + \overline{C}_{3133} \\
D_{22} = \overline{C}_{2211} + \overline{C}_{2222} + \overline{C}_{3133} \\
D_{13} = \overline{C}_{2311} + \overline{C}_{2222} + \overline{C}_{2233} \\
D_{13} = \overline{C}_{2311} + \overline{C}_{2322} + \overline{C}_{2333} \\
D_{33} = \overline{C}_{3311} + \overline{C}_{3322} + \overline{C}_{3333}\n\end{cases}
$$

nous pouvons remarquer que les coefficients  $\lambda$  et  $\mu$  s'expriment en fonction des traces des tenseurs *V* et *D* :

$$
\lambda = \frac{1}{15} [2Tr(D) - Tr(V)] \quad \text{et} \quad \mu = \frac{1}{30} [3Tr(V) - Tr(D)] \tag{G.3}
$$

### **G.2 Distance**

Du résultat suivant : (C−C *iso*) ⊥ C *iso*, nous déduisons la distance *d*(C*,* C *iso*) par le théorème de Pythagore :

$$
d^{2}(\mathbb{C}, \mathbb{C}^{iso}) = ||\mathbb{C}||^{2} - ||\mathbb{C}^{iso}||^{2}
$$
 (G.4)

soit :

$$
d^{2}(\mathbb{C}, \mathbb{C}^{iso}) = \sum_{i=1}^{6} \lambda_{i}^{2} - \sum_{i=1}^{6} (\lambda_{i}^{iso})^{2}
$$
 (G.5)

où les  $\lambda_i$  sont les valeurs propres de  $\mathbb C$  et les  $\lambda_i^{iso}$  celles de  $\mathbb C^{iso}$ .

#### **G.2.1 Détermination des valeurs propres** *λ iso i*

Nous rappelons l'écriture de C *iso* :

$$
\hat{C}^{iso} = \begin{bmatrix}\n\lambda + 2\mu & \lambda & \lambda & 0 & 0 & 0 \\
\lambda & \lambda + 2\mu & \lambda & 0 & 0 & 0 \\
\lambda & \lambda & \lambda + 2\mu & 0 & 0 & 0 \\
0 & 0 & 0 & 2\mu & 0 & 0 \\
0 & 0 & 0 & 0 & 2\mu & 0 \\
0 & 0 & 0 & 0 & 0 & 2\mu\n\end{bmatrix}
$$
\n(G.6)

De cette écriture matricielle, il vient que C *iso* a deux valeurs propres distinctes  $\lambda_1^{iso}$  de multiplicité 1 et  $\lambda_2^{iso}$  de multiplicité 5 :

$$
\lambda_1^{iso} = 3\lambda + 2\mu = \frac{1}{3}Tr(D) \quad \text{et} \quad \lambda_2^{iso} = 2\mu = \frac{1}{15} \left[ 3Tr(V) - Tr(D) \right] \tag{G.7}
$$

### **G.2.2 Expression de la distance de** C **à** C *iso*

Nous pouvons écrire que :

$$
d^{2}(\mathbb{C}, \mathbb{C}^{iso}) = \sum_{i=1}^{6} \lambda_{i}^{2} - ((\lambda_{1}^{iso})^{2} + 5(\lambda_{2}^{iso})^{2})
$$
(G.8)

### **G.3 Distance à l'isotropie**

La distance calculée dans (G.8) est aussi la distance du tenseur C à l'isotropie puisque  $\mathbb{C}^{iso}$  minimise cette distance. En effet, les valeurs propres  $\lambda_1^{iso}$ et  $\lambda_2^{iso}$  sont invariantes sous l'action du groupe orthogonal  $\mathcal{O}^3$  et la projection orthogonale qui à tout tenseur C associe C *iso* est aussi invariant par le groupe  $\mathcal{O}^3$ . De ce fait le minimum de  $d(\mathbb{C}, \mathbb{X})$  pour  $\mathbb X$  appartenant à l'espace des tenseurs isotropes est atteint par le tenseur C *iso* .

La distance d'un tenseur d'élasticité  $\mathbb C$  à l'isotropie  $d(\mathbb C, \mathcal{I} so)$  est :

$$
d(\mathbb{C}, \mathcal{I}so) = d(\mathbb{C}, \mathbb{C}^{iso})
$$
\n(G.9)

# **Notations**

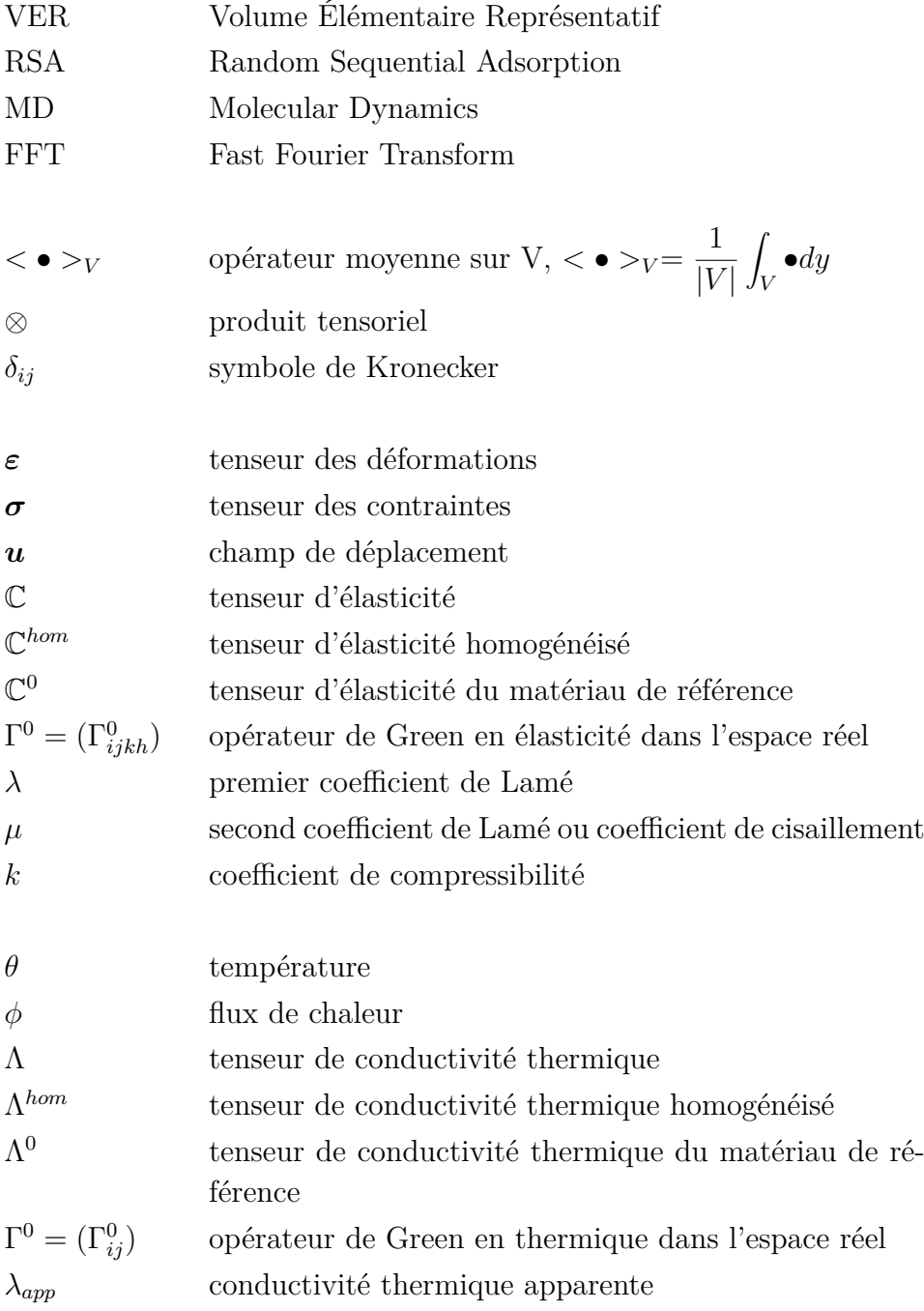

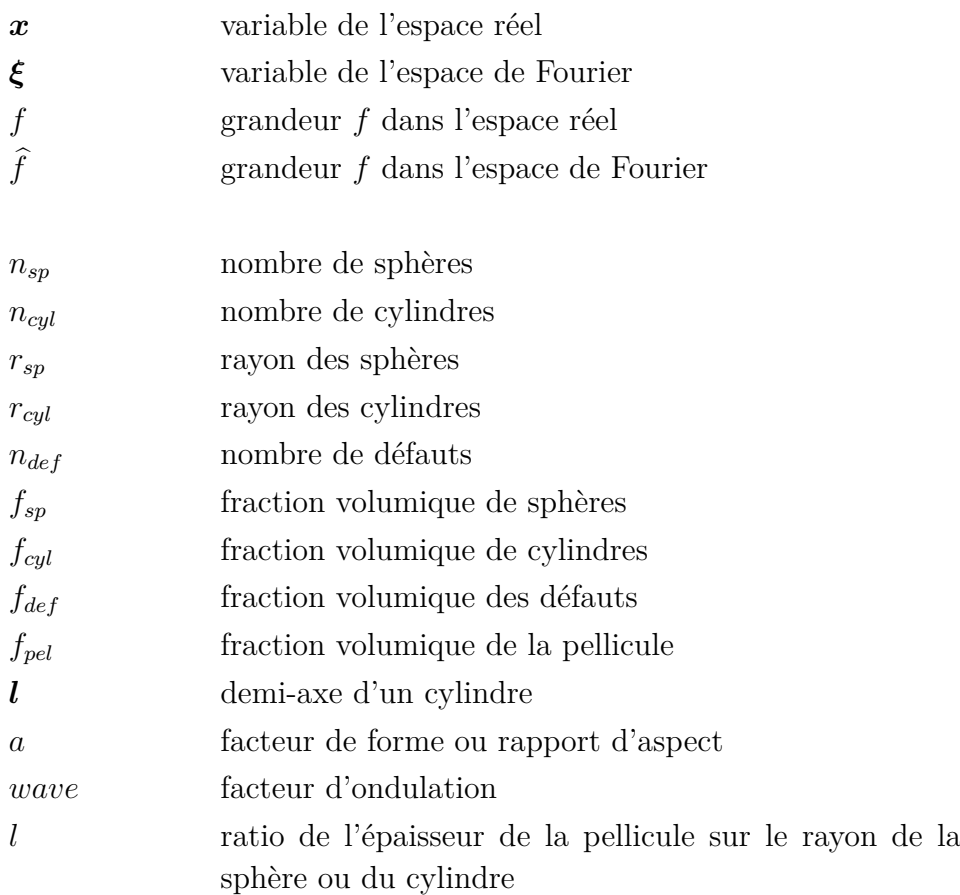

## **Bibliographie**

- [1] ALDER, B. J., AND WAINWRIGHT, T. E. Studies in molecular dynamics. i. general method. *The Journal of Chemical Physics 31*, 2 (1959), 459–466.
- [2] Allaire, G. Homogenization and two-scale convergence. *SIAM Journal on Mathematical Analysis 23*, 6 (1992), 1482–1518.
- [3] Allaire, G. *Shape Optimization by the Homogenization Method*. Springer-Verlag New York, 2002.
- [4] Allaire, G., and Brizzi, R. A multiscale finite element method for numerical homogenization. *Multiscale Modeling & Simulation 4*, 3 (2005), 790–812.
- [5] ALLAIRE, G., AND GUTIÉRREZ, S. Optimal design in small amplitude homogenization. *ESAIM : M2AN 41*, 3 (2007), 543–574.
- [6] BARBE, F., DECKER, L., JEULIN, D., AND CAILLETAUD, G. Intergranular and intragranular behavior of polycrystalline aggregates. part 1 : F.e. model. *International Journal of Plasticity 17*, 4 (2001), 513 – 536.
- [7] BECHTEREW, P. Analytical study of the generalized hooke's law. application of the method of coordinate transformation. *Zh Russ Fiz-khim Obshch Leningrad Univ Fizika 58*, 3 (1926), 415–446.
- [8] Bensoussan, A., Lions, J.-L., and Papanicolaou, G. *Asymptotic analysis for periodic structures*. Studies in mathematics and its applications. North-Holland Pub. Co. New York, Amsterdam, New York, 1978.
- [9] Benveniste, Y. A new approach to the application of mori-tanaka's theory in composite materials. *Mechanics of Materials 6* (1987), 147–157.
- [10] Bezrukov, A., and Stoyan, D. Simulation and statistical analysis of random packings of ellipsoids. *Particle* & *Particle Systems Characterization 23*, 5 (2006), 388–398.
- [11] Bigg, D. M. *Thermal conductivity of heterophase polymer compositions*. Springer Berlin Heidelberg, Berlin, Heidelberg, 1995, pp. 1–30.
- [12] Bornert, M., Bretheau, T., and Gilormini, P. *Homogénéisation en mécanique des matériaux, Tome 1 : Matériaux aléatoires élastiques et milieux périodiques*. Hermes science, 2001.
- [13] BUCATARU, I., AND SLAWINSKI, M. A. Invariant properties for finding distance in space of elasticity tensors. *Journal of Elasticity 94*, 2 (2008), 97.
- [14] CHIKHI, M., AGOUDJIL, B., HADDADI, M., AND BOUDENNE, A. Numerical modelling of the effective thermal conductivity of heterogeneous materials. *Journal of Thermoplastics Composite Material 26*, 3 (2011), 336–345.
- [15] Chow, T. S. Elastic moduli of filled polymers : The effect of particle shape. *Journal of Applied Physics 48*, 10 (1977), 4072–4075.
- [16] Choï, D., He, T., and Karamian, P. Homogénéisation par une méthode de domaines fictifs. Congrès Français de Mécanique, Lille 2017.
- [17] Costaouec, R. *Numerical methods for homogenization : applications to random media*. Theses, Université Paris-Est, Nov. 2011.
- [18] Cowin, S. C., and Mehrabadi, M. M. On the identification of material symmetry for anisotropic elastic materials. *Quarterly Journal of Mechanics and Applied Mathematics 40*, Part 4 (1987), 451–476.
- [19] Decolon, C. *Analysis of Composite Structures*. Kogan Page Science, London, 2002.
- [20] Dormieux, L., Kondo, D., and Ulm, F. *Microporomechanics*. Wiley, 2006.
- [21] DUAN, H. L., AND KARIHALOO, B. L. Effective thermal conductivities of heterogeneous media containing multiple imperfectly bonded inclusions. *Phys. Rev. B 75* (Feb 2007), 064206.
- [22] DÉBORDES, O. Homogenization computations in the elastic or plastic collapse range. applications to unidirectionnal composites and perforated sheets. *Proceedings of the 4th International Symposium Innovative Numerical Methods in Engineering* (1986), 453–458.
- [23] ESHELBY, J. D. The determination of the elastic field of an ellipsoidal inclusion, and related problems. *Proceedings of the Royal Society of London A : Mathematical, Physical and Engineering Sciences 241*, 1226 (1957), 376–396.
- [24] Eshelby, J. D. The elastic field outside an ellipsoidal inclusion. *Proceedings of the Royal Society of London A : Mathematical, Physical and Engineering Sciences 252*, 1271 (1959), 561–569.
- [25] Eshelby, J. D. Elastic inclusions and inhomogeneities. *Progress in Solid Mechanics 2* (1961), 89–140.
- [26] Evans, K. E., and Ferrar, M. D. The packing of thick fibres. *Journal of Physics D : Applied Physics 22*, 2 (1989), 354.
- [27] EYRE, D. J., AND MILTON, G. W. A fast numerical scheme for computing the response of composites using grid refinement. *Eur. Phys. J. AP 6*, 1 (1999), 41–47.
- [28] FRANCFORT, G. A., AND MURAT, F. Homogenization and optimal bounds in linear elasticity. *Archive for Rational Mechanics and Analysis 94*, 4 (1986), 307–334.
- [29] François, M. Bases de tenseurs. École d'été MatSyMat, Nantes, Septembre 2014.
- [30] Ghossein, E., and Lévesque, M. A fully automated numerical tool for a comprehensive validation of homogenization models and its application to spherical particles reinforced composites. *International Journal of Solids and Structures 49*, 11–12 (2012), 1387 – 1398.
- [31] Ghossein, E., and Lévesque, M. Random generation of periodic hard ellipsoids based on molecular dynamics : A computationally-efficient algorithm. *Journal of Computational Physics 253* (2013), 471 – 490.
- [32] GORNET, L. Généralités sur les matériaux composites. Lecture, Sept. 2008.
- [33] Hashin, Z. The elastic moduli of heterogeneous materials. *Journal of Applied Mechanics 29* (1962), 143–150.
- [34] Hashin, Z. Analysis of composite materials—a survey. *J. Appl. Mech. 50*, 3 (1983), 481–505.
- [35] HASHIN, Z., AND SHTRIKMAN, S. A variational approach to the theory of the elastic behaviour of multiphase materials. *Journal of the Mechanics and Physics of Solids 11*, 2 (1963), 127 – 140.
- [36] Herve, E. Thermal and thermoelastic behaviour of multiply coated inclusion-reinforced composites. *International Journal of Solids and Structures 39*, 4 (2002), 1041 – 1058.
- [37] Herve, E., and Zaoui, A. n-layered inclusion-based micromechanical modelling. *International Journal of Engineering Science 31*, 1 (1993), 1 – 10.
- [38] Hill, R. Elastic properties of reinforced solids : Some theoretical principles. *Journal of Mechanics Physics of Solids 11* (Sept. 1963), 357–372.
- [39] Hill, R. A self-consistent mechanics of composite materials. *Journal of the Mechanics and Physics of Solids 13*, 4 (1965), 213 – 222.
- [40] Hiroshi, H., and Minoru, T. Equivalent inclusion method for steady state heat conduction in composites. *International Journal of Engineering Science 24*, 7 (1986), 1159 – 1172.
- [41] Jr., L. L. M. Automatic voxel-based generation of 3d microstructural {FE} models and its application to the damage analysis of composites. *Materials Science and Engineering : A 407*, 1–2 (2005), 11 – 23.
- [42] KANIT, T., FOREST, S., GALLIET, I., MOUNOURY, V., AND JEULIN, D. Determination of the size of the representative volume element for random composites : statistical and numerical approach. *International Journal of Solids and Structures 40*, 13–14 (2003), 3647 – 3679.
- [43] Kari, S., Berger, H., Rodriguez-Ramos, R., and Gabbert, U. Computational evaluation of effective material properties of composites reinforced by randomly distributed spherical particles. *Composite Structures 77*, 2 (2007), 223 – 231.
- [44] Kröner, E. *Statistical Continuum Mechanics*. Springer-Verlag, 1972.
- [45] Le Bris, C. *Systèmes multi-échelles : modélisation et simulation*. Mathématiques & Applications. Springer, Berlin, Heidelberg, New York, 2005.
- [46] Le Bris, C. *Some Numerical Approaches for Weakly Random Homogenization*. Springer Berlin Heidelberg, Berlin, Heidelberg, 2010, pp. 29–45.
- [47] LE BRIS, C., LEGOLL, F., AND THOMINES, F. Multiscale finite element approach for "weakly" random problems and related issues. *ESAIM : M2AN 48*, 3 (2014), 815–858.
- [48] Le Quang, H., Bonnet, G., and He, Q.-C. Size-dependent Eshelby tensor fields and effective conductivity of composites made of anisotropic phases with highly conducting imperfect interfaces. *Physical Review B : Condensed matter and materials physics 81*, 6 (2010), –.
- [49] LEGOLL, F., AND THOMINES, F. On a variant of random homogenization theory : convergence of the residual process and approximation of the homogenized coefficients. *ESAIM : M2AN 48*, 2 (2014), 347–386.
- [50] LIONS, P.-L., AND SOUGANIDIS, P. E. Correctors for the homogenization of hamilton-jacobi equations in the stationary ergodic setting. *Communications on Pure and Applied Mathematics 56*, 10 (2003), 1501–1524.
- [51] Lubachevsky, B. D., and Stillinger, F. H. Geometric properties of random disk packings. *Journal of Statistical Physics 60*, 5 (1990), 561– 583.
- [52] Man, W., Donev, A., Stillinger, F. H., Sullivan, M. T., Russel, W. B., Heeger, D., Inati, S., Torquato, S., and Chaikin, P. M. Experiments on random packings of ellipsoids. *Phys. Rev. Lett. 94* (May 2005), 198001.
- [53] Michel, J., Moulinec, H., and Suquet, P. Effective properties of composite materials with periodic microstructure : a computational approach. *Computer Methods in Applied Mechanics and Engineering 172*,  $1(1999), 109 - 143.$
- [54] MICHEL, J., MOULINEC, H., AND SUQUET, P. A computational method based on augmented lagrangians and fast fourier transforms for compo-

sites with high contrast. *Computer Modelling in Engineering Sciences 1*,  $2(2000), 79 - 88.$ 

- [55] MICHEL, J. C., MOULINEC, H., AND SUQUET, P. A computational scheme for linear and non-linear composites with arbitrary phase contrast. *International Journal for Numerical Methods in Engineering 52*, 1-2 (2001), 139–160.
- [56] Milton, G. W. *The Theory of Composites*. May 2002.
- [57] Moakher, M., and Norris, A. N. The closest elastic tensor of arbitrary symmetry to an elasticity tensor of lower symmetry. *Journal of Elasticity 85*, 3 (2006), 215–263.
- [58] Monchiet, V., and Bonnet, G. A polarization-based fft iterative scheme for computing the effective properties of elastic composites with arbitrary contrast. *International Journal for Numerical Methods in Engineering 89* (2012), 1419–1436.
- [59] MONCHIET, V., AND BONNET, G. Numerical homogenization of nonlinear composites with a polarization-based {FFT} iterative scheme. *Computational Materials Science 79* (2013), 276 – 283.
- [60] Mori, T., and Tanaka, K. Average stress in matrix and average elastic energy of materials with misfitting inclusions. *Acta Metallurgica 21*, 5  $(1973), 571 - 574.$
- [61] Moulinec, H., and Silva, F. Comparison of three accelerated FFTbased schemes for computing the mechanical response of composite materials. *International Journal for Numerical Methods in Engineering 97*, 13 (2014), 960–985.
- [62] Moulinec, H., and Suquet, P. A fast numerical method for computing the linear and nonlinear properties of composites. *C.R.Acad.Sc. Paris Tome2 2* (1994), 1417 – 1423.
- [63] Moulinec, H., and Suquet, P. *A FFT based-numerical method for computing the mechanical properties of composites from images of their microstructure*. No. 1. R.Pyrz, Ed.,Microstructure-Property Interactions in Composites Materials, 1995.
- [64] MOULINEC, H., AND SUQUET, P. A numerical method for computing the overall response of nonlinear composites with complex microstructure. *Computer Methods in Applied Mechanics and Engineering 157*, 1 (1998), 69 – 94.
- [65] Mura, T. *Micromechanics of defects in solids*. Martinus Nijhoff Publishers, 1987.
- [66] Nguyen, T. K. *Numerical homogenization of periodic structures by Fourier transform : composite materials and porous media*. Theses, Université Paris-Est, Dec. 2010.
- [67] NORRIS, A. A differential scheme for the effective moduli of composites. *Mechanics of Materials 4*, 1 (1985), 1 – 16.
- [68] Rahman, A. Correlations in the motion of atoms in liquid argon. *Phys. Rev. 136* (Oct 1964), A405–A411.
- [69] Reine, B. *Étude et simulation de la conductivité thermique de matériaux composites à matrice organique chargée et renforcée de fibres de carbone PITCH*. PhD thesis, Université Toulouse 3 Paul Sabatier, 2014.
- [70] Reuss, A. Calculation of the flow limits of mixed crystals on the basis of the plasticity of monocrystals. *Zeitschrift für Angewandte Mathematik und Mechanik 9* (1929), 49–58.
- [71] Salnikov, V., Choï, D., and Karamian-Surville, P. On efficient and reliable stochastic generation of RVEs for analysis of composites within the framework of homogenization. *Computational Mechanics 55*, 1 (2015), 127–144.
- [72] Sanchez-Hubert, J., and Sanchez-Palencia, E. *Introduction aux méthodes asymptotiques et à l'homogénéisation*, vol. 1 of *Collection Mathématiques appliquées pour la maîtrise*. Masson, 1992.
- [73] Sanchez-Palencia, E. *Non-Homogeneous Media and Vibration Theory*. Lecture Notes in Physics. Springer, Berlin, 1980.
- [74] SEGURADO, J., AND LLORCA, J. A numerical approximation to the elastic properties of sphere-reinforced composites. *Journal of the Mechanics and Physics of Solids 50*, 10 (2002), 2107 – 2121.
- [75] Sherwood, J. D. Packing of spheroids in three-dimensional space by random sequential addition. *Journal of Physics A : Mathematical and General 30*, 24 (1997), L839.
- [76] SPRINGER, G. S., AND TSAI, S. W. Thermal conductivities of unidirectional materials. *Journal of Composite Materials 1* (1967), 166–173.
- [77] Voigt, W. Ueber die beziehung zwischen den beiden elasticitätsconstanten isotroper körper. *Annalen der Physik 274.12* (1889), 573–587.
- [78] WIDOM, B. Random sequential addition of hard spheres to a volume. *The Journal of Chemical Physics 44*, 10 (1966), 3888–3894.
- [79] Wiener, O. *Die Theorie des Mischkörpers für das Feld der stationären Strömung : Die Mittelwertsätze für Kraft, Polarisation und Energie*, vol. 1. Hirzel, 1913.
- [80] Williams, S. R., and Philipse, A. P. Random packings of spheres and spherocylinders simulated by mechanical contraction. *Phys. Rev. E 67* (May 2003), 051301.
- [81] Willis, J. Bounds and self-consistent estimates for the overall properties of anisotropic composites. *Journal of the Mechanics and Physics of Solids 25*, 3 (1977), 185 – 202.
- [82] Zaoui, A. Plasticité : approches en champ moyen. In *Homogénéisation en mécanique des matériaux, Tome 2 : Comportements non linéaires et problèmes ouverts (chap. 5)*, M. Bornert, T. Bretheau, and P. Gilormini, Eds. Hermes science, 2001, pp. 17–44.
- [83] Zhao, J., Li, S., Zou, R., and Yu, A. Dense random packings of spherocylinders. *Soft Matter 8* (2012), 1003–1009.